# Konzeption von Referenzarchitekturen für IoT-Zeitreihenverarbeitung in der Cloud

Bachelorarbeit

vorgelegt am 10. Mai 2021

Fakultät Wirtschaft

Studiengang Wirtschaftsinformatik

Kurs WWI2018C

von

Lukas Fruntke

Betreuer in der Ausbildungsstätte: DHBW Stuttgart:

SPIRIT/21 GmbH Prof. Dr. Thomas Specht Philipp Arnold Architekt Native Cloud Solutions

Unterschrift des Betreuers

Böblingen, 09.05.2021

### <span id="page-1-1"></span><span id="page-1-0"></span>Abstract

Due to the rising interest in timeseries analysis coupled with the sharp incline of Internet of Things [\(IoT\)](#page-4-0) focused projects, SPIRIT/21 GmbH aims to maximize the value from all the data gathered. To achieve this, reference architectures are needed to handle the construction of scalable data analysis architectures in the cloud. The goal of this bachelorthesis is, to model reference architectures for performing timeseries analytics in the Amazon Web Services [\(AWS\)](#page-4-1) Cloud, where most of the business activities of SPIRIT/21 GmbH in terms of cloud computing currently take place. There are two modes of analysis, that are compared in this thesis: (near) realtime and batch analysis. The thesis thrives to achieve the construction of one reference architecture for each mode and compare them afterwards. To construct the reference architectures, a set of offerings from [AWS](#page-4-1) is to be examined and compared against each other. To ensure maximum utility, feedback and input is collected in various forms throughout the construction process from several stakeholders. The proceedings of this thesis including the drawings and the source code are opensourced after completion.

# Inhaltsverzeichnis

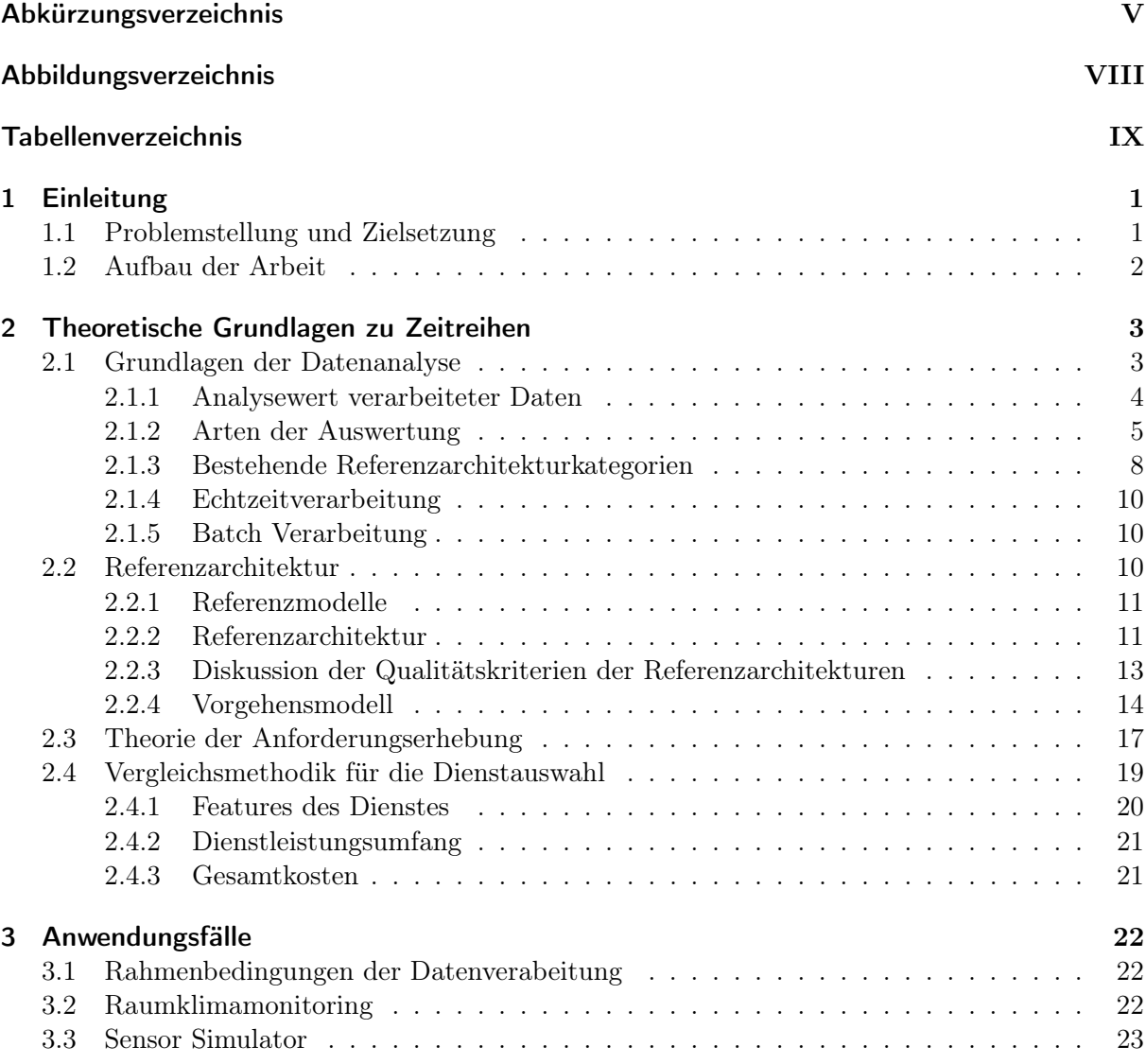

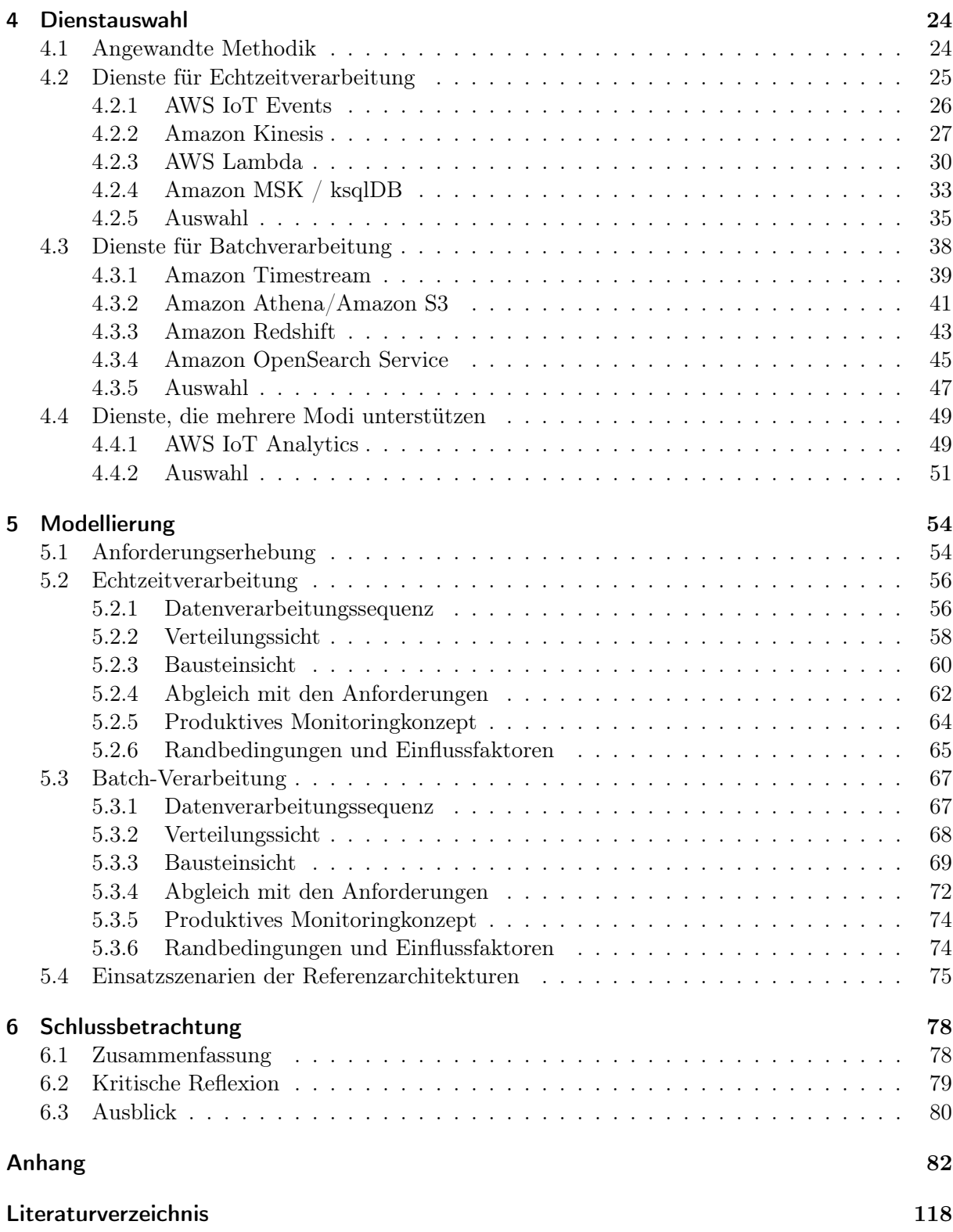

# <span id="page-4-2"></span>Abkürzungsverzeichnis

<span id="page-4-14"></span><span id="page-4-13"></span><span id="page-4-12"></span><span id="page-4-11"></span><span id="page-4-10"></span><span id="page-4-9"></span><span id="page-4-8"></span><span id="page-4-7"></span><span id="page-4-6"></span><span id="page-4-5"></span><span id="page-4-4"></span><span id="page-4-3"></span><span id="page-4-1"></span><span id="page-4-0"></span>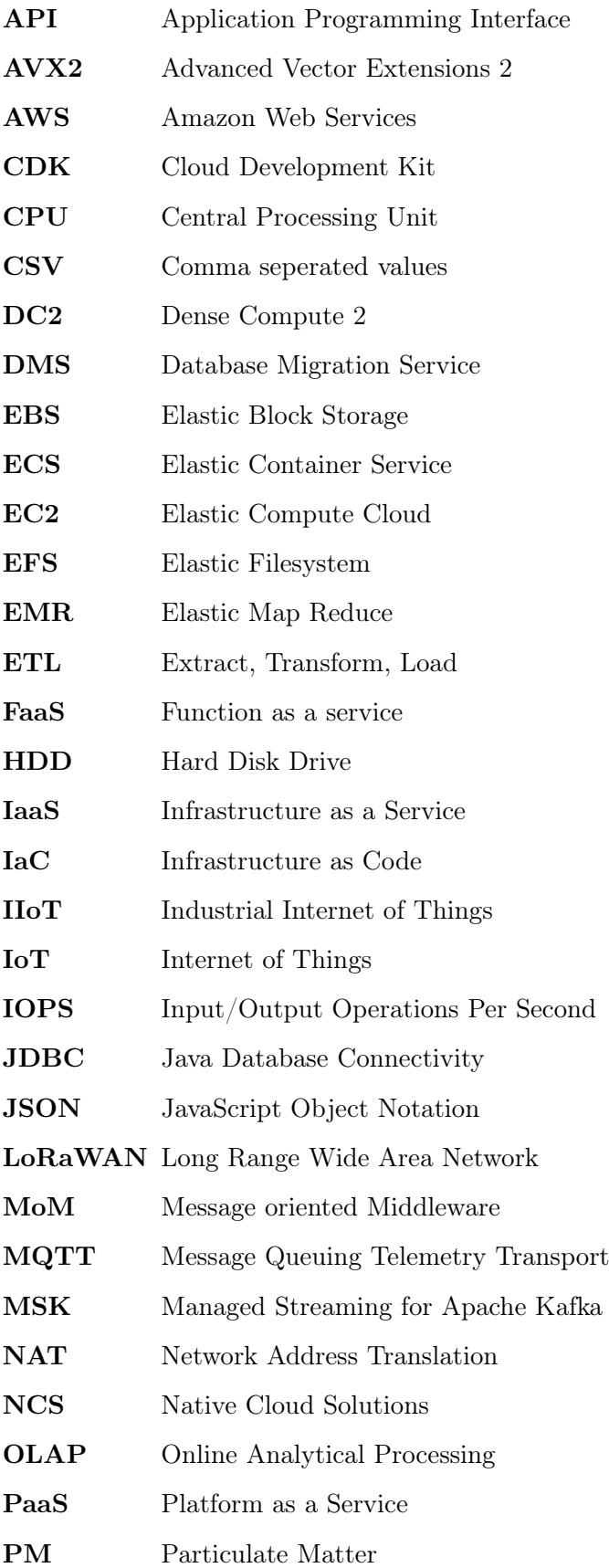

<span id="page-5-3"></span><span id="page-5-2"></span><span id="page-5-1"></span><span id="page-5-0"></span>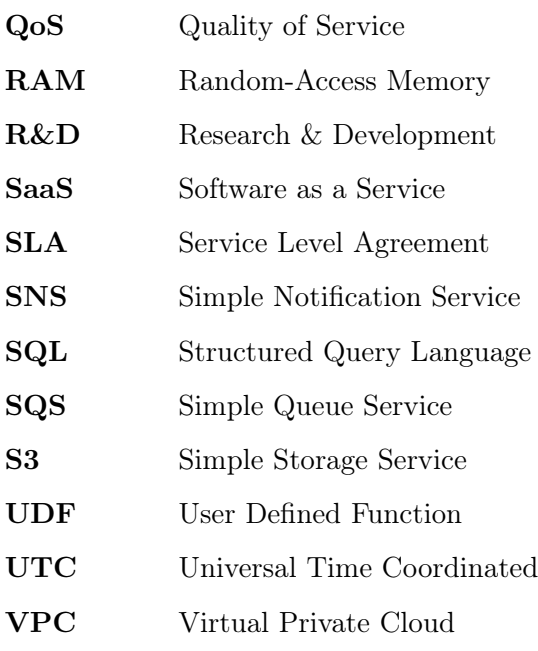

# Abbildungsverzeichnis

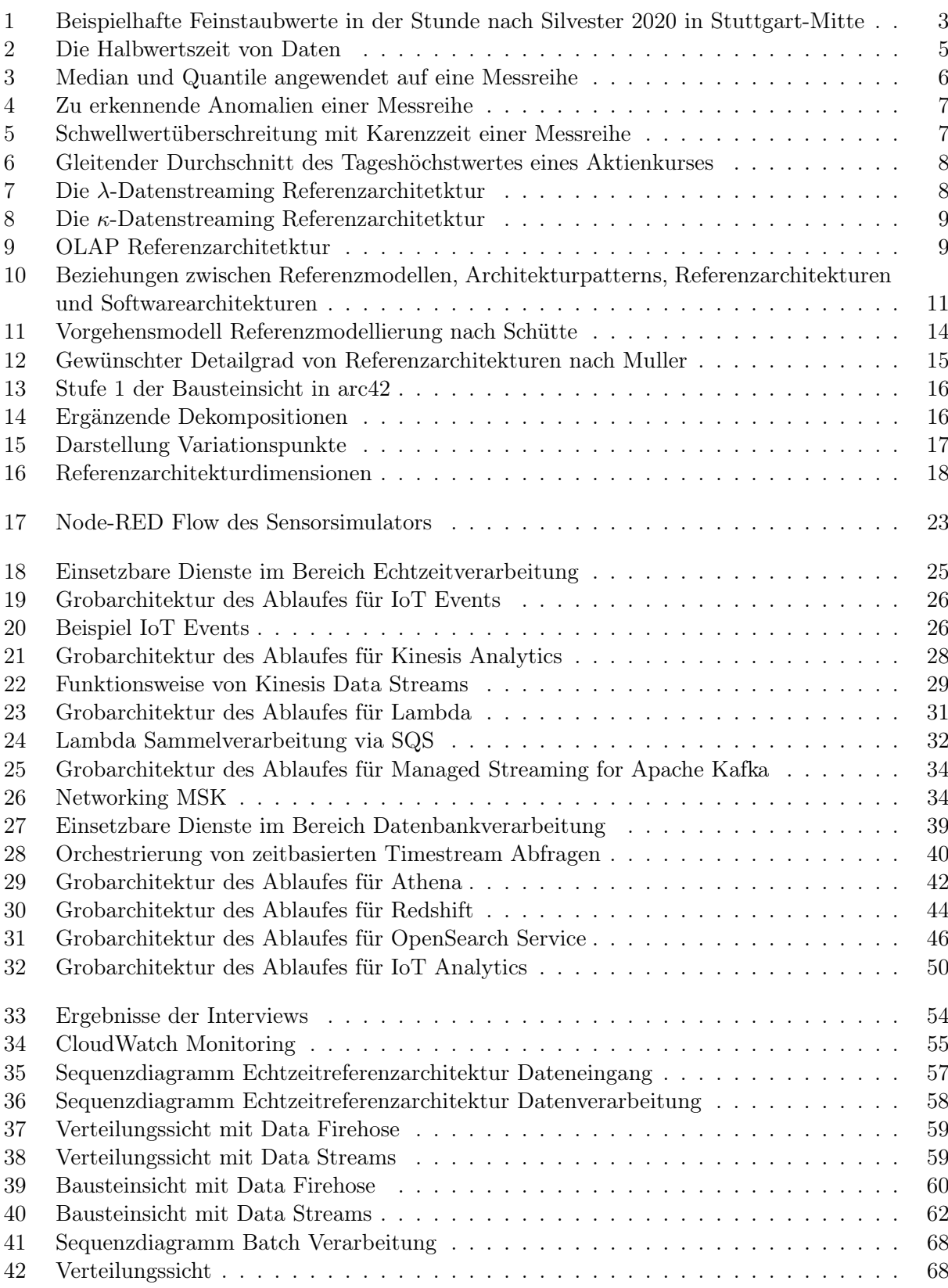

<span id="page-7-0"></span>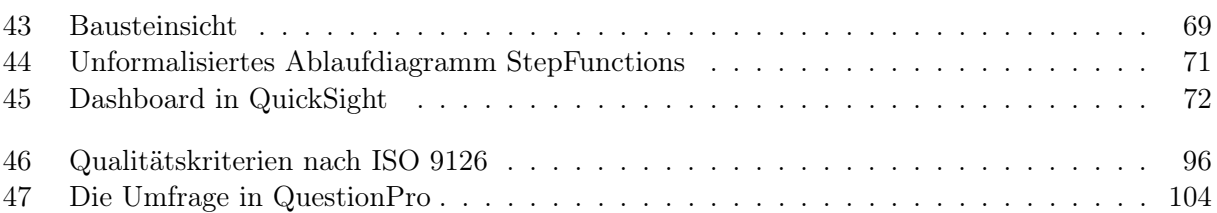

# Tabellenverzeichnis

<span id="page-8-0"></span>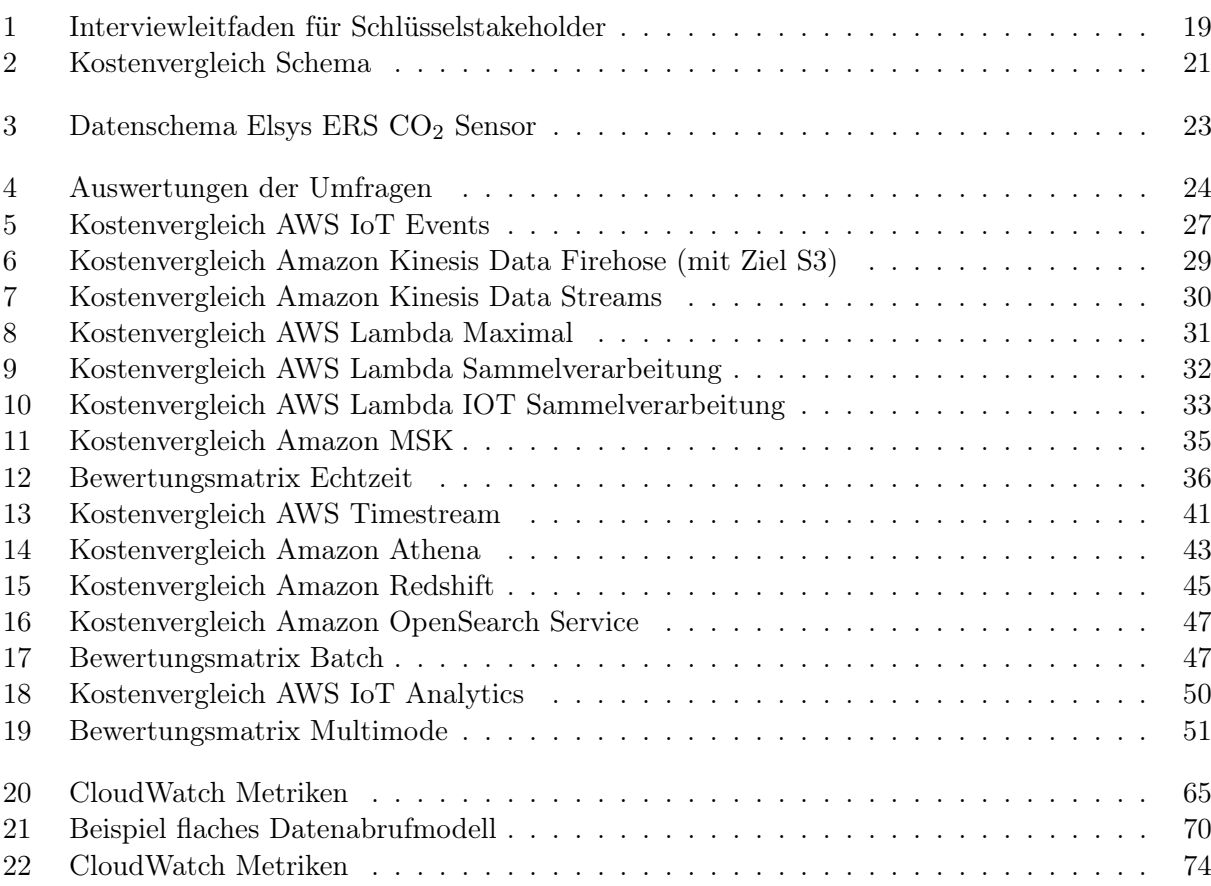

# <span id="page-9-0"></span>1 Einleitung

Im Folgenden wird für die vorliegende Arbeit anhand der Problemstellung und der daraus folgenden Zielsetzung der Aufbau und damit das Vorgehen für die nachfolgenden Kapitel erläutert.

## <span id="page-9-1"></span>1.1 Problemstellung und Zielsetzung

Im Rahmen des Ausbaus der Datenanalysefähigkeiten der SPIRIT/21 GmbH (nachfolgend SPI-RIT/21) mangelt es bis dato an einem Konzept, um Zeitreihendaten zu analysieren. Diese Zeitreihendaten sind beispielsweise in regelmäßigen Intervallen übermittelte Messungen von Internet of Things [\(IoT\)](#page-4-0)-Sensoren. Die Vorteile der Public Cloud, wie Effizienzgewinne, Skalierbarkeit und nutzungsbasierte Abrechnung, welche die Cloudkunden der SPIRIT/21 gewohnt sind, sollen auch bei diesen Datenanalysen zum Tragen kommen.

Aufgrund der strategischen Priorisierung des Cloudanbieters Amazon Web Services [\(AWS\)](#page-4-1) liegt der primäre Fokus der Arbeit auf den offerierten Diensten dieses Unternehmens. Die Datenanalyse von Daten in der Datenbank und die Echtzeitanalyse sind dabei für die Zeitreihendaten von Relevanz, weshalb für beide Fälle eine wiederverwendbare Referenzarchitektur ausgearbeitet wird. Zusätzlich wird eine Empfehlung ausgearbeitet, welche Referenzarchitektur und welche zugehörige Technik bei welchen Problemstellungen eingesetzt werden können.

Als konkreter Anwendungsfall dienen [IoT-](#page-4-0)Daten, die bereits von mehreren Datenlieferanten, wie Sensoren, in der Cloud gespeichert werden. Bei den [IoT-](#page-4-0)Daten liegen bereits viele Datenpunkte zur Analyse vor. Ausgehend von diesen [IoT-](#page-4-0)Daten können die konzipierten Referenzarchitekturen auch für andere Zeitreihendaten, die beispielsweise beim Anwendungs-Monitoring anfallen, verwendet werden.

Die SPIRIT/21 antizipiert einen Anstieg von Kundenprojekten mit Datenanalyseanteilen. Aus diesem Grund wird eine Bachelorarbeit, die eine wiederzuverwendende Architektur für Datenanalysen ausarbeitet, benötigt. Zusätzlich sieht sich die SPIRIT/21 in einer ähnlichen Situation, wie die Mehrheit von 545 in einer Umfrage befragten Unternehmen, die angaben, unzureichendes Know-how für Datenanalyse zu besitzen.[1](#page-9-2) Da eine Referenzarchitektur für gewöhnlich als Sammlung von "best practices" und zumindest als Inspiration für eigene Architekturen dient, kann so auch der Know-how Aufbau der Cloud Mitarbeitenden initiiert werden.

Im Rahmen der Arbeit werden Konzepte für Referenzarchitekturen entwickelt, die zeigen, wie Daten sowohl in Echtzeit als auch mit Zeitverzögerung in der Public Cloud analysiert werden können. Zu diesem Zweck werden für die zu konzipierenden Referenzarchitekturen jeweils die unter den definierten Randbedingungen optimalen Analysedienste im Rahmen der Bachelorarbeit ausgesucht.

<span id="page-9-2"></span><sup>1</sup>Vgl. Business Application Research Center [o. J.](#page-132-0)

# <span id="page-10-0"></span>1.2 Aufbau der Arbeit

Am Anfang der Arbeit werden anhand einer Literaturrecherche die Grundlagen der Datenverarbeitung mit speziellem Fokus auf die möglichen Auswertungen und die präferierten Verarbeitungsarten dargestellt.

Daraufhin wird mittels Literaturrecherche die später zu verwendende Methodik der Referenzmodellierung dargestellt. Des weiteren wird die verwendete Methodik der Anforderungserhebung und der durchgeführten Interviews geschildert. Im Folgenden werden die Kriterien und das Vorgehen beschrieben, nach denen die Analysedienste verglichen und ausgewählt werden.

Im Anwendungsteil werden zuerst die Rahmenbedingungen der Datenverarbeitung dargestellt, woraufhin existierende Anwendungsfälle, die analysierbare Daten produzieren, erläutert werden. Im Anschluss werden für die Batch- und die Echtzeitverarbeitung eine Auswahl der passenden Dienste nach den vorgestellten Kriterien durchgeführt.

Nachfolgend werden im Modellierungskapitel Referenzarchitekturen basierend sowohl auf den Anforderungen der interviewten Stakeholder, als auch basierend auf den selektierten Diensten entworfen.

Abschließend wird reflektiert, ob die entwickelten Referenzarchitekturen den Anforderungen von mehreren Stakeholdern genügen und die Architektur in Zukunft eingesetzt werden kann. Final werden die Ergebnisse der Arbeit reflektiert und zusammengefasst.

# <span id="page-11-0"></span>2 Theoretische Grundlagen zu Zeitreihen

In diesem Kapitel sollen die theoretischen Grundlagen der Zeitreihe und möglicher Analyseformen, genauso wie die Theorie der Referenzmodellierung und die Systematik der Anforderungserhebung und Dienstauswahl Erläuterung finden.

### <span id="page-11-1"></span>2.1 Grundlagen der Datenanalyse

Mathematisch ausgedrückt besteht eine Zeitreihe (im Englischen auch time series genannt) aus einer endlichen Menge an zeitlich aufsteigend sortierten Messwerten  $x_{t_1}, x_{t_2}, ..., x_{t_T}$ ;  $x_{t_k} \in \mathbb{R}^n$ ,  $k =$ 1, [2](#page-11-4), ..., T, wofür  $t_1 < t_2 < t_T$  gilt.<sup>2</sup> Zeitreihendaten sind in verschiedenen Feldern zu finden, beispielsweise im Bereich der Aktienmärkte, in denen die Preise der einzelnen Kurse abgebildet sind, im Bereich der Gesundheitsforschung, wo die Ansteckungsrate ansteckender Krankheiten wie Covid-19 verfolgt wird oder im Bereich der Sozialwissenschaften, in welchen sich Analysen beispielsweise auf den Verlauf von Geburtsraten über die Zeit fokussieren.<sup>[3](#page-11-5)</sup> In [Abbildung 1](#page-11-3) findet sich beispielhaft die Zeitreihe der zwei messbaren Feinstaubkategorien von null bis ein Uhr am 01.01.2020 in Stuttgart. Dabei sind Particulate Matter [\(PM\)](#page-4-3) 2.5 und [PM](#page-4-3) 10 standardisierte Partikelgrößen, die zur Messung von Feinstaub verwendet werden.[4](#page-11-6)

<span id="page-11-2"></span>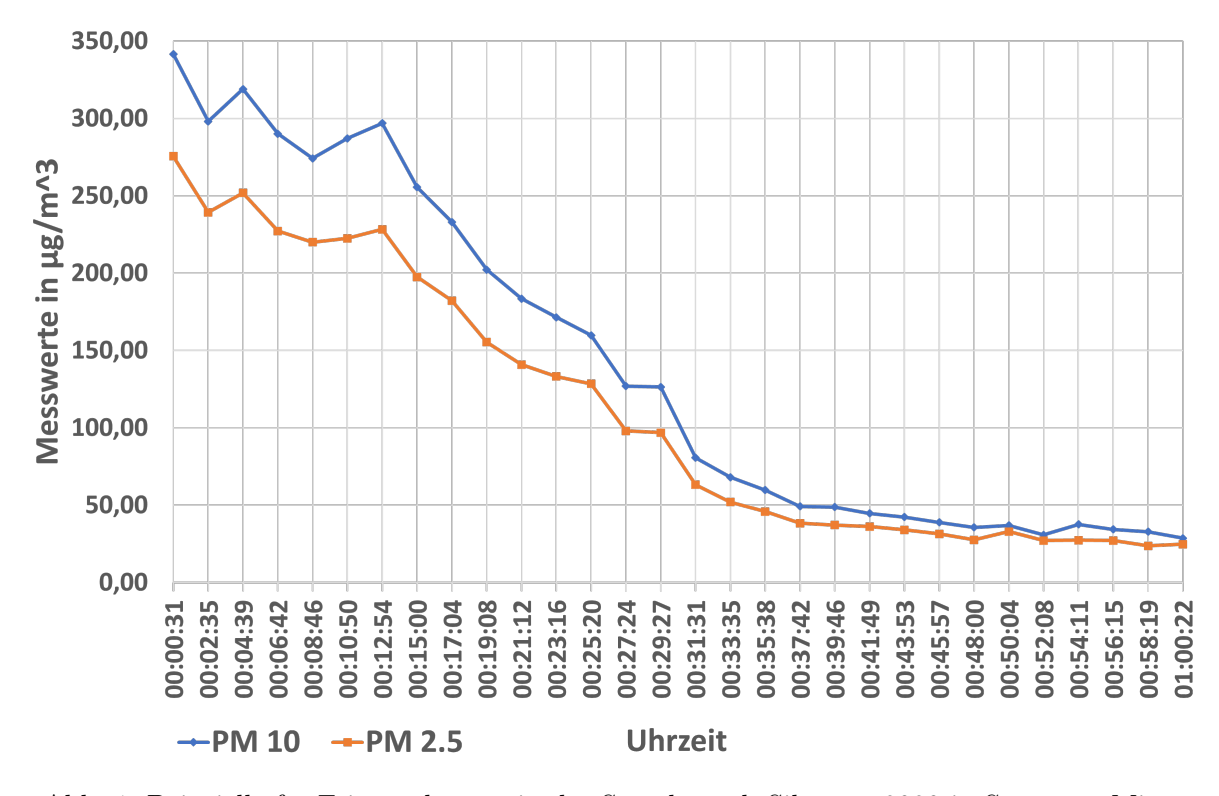

<span id="page-11-3"></span>Abb. 1: Beispielhafte Feinstaubwerte in der Stunde nach Silvester 2020 in Stuttgart-Mitte

<span id="page-11-4"></span> $2Vgl.$  Deistler/Scherrer [2018,](#page-133-0) S. 1

<span id="page-11-5"></span> $3$ Vgl. Shumway/Stoffer [2017,](#page-137-0) S. 1

<span id="page-11-6"></span><sup>4</sup>Vgl. Environmental Protection Agency [o. J.](#page-133-1)

<span id="page-12-1"></span>Die möglichen Anwendungen in der Informatik sind ebenfalls vielfältig. So können über virtuelle oder physikalische Sensoren Messwerte, wie beispielsweise die Central Processing Unit [\(CPU\)](#page-4-4)- Auslastung eines gegebenen Servers oder Temperaturmessungen eines [IoT](#page-4-0) Gerätes gemacht und gespeichert werden. So nehmen mit zunehmender Digitalisierung von Fertigungslinien in Fabriken beispielsweise auch die Messwerte von Sensoren zu, die übermittelt und ausgewertet werden sollen.

Ein wichtiges Merkmal von Zeitreihen ist die Distanz zwischen den Messwerten, im Sinne des Abstands zwischen einzelnen Messungen.[5](#page-12-2) Ist eine Zeitreihe äquidistant, wurde mit gleichbleibender Frequenz gemessen und übermittelt. Die zeitlichen Abstände sind gleich. Für die in dieser Arbeit diskutierten Auswertungsarten wird eine Äquidistanz der gemessenen Daten angenommen, da andernfalls ein Bias/eine Verfälschung bei der Analyse nicht ausgeschlossen werden kann. Gleichfalls ist es technisch möglich, einzelne, nicht äquidistante Messwerte auszusortieren oder fehlende Messwerte zu interpolieren. Die in [Abbildung 1](#page-11-3) abgebildete Zeitreihe ist äquidistant, da die Werte alle 124 Sekunden erhoben wurden.

Es ist von zwei vorliegenden Typen von Zeitreihendaten auszugehen. Zum einen existiert der mit Zeitstempel versehene Messwert, welcher einen oder in manchen Fällen auch mehrere diskrete Messwerte mit Zeitstempel der Erfassung übermittelt. Zum anderen existieren auch Ereignisse, welche keine Messwerte enthalten, sondern Ergebnisse einer Vorauswertung innerhalb des übermittelnden Systems sind. So wäre ein Ereignis beispielsweise ein niedriger Batteriestand eines verbundenen Sensors. Abhängig von der Vorauswertung werden Ereignisse einmal, nach Auftre-ten mit Zeitstempel oder periodisch mit Zeitstempel bis zum Beheben der Ursache versendet.<sup>[6](#page-12-3)</sup>

#### <span id="page-12-0"></span>2.1.1 Analysewert verarbeiteter Daten

Bei der Verarbeitung von Daten ist zu beachten, dass sich der Wert, bzw. die Erkentnisse die aus den Daten abgleitet werden können, über die Zeit reduziert.[7](#page-12-4) Gemäß Nucleus Research, Inc. haben dabei verschiedene Unternehmen verschiedene Zeiträume, in denen Daten nützlich sind, da sie sich in eine von drei Entscheidungstempi einkategorisieren lassen.[8](#page-12-5) Die Entscheidungstempi sind taktisch, operativ und strategisch. Beim taktischen Entscheidungstempo werden Änderungen sehr schnell, nahe Echtzeit getroffen und implementiert. Im Gegensatz dazu werden Entscheidungen der operativen und strategischen Entscheidungstempi respektive erst in Tagen bzw. Wochen oder innerhalb einem Quartal oder länger implementiert. Je nach Entscheidungstempo sind Analysen von eingehenden Daten also wesentlich früher notwendig oder können beispielsweise auch nur einmal täglich erstellt werden.

Für Unternehmen mit taktischem Entscheidendungstempo haben, gemäß der in [Abbildung 2](#page-13-1) gezeigten Befragungsergebnisse von Nucleus Research, Inc., Daten nach maximal 30 Minuten die

<span id="page-12-2"></span><sup>5</sup>Vgl. auch im Folgenden Mosler/Schmid [2006,](#page-136-0) S. 201 f.

<span id="page-12-3"></span><sup>6</sup>Siehe auch Anhang [2](#page-96-0)

<span id="page-12-4"></span><sup>7</sup>Vgl. auch im Folgenden Nucleus Research, Inc. [2012](#page-136-1)

<span id="page-12-5"></span><sup>8</sup>Vgl. auch im Folgenden Nucleus Research, Inc. [2012,](#page-136-1) S. 3

Hälfte des Wertes eingebüßt.<sup>[9](#page-13-2)</sup> Für operative Entscheidungstempi ist die durchschnittliche Halbwertszeit nach acht Stunden erreicht, für strategische Entscheidungstempi nach ca. 56 Stunden, also nach über 2 Tagen.

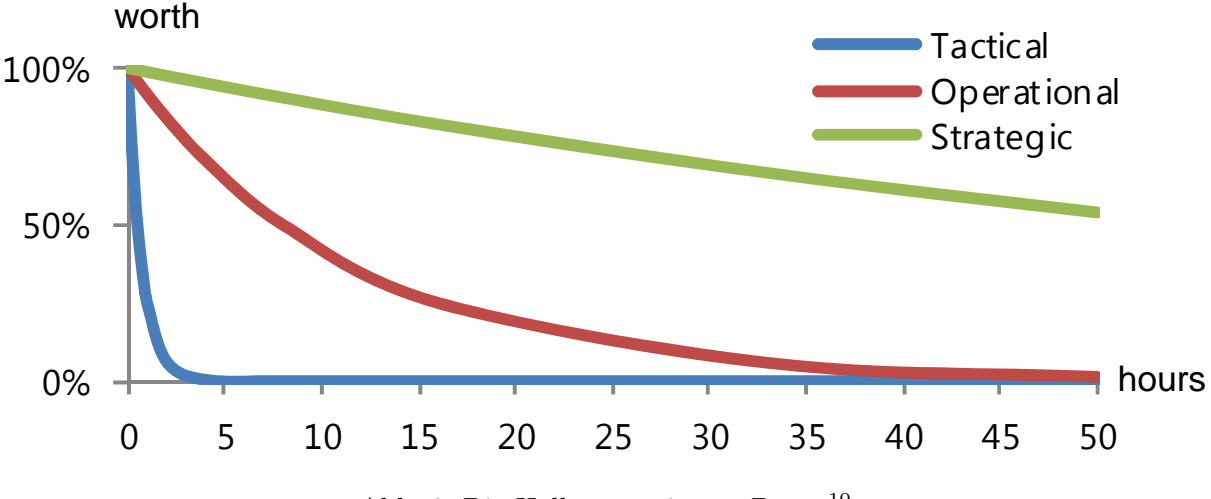

<span id="page-13-1"></span>Abb. 2: Die Halbwertszeit von Daten<sup>[10](#page-13-3)</sup>

TACTICAL DECISION MAKERS IN DECISION ON DECISION ON DECISION MAKERS AUCH DECISION MAKERS AUCH DECISION ON DECISIO<br>Die erhobenen Daten den höchsten Wert haben, ergibt sich die Notwendigkeit von verschiedenen Datenverarbeitungsstrategien, um entsprechend taktischen, operativen oder strategischen Entscheidenden die werthaltigsten Daten als Entscheidungsgrundlage zu präsentieren. Aus diesen abweichenden Halbwertszeiten und damit aus den abweichenden Zeiträumen, in denen

<span id="page-13-0"></span>deviation, with some companies self-reporting a half life of as little as six seconds. On

#### $\frac{1}{2}$  percent of remaining data has value after that point for predictive after that point for predictive after that point for predictive after that point for predictive after that point for predictive after the point 2.1.2 Arten der Auswertung

Diese Arbeit soll anhand einiger weniger Auswertungen demonstrieren, wozu die jeweilige Resetzbare Werkzeuge werden im statistischen Sinn von weiterführenden Werken, wie von Shumway/Stoffer behandelt. Es ist davon auszugehen, dass auch weiterführende Auswertungen wie e range of one hours. On average, 30 to 70 percent of remaining data has grammierbar, eingesetzt werden können. ferenzarchitektur und die verwendeten Dienste fähig sind. Im Folgenden werden dazu einige einfachere Auswertungsmethoden für Zeitreihendaten vorgestellt. Die Zeitreihenanalyse und einfourieranalytische Methoden, sofern in der jeweiligen Umgebung bereits vorhanden oder pro-

# $\bm{\mathrm{Median}}$  and  $\bm{\mathrm{Quantile}}$

Median, welcher ein spezielles, 50 prozentiges Quantil ist. Innerhalb eines gewissen Betrachder Median erfasst werden. Das Quantil erfasst mit der jeweiligen Prozentangabe und dem zugehörigen, ermittelten Wert die Grenze an Werten, die kleiner sind. Bei einem 75-%-Quantil von 2 wären entsprechend nur 25% der sich im Datensatz befindlichen Daten größer als 2. Da ein Eine der wichtigsten statistischen Lageparameter sind die Quantile eines Datensatzes und der tungsfensters können für Zeitreihendaten, wie für viele andere Datensätze auch, Quantile und

<span id="page-13-2"></span><sup>9</sup>Vgl. auch im Folgenden Nucleus Research, Inc. [2012,](#page-136-1) S. 6

<span id="page-13-3"></span><sup>10</sup>Mit Änderungen entnommen aus: Nucleus Research, Inc. [2012](#page-136-1)

Median das 50-%-Quantil ist, bildet der Median entsprechend die Grenze ab, bei welcher 50% der Werte im Datensatz kleiner und der Rest größer ist. In [Abbildung 3](#page-14-0) sind das 25, 50 und 75-%-Quantil einer Messreihe gezeigt.

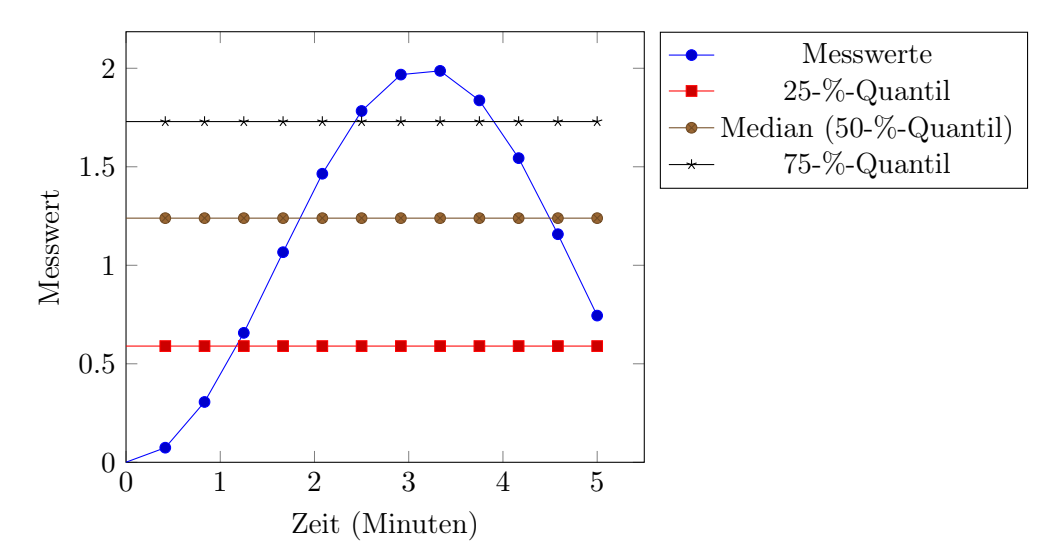

<span id="page-14-0"></span>Abb. 3: Median und Quantile angewendet auf eine Messreihe

Gängig in der Datenanalyse als Sonderform der Quantile sind die sogenannten Perzentile, welche in einprozentigen Schritten existieren. Häufig verwendet werden insbesondere das 90-% und das 99% Perzentil.

#### Anomaliedetektion

Eine weitere gängige Datenanalysemethode ist die Anomaliedetektion. Dabei kann jeder Datenpunkt als Anomalie gesehen werden, der die Komplexität eines Modells, welches die Da-ten beschreibt, substantiell erhöhen würde.<sup>[11](#page-14-1)</sup> Verwandt ist dabei das Feld der "Ausreissererkennung"/outlier detection. Verwendet werden können dabei diverse Methodiken. Innerhalb von [AWS](#page-4-1) Diensten wird zur Anomalieerkennung ein Algorithmus basierend auf Random Cut Forest verwendet.[12](#page-14-2) Weitere Methodiken wären aber auch Random Walk oder Logik basierend auf Standardannahmen.[13](#page-14-3),[14](#page-14-4) Anomalien können kausal mit unterliegenden Problemen z.B. des Sensors zusammenhängen, weshalb es wichtig ist, auch abseits von den in [Abbildung 2.1.2](#page-15-0) gezeigten Schwellwertüberprüfungen die Daten auf Anomalien zu prüfen.

<span id="page-14-1"></span> $^{11}\mathrm{V}$ gl. Guha u.a. [2016](#page-134-0)

<span id="page-14-2"></span> $12Vgl. Guha u. a. 2016, S. 1$  $12Vgl. Guha u. a. 2016, S. 1$  $12Vgl. Guha u. a. 2016, S. 1$ 

<span id="page-14-3"></span><sup>13</sup>Vgl. Moonesinghe/Tan, P.-N. [2006](#page-135-0)

<span id="page-14-4"></span> $\mathrm{^{14}V}$ l. Angiulli/Ben-Eliyahu - Zohary/Palopoli [2008](#page-131-0)

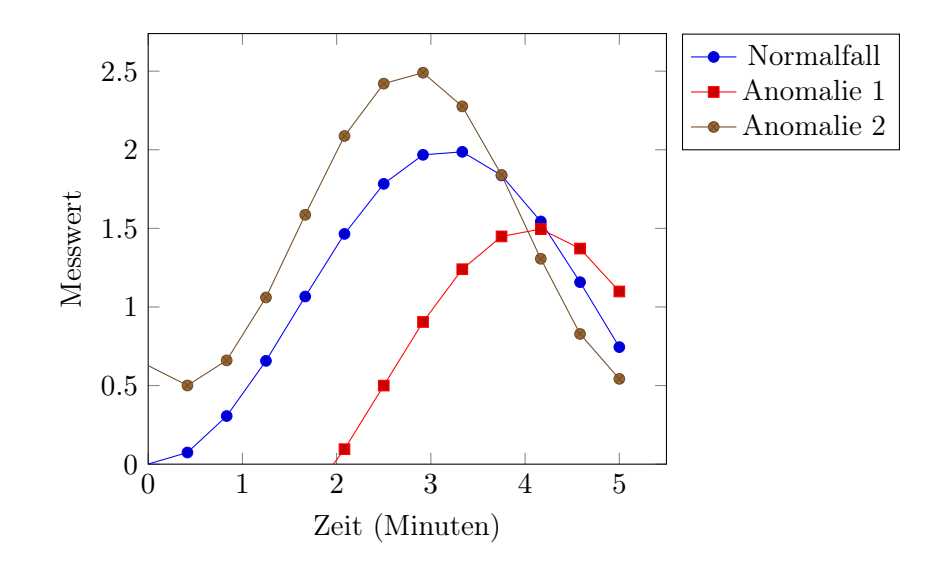

<span id="page-15-0"></span>Abb. 4: Zu erkennende Anomalien einer Messreihe

Abgebildet in [Abbildung 4](#page-15-0) sind zwei Anomalien, die in mehreren Punkten vom Normalfall abweichen.

#### Schwellwertüberschreitung

Wenn kritische Wertbereiche von Zeitreihendaten bereits bekannt sind, sind Schwellwerte bereits ausreichend oder komplementär verwendbar. Dabei wird, wie in [Abbildung 5](#page-15-1) gezeigt, ein Schwellwert definiert (in diesem Fall 1.75). Zusätzlich dargestellt ist eine Karenzzeit von 12 Sekunden. Erst nach kontinuierlicher Überschreitung des Schwellwerts von 12 Sekunden wird ein Alarm ausgelöst.

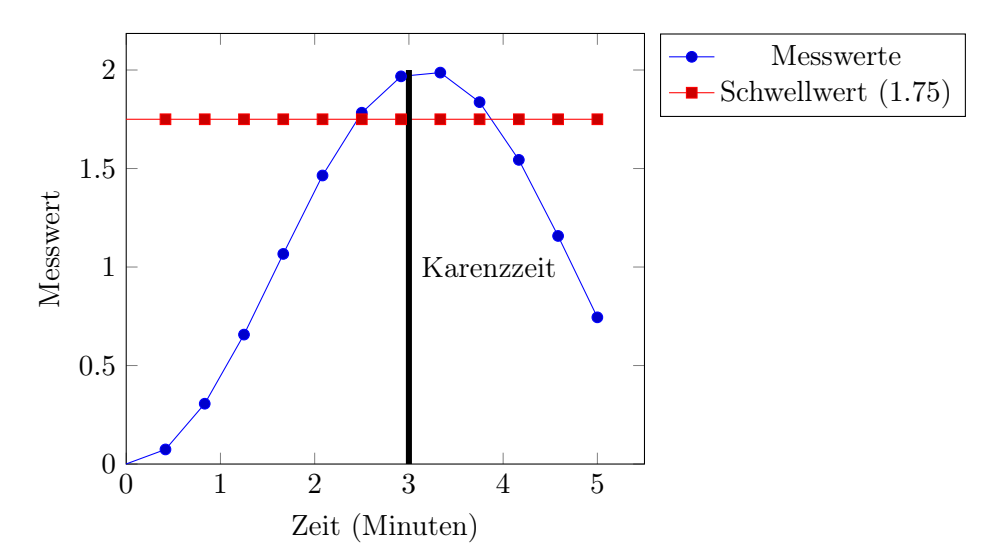

<span id="page-15-1"></span>Abb. 5: Schwellwertüberschreitung mit Karenzzeit einer Messreihe

Gleichzeitig ist es aber auch möglich, zählerbasiert einen Alarm/eine Aktion auszulösen. Bei einer Messdistanz von angenommenen 10 Sekunden und dreifacher Auslösung wäre eine 30 sekündige Karenzzeit ebenfalls implementierbar.

#### Trenderkennung/gleitender Durchschnitt

Gleitende Durchschnitte, wie in [Abbildung 6](#page-16-1) gezeigt, sind eine Form der Kurvenglättung. Sie glätten ausreissende Kurven und ermöglichen einen groben Trend der vorliegenden Daten anhand der Steigung der geglätteten Kurve vorauszusagen.

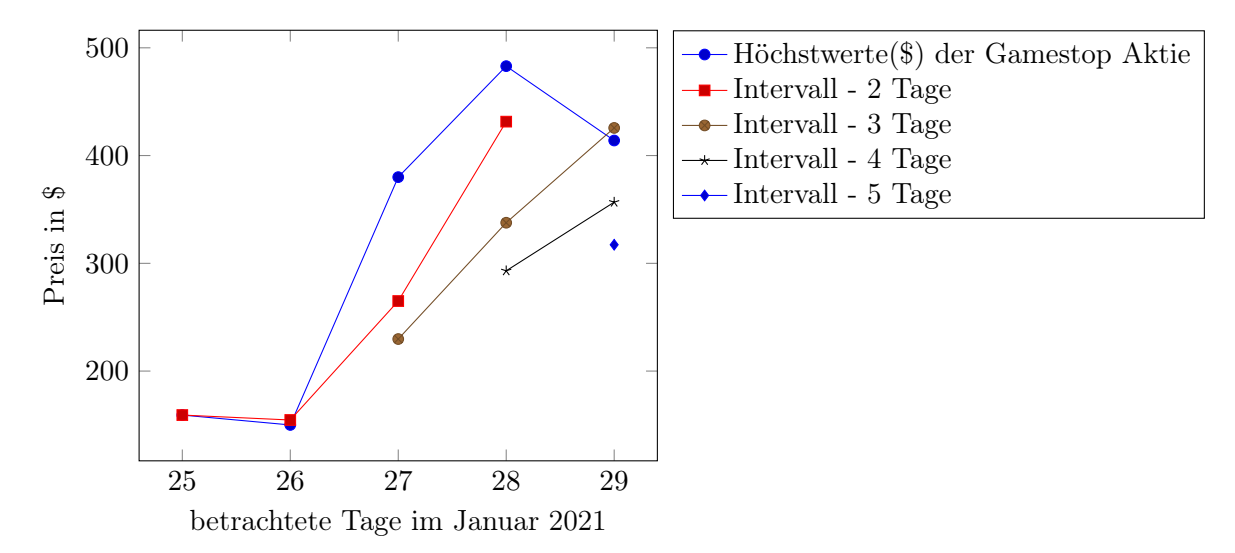

<span id="page-16-1"></span>Abb. 6: Gleitender Durchschnitt des Tageshöchstwertes eines Aktienkurses

### <span id="page-16-0"></span>2.1.3 Bestehende Referenzarchitekturkategorien

Im Bereich der Streamingarchitekturen gibt es bereits etablierte Referenzarchitekturen, welche verschiedene mögliche Aufbauarten einer Verarbeitung von Streaming/Zeitreihendaten zeigen.

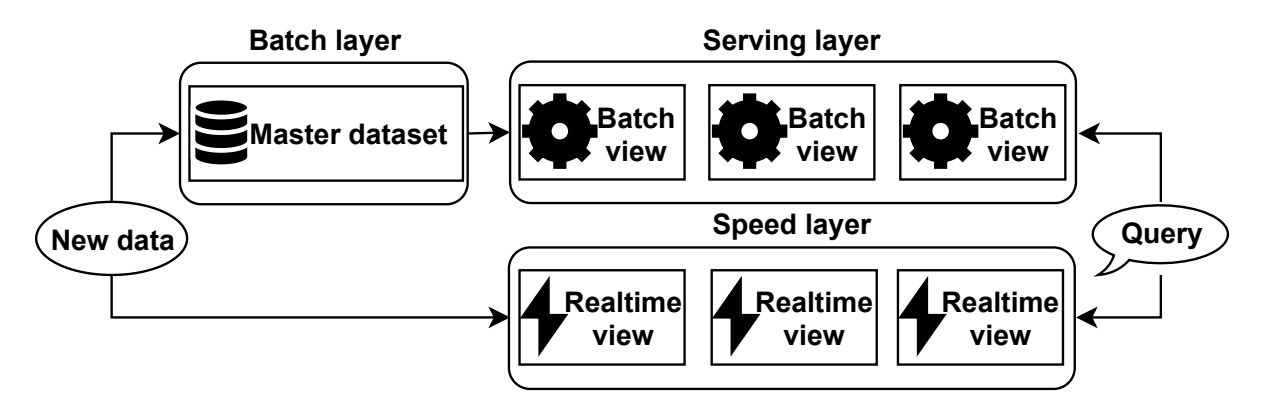

<span id="page-16-2"></span>Abb. 7: Die λ-Datenstreaming Referenzarchitetktur<sup>[15](#page-16-3)</sup>

Die von Marz/Warren vorgestellte  $\lambda$ /Lambda-Architektur, welche in [Abbildung 7](#page-16-2) gezeigt wird, ist dabei eine der sehr bekannten Referenzarchitekturen. Der Name ist dabei nicht mit dem

<span id="page-16-3"></span> $^{15}{\rm Mit}$ Änderungen entnommen aus: Marz/Warren [2015,](#page-135-1) S. 28

[AWS](#page-4-1) Dienst Lambda zu verwechseln, sondern ist wohl auf den gedrehten Buchstaben λ zurückzuführen, also  $\leq$ <sup>[16](#page-17-3)</sup> Die  $\lambda$ -Architektur sieht, ausgehend von den hereingeladenen Daten, zwei verschiedene Wege für die Daten vor. Zum einen den Speed layer, welcher Daten direkt nach dem Eingang verarbeitet und nicht im layer selbst speichert, sondern nur Aggregate oder Ergebnisse zur Verfügung stellt. Zum anderen gibt es den Batch layer, in welchem Daten zuerst in einem Master dataset gespeichert werden und dann in einem festen Intervall (Batch jobs) ausgewertet werden. Verschiedene Datenverarbeitungsintervalle machen, speziell im Sinne der verschiedenen, in [Abbildung 2](#page-13-1) gezeigten Datenhalbwertszeiten Sinn. So sind manche Auswertungen, die präzise historische Daten benötigen, in einem Batch layer besser möglich als in einem Speed layer. Der Speed layer bietet dagegen durch die Geschwindigkeit der Auswertungen die Möglichkeit, agil auf erkannte Ereignisse oder Veränderungen im Generellen zu reagieren.

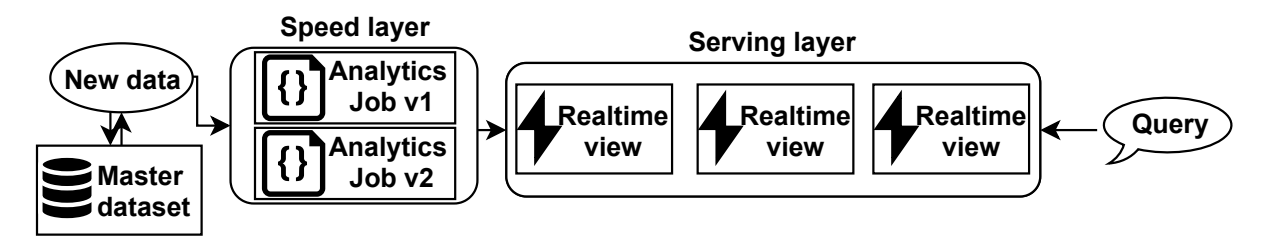

<span id="page-17-1"></span>Abb. 8: Die  $\kappa$ -Datenstreaming Referenzarchitektur<sup>[17](#page-17-4)</sup>

Die κ/Kappa Referenzarchitektur von Kreps, dargestellt in [Abbildung 8](#page-17-1) basiert auf der λ-Architektur, spart jedoch den Batch layer mit zugehörigen Batch jobs aus. Das Konzept von einem Master Dataset existiert dabei weiterhin, jedoch in Form von Nachrichten, die in einem Messagebroker gespeichert werden. Analysen werden in Form von einzeln versionierten Jobs über die vorhandenen Werte erstellt. Wird die Analyse in irgendeiner Weise verändert (z.B. durch Codeanpassungen), werden alle zwischengespeicherten Nachrichten erneut durch eine neue, unveränderliche Version des Jobs analysiert. Diese Unveränderlichkeit hat den Vorteil, dass keine unerwünschten Seiteneffekte durch Analysen, die gegenseitig Ergebnisse überschreiben, auftreten.

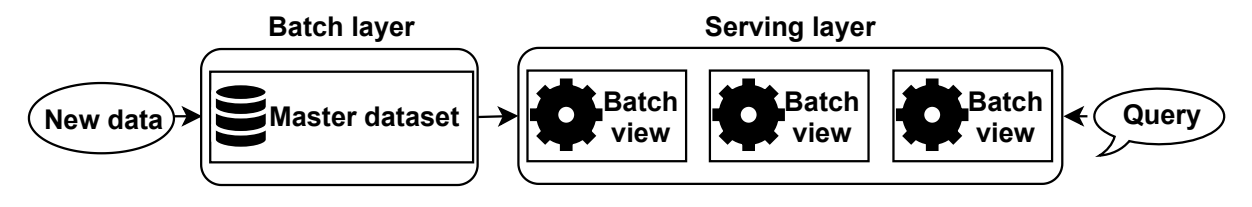

<span id="page-17-2"></span><span id="page-17-0"></span>Abb. 9: OLAP Referenzarchitetktur<sup>[18](#page-17-5)</sup>

Aus der  $\lambda$  Referenzarchitektur lässt sich auch eine, zur  $\kappa$  Architektur gegenteilige Architektur aufzeigen. Diese ist im Stile des von Codd, E. F./Codd, S. B./Salley geprägten Online Analytical

<span id="page-17-3"></span><sup>16</sup>Vgl. auch im Folgenden Berle [2017](#page-132-1)

<span id="page-17-4"></span><sup>17</sup>Mit Änderungen entnommen aus: Kreps [2014,](#page-135-2) Berle [2017](#page-132-1)

<span id="page-17-5"></span><sup>18</sup>Mit Änderungen entnommen aus: Kreps [2014](#page-135-2)

Processing [\(OLAP\)](#page-4-5) gehalten. Diese Architektur basiert, wie in [Abbildung 9](#page-17-2) gezeigt, auf einer periodischen Verarbeitung der Daten im Master dataset. Dieses Vorgehen ist bei traditioneller Datenanalyse weit verbreitet, bietet möglicherweise wichtige Einsichten jedoch erst, nachdem die Datenhalbwertszeit bereits überschritten wurde.

#### <span id="page-18-0"></span>2.1.4 Echtzeitverarbeitung

Gemäß der in [Abbildung 8](#page-17-1) gezeigten  $\kappa$ -Architektur gibt es Nutzungsfälle, in welchen eine reine Echtzeitauswertung basierend auf einer Datenquelle, wie beispielsweise einem Messagebroker, Sinn machen kann. Belur sieht dabei vier verschiedene Verwendungszwecke, in welchen die niedrige Verarbeitungslatenz besonders wichtig ist und den maximalen Wert aus den Daten zieht.[19](#page-18-4) Durch Echtzeitreporting und die Erstellung von Dashboards können aktuelle Daten schnell übersichtlich aufbereitet werden. Mittels erstellter Regeln, die Schwellwertüberschreitungen und Anomalien detektieren, können Nutzende benachrichtigt werden, sobald es zu Abweichungen kommt. Ebenfalls sinnvoll ist der Einsatz von Machine Learning zum Auffinden von Mustern in Daten, was verbesserte Anomalierkennung, Vorhersagen und ähnliche Features ermöglicht. Ein weiterer valider Usecase der κ-Architektur ist die Transformation von Daten in gewisse Zielformate, um beispielsweise Drittsysteme anzusprechen.

#### <span id="page-18-1"></span>2.1.5 Batch Verarbeitung

Gemäß der in [Abbildung 9](#page-17-2) gezeigten [OLAP](#page-4-5) Architektur, gibt es, wie für die Echtzeitverarbeitung auch nutzende Unternehmen, die ein Entscheidungen mit weiterem Entscheidunshorizont treffen. Für diese Entscheidungstypen ist dabei wichtig, dass eine Analyse möglichst viele historische Daten umfasst. Es ist dabei aber zweitrangig, wie zeitnah diese erstellt werden kann. Eine gängige Möglichkeit, um effizient alte Daten zu analysieren, stellen [OLAP](#page-4-5) Datenbanken dar, die durch spezielle Indexstrukturen und Optimierungen auf komplexe lesende Abfragen bei großen Datenmengen optimiert wurden.[20](#page-18-5) Mittels dieser [OLAP](#page-4-5) Datenbanken lassen sich dank der jeweiligen Abfragesprachen und -dialekte komplizierte Abfragen realisieren. Bekanntes Beispiel für so eine Abfragesprache wäre Structured Query Language [\(SQL\)](#page-5-0), welche einige verschiedene Implementierungen (Dialekte) hat, die verwendet werden können.

### <span id="page-18-3"></span><span id="page-18-2"></span>2.2 Referenzarchitektur

Nach Bass/Clements/Kazman ist eine Referenzarchitektur ein spezialisiertes Referenzmodell, wie in [Abbildung 10](#page-19-2) gezeigt, die in Softwarearchitekturen instanziiert werden kann.<sup>[21](#page-18-6)</sup> In diesem

<span id="page-18-4"></span> $\mathrm{^{19}V}$ gl. auch im Folgenden Belur $2020$ 

<span id="page-18-5"></span> $20$ Vgl. Codd, E. F./Codd, S. B./Salley [1993,](#page-133-2) S. 5 f.

<span id="page-18-6"></span> $21$ Vgl. Bass/Clements/Kazman [2010,](#page-132-3) S. 17 f.

Kapitel sollen deshalb die theoretische Definition des Referenzarchitekturbegriffs, sowie mögliche Vorgehensmodelle betrachtet werden.

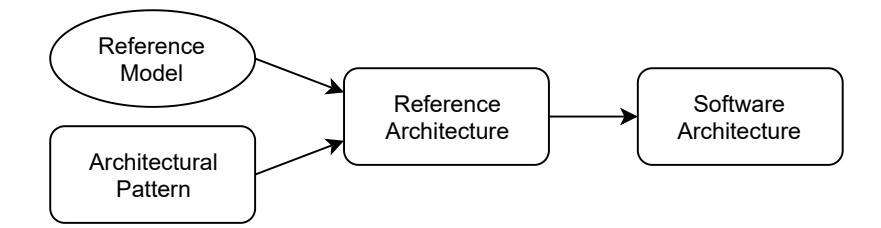

<span id="page-19-2"></span>Abb. 10: Beziehungen zwischen Referenzmodellen, Architekturpatterns, Referenzarchitekturen und Softwarearchitekturen<sup>[22](#page-19-3)</sup>

#### <span id="page-19-0"></span>2.2.1 Referenzmodelle

Gemäß des konstruktionsprozessorientierten Referenzmodellbegriffs von vom Brocke ist ein Re-ferenzmodell als solches zu erkennen, wenn der Gegenstand und/oder<sup>[23](#page-19-4)</sup> der Inhalt des Referenzmodells bei der Konstruktion des Gegenstandes und/oder des Inhaltes eines zu konstruierenden Anwendungsmodells wiederverwendet werden kann.[24](#page-19-5) Dabei hat ein Referenzmodell einen Emp-fehlungscharakter und stellt eine "best practice" dar.<sup>[25](#page-19-6)</sup>

Ein Referenzmodell kann nach vom Brocke nicht objektiv allgemeingültig sein und auch keinen objektiven Empfehlungscharakter haben, sondern muss subjektiv beurteilt werden.[26](#page-19-7) Dabei ist zumindest von den Interessensgruppen der Konstruierenden und der Nutzenden auszugehen, welche das Referenzmodell subjektiv unterschiedlich nach Allgemeingültigkeit und Empfehlungscharakter bewerten. Je nachdem welche Beurteilung höher gewichtet wird und früher einfließt, kann also entweder von der Situation ausgegangen werden, dass das Referenzmodell vom Konstruierenden zu einem solchen erklärt wird oder ein Modell, ob vom Konstruierenden beabsichtigt oder nicht, von den Nutzenden zu einem solchen erhoben wird.

#### <span id="page-19-1"></span>2.2.2 Referenzarchitektur

Der IEEE Standard 1471-2000 definiert Architektur im Kontext von softwareintensiven Systemen wie folgt: The fundamental organization of a system embodied in its components, their relationships to each other, and to the environment, and the principles guiding its design and evolution.[27](#page-19-8). Als softwareintensives System kann jedes System gesehen werden, bei dem Software

<span id="page-19-3"></span> $^{22}\rm{Mit}$ Änderungen entnommen aus: Bass/Clements/Kazman [2010,](#page-132-3) S. 18

<span id="page-19-4"></span><sup>&</sup>lt;sup>23</sup>Die Verwendung von "und/oder" wurde hier gewählt, da der Autor der Quelle das "oder" aus der boolschen Algebra gewählt hat um explizit beide Fälle einzuschliessen.

<span id="page-19-5"></span> $24Vgl.$  vom Brocke [2015,](#page-138-0) S. 34

<span id="page-19-6"></span> $25$ Vgl. vom Brocke [2015,](#page-138-0) S. 31

<span id="page-19-7"></span> $26$ Vgl. auch im Folgenden vom Brocke [2015,](#page-138-0) 31 f.

<span id="page-19-8"></span> $^{27}$ IEEE [2000,](#page-134-1) S. 3

<span id="page-20-3"></span><span id="page-20-2"></span><span id="page-20-1"></span><span id="page-20-0"></span>essentielle Einflüsse auf das Design, die Erstellung, das Deployment oder die Evolution des Systems hat.[28](#page-20-4) Wird dieser Architekturbegriff auf bekannte Bereitstellungsmodi aus der Cloud, wie Software as a Service [\(SaaS\)](#page-5-1), Platform as a Service [\(PaaS\)](#page-4-6), Infrastructure as a Service [\(IaaS\)](#page-4-7) oder Function as a service [\(FaaS\)](#page-4-8) angewendet, wird klar, dass von einer Architektur im Sinne des IEEE Standards 1471-2000 ausgegangen werden kann, sobald Software involviert ist. Im Rahmen dieser Arbeit werden auch Dienste, die sich nach der NIST Cloud Definition unter [SaaS](#page-5-1) Dienste zählen lassen, behandelt. Als [SaaS](#page-5-1) Dienst gilt dabei jeder Dienst, bei dem Nutzende die unterliegende Infrastruktur nicht verwalten und die Applikation nur über limitierte Konfigurationen verwalten können. Sollte aber die Konfiguration mittels einer Programmiersprache bzw. Datenabfragesprache wie [SQL](#page-5-0) erfolgen, ist die Bedingung erfüllt, dass Software wesentliche Einflüsse auf das System hat.

Gallagher definiert eine Referenzarchitektur als eine generalisierte Architektur mehrerer Endsysteme, die eine oder mehrere Domänen teilen.[29](#page-20-5) Die Referenzarchitektur definiert nach Sicht des Autors dabei die gemeinsame Infrastruktur der Endsysteme und die Schnitstellen der Komponenten, die in den Endsystemen enthalten sein sollen. Dabei ist eine Referenzarchitektur zu instanziieren, um eine spezifische Softwarearchitektur zu erstellen. Gallagher definiert die Aufgaben einer Referenzarchitektur wie folgt: Zum einen werden übergreifende Funktionen und Konfigurationen generalisiert und extrahiert, und zum anderen wird eine kosteneffiziente und verlässliche Basis geschaffen, um Zielsysteme abzuleiten/zu instanziieren. $^{\rm 30}$  $^{\rm 30}$  $^{\rm 30}$ 

Trefke schränkt in seiner Definition die Instanziierung insoweit ein, dass individuelle Besonderheiten abstrahiert werden müssen, um eine Allgemeingültigkeit der Referenzarchitektur in einer speziellen Domäne zu erhalten.<sup>[31](#page-20-7)</sup> Zusätzlich fügt Trefke der Referenzarchitektur als optionale Aufgaben die Definition von Leitlinien für die Verwendung, Evolution und Verantwortlichkeiten hinzu. Zurückgreifend auf vom Brocke legt Trefke fest, dass eine Referenzarchitektur als spezifischeres Referenzmodell seinen Empfehlungscharakter entweder durch Erfahrungen und hohe Nutzerakzeptanz oder durch Festsetzung von Erschaffenden erhält.

Nach Angelov/Grefen/Greefhorst gibt es zwei Typen und damit verbundene Zielsetzungen der Referenzarchitektur: Die standardisierende Referenzarchitektur, welche darauf zielt eine Standardarchitektur für spezielle Anwendungsfälle zu schaffen, und die unterstützende/erleichternde Referenzarchitektur, welche Personen in Architekturrollen unterstützen sollen, ähnliche Probleme leichter zu lösen.[32](#page-20-8) Nach Angelov/Grefen/Greefhorst sind standardisierende Referenzarchitekturen nicht zur Verwendung von innovativen, also kaum getesteten oder noch nicht von Experten akzeptierten Elementen geeignet. Die unterstützenden/erleichternden Referenzarchitekturen hingegen können solche innovativen Elemente durchaus verwenden und auch eine Technologievorauswahl treffen.

<span id="page-20-4"></span><sup>28</sup>Vgl. IEEE [2000,](#page-134-1) S. 1

<span id="page-20-5"></span><sup>29</sup>Vgl. auch im Folgenden Gallagher [2000,](#page-134-2) S. 3

<span id="page-20-6"></span> $30\text{Vgl.}$  Gallagher [2000,](#page-134-2) S. 3

<span id="page-20-7"></span> $31\text{Vgl}$ . auch im Folgenden Trefke [2012](#page-138-1)

<span id="page-20-8"></span> $32Vgl.$  auch im Folgenden Angelov/Grefen/Greefhorst [2012,](#page-131-1) S. 422 ff.

Um einen möglichst hohen Nutzen stiften zu können, müssen die organisatorischen Rahmenbedingungen, in welchen ein Referenzmodell eingesetzt werden soll, analysiert werden.[33](#page-21-1) Muller empfiehlt, eine Referenzarchitektur zur Generalisierung von vorhandenen Architekturen zu verwenden.[34](#page-21-2) Für neue Technologien und Applikationen, die bislang in der Form kaum verwendet wurden, schlägt Muller stattdessen ein inkrementelles Vorgehen vor. Das inkrementelle Vorgehen von Muller beinhaltet dabei die Erstellung von Prototypen und Einholung von Feedback der Zielstakeholder.

#### <span id="page-21-0"></span>2.2.3 Diskussion der Qualitätskriterien der Referenzarchitekturen

Muller schlägt sieben Qualitätskriterien vor, welche von einer guten Referenzarchitektur erfüllt werden sollten [*englisches Original geklammert*]:<sup>[35](#page-21-3)</sup>

- 1. Verständlichkeit für eine breite, heterogene Gruppe an Stakeholdern (Kunden, Projektmanager, Entwickler, etc.) [*understandable for a broad set of heterogeneous stakeholders*]
- 2. Zugänglichkeit und Zugriff durch die Mehrheit der Organisation [accessible and actually read/seen by majority of the organization]
- 3. Adressierung der Hauptprobleme der spezifischen Problemdomäne [addresses the key issues of the specific domain]
- 4. Zufriedenstellende Qualität [satisfactory quality]
- 5. akzeptabel [acceptable]
- 6. "up-to-date" und wartbar  $[up-to-date \ and \ maintainable]$
- 7. wertschöpfend für den Betrieb [adds value to the business]

Die Erfüllung dieser Qualitätskriterien wird auf unterschiedliche Weise gemessen. Die Erfüllung der Kriterien 1, 3, 4 und 5 soll durch Interviews diverser Stakeholder der Cloud-Entwicklung gezeigt werden. Dabei wird auf einen fixierten Versionspunkt der Referenzarchitekturen verwiesen. In den Interviews sollen die Stakeholder unformalisiert nach ihrem Eindruck zum Erfüllungsgrad der Qualitätskriterien befragt werden. Die Kriterien 2, 6 und 7 können durch einen Fachbeweis erfüllt werden. Dieses Vorgehen entspricht in Teilen dem inkrementellen Vorgehen von Muller.

<span id="page-21-1"></span><sup>33</sup>Vgl. vom Brocke/Buddendick [2004](#page-138-2)

<span id="page-21-2"></span> $34$ Vgl. auch im Folgenden Muller [2020,](#page-136-2) S. 7

<span id="page-21-3"></span><sup>35</sup>Vgl. auch im Folgenden Muller [2020,](#page-136-2) S. 8

#### <span id="page-22-0"></span>2.2.4 Vorgehensmodell

Schütte unterteilt, wie in [Abbildung 11](#page-22-1) gezeigt, Referenzmodellierung generell in vier Phasen.[36](#page-22-2)

Die erste Phase, die Problemdefinition ist mit der Darstellung des behandelten Problems in der Einleitung dieser Arbeit bereits vorgenommen worden. Laut Schütte kann der Wirklichkeitszugang des erstellten Modells nur über Bilder erfolgen, welche entsprechend zu modellieren sind.[37](#page-22-3) Da momentan keine Erfahrungen in den zu verwendenden Technologien für die Referenzmodellierung vorliegt, handelt es sich um eine Top-down Referenzmodellierung/Referenzarchitektur.

Bei der Konstruktion des Referenzmodellrahmens wird durch das "Was" motiviert, welche Unternehmensspezifika zu beachten sind.[38](#page-22-4) In der vorliegenden Arbeit wäre beispielsweise Teil des Referenzmodellrahmens, dass cloudbasiert gearbeitet werden soll und dass die Zeitreihendaten vorerst vornehmlich von [IoT](#page-4-0) Anwendungsfällen stammen, was sich später dennoch ändern könnte.[39](#page-22-5)

In der "Wie" Phase, die dieses Kapitel behandeln soll, wird die Referenzarchitektur strukturiert und Darstellungsarten gezeigt, welche folgend angewendet werden können.

Die eigentliche Konstruktion der Referenzmodelle oder hier der Referenzarchitektur erfolgt in [Abschnitt 5.2](#page-64-0) und [Abschnitt 5.3.](#page-75-0)

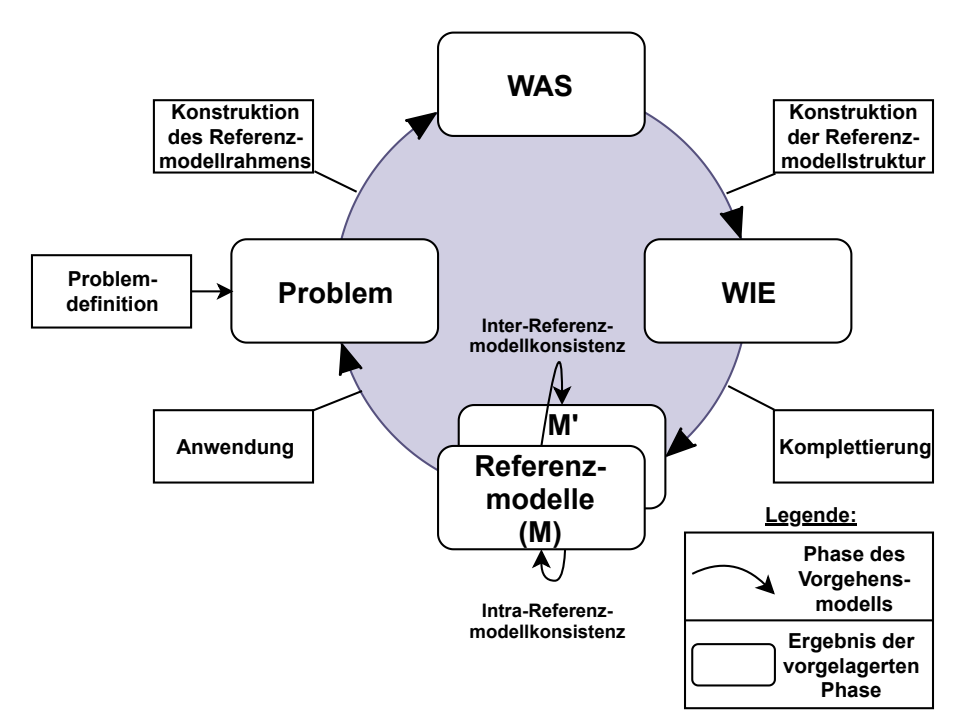

<span id="page-22-1"></span>Abb. 11: Vorgehensmodell Referenzmodellierung nach Schütte<sup>[40](#page-22-6)</sup>

<span id="page-22-2"></span> $^{36}\mathrm{Vgl.}$ auch im Folgenden Schütte [1998,](#page-137-1) S. 184 f.

<span id="page-22-3"></span><sup>37</sup>Vgl. auch im Folgenden Schütte [1998,](#page-137-1) S. 185 f.

<span id="page-22-4"></span><sup>38</sup>Vgl. auch im Folgenden Schütte [1998,](#page-137-1) S. 186

<span id="page-22-5"></span><sup>39</sup>Vgl. auch im Folgenden Schütte [1998,](#page-137-1) S. 187 f.

<span id="page-22-6"></span><sup>40</sup>Mit Änderungen entnommen aus: Schütte [1998,](#page-137-1) S. 185

Nach Muller hat eine Referenzarchitektur mehrere Dekompositionen<sup>[41](#page-23-1)</sup>, in beispielsweise eine funktionale, eine konstruktionsorientierte oder eine infrastrukturorientierte Komposition.[42](#page-23-2) Diese Dekompositionsschichten lassen sich ebenfalls in bekannten Architekturframeworks wie arc42 finden. Aus diesem Grund soll ein Teil der Dekompositionen für die Referenzarchitektur verwendet werden. Dies deckt sich auch mit der Auffassung von Schütte zur Referenzmodellierung, nach welchem Modellierung über Bilder erfolgen sollte.[43](#page-23-3)

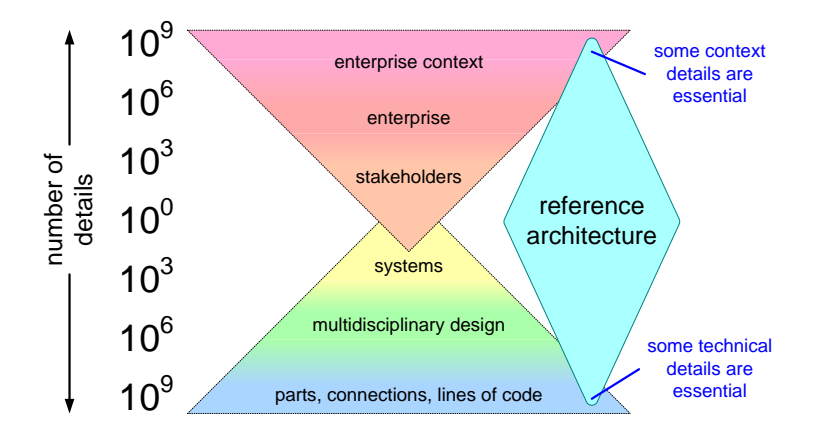

<span id="page-23-0"></span>Figure 10: Reference of the Essence Abb. 12: Gewünschter Detailgrad von Referenzarchitekturen nach Muller<sup>[44](#page-23-4)</sup>

Mehrere Dekompositionen machen insbesondere auch Sinn, da wie im Diagramm von Muller - $\mathbf{H} = \mathbf{H} \cdot \mathbf{E}^*$  and customer key drivers; capturing the customer customer customer customer customer customer customer customer customer customer customer customer customer customer customer customer customer cu text adressiert werden sollten. Eine Adressierung der Stakeholder und des Kontextes ist insofern beit transkribiert werden. An Stellen, an denen ein Einsatz von Teilen der Referenzarchitektur nontrivial scheint, kann durch Codebeispiele oder konkrete, kopierbare Codeausschnitte gezeigt system werden, auf was speziell im technischen Bereich zu achten ist. [Abbildung 12](#page-23-0) - unterschiedliche Aspekte wie Systemgestaltung, aber auch Stakeholder oder Kongegeben, dass, wie in [Abschnitt 2.3](#page-25-0) gezeigt, Interviews durchgeführt und im Anhang dieser Ar-

Zusätzlich sollen Dekompositionen unterschiedliche Aufgaben erfüllen. Speziell für die Darstel-lung der verwendeten Dienste von [AWS](#page-4-1) in den Referenzarchitekturen und dem Datenfluss wird die erste Stufe der Bausteinsicht des Architekturstandards arc42 verwendet. Das Konzept jener Bausteinsicht, also wie sie zu gestalten ist, findet sich in [Abbildung 13.](#page-24-0) In der finalen Umsetzung werden die offiziellen [AWS](#page-4-1) Icons die die entsprechenden Services darstellen, verwendet.

<span id="page-23-1"></span><sup>• 6</sup> more die Eerlogung der Gesamten emeental and eme verspenning te Eetantiese  $^{41}$ Mit Dekomposition ist hier die Zerlegung der Gesamtarchitektur auf eine vorspezifizierte Detailtiefe gemeint

<span id="page-23-2"></span> $^{42}\mathrm{Vgl.}$  Muller [2020,](#page-136-2) S. 7

<span id="page-23-3"></span> $\frac{43}{12}$ Vgl. Schütte [1998,](#page-137-1) S. 185

<span id="page-23-4"></span><sup>44</sup>Entnommen aus: Muller [2020,](#page-136-2) S. 11

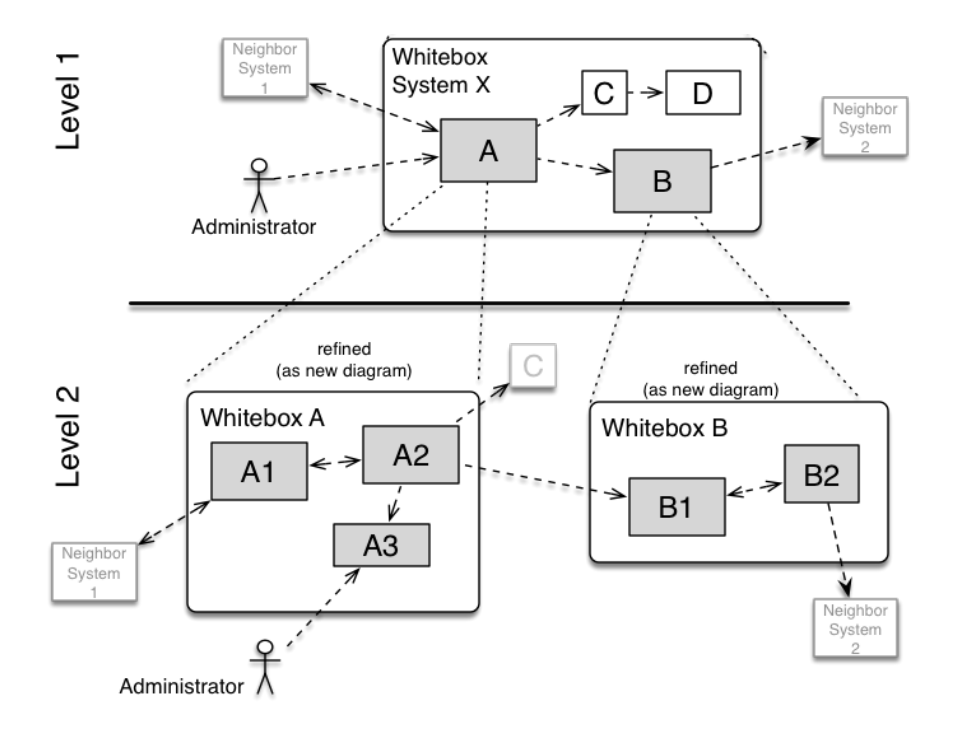

<span id="page-24-0"></span>Abb. 13: Stufe 1 der Bausteinsicht in arc42[45](#page-24-2)

Zusätzlich zu der Bausteinsicht können, wie in [Abbildung 14](#page-24-1) gezeigt, weitere Diagrammtypen eingesetzt werden, um verschiedene Dekompositionen darstellen zu können.

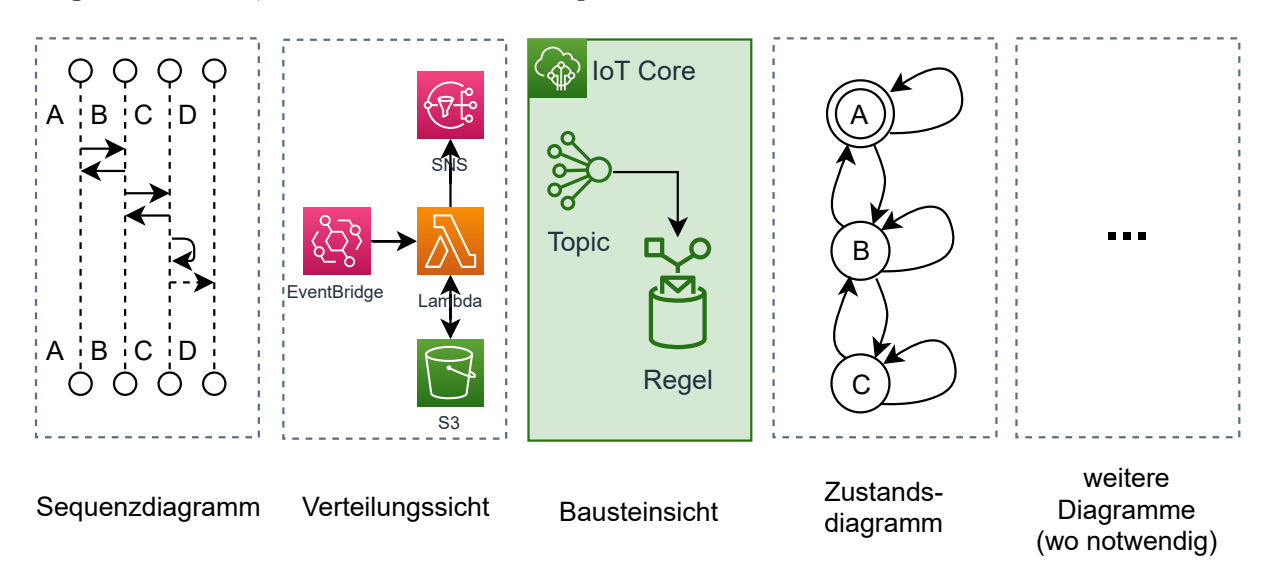

<span id="page-24-1"></span>Abb. 14: Ergänzende Dekompositionen

Wie von Muller vorgeschlagen und im vorherigen Unterkapitel erläutert, ist ein inkrementeller Ansatz unter Verwendung von Prototypen und kontinuierlichem Feedback der Zielstakeholder unerlässlich.[46](#page-24-3)

<span id="page-24-2"></span> $\overline{^{45}\mathrm{Mit}}$ Änderungen entnommen aus: Starke [o. J.](#page-137-2)

<span id="page-24-3"></span> $^{46}\mathrm{Vgl}.$  Muller [2020,](#page-136-2) S. 7

Einen wichtigen Aspekt einer Referenzarchitektur stellt die Dokumentation dar, wie die Wiederverwendung zu handhaben ist. Ein möglicher Ansatz wäre hierbei die gezielte Integration und Dokumentation von Variationspunkten, wie von Webber vorgeschlagen.[47](#page-25-2) Mittels der Variationspunkte ist es möglich, eine statische Referenzarchitektur zu konstruieren, welche an spezifisch definierten Punkten angepasst werden kann, um einzigartige Architekturen zu erzeugen.<sup>[48](#page-25-3)</sup> Dabei gibt es vier verschiedene Ansichten, aus denen Variationspunkte definiert werden können:[49](#page-25-4)

- 1. Anforderungs-Variationspunktsicht [Requirement-Variation-Point View]
- 2. Komponenten-Variationspunktsicht [Component-Variation-Point View]
- 3. statische Variationspunktsicht [Static-Variation-Point View]
- 4. dynamische Variationspunktsicht[Dynamic-Variation-Point View]

Dabei sind für diese Arbeit, in der keine implementierungsnahe (im Sinne von Programmierung) Softwarearchitektur entworfen wird, hauptsächlich die anforderungsbasierte und die komponentenbasierte Variationspunktsicht wichtig. Die statische und dynamische Variationspunktsicht agieren stärker auf Implementierungsebene.<sup>[50](#page-25-5)</sup> Es ist möglich, auf dieser beispielsweise mittels objektorientierter Programmierung Klassen bereitzustellen, von welchen geerbt werden kann. Gleichzeitig ist eine Veränderung der Verhaltensweise des Programms auch durch z.B. Callbacks oder Parameterisierung des Aufrufes möglich.

Variationspunkte können, wie in [Abbildung 15](#page-25-1) dargestellt innerhalb der verschiedenen, dargestellten Schichten wie folgt dargestellt werden:

<span id="page-25-1"></span>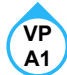

Abb. 15: Darstellung Variationspunkte

In den Architekturebenen sind entsprechend die Variationspunkte mit alphanumerischen Identifikationen versehen. So können gleiche Variationspunkte in mehreren Dekompositionen referenziert werden.

## <span id="page-25-0"></span>2.3 Theorie der Anforderungserhebung

Gemäß der in [Unterabschnitt 2.2.3](#page-21-0) definierten Qualitätskriterien und der von vom Brocke aufgestellten Allgemeingültigkeitskriterien kann ein Referenzmodell und damit auch eine Referenzarchitektur nicht objektiv allgemeingültig sein. Zusätzlich ergeben sich als weitere wichtige Ein-

<span id="page-25-2"></span><sup>47</sup>Vgl. Webber [2001,](#page-138-3) S. 24 ff.

<span id="page-25-3"></span><sup>48</sup>Vgl. Webber [2001,](#page-138-3) S. 24

<span id="page-25-4"></span><sup>49</sup>Vgl. Webber [2001,](#page-138-3) S. 25 f.

<span id="page-25-5"></span> $50\,\mathrm{V}$ gl. auch im Folgenden Webber [2001,](#page-138-3) S. 25 f.

gaben zur Konstruktion eines Referenzmodells die Dekompositionstiefe und die Anwendbarkeit. Zusammen lassen sich diese Dimensionen als Kiviat Diagramm,<sup>[51](#page-26-1)</sup> wie in [Abbildung 16](#page-26-0) gezeigt, abbilden.

Die Dekompositionstiefe misst die Anzahl an Schichten und die Detailtiefe der verschiedenen Dekompositionsschichten, die im Rahmen der Architektur verwendet werden. Ein niedriger Wert entspricht einer geringen Anzahl, welche keine große Detailtiefe aufweisen. In [Abbildung 14](#page-24-1) sind mögliche Dekompositionen mit unterschiedlicher Tiefe gezeigt.

Die Anwendbarkeit, als Gegensatz zur Abstraktion misst, wie gut und schnell sich eine Referenzarchitektur instanziieren lässt, um eine spezifische Architektur abzuleiten. Ein niedriger Wert bedeutet eine sehr abstrakte Referenzarchitektur, deren Instanziierung mit viel Aufwand verbunden ist.

Die Allgemeingültigkeit beschreibt die Menge an Anwendungsfällen und die Losgelöstheit von Firmenspezifika beziehungsweise die übergreifende Gültigkeit in mehreren Teams. Idealerweise ist eine Referenzarchitektur spezifisch für eine Zielorganisation, aber nicht zu spezifisch, sondern erlaubt Anwendungen in anderen Teams.

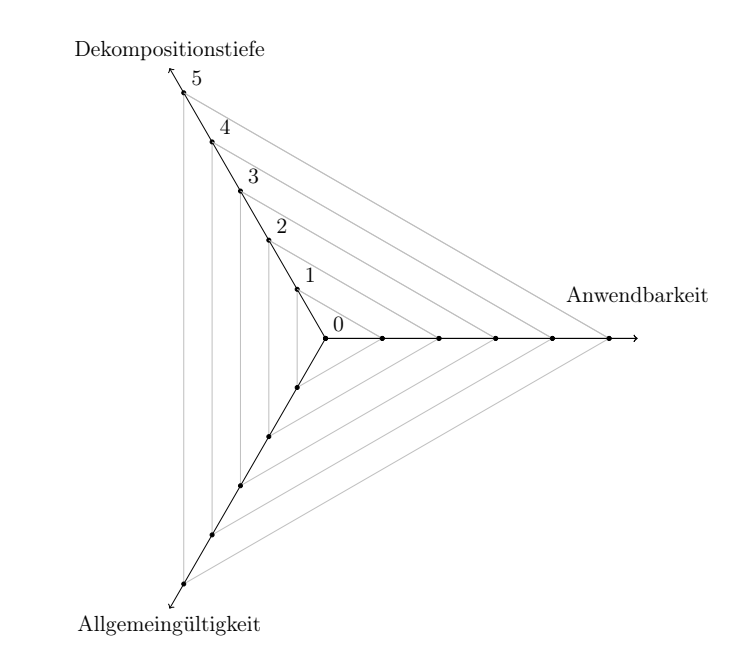

<span id="page-26-0"></span>Abb. 16: Referenzarchitekturdimensionen

Ziel einer Referenzarchitektur sollte also sein, das optimale Verhältnis der drei Dimensionen für die Zielstakeholder zu finden und daraus eine Referenzarchitektur zu erstellen. Um dieses Ziel zu erreichen, sind Interviews mit Zielstakeholdern der SPIRIT/21 zu führen, welche dem Interviewleitfaden in [Tabelle 1](#page-27-1) folgen. Im referenzierten Leitfaden stehen dabei Fragen mit einem F-Präfix für allgemeine Fragen und Fragen mit einem D-Präfix für Fragen in Bezug auf die drei

<span id="page-26-1"></span> $^{51}\mathrm{V}$ gl. Kolence [1973,](#page-135-3) S. 33 ff.

Dimensionen. Kombiniert mit mindestens einem Review der Referenzmodelle werden die Modelle damit zu einem nutzenstiftenden Artefakt.

| m                                     | Beschreibung                                                      |  |  |
|---------------------------------------|-------------------------------------------------------------------|--|--|
| Allgemeine Fragen                     |                                                                   |  |  |
| F1                                    | Rolle innerhalb der SPIRIT/21                                     |  |  |
| F2                                    | Anwendungsgebiete der Referenzarchitekturen                       |  |  |
| F <sub>3</sub>                        | Kompatibilität der Referenzarchitekturen zueinander?              |  |  |
| Priorisierungen                       |                                                                   |  |  |
| P <sub>1</sub>                        | Priorisierung der Qualitätskriterien (siehe Unterabschnitt 2.2.3) |  |  |
| P <sub>2</sub>                        | Priorisierung der Datennutzungstypen (siehe Abschnitt 2.1)        |  |  |
| Dimensionen der Referenzarchitekturen |                                                                   |  |  |
| D <sub>1</sub>                        | Anforderungen an Anwendung der Referenzarchitekturen              |  |  |
| D2                                    | Anforderungen an Allgemeingültigkeit der Referenzarchitekturen    |  |  |
| D3                                    | Dekompositionstiefe der Referenzarchitekturen                     |  |  |

<span id="page-27-1"></span>Tab. 1: Interviewleitfaden für Schlüsselstakeholder

# <span id="page-27-0"></span>2.4 Vergleichsmethodik für die Dienstauswahl

Marz/Warren, die bereits die λ-Architektur geprägt haben, haben erwünschte Eigenschaften eines Big Data Systems festgelegt.[52](#page-27-2) Da die Referenzarchitekturen ebenfalls mit großen Datenmengen arbeiten, wenn auch in anderer Weise, ist es möglich die Folgenden Kriterien zu übertragen:

- 1. Robustheit und Fehlertoleranz [Robustness and fault tolerance] Systeme sollen Herausforderungen, wie beispielsweise Paralellität, Datenduplikate oder technische Ausfälle verkraften. Zusätzlich ist Resilienz gegenüber menschlichen Fehlern wünschenswert, so dass händische Änderungen rückgängig gemacht werden können (also, dass beispielsweise Analysecode immutable ist).
- 2. Lese- und Schreibzugriffe mit niedriger Latenz [Low latency reads and updates] Lesezugriffe auf Daten sollen mit niedriger Latenz stattfinden. Wie bereits beschrieben, kann aufgrund der Messdistanz eine Aktualisierung von Daten durchaus längere Zeit benötigen, jedoch sollte ein Big Data System in der Lage sein, Datenaktualisierungen mit niedriger Latenz durchzuführen.
- 3. Skalierbarkeit [Scalability] Das Big Data System sollte durch transparente oder intransparente Provisionierung weiterer Ressourcen in der Lage sein, gleiche Performance in verschiedenen Belastungssituationen zu liefern. Dies deckt sich mit einem der Kernversprechen der Public Clouds nach NIST Definition [*rapid elasticity*].<sup>[53](#page-27-3)</sup>

<span id="page-27-2"></span> $52\text{Vgl.}$  auch im Folgenden Marz/Warren [2015,](#page-135-1) S. 7 ff.

<span id="page-27-3"></span> $^{53}\mathrm{V}$ l. Mell/Grance [2011,](#page-135-4) S. 2

- 4. Generalisierung [Generalization] Ein Big Data System sollte in der Lage sein, verschiedene Anwendungen zu unterstützen. Da die Zielsetzung dieser Bachelorarbeit auf Zeitreihendaten aufbaut, welche wie in [Abschnitt 2.1](#page-11-1) gezeigt, einen großen Einsatzspielraum haben, ist diese Bedingung bei ausreichender Generalisierung der Referenzarchitekturen erfüllt.
- 5. Erweiterbarkeit [Extensibility] Das zu gestaltende Big Data System soll erweiterbar sein und neue Funktionen oder Änderungen ohne größeren Aufwand ermöglichen.
- 6. Sofortige Abfrage [Ad hoc queries] Diverseste Abfragen sollen schnellstmöglich auf dem Datensatz der Big Data Anwendung möglich sein.
- 7. geringer Wartungsaufwand [Minimal maintenance] Eine Big data Anwendung soll wartbar bleiben, indem die Komplexität in den Kernkomponenten, welche nach Ansicht von Marz/ Warren zu erhöhtem Wartungsaufwand führt, möglichst gering ist.
- <span id="page-28-1"></span>8. Fehlertransparenz [Debuggability] - Innerhalb eines Big Data Systems soll es möglich sein, nachzuverfolgen, wie Werte entstanden sind, um mögliche Fehler verfolgen zu können.

Um die Vergleiche durchführen zu können, ist eine Priorisierung aller Kriterien notwendig. Zu diesem Zweck wird eine Umfrage mit mehreren Stakeholdern (mindestens  $n = 4$ ) durchgeführt. Diese Umfrage soll mindestens alle Stakeholder, die bereits interviewt wurden, umfassen, kann aber auch zusätzliches technisches Personal des Native Cloud Solutions [\(NCS\)](#page-4-9) Teams inkludieren. Ausgehend von den priorisierten Kriterien kann eine gewichtete Bewertung der verglichenen Dienste erfolgen.

### <span id="page-28-0"></span>2.4.1 Features des Dienstes

Es soll auf die Mindestverfügbarkeit folgender, in [Unterabschnitt 2.1.2](#page-13-0) beschriebenen Analysen überprüft werden:

- 1. Median und Quantile
- 2. Anomaliedetektion
- 3. Schwellwertüberschreitung
- 4. Trenderkennung/gleitender Durchschnitt

Dabei ist zu dokumentieren, ob und in welcher Form der Dienst die Analysen unterstützt. Wenn Hilfsdienste wie Lambda benötigt werden, ist dies ebenfalls zu dokumentieren.

### <span id="page-29-0"></span>2.4.2 Dienstleistungsumfang

Es sind die Angaben des Herstellers zu bewerten und eventuelle Nutzungsfälle aufzulisten, bei denen der Dienst erfolgreich bei erhöhten Anforderungen (großes Datenvolumen, großer Durchsatz, etc.) eingesetzt wurde. Wenn vertragliche Garantien der Betreiber existieren, sollen diese ebenfalls dokumentiert werden. Dies kann sowohl Performancegarantien als auch Verfügbarkeiten oder andere Garantien, die im Rahmen des Bezugs der Dienstleistung erteilt wurden, umfassen.

### <span id="page-29-1"></span>2.4.3 Gesamtkosten

Um einen sinnvollen Kostenvergleich aufzustellen, sind die folgenden Annahmen zu treffen.

Es existieren 200 Geräte/Sensoren. Es geht eine Nachricht mit einem kB pro Minute pro Gerät ein (0,0432 GB/Gerät/Monat und 8,64 GB/Monat).

Es ist eine Vergleichsoperation auf einen Schwellwert auszuführen und, wo möglich, eine Zählung aller Schwellwertüberschreitungen der letzten drei Monate durchzuführen (historische Daten also mindestens 25,92 GB).

Es ist die [AWS-](#page-4-1)Region Frankfurt (eu-central-1) mit Abrechnungswährung US-Dollar (Umrechnung in  $\epsilon$  erfolgt bei [AWS](#page-4-1) bei Abrechnung) zu wählen. Alternativ ist die Region Irland (euwest-1) bei Nichtverfügbarkeit der Diensleistung in Frankfurt zu wählen.

Dienste, die diese Analyse alleine nicht bewerkstelligen können, müssen unter zusätzlicher Verwendung von Rechendiensten wie Lambda oder Elastic Compute Cloud [\(EC2\)](#page-4-10) angesetzt werden mit permanentem Speicher im Simple Storage Service [\(S3\)](#page-5-2).

Analysen, die individuell auslösbar sind, erfolgen alle 10 Minuten an Werktagen zwischen 9 und 17 Uhr, also monatlich 960mal.

Es wird angenommen, dass der Schwellwert 5 mal pro Gerät pro Monat überschritten wird (1000 Überschreitungen insgesamt). Um Historien über 3 Monate bereitzustellen, sind entsprechend 3000 Einträge nötig, was eine Dateigröße von ∼ 455, 32 kB ergibt.

<span id="page-29-3"></span><span id="page-29-2"></span>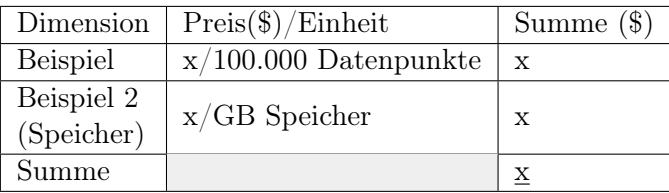

<span id="page-29-4"></span>Tab. 2: Kostenvergleich Schema

Alle Abrechnungsdimensionen werden in der in [Tabelle 2](#page-29-4) gezeigten Form dokumentiert.

# <span id="page-30-0"></span>3 Anwendungsfälle

In diesem Kapitel werden die bestehenden Anwendungsfälle erläutert, welche innerhalb von SPIRIT/21 Daten zur Analyse liefern können.

### <span id="page-30-1"></span>3.1 Rahmenbedingungen der Datenverabeitung

<span id="page-30-4"></span>Aufgrund bereits getroffener Architekturentscheidungen durch das [IoT](#page-4-0) Team der SPIRIT/21 wird für die Kommunikation zwischen Geräten und dem verarbeitenden Backend das Message Queuing Telemetry Transport [\(MQTT\)](#page-4-11) Protokoll verwendet. [MQTT](#page-4-11) ist laut Selbstbeschreibung ein extrem leichtgewichtiges Standardprotokoll für publish-/subscribe-basierten Nachrichtentransport.[54](#page-30-5) Zusätzlich ist [MQTT](#page-4-11) nach Skerrett und Cabé der de-facto Standard für [IoT](#page-4-0) Kommunikation.[55](#page-30-6),[56](#page-30-7)

In nachfolgenden Anwendungsfällen wird angenommen, dass eine technologische Vorauswahl für unterstützende [AWS](#page-4-1) Dienste erfolgt ist. So könnte beispielsweise ein beliebiger, [MQTT](#page-4-11) kompatibler Messagebroker eingesetzt werden. Es wird jedoch davon ausgegangen, dass der eingesetzte Message Broker aus Kompatibilitätsgründen zu den anderen [AWS](#page-4-1) Diensten [IoT](#page-4-0) Core ist. Zusätzlich ist von einem Sendeintervall von 5 Minuten für die Sensoren auszugehen, welches gesetzt wurde, um eine hohe Akkulebensdauer zu ermöglichen. Diese Einschränkung trifft aber nicht auf [Abschnitt 3.3](#page-31-0) zu.

## <span id="page-30-2"></span>3.2 Raumklimamonitoring

Innerhalb des Hauptsitzes von SPIRIT/21 in Böblingen wurden im Rahmen der Covid-19 Bekämpfung Raumklimasensoren in allen Besprechungsräumen installiert, welche kontinuierlich die CO2-Konzentration der Raumluft messen. Die CO2-Konzentration dient dabei laut aktueller Studienlage als Messhilfe für die Konzentration von möglichen Virenaerosolen im Raum und zur Lüftungsindikation, wenn ein kritischer Wert überschritten wird.<sup>[57](#page-30-8),[58](#page-30-9)</sup> Zur Messung wurden die "ERS-CO2" Sensoren von Elsys in den Besprechungsräumen installiert. Zum Zeitpunkt der Fertigstellung dieser Arbeit existieren 8 Sensoren in Besprechungsräumen in Böblingen. Die Daten werden mittels dem Funkstandard Long Range Wide Area Network [\(LoRaWAN\)](#page-4-12) an ein Gateway gesendet, welches die Daten mittels [MQTT](#page-4-11) an ein Backend, wie beispielsweise die Open Source Low-Code Plattform Node-RED übermittelt.

<span id="page-30-5"></span><span id="page-30-3"></span><sup>54</sup>Vgl. o. V. [2020](#page-136-3)

<span id="page-30-6"></span><sup>55</sup>Vgl. Skerrett [2019](#page-137-3)

<span id="page-30-7"></span> $56$  Vgl. Cabé [2018](#page-133-3)

<span id="page-30-8"></span> $57\,\mathrm{Vgl.}$  Hartmann/Kriegel [2020](#page-134-3)

<span id="page-30-9"></span><sup>58</sup>Vgl. Peng/Jimenez [2020](#page-136-4)

| Attribut            | Datentyp | Einheit           |
|---------------------|----------|-------------------|
| deviceName          | String   |                   |
| temperature         | Double   | $^{\circ}$ C      |
| humidity            | Integer  | %                 |
| light               | Integer  | Lux               |
| motion              | Integer  | Anzahl Bewegungen |
| CO <sub>2</sub>     | Integer  | ppm               |
| $v_{dd}$ (Spannung) | Integer  | mV                |

<span id="page-31-3"></span><span id="page-31-1"></span>Tab. 3: Datenschema Elsys ERS  $CO<sub>2</sub>$  Sensor<sup>[59](#page-31-4)</sup>

Nach Übermittlung in das Backend, haben die Daten das in [Tabelle 3](#page-31-3) gezeigte Format. Auf diesem normalisierten Format, welches dann in JavaScript Object Notation [\(JSON\)](#page-4-13)-Syntax übergeben wird, können diverse Analysen zur CO<sub>2</sub> Konzentration in den Räumen, Belegung und ähnlichem durchgeführt werden. Das Datenübermittlungsintervall der Geräte beträgt 3 Minuten, wobei jedoch anzumerken ist, dass die Geräte nicht synchron alle 3 Minuten Daten senden, sondern jeweils einen eigenen Senderythmus haben.

## <span id="page-31-0"></span>3.3 Sensor Simulator

Mithilfe von Node-RED und der Erweiterung (in der Plattform auch "Knoten" genannt) "iot-device-simulator-1-mqtt" des Github Nutzenden phyunsj<sup>[60](#page-31-5)</sup> kann ein [IoT](#page-4-0) Sensor simuliert werden, welcher in beliebiger Frequenz verschiedene Werte in festgelegten Bereichen generiert. Diese Werte bieten bei höherer Frequenz einen Anhaltspunkt, wie sich die Lösungen unter Last verhalten.

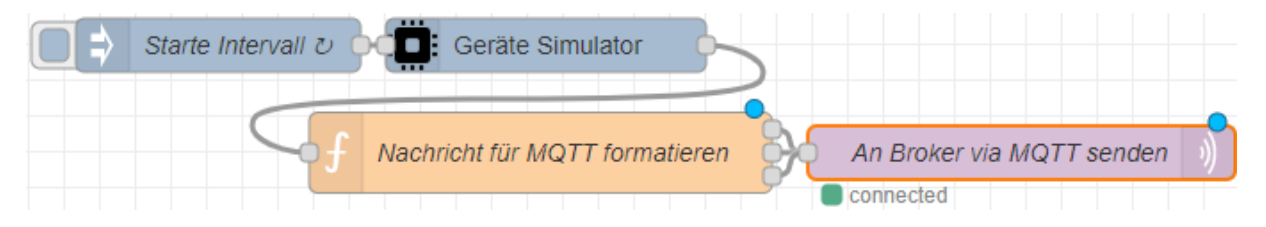

Abb. 17: Node-RED Flow des Sensorsimulators

<span id="page-31-2"></span>In [Abbildung 17](#page-31-2) ist ein Screenshot des Node-RED Flows zu sehen, in dem die verschiedenen Knoten, die jeweils eigene Aufgaben übernehmen, gezeigt sind. Da der Gerätesimulator die Nachrichten falsch formatiert übergibt, ist es notwendig, eigene Logik zur Reformattierung für den Transfer mit [MQTT](#page-4-11) einzusetzen. Diese ist mit einem f gekennzeichnet.

<span id="page-31-4"></span> $^{59}{\rm Mit}$ Änderungen entnommen aus: Elektroniksystem i Umeå AB [2019](#page-133-4)

<span id="page-31-5"></span> $^{60}\mathrm{Siehe}$  auch <https://github.com/phyunsj/iot-device-simulator-1-mqtt>

# <span id="page-32-0"></span>4 Dienstauswahl

Im nachfolgenden Kapitel werden mittels der in [Abschnitt 2.4](#page-27-0) vorgestellten Methodik die Dienste für die finalen Referenzarchitekturen unter den in [Abschnitt 3.1](#page-30-1) vorgestellten Rahmenbedingungen verglichen und ausgewählt.

## <span id="page-32-1"></span>4.1 Angewandte Methodik

Die in [Abschnitt 2.4](#page-27-0) gezeigten Bewertungskriterien basieren auf mehreren Referenzen. Dies inkludiert die Kriterien von Marz/Warren, die ISO 9126 Norm, die im Interview in Anhang [3](#page-102-0) eingebracht wurde und das Kriterium serverlessness. Skalierbarkeit & serverlessness kann nicht die volle Punktzahl erreichen, wenn Skalierungsoperationen nicht automatisch durchgeführt werden können. Bei den Kriterien von Marz/Warren wurde Ad hoc queries gestrichen, da manche Dienste nur zeitlich vorgeplante Auswertungen durchführen können, oder die Fähigkeit außerhalb des eigenen Ausführungsplans Anfragen zu bearbeiten, nicht besitzen. Ebenfalls wurde die Nachverfolgbarkeit als Kriterium ausgenommen, da ein geringer Wartungsaufwand im Wartungsfall dies bedingt. Die Performancegarantien werden genau wie die Kosten, welche ein eigenes Kriterium sind, nach eigener, in [Abschnitt 2.4](#page-27-0) beschriebener Methodik evaluiert. Aus diesem Grund wurde "Lese- und Schreibzugriffe mit niedriger Latenz" in Performancegarantien umbenannt. Ausgehend von dieser Prioritätenliste wurde eine Umfrage zur Priorisierung durchgeführt, welche die finalen Prioritätengewichte, wie in [Tabelle 4](#page-32-2) gezeigt, ergibt.

| Kriterium                                       | Durchschnitt | finale      |
|-------------------------------------------------|--------------|-------------|
|                                                 | $(n=6)$      | Prioritäten |
| Ubertragbarkeit zwischen Clouds (ISO 9126)      | 1,00         |             |
| Integration mit AWS                             | 3,17         | 3           |
| Generalisierung                                 | 4,33         | 4           |
| Erweiterbarkeit                                 | 4,33         | 4           |
| Fehlertransparenz / $Debuggability$             | 4,67         | 5           |
| geringer Wartungsaufwand                        | 6,5          | 7           |
| Skalierbarkeit & serverlessness                 | 7,17         | 7           |
| Kosten                                          | 7,33         | 7           |
| Performancegarantien                            | 8,0          | 8           |
| Robustheit & Fehlertoleranz                     | 8,83         | 9           |
| Unterstützt Auswertungen (Unterabschnitt 2.1.2) | 10,67        | 11          |
| Summe                                           |              | 66          |

<span id="page-32-2"></span>Tab. 4: Auswertungen der Umfragen

Die Ergebnisse der Umfrage sind in [Tabelle 4](#page-32-2) dargestellt. Die Beschreibung des Vorgehens zur Umfrage ist in Anhang [7.](#page-112-1) Insgesamt sind die Kriterien nach Priorität absteigend geordnet, welche gleichzeitig die Summe an Punkten darstellt, die maximal für dieses Kriterium zulässig sind.

Ausgehend von der Gesamtsumme der Punkte kann eine Rangliste erstellt werden, welche Dienstleistungen für die Referenzarchitektur zu verwenden sind.

# <span id="page-33-0"></span>4.2 Dienste für Echtzeitverarbeitung

In [Abbildung 18](#page-33-2) werden verwendbare Dienste von [AWS,](#page-4-1) gemeinsam mit ihren jeweiligen Einsatzgebieten gezeigt. In diesem Abschnitt soll besonders auf die Dienste zum Datenstreaming und zur Datenverarbeitung eingegangen werden. Gezeigt sind jedoch auch Dienste für -speicherung, -visualisierung, da diese komplementär oder mit den prozessierten Daten Verwendung finden können.

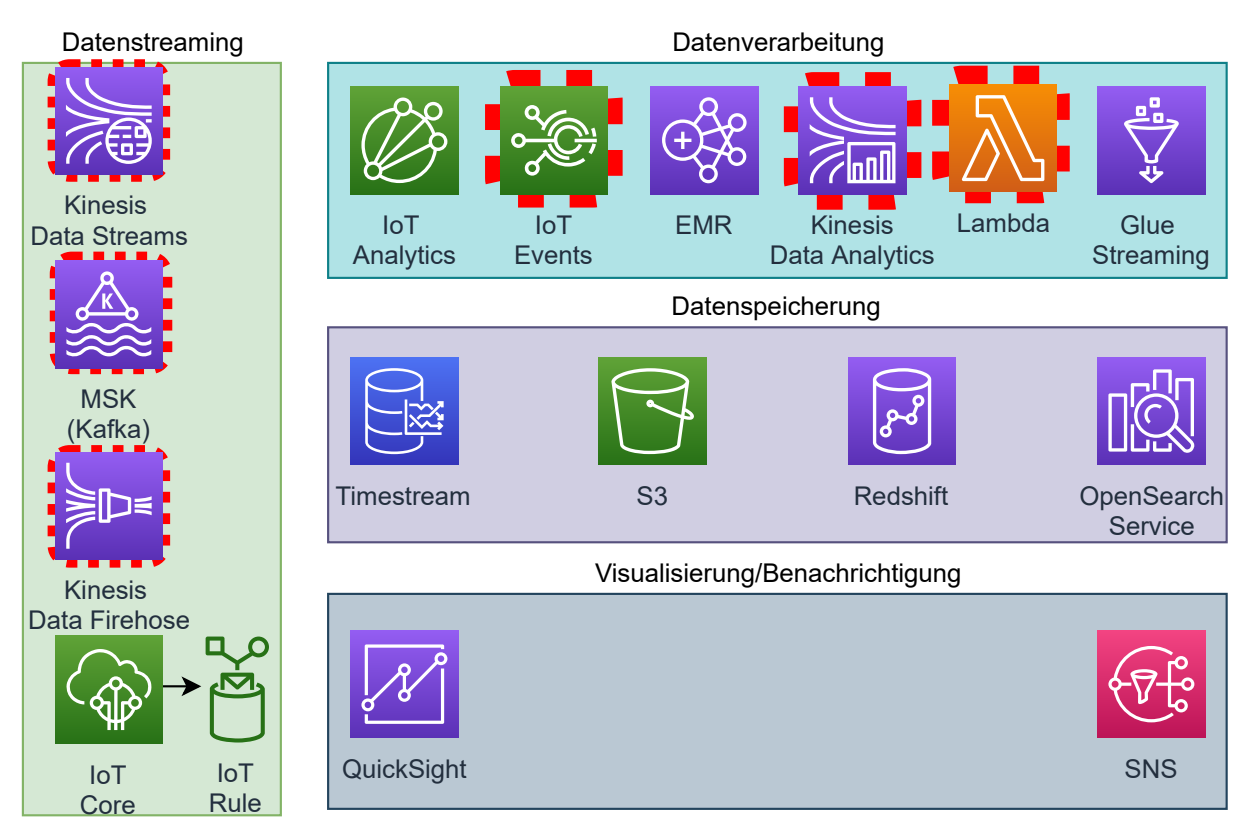

<span id="page-33-2"></span><span id="page-33-1"></span>Abb. 18: Einsetzbare Dienste im Bereich Echtzeitverarbeitung

Als Eingangspunkt dient der [MQTT-](#page-4-11)Broker [AWS](#page-4-1) [IoT](#page-4-0) Core, der im Bild zu sehen ist. Innerhalb diesem ist es möglich, Regeln zu definieren, die einzelne Nachrichten aus Topics in andere Dienste weiterzuleiten. Dazu müssen besagte Nachrichten selektiert werden, was mittels eines SQL Dialekts möglich ist. Eine beispielhafte Selektion könnte folgendermaßen aussehen: SELECT \* FROM 'iot-demo-sensor' WHERE device <> 'test'. Alle Nachrichten (mitsamt sämtlicher Attribute), die nicht vom Gerät test stammen, werden aus dem Topic iot-demo-sensor selektiert und können dann z.B. weitergeleitet werden. Diese Regeln dienen dann beispielsweise der Weiterleitung an Kinesis Data Streams, Managed Streaming for Apache Kafka [\(MSK\)](#page-4-14) oder [AWS](#page-4-1) [IoT](#page-4-0) Events.

#### <span id="page-34-0"></span>4.2.1 AWS IoT Events

Im Rahmen der [AWS](#page-4-1) [IoT](#page-4-0) Familie von Diensten gibt es neben dem in [Unterabschnitt 4.4.1](#page-57-1) angesprochenen [AWS](#page-4-1) [IoT](#page-4-0) Analytics ebenfalls [AWS](#page-4-1) [IoT](#page-4-0) Events. Der Dienst dient nach Angaben von Amazon der Konfiguration von if-then-else Regeln, mit denen es möglich sein soll, Ereignisse (also Events) zu erkennen und zu verarbeiten, indem Aktionen ausgelöst werden.<sup>[61](#page-34-4)</sup> Die Abläufe sind, wie in [Abbildung 20](#page-34-3) gezeigt, graphisch zu konfigurieren. Unterstützte Aktionen von [AWS](#page-4-1) [IoT](#page-4-0) Events sind beispielsweise der Aufruf von Lambda oder Benachrichtigung via Simple Notification Service [\(SNS\)](#page-5-3).<sup>[62](#page-34-5)</sup>

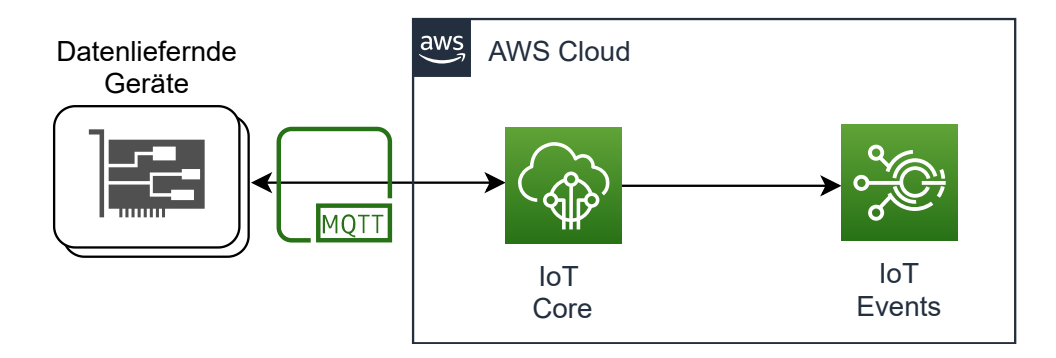

<span id="page-34-2"></span><span id="page-34-1"></span>Abb. 19: Grobarchitektur des Ablaufes für IoT Events

[AWS](#page-4-1) [IoT](#page-4-0) Events basiert auf abgebildeten Zuständen, die basierend auf ihren Übergängen Aktionen auslösen. [Abbildung 20](#page-34-3) zeigt beispielhaft 3 definierte Zustandsübergänge in der Weboberfläche von [AWS](#page-4-1) [IoT](#page-4-0) Events. Jeder Kreis, welcher einen Zustand symbolisiert, hat 3 eigene Ereignisse, nämlich OnEnter, OnInput und OnExit. Zusätzlich sind Zustände mit Zustandsübergangspfeilen verbunden, welche basierend auf einer Ausführungskondition ausgelöst werden.

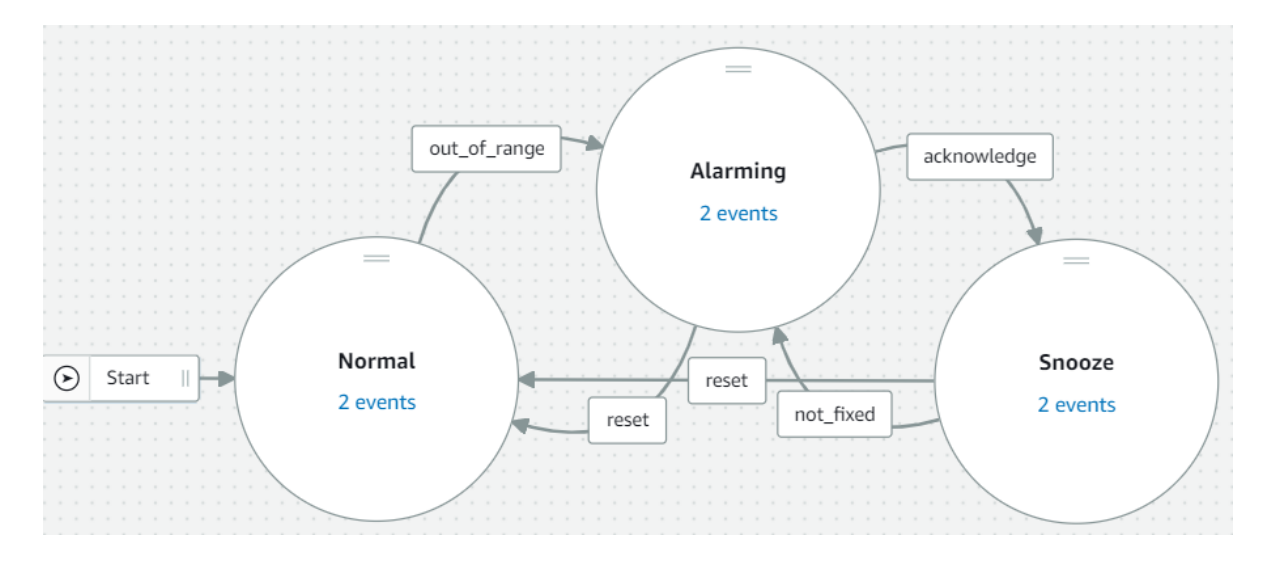

<span id="page-34-3"></span>Abb. 20: Beispiel IoT Events

<span id="page-34-4"></span> $61\text{Vgl. Amaxon Web Services, Inc. o. J. (bl)}$ 

<span id="page-34-5"></span> $62\,\mathrm{Vgl}$ . Amazon Web Services, Inc. [o. J.\(bb\)](#page-129-0)

Eine Ausführungskondition (auch Trigger genannt) wäre beispielsweise \$input.Input1.value > \$variable.threshold. Insgesamt funktioniert [AWS](#page-4-1) [IoT](#page-4-0) Events also wie ein deterministischer Automat, da Zustandsübergänge genau definiert sind. Sollte ein Alarmzustand erreicht werden, ist es möglich, andere Dienste wie Lambda oder [SNS](#page-5-3) zur Verarbeitung oder Benachrichtigung zu integrieren.

#### Gesamtkosten

Im Folgenden werden für den Beispielusecase die monatlichen Nutzungskosten berechnet. Die aufgeführten Preise entsprechen der offiziellen Preisaufstellung von [AWS.](#page-4-1)[63](#page-35-2)

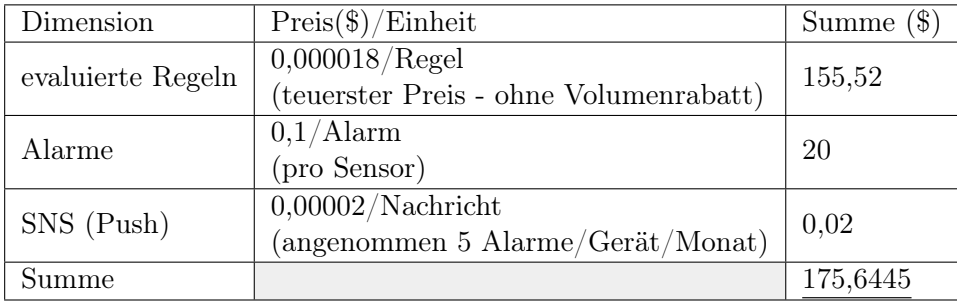

<span id="page-35-1"></span>Tab. 5: Kostenvergleich AWS IoT Events

#### Weitere Evaluationen

Die vom Dienst angebotenen Features sowie der Dienstleistungsumfang werden in [Anhang 8/1](#page-113-1) diskutiert.

### <span id="page-35-0"></span>4.2.2 Amazon Kinesis

In der Kinesis Dienstfamilie gibt es verschiedene Dienste, zwischen denen zu unterscheiden ist. Für diese Arbeit relevant sind Kinesis Data Firehose, Kinesis Data Analytics und Kinesis Data Streams. Der weitere Kinesis Dienst wäre Kinesis Video Streams, welcher Medienstreams überträgt und deshalb für Zeitreihendaten nicht nutzbar ist.

Mit Kinesis Data Streams ist der Dienst gemeint, der die Schnitstellen und Logik für das Streamen von Daten bereitstellt und Konsumenten wie Kinesis Data Analytics, [EC2](#page-4-10) oder Lambda unterstützt.

Kinesis Data Analytics ist dafür ausgelegt, die Daten aus z.B. Kinesis Data Firehose oder Data Streams nahe Echtzeit mittels [SQL](#page-5-0) Abfragen zu analysieren und beispielsweise Alarme auszulösen.

Kinesis Data Firehose dient dem Zweck, Daten aus z.B. Kinesis Data Analytics in Speichermedien/Datenbanken wie [S3,](#page-5-2) Redshift oder Elasticsearch Service zu übertragen.

<span id="page-35-2"></span> $63$ Vgl. Amazon Web Services, Inc. [o. J.\(y\)](#page-127-0)
Amazon Kinesis Data Analytics ist im Gegensatz zu [AWS](#page-4-0) [IoT](#page-4-1) Analytics nicht allein auf die Analyse von [IoT](#page-4-1) Daten spezialisiert. Kinesis eignet sich vielmehr für generelle Analysen von allerlei Streamingdaten. Zusätzlich ist Amazon Kinesis (Data Streams) älter als [AWS](#page-4-0) [IoT](#page-4-1) Analytics und bildet die technische Grundlage für die Verarbeitung [AWS](#page-4-0) [IoT](#page-4-1) Events.<sup>[64](#page-36-0)</sup> Kinesis Data Streams wirbt damit, dass Daten in 70 Milisekunden nach Eingang zum Konsum verfügbar sind.[65](#page-36-1)

Alternativ zur Kinesis Familie gibt es auch Open-Source Stream Analytics Dienste, wie von Singh/Hoque/Tarkoma dargestellt.[66](#page-36-2) Diese kommen aufgrund der fehlenden Integration mit [AWS](#page-4-0) und des erhöhten Aufwands durch Eigenbetrieb nicht in Frage.

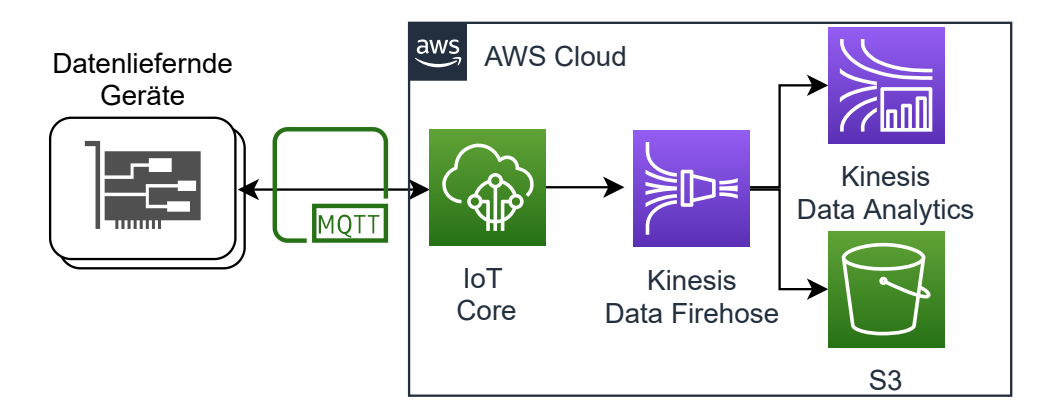

<span id="page-36-3"></span>Abb. 21: Grobarchitektur des Ablaufes für Kinesis Analytics

In [Abbildung 21](#page-36-3) ist das Zusammenspiel der Dienste aus der Kinesis Familie mit anderen Diensten dargestellt. Angenommen werden dabei die in [Abschnitt 3.1](#page-30-0) erläuterten Rahmenbedingungen, weshalb [IoT](#page-4-1) Core als Message Broker eingesetzt ist. Wie in der in [Unterabschnitt 4.4.1](#page-57-0) beschriebenen Architektur, muss auch hier für die Datenverarbeitung eine Regel im [IoT](#page-4-1) Core Broker angelegt sein, um relevante Nachrichten an Kinesis Data Firehose weiterzuleiten.[67](#page-36-4)

Die tatsächliche Analyse übernimmt der komplementäre Dienst Kinesis Data Analytics. In diesem Fall wurde angenommen, dass Kinesis Data Firehose die Datenübertragung vornimmt, da bei Kinesis Data Streams einzelne Shards, wie in [Abbildung 22](#page-37-0) gezeigt, zu verwalten sind. Die Wahl von Kinesis Data Firehose bringt den Nachteil mit sich, dass die Daten nicht in Kinesis aufbewahrt werden können, was bei Data Streams möglich ist.[68](#page-36-5) Da Kinesis Data Firehose die Daten in [S3](#page-5-0) persistiert und einzig das Volumen der durchgeleiteten Daten abgerechnet wird, ist die Verwendung von Firehose statt Streams unkomplizierter. Trotzdem kann, wenn benötigt, Firehose durch Data Streams ersetzt werden, da beide mit Kinesis Data Analytics kompatibel sind.

<span id="page-36-0"></span> $^{64}\mathrm{Vgl.}$  Pogosova $2020$ 

<span id="page-36-1"></span> $65\,\text{Vgl. Amaxon Web Services, Inc. o. J. (h)$ 

<span id="page-36-2"></span><sup>66</sup>Vgl. Singh/Hoque/Tarkoma [2016](#page-137-0)

<span id="page-36-4"></span><sup>67</sup>Vgl. Amazon Web Services, Inc. [o. J.\(aq\)](#page-128-0)

<sup>67</sup>Ein Shard, oder auf deutsch Scherbe ist ein bei der Unterteilung von Datenmengen entstehendes, aus der Datenbanktechnik bekanntes Konstrukt. Es bezeichnet eine Verarbeitungs-/Speichereinheit in der, unabhängig von den anderen Shards Daten verarbeitet werden können.

<span id="page-36-5"></span> $^{68}\text{Vgl.}$  Amazon Web Services, Inc. [o. J.\(bh\)](#page-129-0)

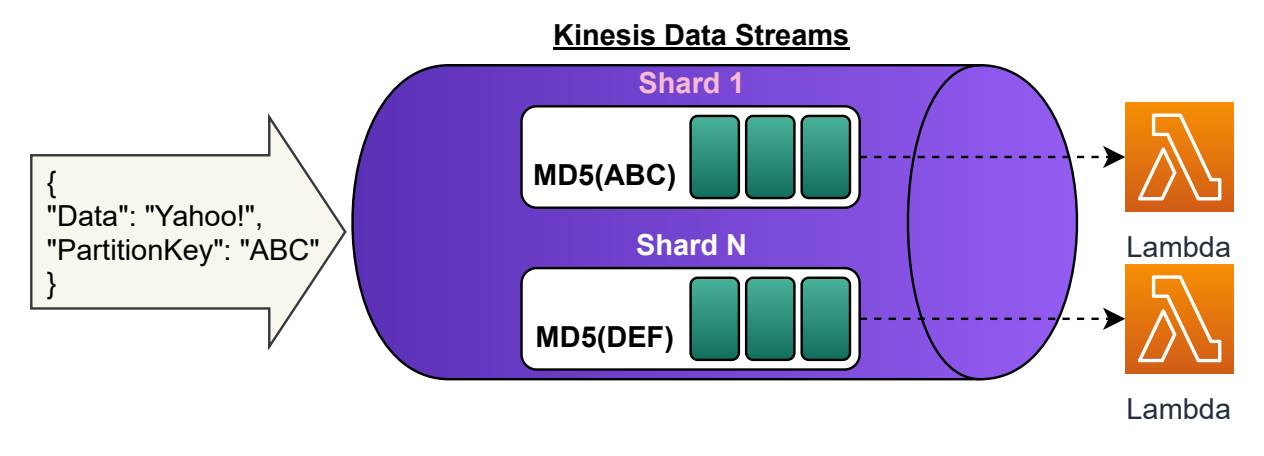

<span id="page-37-0"></span>Abb. 22: Funktionsweise von Kinesis Data Streams<sup>[69](#page-37-1)</sup>

Kinesis Data Streams unterstützt, im Gegensatz zu Data Firehose, eine erweiterte Aufbewahrung [Data Retention], bei welcher Daten bis maximal 365 Tage nach initialem Einspielen erneut an Konsumenten wie Kinesis Data Analytics zur Verarbeitung gesendet werden können. Dies zieht Zusatzkosten nach sich. Treten jedoch Fehler in einer Analyse auf, ist diese für den gewählten Aufbewahrungszeitraum wiederholbar.

Kinesis Data Analytics unterstützt sowohl die Datenanalyse mittels [SQL](#page-5-1) als auch mittels der programmatischen Schnittstellen, die das Open Source Projekt Apache Flink anbietet.[70](#page-37-2) Der Analysecode, der die Schnittstellen von Flink verwendet, kann in Java, Scala oder Python geschrieben sein.

#### Gesamtkosten

Für die Gesamtschätzung wurde Kinesis Data Firehose mit Streaming zu [S3](#page-5-0) und Kinesis Data Analytics angesetzt.[71](#page-37-3) Zusätzlich wurde angenommen, dass Analysen mittels [SQL](#page-5-1) erfolgen, da wie gezeigt genügend der erwünschten Features vorhanden sind. Kinesis Data Firehose rundet Datensätze auf die nächsten 5KB auf.

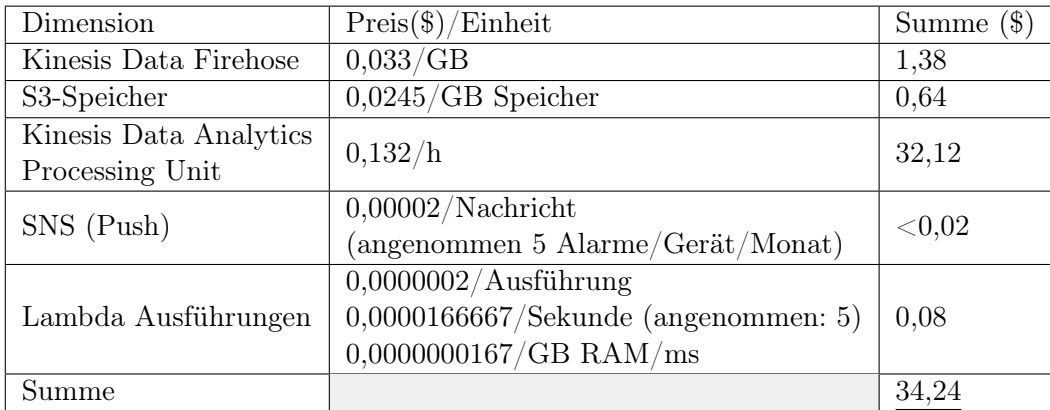

Tab. 6: Kostenvergleich Amazon Kinesis Data Firehose (mit Ziel S3)

<span id="page-37-1"></span> $^{69}\rm{Mit}$ Änderungen entnommen aus: Pogosova $2020$ 

<span id="page-37-2"></span><sup>70</sup>Vgl. Amazon Web Services, Inc. [2020b](#page-131-0)

<span id="page-37-3"></span> $71Vgl.$  auch im Folgenden Amazon Web Services, Inc. o. J. $(g)$ 

Zusätzlich wird angenommen, dass [SQL-](#page-5-1)Statements für die Analysen Einsatz finden, welche als Processing units abgerechnet werden.[72](#page-38-0) Da Kinesis Data Analytics nicht selbstständig mit [SNS](#page-5-2) kommunizieren kann, wird Lambda als Weiterleitungsplattform für Alarme mit angesetzt.<sup>[73](#page-38-1)</sup>

Preise für Kinesis Data Streams wären die Folgenden, unter der Annahme, dass [S3](#page-5-0) wegfällt, da Kinesis Data Streams die Daten selber zwischenspeichern kann:<sup>[74](#page-38-2)</sup>

| Dimension              | $Preis(\text{\$})/Einheit$              | Summe $(\$)$ |  |
|------------------------|-----------------------------------------|--------------|--|
| Kinesis Data Streams   | 0,018/h                                 | 13,14        |  |
| Shard-Stunde           |                                         |              |  |
| Kinesis Data Streams   | $0,0175/M$ illion                       | 0,15         |  |
| PUT-Operationen        |                                         |              |  |
| Kinesis Data Analytics | 0,132/h                                 | 32,12        |  |
| Processing Unit        |                                         |              |  |
| SNS (Push)             | 0,00002/Nachricht                       | ${<}0.02$    |  |
|                        | (angenommen 5 Alarme/Gerät/Monat)       |              |  |
|                        | $0,0000002/A$ usführung                 |              |  |
| Lambda Ausführungen    | $0,0000166667$ /Sekunde (angenommen: 5) | 0,08         |  |
|                        | $0,0000000167/GB$ RAM/ms                |              |  |
| Summe                  |                                         | 45,51        |  |

Tab. 7: Kostenvergleich Amazon Kinesis Data Streams

#### Weitere Evaluationen

Die vom Dienst angebotenen Features sowie der Dienstleistungsumfang werden in [Anhang 8/2](#page-113-0) diskutiert.

## 4.2.3 AWS Lambda

Bei [AWS](#page-4-0) Lambda handelt es sich um die Amazon Implementierung eines [FaaS](#page-4-2) Dienstes. Innerhalb dieser Arbeit wird Lambda als einzige generelle Computing Plattform betrachtet, da Alternativen wie [EC2,](#page-4-3) welches virtuelle Maschinen anbietet oder Elastic Container Service [\(ECS\)](#page-4-4), welches Container anbietet, einen von einzelnen Events unabhängigen Lebenszyklus haben. So laufen Container auf [ECS](#page-4-4) oder virtuelle Maschinen auf [EC2,](#page-4-3) wenn nicht anders konfiguriert, kontinuierlich und holen/fetchen Daten. In Zeiträumen, in denen keine Daten bereitstehen, sind die entsprechenden Container und virtuellen Maschinen im Leerlauf, was unnötige Kosten erzeugt.

Lambda hingegen wird von unterstützenden Diensten zur Verarbeitung von Events aufgerufen. Dabei ist je nach Dienst einstellbar, ob ein Aufruf pro Event stattfinden soll, oder Events zu einer konfigurierbaren Anzahl gruppiert und an Lambda übergeben werden. Lambda eignet sich besonders für analytische Workloads, seit der kürzlichen Addition von Intels Advanced Vector

<span id="page-38-0"></span> $^{72}\rm{V}$ auch im Folgenden Amazon Web Services, Inc. [o. J.\(f\)](#page-126-2)

<span id="page-38-1"></span><sup>73</sup>Vgl. Amazon Web Services, Inc. [2017](#page-130-0)

<span id="page-38-2"></span><sup>74</sup>Vgl. auch im Folgenden Amazon Web Services, Inc. [o. J.\(i\)](#page-126-3)

Extensions 2 [\(AVX2\)](#page-4-5).[75](#page-39-0) [AVX2](#page-4-5) ist ein spezieller CPU-Instruktionssatz, der die Verarbeitung von Vektorinstruktionen beschleunigt. Diese kommen besonders häufig in der Statistik oder bei dem Machine Learning vor. Aufgrund der zentralen Rolle im Bereich Compute bei [AWS,](#page-4-0) können viele Dienste Events an Lambda senden. In [Abbildung 23](#page-39-1) sind als Integrationsbeispiele die Message oriented Middlewares [\(MoMs](#page-4-6)) [IoT](#page-4-1) Core, MQ und Kinesis Data Streams als Eventlieferanten gezeigt.

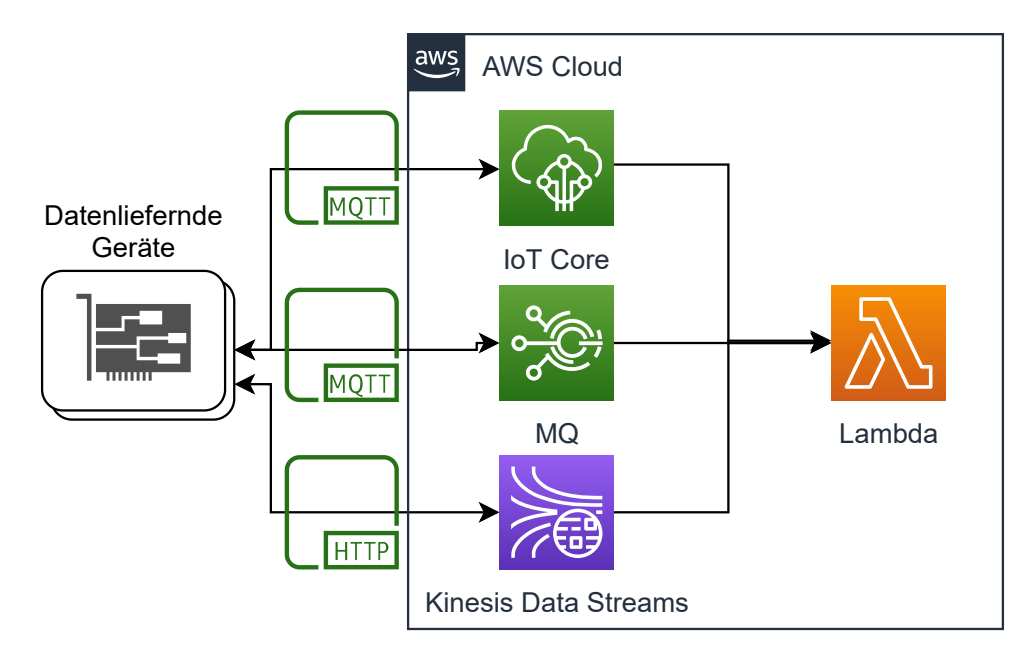

<span id="page-39-1"></span>Abb. 23: Grobarchitektur des Ablaufes für Lambda

#### Gesamtkosten

[Tabelle 8](#page-39-2) zeigt die möglichen Kosten, wenn für jede eingehende Nachricht eine Lambdafunktion aufgerufen und ausgeführt wird (unabhängig davon, dass das mit den Standardeinstellungen für Parallelität nicht realisierbar wäre).

| Dimension                  | $Preis(\text{\$})/Einheit$        | Summe $(\$)$ |  |
|----------------------------|-----------------------------------|--------------|--|
| Lambda Ausführungen        | $0,0000002/\mathrm{Ausführung}$   | 1,728        |  |
| Lambda                     | 0,0000000167/GB-Sekunde           | 720          |  |
| Random-Access Memory (RAM) |                                   |              |  |
| S3-Speicher                | $0.0245/\text{GB}$ Speicher       | 0,0006       |  |
| SNS (Push)                 | $0,00002/N$ achricht              | 0,02         |  |
|                            | (angenommen 5 Alarme/Gerät/Monat) |              |  |
| Summe                      |                                   | 721,75       |  |

<span id="page-39-2"></span>Tab. 8: Kostenvergleich AWS Lambda Maximal

Um diese hohen Kosten zu mitigieren, gibt es mehrere Varianten. Folgend wird auf die Zwischenschaltung einer [MoM,](#page-4-6) nämlich [AWS](#page-4-0) Simple Queue Service [\(SQS\)](#page-5-4) und auf die Vorfilterung der

<span id="page-39-0"></span><sup>75</sup>Vgl. auch im Folgenden Beswick [2020a](#page-132-0)

Nachrichten durch [AWS](#page-4-0) [IoT](#page-4-1) Core Rules näher eingegangen.

[Abbildung 24](#page-40-0) zeigt die Zwischenschaltung von [SQS](#page-5-4) als Puffer, von dem asynchron gelesen werden kann.

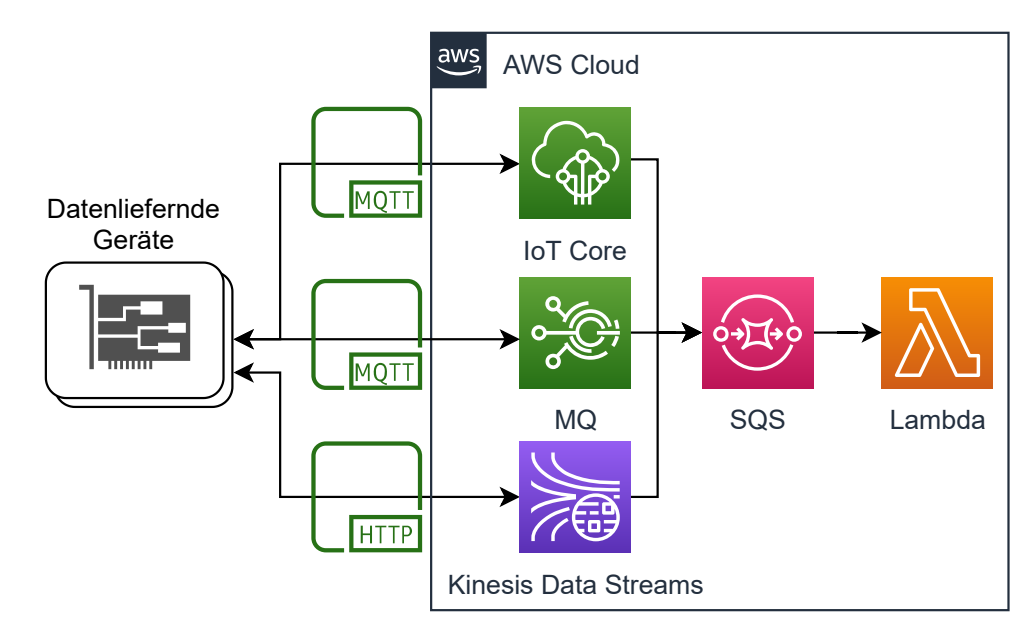

<span id="page-40-0"></span>Abb. 24: Lambda Sammelverarbeitung via SQS

Seit November 2020 ist es in Lambda möglich, mittels der Einstellung MaximumBatchingWindowInSeconds das Übertragungsfenster frei zu definieren, in welchem auf Nachrichten von [SQS](#page-5-4) gewartet wird.[76](#page-40-1) Dies erlaubt innerhalb eines maximalen Fensters von fünf Minuten Nachrichten zu sammeln und an Lambda zu übermitteln. Dies reduziert entsprechend die Ausführungen auf 20 pro Stunde und ist, wie in [Tabelle 9](#page-40-2) zu sehen, wesentlich günstiger.

| Dimension           | $Preis(\text{\$})/Einheit$                                | Summe $(\$)$ |
|---------------------|-----------------------------------------------------------|--------------|
| Lambda Ausführungen | $0,0000002/\mathrm{Ausführung}$                           | 0,0029       |
| Lambda RAM          | $0,0000000167/GB-Sekunde$                                 | 1.2          |
| S3-Speicher         | $0,0245/\text{GB}$ Speicher                               | 0,0006       |
| SQS-Durchsatz       | $0,40/M$ illion Anfragen                                  | 3,456        |
| SNS (Push)          | $0,00002/N$ achricht<br>(angenommen 5 Alarme/Gerät/Monat) | 0.02         |
| Summe               |                                                           | 4,6795       |

<span id="page-40-2"></span>Tab. 9: Kostenvergleich AWS Lambda Sammelverarbeitung

Alternativ ist mittels einer angepassten Regel in [AWS](#page-4-0) [IoT](#page-4-1) Rules, eine Ausführung nur bei Überschreitung des Schwellwerts möglich. Eine solche Regel reduziert die Ausführungen auf 1000 pro Monat. Wie in [Tabelle 10](#page-41-0) gezeigt, fallen die Kosten bei 1000 Ausführungen noch geringer als

<span id="page-40-1"></span><sup>76</sup>Vgl. auch im Folgenden Amazon Web Services, Inc. [2020g](#page-131-1)

bei der gepufferten Variante mit [SQS](#page-5-4) aus. Der Einsatz ist davon abhängig, ob eine Schwellwertüberprüfung in [AWS](#page-4-0) [IoT](#page-4-1) Rules, speziell unter dem Paradigma der Immutable Infrastructure, [77](#page-41-1) als akzeptabel angesehen wird.[78](#page-41-2) Für Änderungen an Schwellwerten müsste nämlich eine Anpassung der [AWS](#page-4-0) [IoT](#page-4-1) Rule erfolgen, was im [SQS-](#page-5-4)Szenario durch eine einfach einzuspielende Codeänderung machbar wäre.

| Dimension           | $Preis(\text{\$})/Einheit$                                | Summe $(\$)$ |
|---------------------|-----------------------------------------------------------|--------------|
| Lambda Ausführungen | $0,0000002/\mathrm{Ausführung}$                           | 0,0002       |
| Lambda RAM          | 0,0000000167/GB-Sekunde                                   | 0,0833       |
| S3-Speicher         | $0,0245/\text{GB}$ Speicher                               | 0,0006       |
| SNS (Push)          | $0,00002/N$ achricht<br>(angenommen 5 Alarme/Gerät/Monat) | 0,02         |
| Summe               |                                                           | 0,1041       |

<span id="page-41-0"></span>Tab. 10: Kostenvergleich AWS Lambda IOT Sammelverarbeitung

#### Weitere Evaluationen

Die vom Dienst angebotenen Features sowie der Dienstleistungsumfang werden in [Anhang 8/3](#page-114-0) diskutiert.

#### 4.2.4 Amazon MSK / ksqlDB

Bei [MSK](#page-4-7) handelt es sich um einen Managed Service für die Open Source Lösung Apache Kafka. Im Gegensatz zu anderen, hier im Kapitel aufgeführten Lösungen wie [IoT](#page-4-1) Analytics, hat Amazon [MSK](#page-4-7) nicht von Grund auf selber entwickelt, sondern einen großen Teil des Codes von Apache Kafka übernommen. Dies erklärt auch, warum die Anbindung an andere Dienste von Amazon bedeutend schwieriger ist, als beispielsweise an [IoT](#page-4-1) Core. In der in [Abbildung 25](#page-42-0) abgebildeten Grobarchitektur müsste zur Anbindung von Apache Kafka an zuliefernde Geräte ein Intermediär wie [IoT](#page-4-1) Core verwendet werden. Dies ist bedingt durch das Apache Kafka eigene, binäre Protokoll, welches sonst in die Geräte implementiert sein müsste.

Fraglich ist, ob sich eine Implementierung des Kafka Protokolls auf allen Endgeräten lohnt, speziell im Licht besser unterstützter Standards wie [MQTT.](#page-4-8) Umgangen werden kann die Implementierung des Kafka Protokolls auf zuliefernden Geräten auf dreierlei Arten: Zum einen lassen sich mittels Kafka Connect for [MQTT MQTT](#page-4-8) Broker als Eventquellen anbinden.[79](#page-41-3) Alternativ kann Kafka auch als [MQTT](#page-4-8) Proxy dienen, was bedeutet, dass Kafka als eigenständiger MQTT Broker agiert, wobei zu beachten ist, dass Kafka nicht alle [MQTT](#page-4-8) Standardelemente implemen-tiert und eine paralelle Weiterverarbeitung in anderen Amazon Diensten nicht möglich ist.<sup>[80](#page-41-4)</sup> Zuletzt gibt es noch die Möglichkeiten, die Nachrichten via [IoT](#page-4-1) Core innerhalb von [AWS](#page-4-0) an [MSK](#page-4-7) weiterzuleiten, was auch in [Abbildung 25](#page-42-0) dargestellt ist.

<span id="page-41-1"></span> $^{77}$ Die Immutable Infrastructure fordert unveränderliche, versionsverwaltete Infrastruktur

<span id="page-41-2"></span><sup>78</sup>Vgl. Amazon Web Services, Inc. [o. J.\(bf\)](#page-129-1)

<span id="page-41-3"></span> $79\gamma$ gl. Erber [2021](#page-134-0)

<span id="page-41-4"></span> $80\,\mathrm{V}$ gl. Erber [2021](#page-134-0)

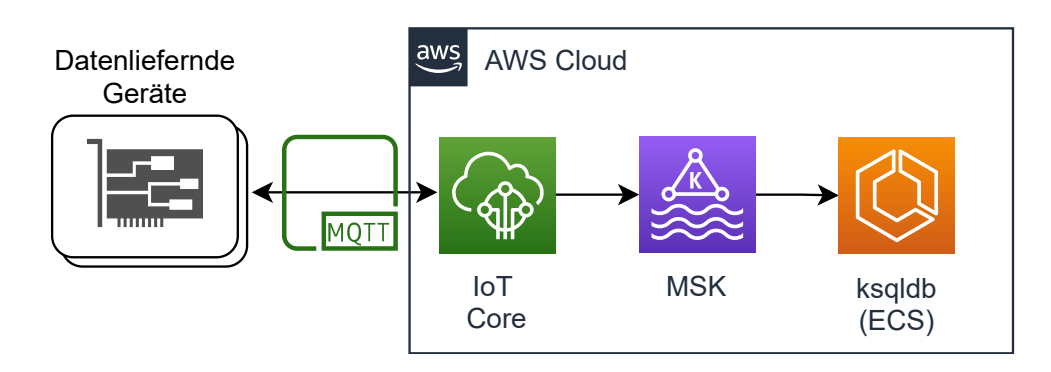

<span id="page-42-0"></span>Abb. 25: Grobarchitektur des Ablaufes für Managed Streaming for Apache Kafka

Kafka selber fungiert nur als Broker für Daten. Da sich aber im Laufe der Zeit im Kafka Ökosystem Angebote wie ksqlDB entwickelt haben, welche nur mit Kafka funktionieren, werden diese betrachtet. Möglich, aber kostenintensiv (durch Weiterleitung [IoT](#page-4-1) Core  $\rightarrow$  MSK  $\rightarrow$  Lambda) wäre die Weiterleitung auch an Lambda. Stattdessen soll aber ksqlDB die Verarbeitung übernehmen. Dieses wird wie sein Vorgänger KSQL hautpsächlich von der Firma Confluent, Inc. als OpenSource entwickelt und dient der Verarbeitung von Kafka Daten mittels [SQL](#page-5-1) in Form einer Streamverarbeitung.[81](#page-42-1),[82](#page-42-2) KSQL/ksqlDB kann wie von Penz gezeigt, in [AWS](#page-4-0) in einem Container in [ECS](#page-4-4) oder in einer virtuellen Maschine, in [EC2](#page-4-3) betrieben werden.

#### Gesamtkosten

Wie von Beswick dargestellt und in [Abbildung 26](#page-42-3) gezeigt, muss MSK in mindestens zwei Availability Zones gestartet werden. $^{83}$  $^{83}$  $^{83}$ 

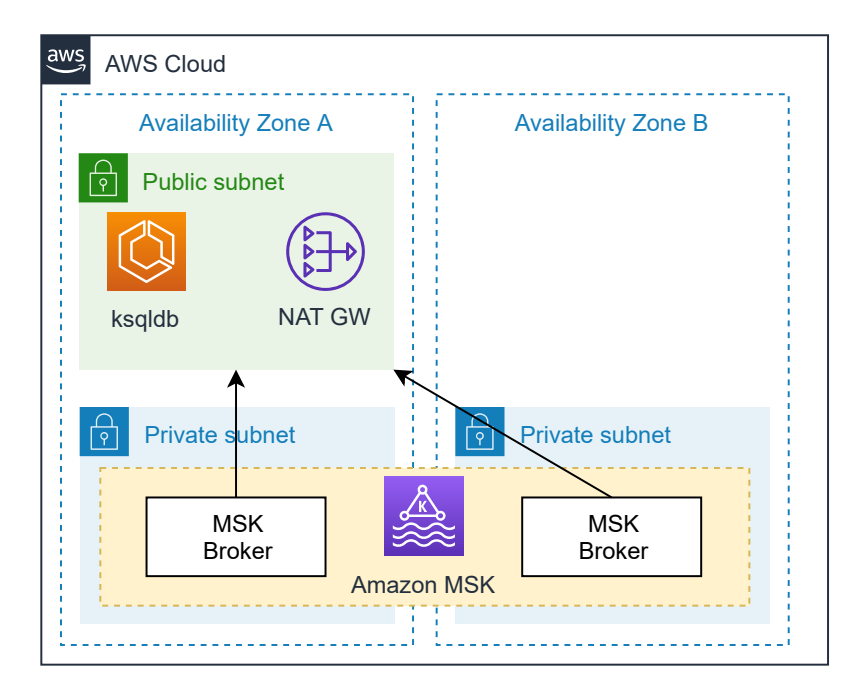

<span id="page-42-3"></span>Abb. 26: Networking MSK

<span id="page-42-1"></span> $81\overline{\text{V}}\text{gl}$ . Kreps [2019](#page-135-0)

<span id="page-42-2"></span> $82\sqrt{\text{gl}}$ . Narkhede [2017](#page-136-1)

<span id="page-42-4"></span> $^{83}\mathrm{V}$ auch im Folgenden Beswick $2020\mathrm{b}$ 

Für weniger kritische Systeme ist es, wie hier gezeigt möglich, nur ein Network Address Translation [\(NAT\)](#page-4-9)-Gateway zu verwenden, welches Konnektivität zum Internet ermöglicht (ohne eingehenden Traffic zu erlauben). Für kritische Lasten sollte eine Replikation von ksqldb und dem [NAT-](#page-4-9)Gateway in das zweite Subnetz erfolgen.

Um ksqlDB zu betreiben, wird im Folgenden angenommen, dass ein Elastic Container Service [\(ECS\)](#page-4-4) Container mit 1vCPU, 4GB [RAM](#page-5-3) und 10GB Elastic Filesystem [\(EFS\)](#page-4-10) Speicherplatz provisioniert ist. Zusätzlich werden zwei [MSK-](#page-4-7)Brokerinstanzen, welche auf unterliegenden [EC2-](#page-4-3)Servern basieren, provisioniert.[84](#page-43-0) Zusätzlich wurde ein [NAT-](#page-4-9)Gateway (für Updates und ausgehenden Traffic) mit 2GB Datendurchsatz angesetzt. Der Kostenvergleich ist in [Tabelle 11](#page-43-1) gezeigt.

| Dimension                               | $Preis(\text{\$})/Einheit$                             | Summe $(\$)$ |
|-----------------------------------------|--------------------------------------------------------|--------------|
| Broker Instanz<br>$(t3. small - 2 mal)$ | 0,0526/h                                               | 76,7960      |
| <b>Broker Storage</b>                   | 0,119/h                                                | 0,714        |
| NAT Gateway<br>Zeit                     | 0,052/h                                                | 37,96        |
| NAT Gateway<br>Durchsatz                | $0,052/\text{GB}$                                      | 0,104        |
| ECS Fargate vCPU<br>$(kqIDB - 1 vCPU)$  | $0,04656/\text{vCPU/h}$                                | 33,989       |
| ECS Fargate RAM<br>$(ksqlDB - 4GB)$     | $0,00511/\text{GB/h}$                                  | 14,921       |
| SNS (Push)                              | 0,00002/Nachricht<br>(angenommen 5 Alarme/Gerät/Monat) | 0,02         |
| <b>EFS</b> Storage                      | 0,36/h                                                 | 3,6          |
| Summe                                   |                                                        | 168,104      |

<span id="page-43-1"></span>Tab. 11: Kostenvergleich Amazon MSK

In einem Vergleich zwischen [AWS](#page-4-0) und dem Mitbewerber Confluent, stellte Statz in einer Modellrechnung fest, dass [AWS](#page-4-0) preisgünstiger war.[85](#page-43-2)

#### Weitere Evaluationen

Die vom Dienst angebotenen Features sowie der Dienstleistungsumfang werden in [Anhang 8/4](#page-115-0) diskutiert.

## 4.2.5 Auswahl

Folgend werden die einzelnen Dienste anhand der in [Tabelle 4](#page-32-0) priorisierten Kriterien bewertet.

<span id="page-43-0"></span> $84$ Vgl. Amazon Web Services, Inc. o. J.(1)

<span id="page-43-2"></span> $^{85}\mathrm{V}$ l. Statz $2019$ 

| Kriterium                                       | max.<br>Punkte | Amazon<br>Kinesis | AWS<br>Lambda  | Amazon<br>MSK&<br>$ksq$ l $DB$ | <b>AWS</b><br>IoT<br>Events |
|-------------------------------------------------|----------------|-------------------|----------------|--------------------------------|-----------------------------|
| Übertragbarkeit zwischen<br>Clouds $(ISO 9126)$ | 1              | $\Omega$          | 1              | 1                              | $\theta$                    |
| Integration mit anderen<br>AWS Diensleistungen  | 3              | 3                 | 3              | $\mathbf{1}$                   | 3                           |
| Generalisierung                                 | $\overline{4}$ | 4                 | $\overline{4}$ | 4                              | 1                           |
| Erweiterbarkeit                                 | $\overline{4}$ | $\overline{4}$    | $\overline{4}$ | 4                              | $\mathbf{1}$                |
| Fehlertransparenz/<br>Debugability              | $\overline{5}$ | 4                 | 3              | 4                              | $\mathbf{1}$                |
| geringer<br>Wartungsaufwand                     | 7              | 6                 | 5              | 3                              | $\overline{7}$              |
| Skalierbarkeit &<br>$s$ erverlessness           | 7              | 7                 | 7              | 4                              | $\overline{7}$              |
| Kosten                                          | $\overline{7}$ | $\overline{7}$    | 6              | $\overline{5}$                 | $\mathbf{1}$                |
| Performancegarantien                            | 8              | 8                 | 8              | 6                              | $\overline{7}$              |
| Robustheit &<br>Fehlertoleranz                  | 9              | 8                 | 5              | $\overline{7}$                 | 9                           |
| Auswertungen<br>(Unterabschnitt $2.1.2$ )       | 11             | 11                | 11             | 11                             | $\overline{4}$              |
| Summe                                           | 66             | 62                | 57             | 50                             | 41                          |

<span id="page-44-0"></span>Tab. 12: Bewertungsmatrix Echtzeit

#### Übertragbarkeit zwischen Clouds

Da Kafka übertragbar ist, genauso wie der Programmcode von Lambda, wurden bei beiden Diensten kein Punktabzug für die Übertragbarkeit vorgenommen.

#### Integration mit AWS

Alle Dienste mit Ausnahme von der Kombination aus [MSK](#page-4-7) und ksqlDB integrieren sich gut mit dem Dienstleistungsumfang von [AWS.](#page-4-0) Speziell ist dabei Lambda zu erwähnen, welches als generalistische Plattform mit vielen Diensten interagieren kann.

#### Generalisierung

Da [AWS](#page-4-0) [IoT](#page-4-1) Events speziell auf die Erkennung von Ereignissen anhand von if-then-else Bedingungen entwickelt wurde, sind kaum andere, generalisiertere Anwendungsfälle realisierbar.

#### Erweiterbarkeit

Eine Erweiterbarkeit ist mit [AWS](#page-4-0) [IoT](#page-4-1) Events nicht gegeben und auch eine Erfüllung der vorgegebenen Auswertungen ist nur mit höchster Implementierungskreativität in Teilen machbar.

#### Fehlertransparenz

Abzüge zur Fehlertransparenz gab es bei allen Dienstleistungen, speziell auch in Lambda, da Fehlertriage nur durch Replikation der Inputs und Debugging des Codes machbar ist.

#### Geringer Wartungsaufwand

Statt Kinesis Data Streams wurde Kinesis Data Firehose für den Vergleich angenommen, das nicht manuell skaliert werden muss. Aus diesem Grund wurden keine Abzüge beim Wartungsaufwand und der Skalierbarkeit gemacht. Da der Wartungsaufwand bei Lambda stark von der Stabilität des laufenden Programmcodes abhängig ist und genau überprüft werden muss, ob Fehler bei der Verarbeitung auftreten, wurden Abzüge gemacht. [MSK](#page-4-7) mit ksqlDB zu skalieren ist eine aufwändige Aufgabe, welche häufiges Nachjustieren und viel Zeit erfordert. Im Gegensatz dazu ist [AWS](#page-4-0) [IoT](#page-4-1) Events nur zu warten, wenn das Nachrichtenformat vom initial Konfigurierten abweicht.

#### Skalierbarkeit & serverlessness

Da Lambda und [AWS](#page-4-0) [IoT](#page-4-1) Events serverless bzw. im Fall von [AWS](#page-4-0) [IoT](#page-4-1) Events auch vollständig verwaltet sind, ist die Skalierbarkeit und serverlessness gegeben. Kinesis und Lambda sind je nach Konfiguration der Shards bzw. des zugewiesenen [RAM-](#page-5-3)Speichers zu horizontaler Skalierung im großen Ausmaß fähig.

#### Kosten

Kinesis hat im Normalbetrieb die geringsten monatlichen Kosten, während es bei Lambda von der konkreten Konfiguration und der Anzahl an übermittelten Nachrichten abhängig ist, wie hoch die Kosten ausfallen. [AWS](#page-4-0) [IoT](#page-4-1) Events ist im Vergleich zu den anderen Diensten Preis/Leistungstechnisch stark unterlegen. Bei [MSK](#page-4-7) wurden Abzüge gemacht, da viele einzeln zu skalierende Teile, die einzeln teurer sein können, abgerechnet werden und mindestens zwei Broker betrieben werden müssen.

#### Performancegarantien

Die Kinesis Dienstfamilie garantiert zwar vertraglich keine Performance, leistet jedoch Werbeversprechen, die im Rahmen der erwarteten Performance liegen (Siehe [Anhang 8/2\)](#page-113-0). Die Performance von Lambda ist zwar in Teilen auch von der Performance des Codes der Nutzenden abhängig, jedoch ist Lambda als unterliegender Dienst in der Lage durch Skalierung hohe Last performant zu bewältigen (Siehe auch [Anhang 8/3\)](#page-114-0). Bei [MSK](#page-4-7) ist die Performance des [MSK](#page-4-7) Brokers und von ksqlDB von der Skalierung des Nutzers und dem Kostenbudget des verwendenden Projektes abhängig, da Instanzmodelle gewählt werden müssen. [AWS](#page-4-0) [IoT](#page-4-1) Events ist vollständig verwaltet, weshalb eine hohe Performance angenommen werden kann.

#### Robustheit & Fehlertoleranz

Kinesis ist ein System, das überwiegend stabil läuft und unempfindlich gegenüber nutzerverursachten Fehlern ist. Dies dürften Gründe sein, weshalb andere [AWS](#page-4-0) Dienste auf Kinesis aufbauen. Trotzdem wurde ein Punkt beim Wartungsaufwand abgezogen, da im Falle eines Ausfalles von Kinesis schnell reagiert werden muss, um neu eintreffende Daten nicht zu verlieren.

Lambda hingegen ist je nach Ausgestaltung des Programmcodes nicht besonders fehlertolerant. Da [MSK](#page-4-7) aus Redundanzgründen in mindestens zwei Availability Zones gestartet sein muss, ist es standardmäßig robust. Jedoch kommt durch ksqlDB ein weiterer point of failure hinzu, welcher mit größerem Aufwand robust und fehlertolerant gemacht werden muss. [AWS](#page-4-0) [IoT](#page-4-1) Events ist sehr

robust und fehlertolerant, da es komplett verwaltet wird und die einzigen Fehler durch Nutzende eingeführt werden können.

#### Auswertungen

[AWS](#page-4-0) [IoT](#page-4-1) Events unterstützt die Auswertungen nur in sehr eingeschränktem Maß.

#### Schlussfolgerung

Insgesamt ist der präferierte Dienst aus der Echtzeitkategorie, wie in [Tabelle 12](#page-44-0) zu sehen, Kinesis. Aufgrund der vielzähligen Analysen, die mit Kinesis Data Analytics machbar sind, genauso wie des guten Verhältnis zwischen Preis und Leistung, eignet sich die Kinesis Familie besonders für Echtzeitauswertungen. Daraus folgt, dass die Architekturskizze aus [Abbildung 21](#page-36-3) in eine vollständige Referenzarchitektur überführt wird.

# 4.3 Dienste für Batchverarbeitung

In [Abbildung 27](#page-47-0) werden verwendbare Dienste für die Batch [\(OLAP\)](#page-4-11) Verarbeitung von [AWS,](#page-4-0) gemeinsam mit ihren jeweiligen Einsatzgebieten gezeigt. In diesem Abschnitt soll besonders auf die Dienste zur Verarbeitung nach dem Laden der Daten in eine der gezeigten Datenquellen eingegangen werden. Dabei sind jedoch auch Dienste für Datenvisualisierung gezeigt, da diese komplementär oder mit den prozessierten Daten verwendet werden können. Da die einzelnen Datenquellen jeweils verschiedene Sprachen, bzw. Dialekte von [SQL](#page-5-1) verwenden, sind die spezifischen Abfragesprachen mit einem generischen Eintrag in der Grafik abgebildet. Dabei ist es bei [AWS](#page-4-0) durchaus üblich, Interoperabilität zu anderen [AWS](#page-4-0) Diensten, wie beispielsweise Lambda, in den jeweiligen [SQL](#page-5-1) Dialekt einzubauen.

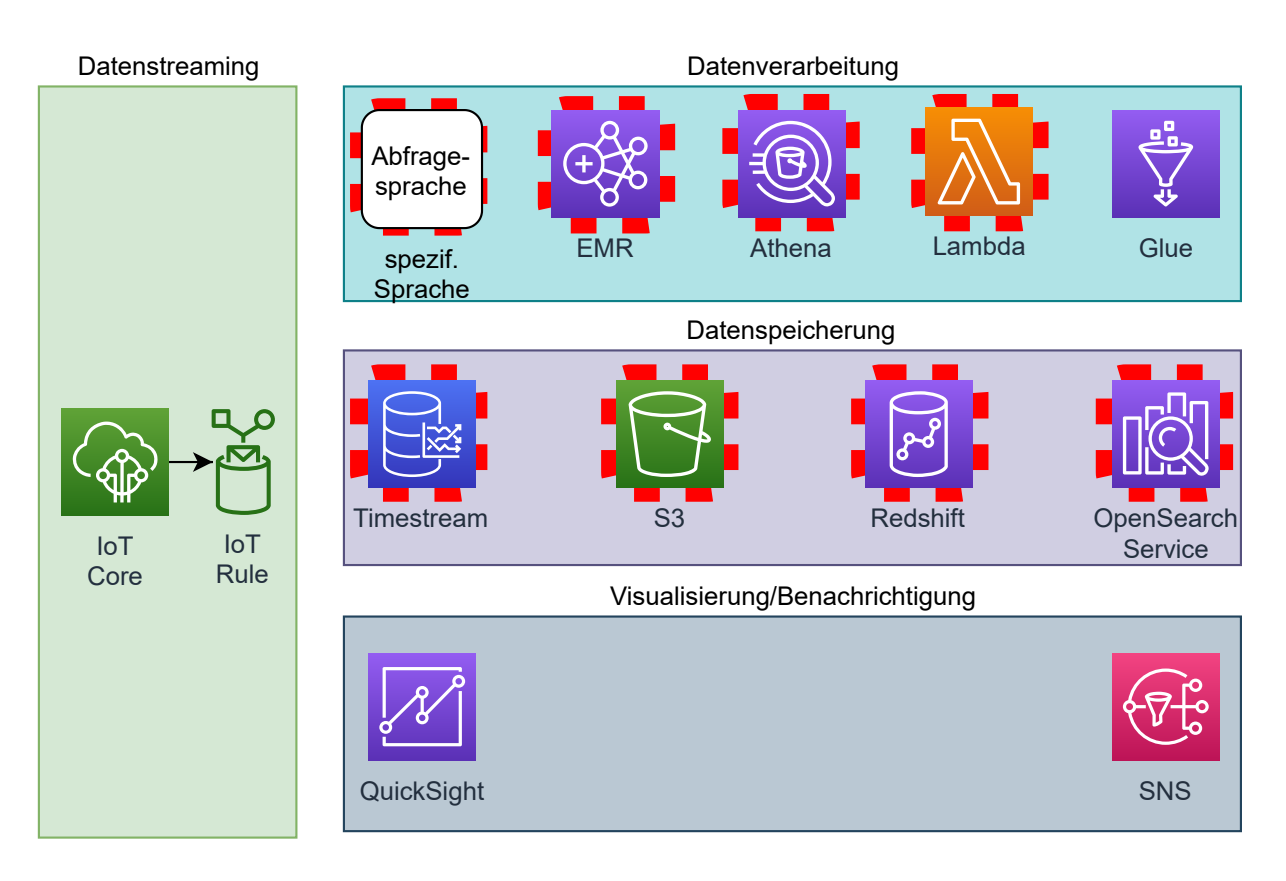

<span id="page-47-0"></span>Abb. 27: Einsetzbare Dienste im Bereich Datenbankverarbeitung

# 4.3.1 Amazon Timestream

Timestream ist nach Aussage des Herstellers eine schnelle, skalierbare und speziell für Zeitrei-hendaten entwickelte Datenbank, welche über [AWS](#page-4-0) als Dienstleistung bezogen werden kann.<sup>[86](#page-47-1)</sup> Timestream integriert zwei verschiedene Speichertypen, nämlich [RAM-](#page-5-3)basierten Speicher, in dem Daten, für niedrige Zugriffslatenz gespeichert werden können, und Festplatten-basierten Speicher, welcher für historische Daten dienen soll. Timestream besitzt zusätzlich einen eigenen [SQL-](#page-5-1)Dialekt, welcher um Funktionen zur Analyse von Zeitreihendaten erweitert wurde.

Timestream ist nicht selbst in der Lage, Abfragen zu planen. [AWS](#page-4-0) gibt in der Dokumentation an, dass unter Einsatz von Lambda periodisch eine Abfrage in Timestream ausgeführt werden kann, um basierend auf dieser Anfrage Alarme via [SNS](#page-5-2) zu versenden.<sup>[87](#page-47-2)</sup> Abgebildet ist diese Interaktion in [Abbildung 28.](#page-48-0)

<span id="page-47-1"></span> ${}^{86}\text{Vgl.}$  auch im Folgenden Amazon Web Services, Inc. [o. J.\(bj\)](#page-130-1)

<span id="page-47-2"></span> $87\mathrm{V}\mathrm{gl}.$  Amazon Web Services, Inc. [o. J.\(ad\)](#page-127-0)

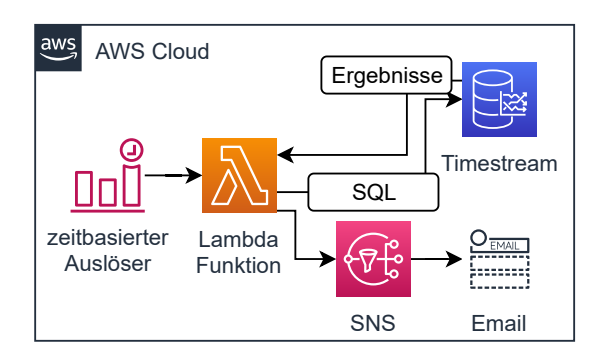

<span id="page-48-0"></span>Abb. 28: Orchestrierung von zeitbasierten Timestream Abfragen

#### Gesamtkosten

Timestream ist momentan (Stand April 2021) noch nicht in Frankfurt verfügbar, weshalb die Kosten in der einzigen europäischen Zone mit verfügbarem Timestream, Irland, als Maßstab verwendet werden. Angenommen wird, dass die Daten eine Stunde im [RAM](#page-5-3) vorgehalten sind und danach in die Festplattenspeicherung überführt werden.

Ausgehend von dem beschriebenen Szenario lässt sich nicht genau errechnen, welche Datenmenge von den Anfragen genau erfasst wird. Dies ist dem Fakt geschuldet, dass Timestream die Daten optimiert abspeichert und nur den tatsächlichen Messwert speichert. Numerische Daten können als 32bit int, als 64bit BigInt oder als 64bit double gespeichert sein.[88](#page-48-1),[89](#page-48-2) Wenn dazu ein String für die Sensorid im Stile "Sensor-123" angenommen wird, der 19 bytes zur Darstellung benötigt und der Zeitstempel addiert wird, der 8 bytes benötigt, ergibt sich eine Speicherbelegung von 91 bytes. Speicherkosten werden aber bei Werten unter einem Kilobyte auf einen Kilobyte hochgerundet, weshalb dies in der Speicherrechnung keine Beachtung findet. Wenn weitere Optimierungen, die die Abfrageengine macht, außer Acht gelassen werden, ist mit 0,78624GB pro abgefragtem Monat zu rechnen.

<span id="page-48-1"></span><sup>88</sup>Vgl. auch im Folgenden Amazon Web Services, Inc. [o. J.\(bc\)](#page-129-2)

<span id="page-48-2"></span><sup>89</sup>Vgl. auch im Folgenden Amazon Web Services, Inc. [o. J.\(s\)](#page-127-1)

| Dimension             | $Preis(\text{\$})/Einheit$        | Summe $(\$)$ |  |
|-----------------------|-----------------------------------|--------------|--|
| Schreibzugriffe       | $0,5654/M$ io./KB                 | 4,8851       |  |
| RAM                   | $0,0407/\text{GB/h}$              | 0,3516       |  |
| Speicherung           |                                   |              |  |
| Festplatten           | $0,0339/\text{GB/Monat}$          |              |  |
| Speicherung           |                                   | 0,8787       |  |
| Anfragen              | $0,011308/\text{GB}$              | 25,6055      |  |
|                       | abgefragt                         |              |  |
| <b>Step Functions</b> | 0,025/1000                        | 1,08         |  |
|                       | Zustandsübergänge                 |              |  |
| Lambda Ausführungen   | $0,0000002/\mathrm{Ausfiihrung}$  | 0,0002       |  |
| Lambda RAM            | 0,0000000167/GB-Sekunde           | 0,08         |  |
| SNS (Push)            | $0,00002/N$ achricht              | 0,02         |  |
|                       | (angenommen 5 Alarme/Gerät/Monat) |              |  |
| Summe                 |                                   | 32,9011      |  |

Tab. 13: Kostenvergleich AWS Timestream

#### Weitere Evaluationen

Die vom Dienst angebotenen Features sowie der Dienstleistungsumfang werden in [Anhang 9/1](#page-117-0) diskutiert.

## <span id="page-49-2"></span>4.3.2 Amazon Athena/Amazon S3

Amazon Athena ist nach Aussage des Herstellers ein voll verwalteter Query Dienst, welcher das Durchsuchen von großen Datenmengen im [S3](#page-5-0) Speicherdienst möglich macht.[90](#page-49-0) Athena basiert dabei auf dem ursprünglich von Facebook entwickelten Presto, welches mittlerweile Open Source ist. Innerhalb von Athena können Daten verschiedener Formate (Comma seperated values [\(CSV\)](#page-4-12), Apache Parquet, Apache ORC, [JSON,](#page-4-13) ...) mittels [SQL](#page-5-1) verarbeitet werden. Zusätzlich ist seit November 2020 mittels der sogenannten Federated Queries auch die Abfrage von anderen Datenquellen wie Apache HBase, Amazon DocumentDB oder von Datenquellen, die durch eigen entwickelte Verbindungselemente verknüpft sind.[91](#page-49-1) Technisch werden diese Federated Queries via Lambda abgewickelt.

<span id="page-49-0"></span> $\overline{90}V$ gl. Barr [2016](#page-132-2)

<span id="page-49-1"></span> $91\text{Vg}$ l. Amazon Web Services, Inc. [o. J.\(b\)](#page-126-5)

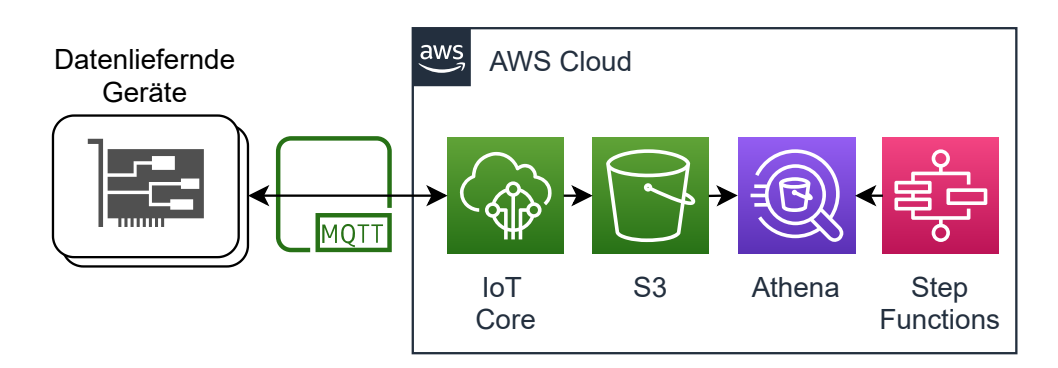

<span id="page-50-0"></span>Abb. 29: Grobarchitektur des Ablaufes für Athena

In [Abbildung 29](#page-50-0) wird die Grobarchitektur unter Einsatz von [AWS](#page-4-0) [IoT](#page-4-1) Core, [S3,](#page-5-0) Athena und StepFunctions gezeigt. StepFunctions dient als Orchestrierungsdienst, für die wiederholte Ausführung der Abfragen und entsprechende Weiterleitung an [SNS.](#page-5-2) Bei verändernden Datenschemata wird empfohlen, den Dienst [AWS](#page-4-0) Glue Crawler komplementär einzusetzen, welcher die Schemata aus [S3](#page-5-0) automatisch extrahiert und in Athena hinterlegt. Andernfalls können die Schemata auch manuell hinterlegt sein.

#### Gesamtkosten

Für die folgende Kostenbewertung wird angenommen, dass Athena die Daten aus [S3](#page-5-0) indiziert. Dort liegen die Daten im [JSON](#page-4-13) Format gespeichert vor. Zu beachten ist, dass effizientere Formate wie CSV, oder sogar Apache Parquet und ORC verfügbar sind. Diese können komprimiert Daten speichern. Eine Verwendung von Parquet oder ORC würde laut [AWS](#page-4-0) 30-90% Kosten sparen.<sup>[92](#page-50-1)</sup> Gleichzeitig kann aber eine Speicherung im [JSON](#page-4-13) Format via [AWS](#page-4-0) [IoT](#page-4-1) Rule erfolgen, ohne dass weitere Verarbeitung notwendig ist.

In [Tabelle 14](#page-51-0) wird davon ausgegangen, dass 2MB an Daten im Zeitraum von 10 Minuten neu hinzukommen. Da aber eine Historie gebildet werden soll, müssen sowieso die gesamten dreimonatigen historischen Daten abgefragt werden. Ausgehend von 200 kB pro Minute von allen Geräten ergeben sich 25,92 GB [S3-](#page-5-0)Datenvolumen an historischen Daten, welche 960 mal im Monat abgefragt werden sollen. Athena rundet dabei auf das nächste MegaByte auf und hat ein Minimum von 10 MB erfasster Daten pro Anfrage.<sup>[93](#page-50-2)</sup> Das Datenschema für Athena stellt Glue bereit, welches Kosten für Abfragen aus dem Datenkatalog und Speicherkosten für den Datenkatalog erhebt.[94](#page-50-3) Zur Orchestrierung wird ein Ablauf als Zustandsmaschine in StepFunctions abgebildet, welches für jeden Zustandsübergang eine Gebühr erhebt.[95](#page-50-4)

<span id="page-50-1"></span> $^{92}\mathrm{Vgl.}$  Amazon Web Services, Inc. [o. J.\(c\)](#page-126-6)

<span id="page-50-2"></span> $93\,\mathrm{V}$ gl. Amazon Web Services, Inc. [o. J.\(c\)](#page-126-6)

<span id="page-50-3"></span><sup>94</sup>Vgl. Amazon Web Services, Inc. [o. J.\(u\)](#page-127-2)

<span id="page-50-4"></span><sup>95</sup>Vgl. Amazon Web Services, Inc. [o. J.\(ag\)](#page-127-3)

| Dimension             | $Preis(\text{\$})/Einheit$        | Summe $(\$)$ |  |
|-----------------------|-----------------------------------|--------------|--|
| Athena Abfragen       | $0,005/\mathrm{TB}$               | 121,50       |  |
|                       | abgefragte Daten                  |              |  |
| S3-Speicher           | $0,0245/\text{GB}$ Speicher       | 0,64         |  |
| Glue Data Catalog     | $1/100.000$ Objekte               |              |  |
| Speicher              |                                   | ${<}0,0001$  |  |
| Glue Data Catalog     | $1/M$ illion Abfragen             |              |  |
| Abfragen              |                                   | ${<}0,0001$  |  |
| <b>Step Functions</b> | 0,025/1000                        |              |  |
|                       | Zustandsübergänge                 | 1,08         |  |
|                       | 0,00002/Nachricht                 |              |  |
| SNS (Push)            | (angenommen 5 Alarme/Gerät/Monat) | 0,02         |  |
| Summe                 |                                   | 123,24       |  |

<span id="page-51-0"></span>Tab. 14: Kostenvergleich Amazon Athena

#### Weitere Evaluationen

Die vom Dienst angebotenen Features sowie der Dienstleistungsumfang werden in [Anhang 9/2](#page-118-0) diskutiert.

#### 4.3.3 Amazon Redshift

Amazon Redshift ist der Data Warehouse Dienst von [AWS,](#page-4-0) welcher nach Aussage des Herstel-lers "enterprise-level" ist und auf ein Datenvolumen von Petabytes skalieren kann.<sup>[96](#page-51-1)</sup> Redshift ist dabei ein klassischer [OLAP](#page-4-11) Dienst, der für eine Vielzahl verschiedener Daten effizient Auswertungen bereitstellen kann. Redshift basiert auf der bekannten Open Source Datenbank PostgreSQL, weicht jedoch in der Implementierung diverser Kommandos und Features ab, die Amazon für irre-levant bei [OLAP](#page-4-11) Anwendungen hält.<sup>[97](#page-51-2),[98](#page-51-3)</sup> Kern von Redshift sind sogenannte Cluster, welche aus einem oder mehreren Berechnungsknoten (compute nodes) und Anführerknoten (leader nodes) bestehen. Applikationen interagieren allein mit den Anführerknoten, die existierenden Berechnungsknoten sind zwar transparent für die Anwendung, werden jedoch von den Anführerknoten mit Ausführungsplänen versorgt, die diese entwickelt, um Anfragen effizient zu verarbeiten.<sup>[99](#page-51-4)</sup>

Redshift bietet zusätzlich mit Redshift Spectrum einen Dienst an, der auf den ersten Blick dem in [Unterabschnitt 4.3.2](#page-49-2) vorgestellten Athena gleicht. Beide rufen via [SQL](#page-5-1) Daten von [S3](#page-5-0) ab und beide kosten 5\$/TB gescannte Daten.[100](#page-51-5) Wichtige Unterschiede liegen dabei aber in der Art, wie Ressourcen verwaltet und genutzt werden können. Während Redshifft Spectrum nur in Kombination mit einem Redshift Cluster verwendet werden kann, funktioniert Athena ohne Kopplung an verwaltende Ressourcen. Gleichzeitig ist ein stärkerer Einfluss auf die Performance bei Redshift

<span id="page-51-1"></span><sup>96</sup>Vgl. Amazon Web Services, Inc. [2020c,](#page-131-2) S. 1

<span id="page-51-2"></span><sup>97</sup>Vgl. Amazon Web Services, Inc. [2020c,](#page-131-2) S. 4

<span id="page-51-3"></span><sup>98</sup>Vgl. Amazon Web Services, Inc. [2020c,](#page-131-2) S. 428 ff.

<span id="page-51-4"></span><sup>99</sup>Vgl. Amazon Web Services, Inc. [2020c,](#page-131-2) S. 4

<span id="page-51-5"></span> $^{100}\mathrm{V}$ gl. auch im Folgenden Smallcombe $2020$ 

möglich, da zusätzliche Clusterressourcen einfach provisionierbar sind, während Athena vollständig von [AWS](#page-4-0) verwaltet wird. Entsprechend erlaubt Redshift Spectrum zwar größeren Einfluss auf die Performance von Datenabfragen, dieser Einfluss muss jedoch in Form von zusätzlich abzurechnenden Clusterressourcen abgerechnet werden, was Redshift für Anwendungsfälle, die keine gesichert gleichbleibende Performance benötigen, unattraktiv macht.

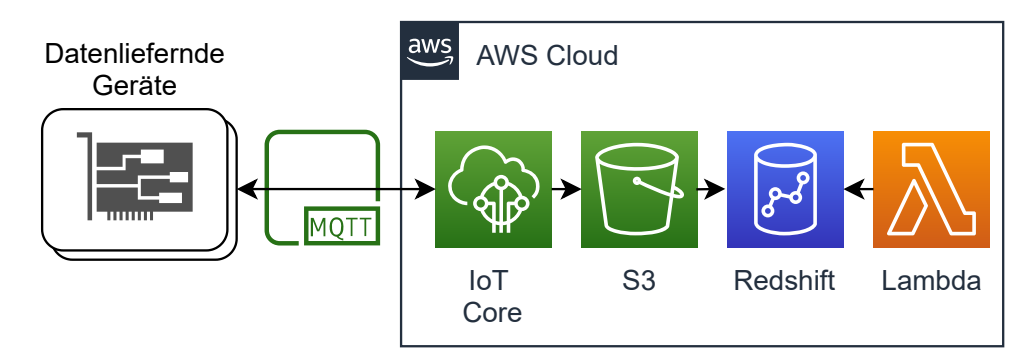

<span id="page-52-0"></span>Abb. 30: Grobarchitektur des Ablaufes für Redshift

In [Abbildung 30](#page-52-0) ist beispielhaft die Verwendung von Redshift mit [S3](#page-5-0) (ohne Spectrum) gezeigt. Dabei lädt Redshift die Daten von [S3](#page-5-0) und löscht diese anschliessend. Anfragen werden via der Java Database Connectivity [\(JDBC\)](#page-4-14)-Schnittstelle von Redshift mit Lambda getätigt und ausgewertet. Alternativ könnte Kinesis Data Firehose zum Laden der Daten in Redshift zum Einsatz kommen.

#### Gesamtkosten

Im Vergleich von Gupta u. a., bei dem alle Autoren [AWS](#page-4-0) angehören, bescheinigen sie Redshift ein "disruptives" Preismodell gegenüber anderer DataWarehouse Lösungen.[101](#page-52-1) Ob für den Usecase dieser Arbeit Redshift ebenfalls ein "disruptives" und ansprechendes Preismodell hat, soll im Folgenden erläutert werden.

Da Redshift Spectrum durch die zusätzlich zu provisionierenden Clusterresourcen einen Kostennachteil hat, wie auch von Tan, J. u. a. festgestellt, wird von einem Kostenvergleich für Spectrum abgesehen.[102](#page-52-2)

Stattdessen werden die Kosten für ein shared-nothing[103](#page-52-3) Redshift [OLAP](#page-4-11) Cluster berrechnet. Dabei ist zu beachten, dass [AWS](#page-4-0) [IoT](#page-4-1) keine direkte Regel bietet, um Daten in Redshift abzulegen. Stattdessen müssen die Daten via Kinesis Data Firehose oder [AWS](#page-4-0) Lambda eingefügt werden. Zum Zwecke der Datenübertragung wird in diesem Fall Kinesis Data Firehose kalkuliert. Wie bei Elasticsearch Service gibt es auch bei Redshift verschiedene unterliegende Instanzen zur Auswahl.[104](#page-52-4) Im Vergleich wird, den Empfehlungen von [AWS](#page-4-0) folgend, eine Instanz der Dense Compute 2 [\(DC2\)](#page-4-15) Klasse verwendet, welche sich für unkomprimierte Datenmengen kleiner ein TB

<span id="page-52-1"></span> $^{101}\mathrm{V}$ gl. Gupta u.a. [2015](#page-134-1)

<span id="page-52-2"></span><sup>102</sup>Vgl. Tan, J. u. a. [2019,](#page-138-0) S. 2178

<span id="page-52-3"></span><sup>103</sup>Vgl. Tan, J. u. a. [2019,](#page-138-0) S. 2172

<span id="page-52-4"></span><sup>104</sup>Vgl. auch im Folgenden Amazon Web Services, Inc. [o. J.\(n\)](#page-126-7)

eignet. Die kleinste verfügbare [DC2](#page-4-15) Instanz ist "dc2.large" mit 2 vCPUs, 15GiB Hauptspeicher und 160 GB Festplattenspeicher. Redshift muss innerhalb eines Virtual Private Clouds [\(VPCs](#page-5-5)) gestartet werden, um Netzwerkisolation sicherzustellen. Aus diesem Grund ist ein Aufpreis auf Kinesis Data Firehose zu zahlen, wo die Datenübertragung in ein [VPC](#page-5-5) mit einem Aufschlag berechnet wird.[105](#page-53-0) Kinesis Data Firehose rundet dazu noch Daten zu den nächsten 5 KB auf, was eine effektive Datenmenge von 41,77GB ergibt.

Um Alarme an [SNS](#page-5-2) zu übermitteln, müssen Anfragen mittels einer Lambdafunktion orchestriert werden. Diese Funktion wertet die Resultate der Anfragen aus und schickt darauf basierend Alarme. Entsprechend müssen die Kosten für Lambda und [SNS](#page-5-2) eingerechnet werden.[106](#page-53-1),[107](#page-53-2)

| Dimension           | $Preis(\text{\$})/Einheit$            | Summe $(\$)$ |  |
|---------------------|---------------------------------------|--------------|--|
| dc2.large Instanz   | 0,324/h                               | 233,60       |  |
| (OnDemand)          |                                       |              |  |
| Firehose            | $0,033/\text{GB}$                     | 1,38         |  |
| Dateneingang        |                                       |              |  |
| Firehose            | $0,01/\text{GB}$                      | 8,84         |  |
| <b>VPC</b>          | 0,012/h                               |              |  |
| Lambda Ausführungen | $0,0000002/\mathrm{Ausführung}$       | 0,000192     |  |
| Lambda RAM          | $\overline{0,0000000167}$ /GB-Sekunde | 0,08         |  |
| SNS (Push)          | $0,00002/N$ achricht                  | 0,02         |  |
|                     | (angenommen 5 Alarme/Gerät/Monat)     |              |  |
| Summe               |                                       | 243,920192   |  |

Tab. 15: Kostenvergleich Amazon Redshift

#### Weitere Evaluationen

Die vom Dienst angebotenen Features sowie der Dienstleistungsumfang werden in [Anhang 9/3](#page-119-0) diskutiert.

#### 4.3.4 Amazon OpenSearch Service

Amazon OpenSearch Service ist die verwaltetete Variante des Elasticsearch Forks von Amazon, OpenSearch.[108](#page-53-3) OpenSearch Service, dessen Namensänderung weg von Elasticsearch Service im April 2021 angekündigt wurde, bietet die Datenbank Elasticsearch als Service an, welche ursprünglich von Elastic entwickelt wurde. Elasticsearch ist dabei nach Aussage des Herstellers eine verteilte, freie und offene Analytics- und Suchplattform für viele verschiedenen Datenformen.[109](#page-53-4) Elasticsearch basiert auf der Open Source Bibliothek Apache Lucene, welche besonders

<span id="page-53-0"></span> $105$  Vgl. auch im Folgenden Amazon Web Services, Inc. o.  $J.(g)$ 

<span id="page-53-1"></span> $106\,\mathrm{V}$ gl. Amazon Web Services, Inc. [o. J.\(q\)](#page-127-4)

<span id="page-53-2"></span><sup>107</sup>Vgl. Amazon Web Services, Inc. [o. J.\(ae\)](#page-127-5)

<span id="page-53-3"></span> $108\,\mathrm{Vg}$ l. auch im Folgenden Meadows u. a. [2021](#page-135-1)

<span id="page-53-4"></span><sup>109</sup>Vgl. Elasticsearch, Inc. [o. J.\(c\)](#page-133-0)

für Suchabfragen in großen Datenmengen optimiert ist. Elasticsearch ist neben Anwendungsfällen im Bereich Logverarbeitung und Monitoring auch für Industrial Internet of Things [\(IIoT\)](#page-4-16) Anwendungsfälle bekannt.[110](#page-54-0),[111](#page-54-1)

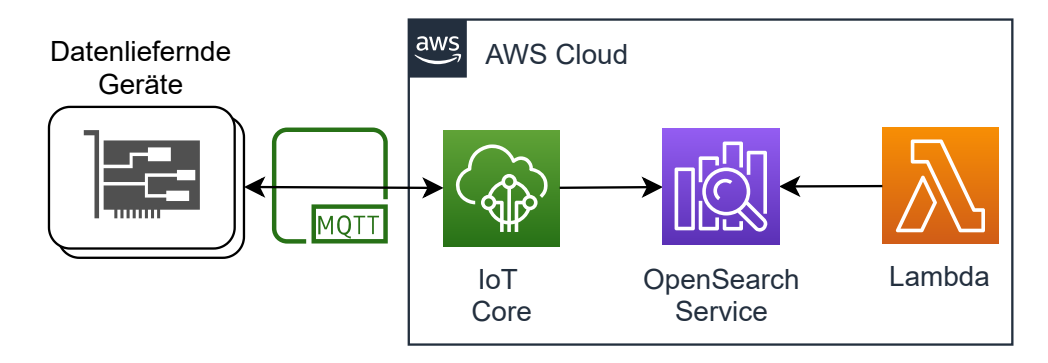

<span id="page-54-2"></span>Abb. 31: Grobarchitektur des Ablaufes für OpenSearch Service

Wie in [Abbildung 31](#page-54-2) gezeigt, kann OpenSearch/Elasticsearch Service nativ via [AWS](#page-4-0) [IoT](#page-4-1) Core Daten empfangen. Lambda dient zur Orchestrierung der Abfragen und zur folgenden Auswertung.

#### Gesamtkosten

Der [AWS](#page-4-0) OpenSearch Service wird auf unterliegenden [EC2](#page-4-3) Instanzen betrieben und wie diese in gewissen Klassen abgerechnet. Dabei stehen sowohl OnDemand Abrechnugsmodelle wie auch reservierte Kapazität zur Verfügung.<sup>[112](#page-54-3)</sup> Zusätzlich steht mit UltraWarm eine besondere Instanzklasse zur Verfügung, die für das Vorhalten großer Datenmengen konzipiert ist. Zusätzlich zu den Instanzen wird noch der verbrauchte Elastic Block Storage [\(EBS\)](#page-4-17)-Speicherplatz abgerechnet. Dieser Speicherplatz kann in der Standard Klasse oder speziell für hohen Datendurchsatz (provisionierte Input/Output Operations Per Second [\(IOPS\)](#page-4-18)) gebucht werden. Der Speicherplatz für UltraWarm wird aber nicht via [EBS](#page-4-17) abgerechnet, sondern separat. Ebenfalls steht wieder ein free tier zur Verfügung, welches aus Vergleichsgründen nicht in die Berechnung einfliessen soll. Aus Vergleichsgründen kommen nur OnDemand abgerechnete Instanzen für den Vergleich in Frage. Für Vergleichszwecke soll eine t3.medium.elasticsearch Instanz geschätzt werden, welche mit 2 vCPUs und 4 GiB [RAM](#page-5-3) ausgestattet ist. Der provisionierte [EBS-](#page-4-17)Speicherplatz soll bei 10GB liegen. Benachrichtigungen werden über die native Integration von Kibana (Name nach Umbenennung: OpenSearch Dashboards) und [SNS](#page-5-2) abgewickelt, wobei Kibana die Wertüberwachung übernimmt.[113](#page-54-4)

<span id="page-54-0"></span> $110V$ gl. Mantfeld [2019](#page-135-2)

<span id="page-54-1"></span> $^{111}\mathrm{V}$ gl. Bajer [2017](#page-131-3)

<span id="page-54-3"></span><sup>112</sup>Vgl. auch im Folgenden Amazon Web Services, Inc. [o. J.\(d\)](#page-126-8)

<span id="page-54-4"></span> $113\,\mathrm{V}$ gl. Amazon Web Services, Inc. [o. J.\(a\)](#page-126-9)

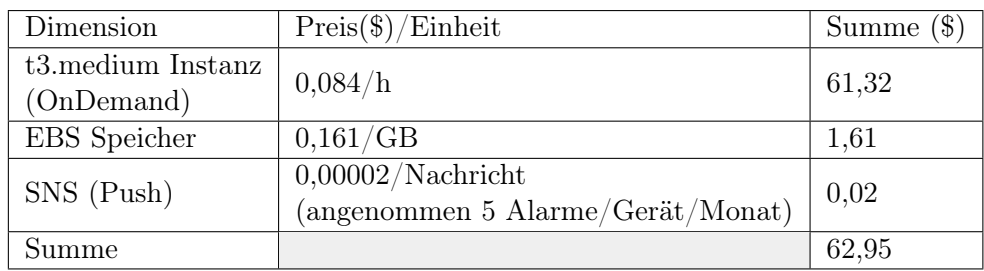

Tab. 16: Kostenvergleich Amazon OpenSearch Service

## Weitere Evaluationen

Die vom Dienst angebotenen Features sowie der Dienstleistungsumfang werden in [Anhang 9/4](#page-120-0) diskutiert.

# 4.3.5 Auswahl

Folgend werden die einzelnen Dienste anhand der in [Tabelle 4](#page-32-0) priorisierten Kriterien bewertet.

|                          | max.           | Amazon         | Amazon         | Amazon         | Amazon         |
|--------------------------|----------------|----------------|----------------|----------------|----------------|
| Kriterium                | Punkte         | Timestream     | OpenSearch     | Athena         | Redshift       |
| Ubertragbarkeit zwischen | $\mathbf{1}$   | $\Omega$       | 1              | 1              | $\Omega$       |
| Clouds $(ISO 9126)$      |                |                |                |                |                |
| Integration mit anderen  | 3              | 3              | 3              | 3              | 3              |
| AWS Diensleistungen      |                |                |                |                |                |
| Generalisierung          | $\overline{4}$ | $\overline{4}$ | $\overline{4}$ | $\overline{4}$ | $\overline{4}$ |
| Erweiterbarkeit          | $\overline{4}$ | 4              | 4              | 4              | 4              |
| Fehlertransparenz/       | 5              | $\overline{5}$ | 5              | 4              | $\overline{5}$ |
| Debugability             |                |                |                |                |                |
| geringer                 | 7              | 7              | 5              | 7              | 5              |
| Wartungsaufwand          |                |                |                |                |                |
| Skalierbarkeit &         | 7              | 7              | 5              | 7              | 5              |
| $s$ erverlessness        |                |                |                |                |                |
| Kosten                   | $\overline{7}$ | 7              | 6              | 5              | $\overline{4}$ |
| Performancegarantien     | 8              | 8              | 8              | 8              | 8              |
| Robustheit &             | 9              | 9              | 9              | 6              | 9              |
| Fehlertoleranz           |                |                |                |                |                |
| Auswertungen             | 11             | 11             | 11             | 11             | 11             |
| (Unterabschnitt 2.1.2)   |                |                |                |                |                |
| Summe                    | 66             | 65             | 61             | 60             | 58             |

Tab. 17: Bewertungsmatrix Batch

## Übertragbarkeit zwischen Clouds

Zwischen Clouds übertragbar sind nur Amazon OpenSearch und Amazon Athena. OpenSearch, welches größtenteils Kompatibilität zu ElasticSearch hat (mit Ausnahme des Amazon eigenen Anomalieeerkennungsplugins), kann mit Anpassungen mit dem ElasticSearch Code in anderen Public Clouds verwendet werden. Da Athena auf Presto basiert, sind Abfragen kompatibel und portabel. Dies erfordert entsprechende Unterstützung für Presto in der Zielcloud oder eine eigene Installation.

#### Integration mit AWS

Bei den verglichenen Diensten handelt es sich mit Ausnahme von OpenSearch um von Amazon teilweise oder komplett entwickelte properitäre Dienste, weshalb die Integration mit anderen [AWS](#page-4-0) Dienstleistungen gegeben ist. Auch OpenSearch wird mittlerweile, als Fork von Elasticsearch, hauptsächlich von [AWS](#page-4-0) betreut und ist bereits gut mit anderen Dienstleistungen integriert.

#### Generalisierung

Alle betrachteten Systeme sind fähig generalisierte Usecases mit Zeitreihen abzubilden. Abseits von Zeitreihen wäre Timestream im Vergleich zu den anderen Diensten eher ungeeignet, dies ist aber nicht im Themenfokus der Arbeit.

#### Erweiterbarkeit

Auch wenn die verglichenen Datenbankdienste für jeweils individuelle Zwecke entwickelt wurden, sind sie doch generalisiert für mehrere Usecases verwendbar und erweiterbar.

#### Fehlertransparenz

Im Bereich Fehlertransparenz gab es Abzug für Athena, da fehlschlagende Abfragen nur mit generischen Fehlermeldungen beantwortet werden, was die Fehlersuche erschwert.[114](#page-56-0)

#### Geringer Wartungsaufwand

Punktabzüge im Wartungsaufwand und der Skalierbarkeit gab es für die auf Instanzen basierenden Dienste OpenSearch und Redshift, die durch die von Nutzenden vorzunehmende vertikale Skalierung einen höheren Wartungs- und Überprüfungsaufwand haben. Im Gegensatz dazu sind Timestream und Athena vollständig verwaltet.

#### Skalierbarkeit & serverlessness

Abzüge für die Skalierbarkeit gab es für beide instanzbasierten Dienste, OpenSearch und Redshift, die nicht in der Geschwindigkeit wie serverless Dienste skaliert werden können.

#### Kosten

Der von Tan, J. u. a. konstatierte Preisvorteil von Redshift gegenüber Athena hat sich in dem durchgeführten Vergleich nicht gezeigt.<sup>[115](#page-56-1)</sup> Dies könnte womöglich dem Fakt geschuldet sein, dass die Datenmengen der Studie einen Break-even Punkt überschritten haben, an dem das Athena Abrechnungsmodell im Vorteil gegenüber Redshift war. Die Gesamtkosten scheinen bei Redshift zumindest im vorliegenden Fall, ohne konkrete Optimierungen, besonders hoch zu sein, genauso wie bei Athena. Kostenführer ist Timestream, gefolgt von OpenSearch Service. Da Timestream basierend auf tatsächlichem Verbrauch an Speicher und abgefragter Datenmenge abrechnet, führt Timestream die Kategorie Kosten an.

<span id="page-56-0"></span> $114$ Vgl. Cooney [2020](#page-133-1)

<span id="page-56-1"></span><sup>115</sup>Vgl. Tan, J. u. a. [2019,](#page-138-0) S. 2178 f.

#### Performancegarantien

Die Performance der verglichenen Dienste variierte aufgrund verschiedener unterliegender Faktoren, wie beispielsweise provisionierter Leistung oder der Optimierung für spezifische Anfragen, was andere Anfragen verlangsamte. Letzten Endes ist es fraglich, ob [OLAP](#page-4-11) Analysen, die zeitgesteuert erstellt werden, eine garantierte Performance im Sub-Sekunden Bereich brauchen, oder ob es reicht, die Analyse in längerer Zeit zu erledigen, da die Daten sowieso zeitversetzt sind. Alle verglichenen Dienste können die Auswertungen in angemessener Zeit anfertigen.

#### Robustheit & Fehlertoleranz

Athena hat Punktabzüge im Bereich Robustheit & Fehlertoleranz, da ein sich veränderndes Datenschema zu schwerwiegenderen Problemen führen kann.

#### Auswertungen

Alle Dienste bieten die gewünschten Auswertungen an. Technisch sind aufgrund der unterschiedliche Implementierungen trotzdem Unterschiede vorhanden.

#### Schlussfolgerung

Im Vergleich hat Timestream am besten abgeschnitten, gefolgt von OpenSearch. Timestream erhielt Punktabzug aufgrund der fehlenden Übertragbarkeit zwischen Clouds, über die Open-Search/Elasticsearch als zweite Wahl verfügt. Im Gegensatz zur zweiten Wahl ist Timestream dabei vollständig verwaltet und skaliert ohne Interaktion von Nutzenden, was sowohl den Wartungsaufwand verringert, als auch das Kriterium Skalierbarkeit besser erfüllt.

# 4.4 Dienste, die mehrere Modi unterstützen

Aufgrund der hohen Popularität der λ-Architektur, gibt es Dienste, die sowohl Echtzeitverarbeitung, als auch Batch[/OLAP-](#page-4-11)Verarbeitung unterstützen. Im [AWS](#page-4-0) Portfolio ist dieser Dienst [AWS](#page-4-0) [IoT](#page-4-1) Analytics, der im Folgenden beleuchtet wird.

## <span id="page-57-0"></span>4.4.1 AWS IoT Analytics

[AWS](#page-4-0) [IoT](#page-4-1) Analytics ist ein Dienst der [AWS](#page-4-0) [IoT](#page-4-1) Familie, der nach Aussage des Herstellers weitreichende Analysen von [IoT](#page-4-1) Daten, die beispielsweise via [AWS](#page-4-0) [IoT](#page-4-1) Core geladen werden können, zulässt.[116](#page-57-1) Dabei bietet der Dienst Lösungen für Sammlung, Verarbeitung, Speicherung, Analyse und Benachrichtigung/Visualisierung von Daten an, bzw. bietet Schnittstellen, um diese Aufgaben zu erledigen. Im Speziellen deckt [AWS](#page-4-0) [IoT](#page-4-1) Analytics die Aufgaben einer λ-Architektur ab. So besitzt [AWS](#page-4-0) [IoT](#page-4-1) Analytics beispielsweise eine integrierte Zeitreihendatenbank, welche ergänzend zu den Echtzeitdaten von [AWS](#page-4-0) [IoT](#page-4-1) Core für Analysen genutzt werden kann.

<span id="page-57-1"></span><sup>116</sup>Vgl. auch im Folgenden Amazon Web Services, Inc. [o. J.\(bk\)](#page-130-2)

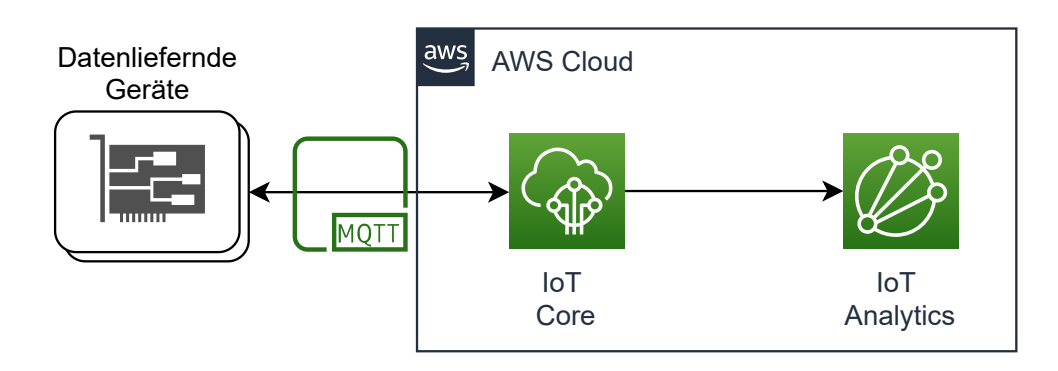

<span id="page-58-0"></span>Abb. 32: Grobarchitektur des Ablaufes für IoT Analytics

In [Abbildung 32](#page-58-0) ist die Grobarchitektur und Verknüpfung mit anderen Diensten unter Annahme der Vorraussetzungen aus [Abschnitt 3.1](#page-30-0) gezeigt. Datenliefernde Geräte, wie beispielsweise Sensoren, liefern Zeitreihen-Messwerte via dem [MQTT](#page-4-8) Protokoll an. Die Weiterleitung zu IoT Analytics erfolgt mittels einer eingerichteten Regel im [IoT](#page-4-1) Core Messagebroker, welche mittels eines Dialekts der [SQL](#page-5-1) Sprache gewisse Topics vorselektiert oder alle Topics zulässt.

Für erweiterte Analysen stellt [AWS](#page-4-0) [IoT](#page-4-1) Analytics sogenannte Notebooks zur Verfügung, die auf den "Jupyter Notebooks" basieren. Diese Notebooks werden verwendet, um Python Programmabläufe zu visualieieren und zu modularisieren. Da in den Jupyter Notebooks der volle Paketumfang von Python verfügbar ist, inklusive z.B. Machine Learning Bibliotheken wie Tensorflow, sind wesentlich erweiterte Analysen möglich. Die Ressourcen für Notebooks sind separat zu provisionieren und werden in Analytics Compute Units abgerechnet, wobei eine Compute Unit 4vCPU-Kerne und 16 GB [RAM](#page-5-3) hat.[117](#page-58-1) Diese Compute Units werden sekundengenau abgerechnet und kosten nur für die Laufzeit Geld.

#### Gesamtkosten

In [Tabelle 18](#page-58-2) sind die kalkulierten Preise nach gängiger Preismatrix dargestellt.<sup>[118](#page-58-3)</sup> Die Nutzung von externen Ausführungsdiensten (z.B. StepFunctions/Lambda) für [SQL-](#page-5-1)Abfragen ist nicht notwendig, da die Abfragen im Dienst selbst terminiert werden können.

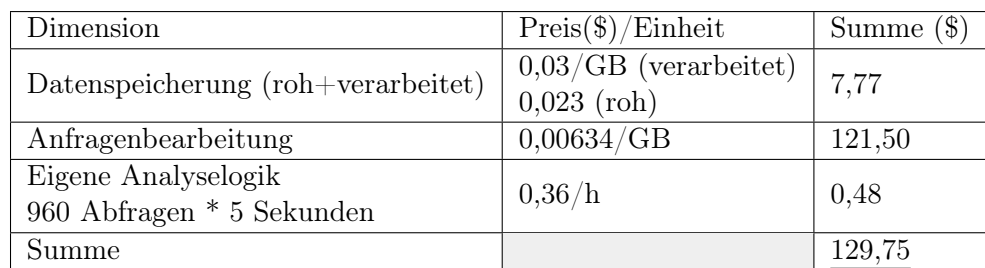

<span id="page-58-2"></span>Tab. 18: Kostenvergleich AWS IoT Analytics

Das bestehende free tier, das [AWS](#page-4-0) für den Dienst anbietet, wird ignoriert, da es nur in den

<span id="page-58-1"></span> $117$ Vgl. Amazon Web Services, Inc. [o. J.\(w\)](#page-127-6)

<span id="page-58-3"></span><sup>118</sup>Vgl. auch im Folgenden Amazon Web Services, Inc. [o. J.\(w\)](#page-127-6)

ersten zwölf Monaten der Nutzung des Dienstes verrechnet wird. Bei [S3](#page-5-0) wird angenommen, dass die Standard Speicherklasse verwendet wird und Volumenrabattierungen bei Datenvolumina >50TB im Monat nicht relevant sind.[119](#page-59-0) Andere Speicherklassen sind günstiger, somit gibt die Schätzung eine Obergrenze für die [S3](#page-5-0) Preise. Es wurde ebenfalls keine eigene Logik in Notebooks kalkuliert, welche 0,36\$ pro Stunde und Compute Unit im Betrieb kosten würden. Dies ist dem Fakt geschuldet, dass für dieses Beispiel die Analysen mit [SQL](#page-5-1) bewältigbar sind.

### Weitere Evaluationen

Die vom Dienst angebotenen Features sowie der Dienstleistungsumfang werden in [Anhang 10/1](#page-121-0) diskutiert.

# 4.4.2 Auswahl

Im Bereich Multimode gibt es nur einen zu vergleichenden Dienst, weshalb Abzüge nicht auf relativen Kriterien zu den anderen Diensten basieren, sondern auf absoluten Abzügen. Verwendet werden die in [Tabelle 4](#page-32-0) priorisierten Vergleichskriterien.

| Kriterium                                       | max.<br>Punkte | <b>AWS</b><br>$_{\rm IoT}$<br>Analytics |
|-------------------------------------------------|----------------|-----------------------------------------|
| Ubertragbarkeit zwischen<br>Clouds $(ISO 9126)$ | 1              | 0                                       |
| Integration mit anderen<br>AWS Diensleistungen  | 3              | 3                                       |
| Generalisierung                                 | 4              | 3                                       |
| Erweiterbarkeit                                 | 4              | 4                                       |
| Fehlertransparenz/<br>Debugability              | 5              | 4                                       |
| geringer<br>Wartungsaufwand                     | 7              | 4                                       |
| Skalierbarkeit &<br>serverlessness              | 7              | 6                                       |
| Kosten                                          | 7              | 5                                       |
| Performancegarantien                            | 8              | $\overline{7}$                          |
| Robustheit &<br>Fehlertoleranz                  | 9              | 7                                       |
| Auswertungen<br>(Unterabschnitt 2.1.2)          | 11             | 11                                      |
| Summe                                           | 66             | 54                                      |

Tab. 19: Bewertungsmatrix Multimode

#### Übertragbarkeit zwischen Clouds

Klar ist, dass zwar bei [AWS](#page-4-0) [IoT](#page-4-1) Analytics die Jupyter Notebooks plattformunabhängig sind, aber

<span id="page-59-0"></span><sup>119</sup>Vgl. auch im Folgenden Amazon Web Services, Inc. [o. J.\(o\)](#page-126-10)

die [SQL-](#page-5-1)Statements nicht übertragbar sind und zwingend ein [AWS](#page-4-0) [IoT](#page-4-1) Core Broker benötigt wird. Aufgrund dieses vendor-lockins kann ein großer Teil des Setups nicht übertragen werden.

#### Integration mit AWS

[AWS](#page-4-0) [IoT](#page-4-1) Analytics integriert sich gut mit anderen Dienstleistungen von AWS, z.B. mit [AWS](#page-4-0) [IoT](#page-4-1) Core und den anderen [AWS](#page-4-0) [IoT](#page-4-1) Diensten, SageMaker, QuickSight, Lambda, [SNS](#page-5-2) und weiteren.

#### Generalisierung

[AWS](#page-4-0) [IoT](#page-4-1) Analytics ist speziell für [IoT](#page-4-1) Daten gebaut, weshalb Funktionalitäten eingebaut sind, die speziell in Kombination mit den anderen [AWS](#page-4-0) [IoT](#page-4-1) Diensten Sinn machen. Die Verwendung dieser Funktionalitäten ist aber nicht zwingend notwendig. Es können auch andere Daten, z.B. IT-Monitoring eingespeist werden, wenn sie über [MQTT](#page-4-8) und den [AWS](#page-4-0) [IoT](#page-4-1) Core Broker geladen werden.

#### Erweiterbarkeit

Die Erweiterbarkeit ist gegeben durch die Möglichkeiten, die [SQL](#page-5-1) in Verbindung mit der generischen Programmierbarkeit der Notebooks bietet und zusätzlich dadurch, dass durch die integrierte Datenbank Daten erneut mit anderer Logik verarbeitet werden können.

#### Fehlertransparenz

Durch Integration mit Cloudwatch, der Monitoring Lösung von [AWS](#page-4-0) sind ansteigende Fehlerraten leicht zu entdecken. Einzig, dass eingehende Daten einige Zeit benötigen, bis sie von der [AWS](#page-4-0) [IoT](#page-4-1) Analytics Konsole angezeigt werden, kann die Fehlersuche erschweren.[120](#page-60-0)

#### Geringer Wartungsaufwand

Einhergehend mit der folgenden Abwertung im Bezug auf die Skalierbarkeit und der Möglichkeit für Nutzerfehler, die das ganze System stoppen können, wurde der Wartungsaufwand abgewertet.

#### Skalierbarkeit & serverlessness

Im Bereich serverlessness wurden Abzüge getätigt, da Analytics Compute Units nicht selbstständig skalieren.

#### Kosten

Da die Abfragekosten mittels [SQL](#page-5-1) proportional zu den anderen Kosten hoch erscheinen, wurden Abzüge gemacht.

#### Performancegarantien

Die gesetzten Performancelimits des Dienstes erscheinen sinnvoll.

#### Robustheit & Fehlertoleranz

Eine Fehlertoleranz ist gegeben, wenn der Anwender keine Fehler selbst einführt, oder [AWS](#page-4-0) [IoT](#page-4-1) Analytics interne Fehler aufweist.

<span id="page-60-0"></span> $120$ Vgl. Amazon Web Services, Inc. [2020f](#page-131-4)

#### Auswertungen

Da alle Auswertungen sogar in multiplen Wegen machbar sind, wurde die volle Punktzahl für diese Kategorie vergeben.

#### Schlussfolgerung

Im Vergleich zu den spezialisierteren Diensten, die dem κ oder [OLAP](#page-4-11) Muster folgen, schneidet [AWS](#page-4-0) [IoT](#page-4-1) Analytics schlechter ab. Dies ist bedingt durch die wesentlich höheren monatlichen Kosten, genauso wie durch eine fehlende Garantie der schnellen Datenverarbeitung, zu welcher Kinesis fähig ist. Das lambda Pattern scheint in dieser Implementierung ein nachteiliger Kompromiss aus der Kombination von kappa und [OLAP](#page-4-11) zu sein.

# 5 Modellierung

In diesem Kapitel sollen die Anforderungen aus den Interviews praktisch erhoben, die Referenzarchitekturen erstellt und die konstruierten Referenzarchitekturen folgend auch verglichen werden.

# 5.1 Anforderungserhebung

Wie in [Abschnitt 2.2](#page-18-0) beschrieben, müssen Referenzmodelle einen subjektiven Empfehlungscharakter besitzen, damit sie akzeptiert und wiederverwendet werden. Dafür muss ein Abgleich mit den Anforderungen der Nutzenden geschehen. Um dies zu erreichen, wurden im Anhang transkribierte Interviews (vgl. Anhang [1,](#page-91-0) Anhang [2,](#page-96-0) Anhang [3\)](#page-102-0) durchgeführt. Daraus ergibt sich das in [Abbildung 37](#page-67-0) gezeigte Diagramm, welches die Anforderungen der individuellen Stakeholder an Dekompositionstiefe, Anwendbarkeit und Allgemeingültigkeit darstellt.

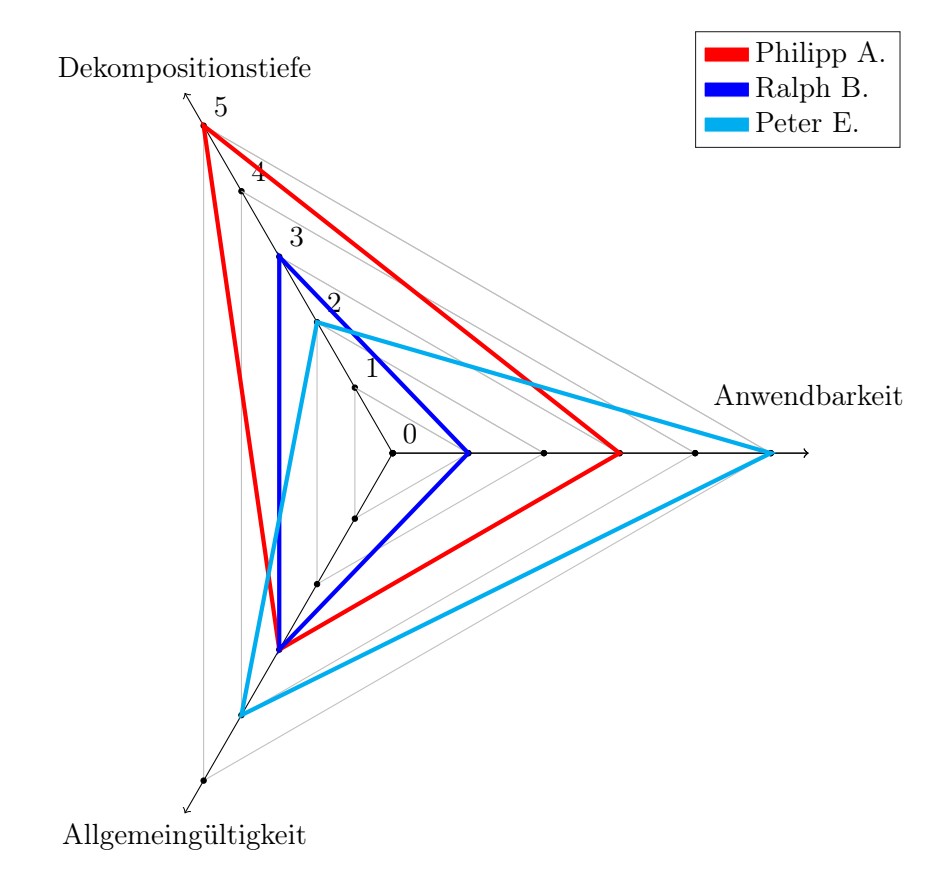

Abb. 33: Ergebnisse der Interviews

Durch die Interviews ließen sich folgende Durchschnitte errechnen: Dekompositionstiefe wurde im Schnitt mit  $3,\overline{3}$  bewertet. Die Anwendbarkeit wurde ebenfalls mit  $3,\overline{3}$  bewertet. Die Allgemeingültigkeit hingegen hat nur einen Schnitt von 3. Entsprechend sollten Dekompositionstiefe und Anwendbarkeit priorisiert werden, während die Referenzarchitektur organisationsspezifischer sein darf.

Zusätzlich haben sich im Rahmen der Interviews folgende Anforderungen ergeben:

- 1. Anwendbarkeit auf Monitoringdaten (IT) (Anhang [1,](#page-91-0) Anhang [2\)](#page-96-0)
- 2. Anwendbarkeit auf Sensordaten [\(IoT\)](#page-4-1) (Anhang [1,](#page-91-0) Anhang [2,](#page-96-0) Anhang [3\)](#page-102-0)
- 3. Handling von Events, Messwerten und "Streaming" (Anhang [2\)](#page-96-0)
- <span id="page-63-0"></span>4. Automatisierte operative Entscheidungen
- <span id="page-63-1"></span>5. Wertschöpfung für das Unternehmen wichtig
- <span id="page-63-2"></span>6. akzeptabel und problemlösend für Domäne
- 7. Zugänglichkeit und Zugang durch Mehrheit der Organisation

Im Folgenden werden die Referenzarchitekturen entworfen und miteinander verglichen, um mögliche Stärken und Einsatzgebiete zu identifizieren. Einige der Anforderungen, wie [5,](#page-63-0) [6](#page-63-1) und [7](#page-63-2) werden nicht für beide Referenzarchitekturen einzeln, sondern gesammelt erfasst.

In den folgenden Referenzarchitekturen wird in mehrere Dekompositionen unterteilt. In der Datenverarbeitungssequenz werden mit Hilfe eines Sequenzdiagramms die Abläufe zur Datenverarbeitung mit dem zu betrachtenden Dienst, ausgehend von [AWS](#page-4-0) [IoT](#page-4-1) Core als Messagebroker, gezeigt. Die Verteilungssicht soll sowohl die Interaktion der Dienste untereinander, als auch grob das durchzuführende Deployment zeigen. Die Bausteinsicht zeigt wichtige Elemente der einzelnen Dienste auf, die konkret untereinander interagieren. So ist die konkrete Untereinheit, die Daten von [AWS](#page-4-0) [IoT](#page-4-1) Core an andere Dienste versendet, eine [AWS](#page-4-0) [IoT](#page-4-1) Core Rule, welche aufzuzeigen wäre.

Zusätzlich zu den Dekompositionssichten wird auch ein Monitoringkonzept vorgestellt, um Fehler in den Abläufen schnell erkennen zu können. Dieses Monitoringkonzept soll kritische Metriken aufzeigen, die überwacht werden müssen, um kontinuierliche Analysen sicherzustellen. Für das Monitoringkonzept wird vorausgesetzt, dass der [AWS-](#page-4-0)native Dienst CloudWatch zur Überwachung eingesetzt wird.

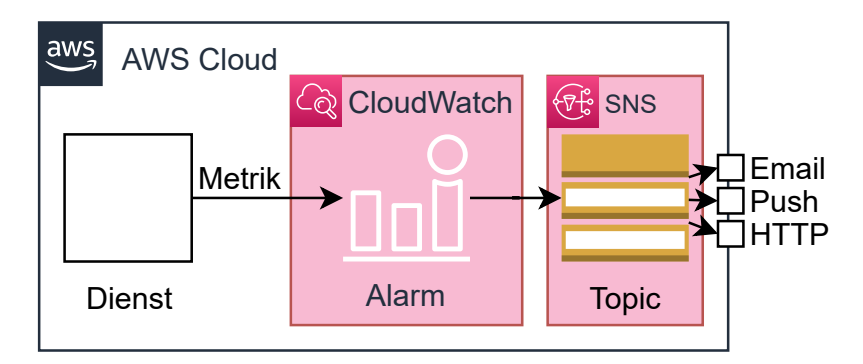

<span id="page-63-3"></span>Abb. 34: CloudWatch Monitoring

CloudWatch erfasst zentralisiert Metriken aller Dienste und löst bei nutzerdefinierten Überschreitungen einen Alarm aus, der dann via [SNS](#page-5-2) versendet werden kann (siehe [Abbildung 34\)](#page-63-3). Dabei kann bei Metriken mit hoher Varianz die Cloudwatch eigene Anomalienerkennung verwendet werden oder die Schwellwerterkennung.

# 5.2 Echtzeitverarbeitung

Aufgrund des in [Tabelle 12](#page-44-0) durchgeführten Vergleiches, den Kinesis (Data Streams und Analytics) anführte, wird im Folgenden die Referenzarchitektur für die Echtzeitverarbeitung mit Kinesis Data Streams und Analytics entworfen. Diese Referenzarchitektur entspricht dem in [Unterabschnitt 2.1.3](#page-16-0) vorgestellten Konzept einer κ-Architektur. Zuerst wird nachfolgend die Datenverarbeitungssequenz der Referenzarchitektur gezeigt. Folgend, als darauf aufbauende Dekomposition wird die Verteilungssicht gezeigt. Die Verteilungssicht wird durch die Bausteinsicht detailliert. Dann werden die Anforderungen der Stakeholder adressiert. Um einen guten Betrieb der instanziierten Architekturen sicherzustellen, wird folgend ein Monitoringkonzept vorgestellt. Abschliessend wird diverses Know-how als Sammlung der abseits von den Dekompositionssichten zu beachtenden Funktionsweisen der Diensten dargestellt.

Die Dekompositionssichten enthalten durch VP gekennzeichnete Variationspunkte. Gemeinsame Variationspunkte zwischen den Dekompositionssichten oder den Referenzarchitekturen bekommen den Buchstaben G und eine fortlaufende Nummer und werden nur einmal erklärt. Folgend wird auf die gemeinsamen Variationspunkte zurückverwiesen.

## 5.2.1 Datenverarbeitungssequenz

[Abbildung 35](#page-65-0) und [Abbildung 36](#page-66-0) zeigen die durchlaufene Sequenz für eingehende Daten. [Abbil](#page-65-0)[dung 35](#page-65-0) zeigt dabei speziell die initialer Übertragung via [MQTT](#page-4-8) an [AWS](#page-4-0) [IoT](#page-4-1) Core. Es folgt die Übertragung an Kinesis Data Streams oder Kinesis Data Firehose, wie in [Variationspunkt G1](#page-65-1) beschrieben. Anschließend werden die Daten gepuffert an Kinesis Data Analytics gesendet.

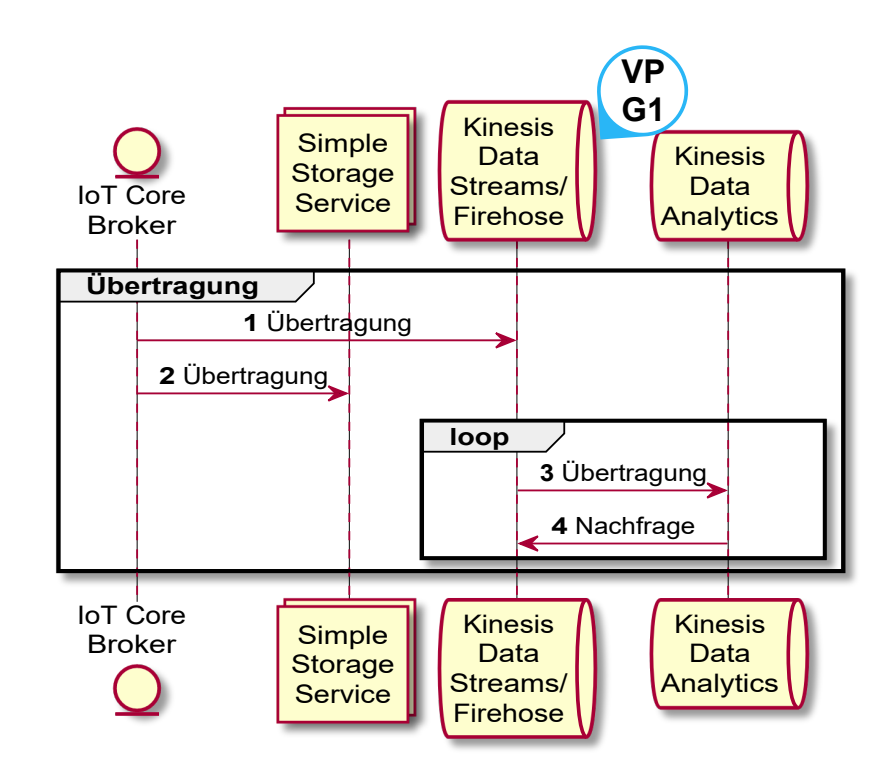

<span id="page-65-0"></span>Abb. 35: Sequenzdiagramm Echtzeitreferenzarchitektur Dateneingang

<span id="page-65-1"></span>Variationspunkt G1 : Je nach Anforderung kann Kinesis Data Firehose oder Kinesis Data Streams verwendet werden. Während die höhere Abstraktion und das einfachere Abrechnungsmodell von Kinesis Data Firehose einen reduzierten Wartungsaufwand hat, bietet Kinesis Data Streams mehr Kontrolle über unterliegende Faktoren wie Datenaufbewahrung und Durchsatz. Kinesis Data Firehose benötigt zwingend ein "Delivery Ziel". Dies kann beispielsweise ein [S3-](#page-5-0) Bucket, eine Redshift Datenbank oder eine Elasticsearch Datenbank sein. In diesem Fall wurde aus Kosten- und Umsetzungserwägungen ein [S3-](#page-5-0)Bucket gewählt.

In [Abbildung 36](#page-66-0) ist die auf die Datenübertragung folgende Analyse gezeigt. Kinesis Data Analytics führt dabei die Analyse durch und überträgt die Ergebnisse an Lambda. Nach Auslösung überträgt Lambda die Alarme an [SNS.](#page-5-2) QuickSight wird, wenn [Variationspunkt G2](#page-66-1) verwendet wird, zur Visualisierung analysierter und gespeicherter Rohdaten verwendet.

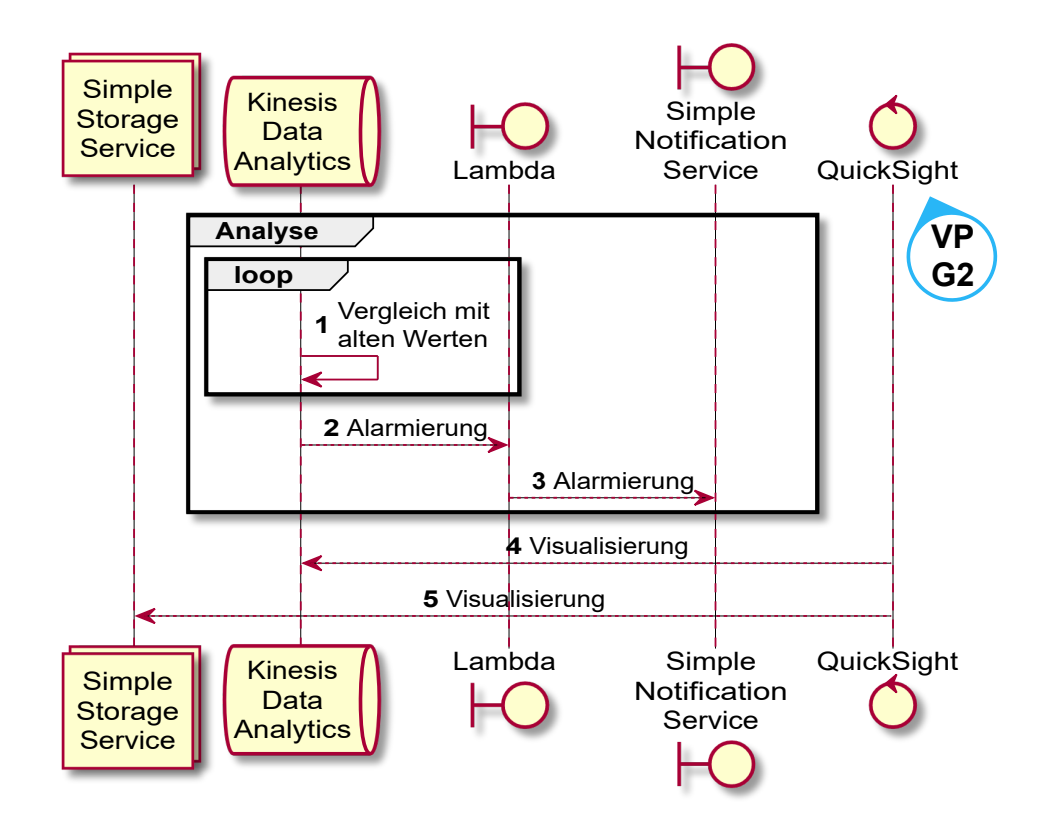

<span id="page-66-0"></span>Abb. 36: Sequenzdiagramm Echtzeitreferenzarchitektur Datenverarbeitung

<span id="page-66-1"></span>Variationspunkt G2 : QuickSight als [AWS](#page-4-0) native Dashboardlösung ist gut geeignet, um schnell eine Übersicht der Datenanalysen von Kinesis Data Analytics zu bekommen. Alternativ können auch andere Visualisierungslösungen wie Tableau eingesetzt werden, welche gegebenenfalls jedoch keinen (vollen) Zugriff auf Kinesis Data Analytics haben. Ein weiterer Dienst, den [AWS](#page-4-0) für Dashboards anbietet, ist der Amazon Managed Service for Grafana, welcher das Open Source Visualisierungstool Grafana mit den [AWS](#page-4-0) eigenen Metriken integriert.[121](#page-66-2) In diesem Fall kann der [S3](#page-5-0) Bucket verwendet werden, um Dashboards über die Rohdaten zu erstellen.

# 5.2.2 Verteilungssicht

Folgend ist die Verteilungssicht der Echtzeitreferenzarchitektur gezeigt, als Dekomposition der Datenverarbeitungssequenz.

<span id="page-66-2"></span> $\overline{^{121}\text{Vg}}$ l. Dutt $2020$ 

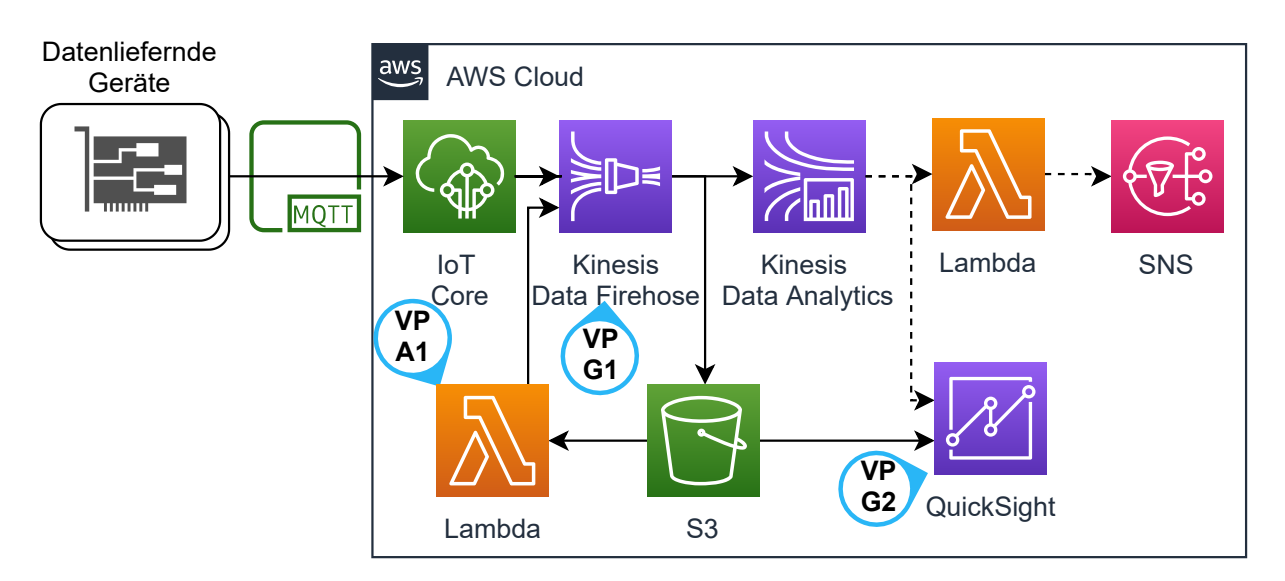

<span id="page-67-0"></span>Abb. 37: Verteilungssicht mit Data Firehose

Variationspunkte G1, G2: Siehe oben: [Variationspunkt G1,](#page-65-1) [Variationspunkt G2](#page-66-1)

Variationspunkt A1 : Sollte es nicht erforderlich sein, Daten erneut in Kinesis Data Firehose einzuspielen, kann auf die Lambdafunktion verzichtet werden. Diese liest, wenn manuell aktiviert, den [S3-](#page-5-0)Speicher ein und spielt die erfassten Nachrichten erneut in der selben Sequenz in Kinesis Data Firehose ein. Notwendig wird diese Lambda, wenn historische Daten mit abweichender Analyselogik analysiert werden sollen.

Im Folgenden wird die Verteilungssicht im zweiten Fall von [Variationspunkt G1,](#page-65-1) der Verwendung von Kinesis Data Streams gezeigt. Die Auswahl von Kinesis Data Streams ist insbesondere angezeigt, wenn die Nachrichten direkt aufbewahrt werden sollen und direkter Einfluss auf die Performance erwünscht ist.

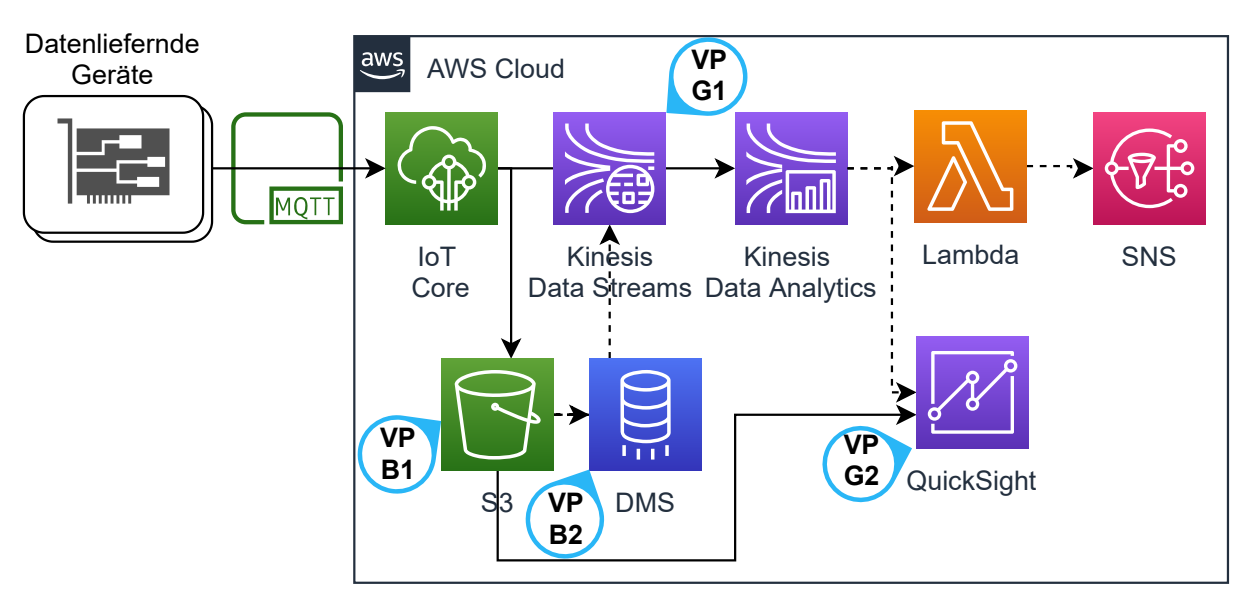

Abb. 38: Verteilungssicht mit Data Streams

<span id="page-68-1"></span>Variationspunkte G1, G2: Siehe oben: [Variationspunkt G1,](#page-65-1) [Variationspunkt G2](#page-66-1)

Variationspunkt B1 : Rohdaten in [S3](#page-5-0) zu speichern, kann Sinn machen, um die Daten später noch einmal analysieren zu können. Wird die Theorie der Datenhalbwertszeit zur Hilfe genommen, macht es vielleicht Sinn, die Daten stattdessen maximal sieben Tage in Kinesis Data Streams zwischenzuspeichern und auf [S3](#page-5-0) zu verzichten. Mittels der erweiterten Aufbewahrung [Data Retention] können Analysen mehrfach im Fehlerfall angefordert werden. Da die Preise nach sieben Tagen Aufbewahrung ansteigen und für Aufbewahrung und Abruf doppelt abgerechnet wird, ist zu empfehlen, die Daten am Ende des siebten Tages zu verwerfen.[122](#page-68-0) Dieser Variationspunkt ist abhängig vom [Variationspunkt G1,](#page-65-1) da Kinesis Data Firehose keine erweiterte Aufbewahrung unterstützt und die Daten in [S3](#page-5-0) abgelegt werden müssen.

Variationspunkt B2 : Database Migration Service [\(DMS\)](#page-4-19) ist in diesem Szenario dafür gedacht, einmal abgelegte Daten in S3 wieder in Kinesis Data Streams einspielen zu können. Je nach Szenario ist dies, wie bei [Variationspunkt B1](#page-68-1) schon erläutert, nicht notwendig.

# 5.2.3 Bausteinsicht

Unter Berücksichtigung von [Variationspunkt G1](#page-65-1) ergeben sich aus der Verteilungssicht zwei Bausteinsichten. Dies ist bedingt durch die sich ergebenden architekturellen Änderungen, beim Einsatz von Kinesis Data Streams oder Kinesis Data Firehose. Folgend wird zuerst Kinesis Data Firehose vorgestellt.

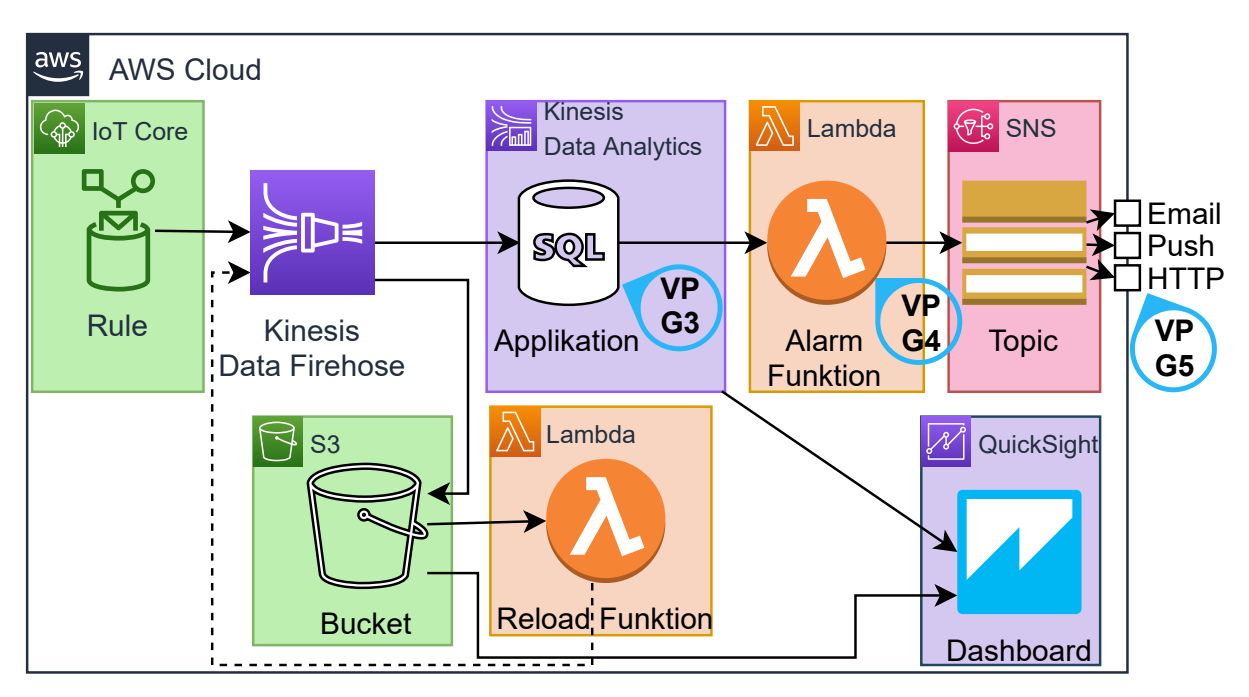

Abb. 39: Bausteinsicht mit Data Firehose

<span id="page-68-0"></span> $122\text{Vgl. Amaxon}$  Web Services, Inc. [o. J.\(i\)](#page-126-3)

<span id="page-69-1"></span>Variationspunkt G3 : Der [SQL](#page-5-1) Programmcode, der in Kinesis Data Analytics läuft, ist anzupassen. So sind Verarbeitungsfenster, Attributsnamen und aufgerufene Funktionen nach Anforderung zu ändern. Andernfalls kann auch die Funktionalität zur Ausführung eigenen Codes via Apache Flink in Kinesis Data Analytics genutzt werden (dies erlaubt Ausführung von Java, Scala, Python). Dies ist angezeigt, wenn der [SQL-](#page-5-1)Dialekt die gewünschten Auswertungen nicht unterstützt, oder eine eigene Implementierung vorgesehen ist.

<span id="page-69-2"></span>Variationspunkt G4 : Aufgrund der Notwendigkeit einer Lambda Funktion, um Alarme zu versenden, kann der Code selbst gestaltet werden. Wichtig ist dabei, dass Kinesis Data Analytics die Zustellung von Datensätzen wiederholt, wenn die Lambdafunktion als Rückgabewert ein Array mit den Ids und dem Status wie folgt zurückgibt: [{"recordId": "<ID>", "result": "DeliveryFailed"}]. [123](#page-69-0) Die übermittelten Alarme lassen dabei Möglichkeit zur Anpassung. So kann neben dem Titel der Nachricht auch der eigentliche Inhalt angepasst werden. Beispielhaft ist in Anhang [11](#page-122-0) gezeigt, wie eine in JavaScript geschriebene Lambdafunktion aussehen könnte, die via Kinesis Data Analytics angesteuert wird. Diese Funktion gibt selbstständig fehlerhafte Nachrichten zur Wiederverarbeitung an Kinesis Data Analytics zurück, versendet [SNS](#page-5-2) Alarme und kann via [MQTT](#page-4-8) eine Shutdown Nachricht an das Gerät übermitteln.

<span id="page-69-3"></span>Variationspunkt G5 : [SNS](#page-5-2) unterstützt mehrere Protokolle für die Übermittlung von Nachrichten. Es können HTTP Webhooks genauso wie mobile Pushbenachrichtigungen oder auch Emails versendet werden. Welches Protokoll mit welchem Verteiler zu wählen ist, muss im [SNS](#page-5-2) Topic eingestellt werden. Innerhalb der Cloud Native Solution von SPIRIT/21 hat sich bewährt, den Versand via Email zu nutzen und als Ziel den E-Mail-Verteiler eines Monitoring Teams innerhalb des Tools Microsoft Teams einzustellen. Microsoft Teams zeigt eingegangene E-Mails an den Emailverteiler dann als Chatnachricht innerhalb des Teams an und benachrichtigt alle Teilnehmenden.

<span id="page-69-0"></span> $123$ Vgl. Amazon Web Services, Inc. [o. J.\(bg\)](#page-129-3)

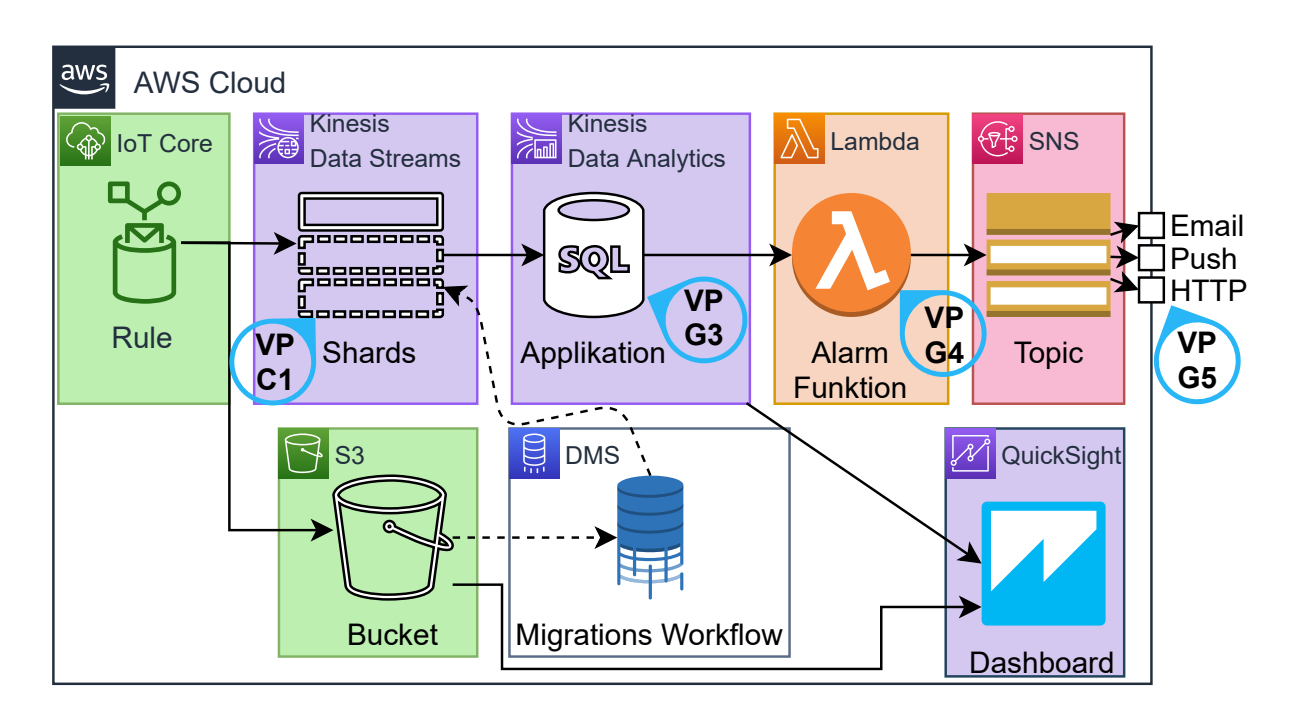

Abb. 40: Bausteinsicht mit Data Streams

Variationspunkte G3, G4, G5: Siehe oben: [Variationspunkt G3,](#page-69-1) [Variationspunkt G4,](#page-69-2) [Varia](#page-69-3)[tionspunkt G5](#page-69-3)

Variationspunkt C1 : Die Anzahl an Shards ist essentiell für die Performance von Kinesis Data Streams. Für Workloads mit einem vorhersehbaren Workload ist Anzahl an Shards nach einem Preis/Leistungs Optimum zu ermitteln und zu konfigurieren. Wenn der Workload nicht vorhersehbar ist oder schnell skalieren können soll, sind Alarme im AWS eigenen Monitoring Tool CloudWatch zu erstellen. Im Beispielusecase für die Kostenschätzung ist ein einziger Shard (1MiB/Sekunde, 1000 Nachrichten eingehend) ausreichend. Dies ist bedingt, da Nachrichten mit einer Größe von 1KB, also ca. 1KiB geschrieben werden, bei einem Maximum von 200 pro Sekunde und einem Konsumenten. Es ist besonders auf die WriteProvisionedThroughputExceeded Metrik zu achten, welche bei höheren Werten anzeigt, dass das Hinzufügen von zusätzlichen Shards angebracht ist. Ebenfalls ist die Metrik Incoming Records zu beachten. Verändert diese sich, deutet das auf einen Fehler im vorgelagerten [AWS](#page-4-0) [IoT](#page-4-1) Core oder in einem Teil der Datenlieferanten hin.

#### 5.2.4 Abgleich mit den Anforderungen

Folgend wird die Anwendbarkeit der Referenzarchitektur auf die definierten Anforderungen dargestellt.

#### Anwendbarkeit auf Monitoringdaten (IT)

Kinesis als System ist gut auf diverse Zeitseriendaten anwendbar. Problematisch ist das eigene

Übertragungsformat, welches von Datenproduzenten verlangt, spezielle Schnittstellen zu implementieren. Der von [AWS](#page-4-0) vorgesehene Weg, die Kinesis Producer Library ist in Java geschrieben und bindet eine ausführbare C++ Datei ein.<sup>[124](#page-71-0)</sup> Im Einsatz mit Monitoringdaten würde dies erfordern, dass die Daten in einem Standardformat aggregiert und dann mittels eines in Java geschriebenen Programms transformiert werden müsste.

CloudWatch bietet diese Funktionalität mittels der CloudWatch Metric Streams und der Cloud-Watch Log Subscriptions an.[125](#page-71-1) Bei Metric Streams werden Metriken auf Wunsch in das OpenTelemetry oder das [JSON](#page-4-13) Format konvertiert und dann an Kinesis Data Firehose zur Weiterverarbeitung übermittelt. Dabei werden aber nur Metriken erfasst, die einen Zeitstempel jünger als zwei Stunden haben, was manche Metriken, die einmal am Tag versendet werden ausschließt. Zusätzlich muss ein Metric Stream in jeder Region angelegt werden, wo CloudWatch Logs anfallen, was eine Herausforderung in stark verteilten [AWS-](#page-4-0)Accounts darstellen kann. Metric Streams kosten 0,003\$ pro 1000 verarbeitete Metriken und zusätzlich die entsprechend anfallenden Data Firehose Gebühren. CloudWatch Log Subscriptions bietet sowohl streaming an Kinesis Data Streams, als auch an Kinesis Data Firehose an.[126](#page-71-2) Für jede Loggruppe, die einem Dienst oder einer einzelnen Ressource, wie beispielsweise einer Lambdafunktion zugeordnet sein kann, ist eine Subscription zu erstellen. Um dies zu erleichtern, sollte von Infrastructure as Code Gebrauch gemacht werden, um die Subscription automatisch für jede erstellte Loggruppe einzurichten. Mittels benutzerdefinierter Filter ist es möglich, nur relevante Logs zu übermitteln.

Insgesamt scheint die Kinesis Dienstfamilie gut geeignet, um sowohl Logs als besondere Zeitreihendaten, als auch Metriken skalierbar zu verarbeiten.

#### Anwendbarkeit auf Sensordaten (IoT)

Kinesis ist generalisiert ausgelegt, durch die Integration mit [AWS](#page-4-0) [IoT](#page-4-1) Core wird jedoch die Verarbeitung von [IoT](#page-4-1) Daten einfach ermöglicht. Durch die schnelle Verarbeitung, die durch die Verwendung von Diensten aus der Kinesis Familie gewährleistet ist, können Analysen Ereignisse schnell aufzeigen. So ist, wie in Anhang [2](#page-96-0) und Anhang [3](#page-102-0) erläutert, ein wesentlicher Teil der Erkenntnisse, die aus [IoT-](#page-4-1)Daten gewonnen werden können nur für einen kurzen Zeitraum relevant. Dies deckt sich mit der in [Unterabschnitt 2.1.1](#page-12-0) gezeigten Theorie der Datenhalbwertszeit und speziell dem taktischen Entscheidertypen, für den der Wert der Daten schnell abnimmt. Der Wert der Daten und damit auch die Zeit bis zur Auswertung ist besonders wichtig, wenn mittels Aktionen reagiert werden soll.

#### Handling von Events, Messwerten und "Streaming"

Da die Verarbeitungslogik in Kinesis Data Analytics selbst zu schreiben ist, ist die unterschiedliche Behandlung von Events, niedrigfrequenten Messwerten und Streaming implementierungsabhängig. Dabei wäre es zu empfehlen ein Attribut in die übermittelten Nachrichten einzufügen, welches den geanauen Typ der Nachricht definiert und entsprechende Verarbeitungslogiken vereinfacht. Zu diesem Zweck soll das Attribut {"messageType": "<string>"} dienen.

<span id="page-71-0"></span> $124$ Vgl. Amazon Web Services, Inc. [o. J.\(bn\)](#page-130-3)

<span id="page-71-1"></span> $^{125}\mathrm{V}$ el. auch im Folgenden Barr [2021b](#page-132-3)

<span id="page-71-2"></span> $126$ Vgl. auch im Folgenden Amazon Web Services, Inc. [o. J.\(ax\)](#page-129-4)
Für Events, die definitionsgemäß keinen Messwert beinhalten, ist das Attribut mit dem Wert {"messageType": "event"} zu belegen. Messwerte sollen {"messageType": "meas\_low\_freq"} als Wert verwenden. Für hochfrequentes Streaming ist {"messageType": "meas\_high\_freq"} zu verwenden.

#### Automatisierte operative Entscheidungen

Automatisierte Entscheidungen bzw. Handlungen sind mit Kinesis Data Analytics möglich. So könnte die selbe Lambdafunktion, die für die Alarmierung benutzt wird, auch Aktionen auslösen. Vorstellbar wäre, dass die Lambdafunktion über [MQTT](#page-4-0) Aktoren ansteuert, weitere Akteure informiert (z.B. die Werksfeuerwehr) oder selbstständig Anweisungen auslöst, die den Alarm beheben (so könnte bei niedrigem Batteriestand eine neue Batterie für einen Sensor geordert werden).

### <span id="page-72-5"></span>5.2.5 Produktives Monitoringkonzept

Um den Betrieb der instanziierenden Architekturen zu sichern, wird folgend ein Monitoringkonzept dargestellt, welches die zu überwachenden Metriken der verwendeten Dienste zeigt. So soll verhindert werden, dass der Datenwert durch Analyse nicht nutzbar ist, weil ein Infrastrukturproblem besteht. In [Tabelle 20](#page-73-0) werden Kinesis Data Streams, [SNS,](#page-5-0) [AWS](#page-4-1) [IoT](#page-4-2) Core, Kinesis Data Analytics und Kinesis Data Firehose betrachtet.[127](#page-72-0),[128](#page-72-1),[129](#page-72-2),[130](#page-72-3),[131](#page-72-4)

<span id="page-72-0"></span> $^{127}\rm{Vgl.}$  Amazon Web Services, Inc. [o. J.\(ap\)](#page-128-0)

<span id="page-72-1"></span> ${}^{128}\mathrm{V}$ gl. Amazon Web Services, Inc. [o. J.\(ar\)](#page-128-1)

<span id="page-72-2"></span> $^{129}\mathrm{V}$ gl. Amazon Web Services, Inc. [o. J.\(ac\)](#page-127-0)

<span id="page-72-3"></span> $130\,\mathrm{V}$ gl. Amazon Web Services, Inc. [o. J.\(bg\)](#page-129-0)

<span id="page-72-4"></span> $131\,\mathrm{V}$ gl. Amazon Web Services, Inc. [o. J.\(as\)](#page-128-2)

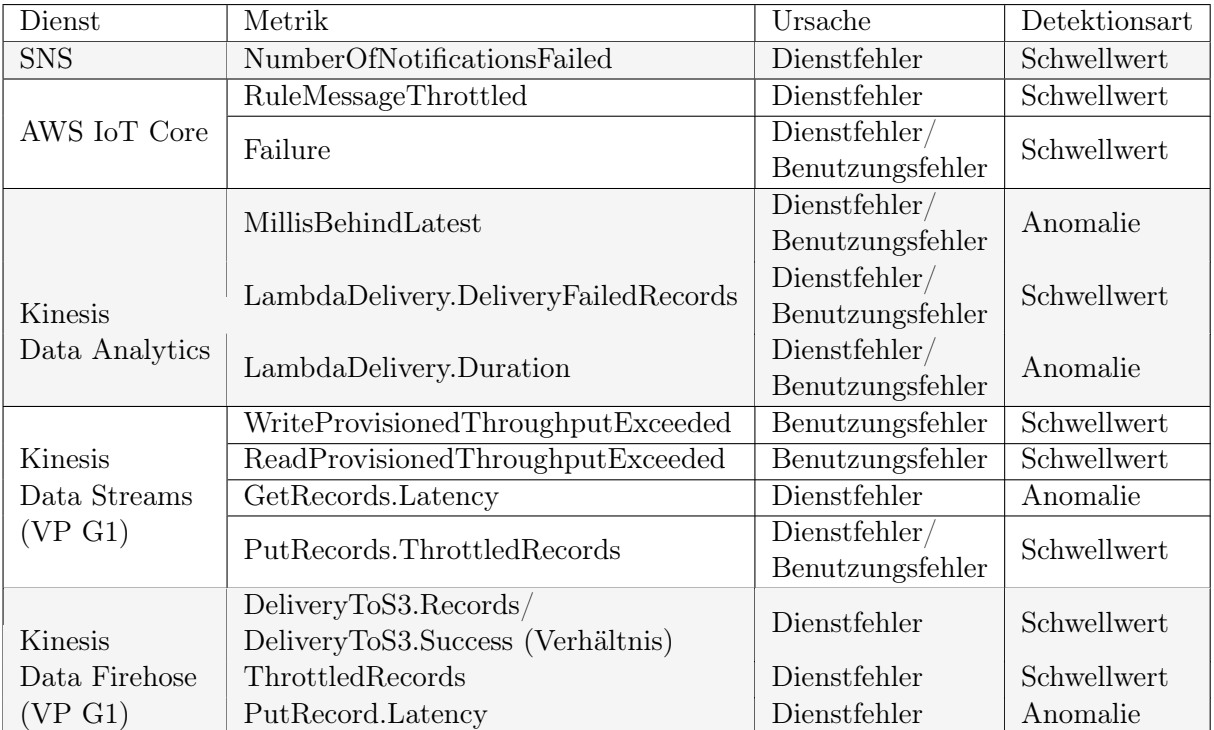

<span id="page-73-0"></span>Tab. 20: CloudWatch Metriken

Die Metriken werden von Kinesis einmal pro Minute an CloudWatch übermittelt.[132](#page-73-1) Dies birgt die Gefahr, bei nicht konstanten Workloads, dass erst mit Verzögerung gehandelt werden kann. Bei besonders wechselhafter Last ist davon auszugehen, dass nicht die tatsächliche Spitzenlast bekannt ist, sondern mit einem Aufschlag gearbeitet werden muss.

Unterschieden wird in der Tabelle zwischen Fehlern, die auf den Dienst zurückzuführen sind und Fehlern, die durch Falschbedienung der Nutzenden entstehen können. Es ist auch möglich, dass Fehler durch mehrere verknüpfte Dienste kaskadieren und mehrere Metriken Alarme auslösen. Dies wäre beispielsweise der Fall, wenn sehr schnell viel mehr Nachrichten als im Normalzustand eingehen. Ausgehend von der Spalte Detektionsart können Alarme in CloudWatch aufgesetzt werden.

## 5.2.6 Randbedingungen und Einflussfaktoren

Folgend wird die Möglichkeit zum Autoscaling bei Kinesis Data Streams und die genaue Übermittlungssemantik beim Einsatz mit [AWS](#page-4-1) [IoT](#page-4-2) Core adressiert. Diese beiden Themen, bedürfen besonderer Aufmerksamkeit bei der Instanziierung.

## Autoscaling bei Kinesis Data Analytics

Wie bereits beschrieben, bietet Kinesis Data Streams keine automatisierte Skalierung der Shards

<span id="page-73-1"></span><sup>132</sup>Vgl. auch im Folgenden Pogosova [2020](#page-136-0)

an. Da es durchaus, wie in [Variationspunkt G1](#page-65-0) geschildert, Einsatzszenarien für Kinesis Data Streams gibt, sollen folgend die diversen Ansätze für Autoscaling bei Kinesis Data Streams aufgezeigt werden. Dies soll, im Fall dass Kinesis Data Streams eingesetzt wird, dabei helfen, Kinesis Data Streams skalierend zu betreiben. Das Problem wurde durch die Gemeinschaft aus Nutzenden und Programmierenden in vielerlei Art adressiert. Der von Nobile/Natali vorgestellte, [AWS](#page-4-1) eigene Ansatz basiert auf CloudWatch Alarmen, die basierend auf den IncomingBytes und IncomingRecords Shards eine Lambda auslösen, welche die Skalierung verwaltet.[133](#page-74-0),[134](#page-74-1) Pogosova kritisert, dass die Menge von fünf Diensten, die diese Lösung benötigt, kaum als autoscaling zu bezeichnen ist.[135](#page-74-2) Stanley schlägt zur Lösung des Problems eine Lösung und eine Beispielimplementation in Python vor, die ebenfalls auf CloudWatch Alarmen basiert, aber eine [MoM](#page-4-3) zwischenschaltet, die dann eine Lambdafunktion ausführt.<sup>[136](#page-74-3)</sup> Prasath setzt auf einen vergleichbaren Ansatz wie Stanley, nur dass keine konkrete Implementierung vorgeschlagen wird.[137](#page-74-4) Cui modifiziert den Ansatz unter Berücksichtigung des Faktes, dass das herunterskalieren von Shards teurer sein könnte, wenn der Datendurchsatz nicht genau bekannt ist.[138](#page-74-5) Zur Mitigation schlägt Cui eine Herunterskalierung durch einen CloudWatch Auslöser vor, der erst 36h später auslöst.

Allen Ansätzen zueigen ist, dass eine Verzögerung wie in [Unterabschnitt 5.2.5](#page-72-5) geschildert, von 60 Sekunden bis zur Erfassung der aktuellen Metriken besteht. Dies birgt die Gefahr, dass für eine gewisse Zeit zu wenige Shards provisioniert sind. Aufgrund der Komplexität, ein passendes Autoscaling zu errichten, ist es angezeigt, Data Firehose entsprechend dem [Variationspunkt G1](#page-65-0) zu verwenden. Wenn die Performance von Kinesis Data Firehose nicht ausreicht, kann auf Kinesis Data Streams gewechselt werden.

#### Idempotenz bei Auswertungen

Zu beachten ist in allem Analysecode die Möglichkeit, dass Nachrichten doppelt auftreten und die Auswertungsergebnisse verfälschen. Folgend wird auf die exactly-once Semantik eingegangen und ob diese in der Referenzarchitektur verfügbar ist. Innerhalb des MQTT Protkolls, das [AWS](#page-4-1) [IoT](#page-4-2) Core in Teilen implementiert ist für die zwei Quality of Service [\(QoS\)](#page-5-1) Modi 0 und 1 eine at-leastonce Semantik vorgesehen.[139](#page-74-6) Der [QoS](#page-5-1) Modus 2, welcher eine exactly-once Semantik garantiert, wird von [AWS](#page-4-1) [IoT](#page-4-2) Core nicht unterstützt.<sup>[140](#page-74-7)</sup> Zusätzlich ist eine exactly-once Semantik bei der Ausführung von [AWS](#page-4-1) [IoT](#page-4-2) Core Rules nicht garantiert. Wenn doppelte Werte für Auswertungen nicht tolerierbar sind, muss entsprechend eine Deduplizierung eingeführt werden.

Aufgrund des technischen Aufwandes, der hinter einer Deduplizierung und garantierter Idempotenz steht, ist genau abzuwägen, ob die fachlichen Seite des Anwendungsfalls eine doppelte Verarbeitung mancher Records nicht tolerieren kann. So wäre beispielsweise ein doppelter Messwert, der eine Überschreitung anzeigt, wenig kritisch. Bei Aggregationen wie dem gleitenden

<span id="page-74-0"></span> $\mathrm{^{133}Vgl.}$  Nobile/Natali [2018](#page-136-1)

<span id="page-74-1"></span> $134$ Siehe auch: <https://github.com/aws-samples/aws-application-auto-scaling-kinesis>

<span id="page-74-2"></span><sup>135</sup>Vgl. Pogosova [2020](#page-136-0)

<span id="page-74-3"></span> $\rm{^{136}V \bar{g}l.}$  Stanley [2019](#page-137-0)

<span id="page-74-4"></span> $137\mathrm{V}$ gl. Prasath [2019](#page-137-1)

<span id="page-74-5"></span><sup>138</sup>Vgl. auch im Folgendn Cui [2017](#page-133-0)

<span id="page-74-6"></span><sup>139</sup>Vgl. auch im Folgenden OASIS Open Consortium [2014](#page-136-2)

<span id="page-74-7"></span> $140\text{Vg}$ l. Amazon Web Services, Inc. [o. J.\(at\)](#page-128-3)

Durchschnitt verringert der Einfluss eines einzelnen doppelten Wertes eines Sensors sich mit wachsender Anzahl n der angeschlossenen Sensoren. Eine mögliche Mitigation wäre, die Messzeit zusammen mit den Messwerten zur Deduplikation zu verwenden. Dabei ist zu beachten, dass die integrierte Uhr des Sensors nicht notwendigerweise die selbe Zeit wie das verarbeitende System hat und eventuell nachgeht.

## <span id="page-75-4"></span>5.3 Batch-Verarbeitung

Für diese Referenzarchitektur käme sowohl der Dienst der Multimode Klasse, [AWS](#page-4-1) [IoT](#page-4-2) Analytics, als auch Timestream, als bester der Batch-Klasse in Frage. Da Timestream im Vergleich besser abschnitt, wird im Folgenden die Referenzarchitektur mit Timestream konstruiert. Diese Referenzarchitektur entspricht dem in [Unterabschnitt 2.1.3](#page-16-0) vorgestellten Konzept einer [OLAP-](#page-4-4)Architektur. Folgend wird auf die verschiedenen Dekompositionen inklusiver mit der Echtzeitreferenzarchitektur gemeinsamen Variationspunkte (VP GX) eingegangen.

#### 5.3.1 Datenverarbeitungssequenz

In [Abbildung 41](#page-76-0) ist die Datenverarbeitungssequenz der Referenzarchitektur zu sehen. Die Daten werden von [AWS](#page-4-1) [IoT](#page-4-2) Core an Timestream überspielt und von Timestream gespeichert. In einem regelmäßigen Intervall (ähnlich zu den cron-jobs auf Linux) wird eine Lambda Funktion aufgerufen. Diese fragt Timestream ab, interpretiert die Resultate und löst im Alarmfall Nachrichten an [SNS](#page-5-0) aus. QuickSight greift als Visualisierungslösung, auf den gesamten Datenbestand von Timestream zu. Dies passiert entweder beim Abruf von nutzererstellten Dashboards oder durch periodisches Laden von Daten in den QuickSight eigenen Cache, genannt SPICE.

Variationspunkt G2: Hier wird eine Dashboardinglösung, im Speziellen der [AWS](#page-4-1) eigene Dienst QuickSight vorgesehen. Dies erfolgt, damit Benachrichtigungen, die via [SNS](#page-5-0) versendet werden, leicht für die Benachrichtigten nachvollziehbar sind. Wenn also beispielsweise eine Anomalie erkannt wurde, ist dies mit einer Visualisierung nachvollziehbar, um dann entsprechend zu handeln. Wichtig ist, dass die Visualisierung sowohl von den Originaldaten aus dem Speicher von Timestream gespeist wird, als auch aus der Analyse. Das für und wieder des Einsatzes wurde auch bereits in [Variationspunkt G2](#page-66-0) der Echtzeitarchitektur diskutiert. Alternativ ist Timestream auch mit Grafana und damit dem Managed Service von Grafana integriert.[141](#page-75-0),[142](#page-75-1) Grafana kann dabei ebenfalls als Dashboardinglösung verwendet werden und kostet dabei das gleiche wie die Stan-dard Edition von QuickSight, nämlich 9\$ für Nutzende monatlich.<sup>[143](#page-75-2),[144](#page-75-3)</sup> Erweiterte Kapazitäten bei QuickSight kosten 18\$ pro Monat für Nutzende.

<span id="page-75-0"></span> $\sqrt{141}Vgl.$  Amazon Web Services, Inc. [o. J.\(am\)](#page-128-4)

<span id="page-75-1"></span> $\mathrm{^{142}V}$ gl. Dutt $2020$ 

<span id="page-75-2"></span><sup>143</sup>Vgl. auch im Foglenden Amazon Web Services, Inc. [o. J.\(m\)](#page-126-0)

<span id="page-75-3"></span> $^{144}\mathrm{V}$ gl. Amazon Web Services, Inc. o. J. $(k)$ 

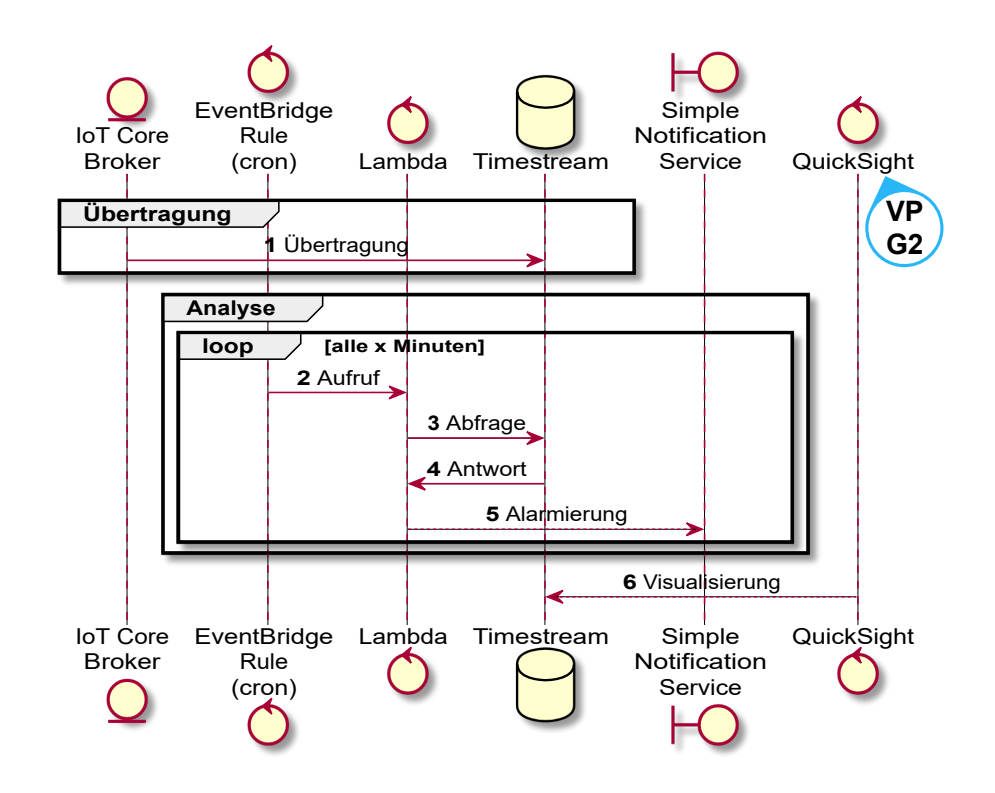

<span id="page-76-0"></span>Abb. 41: Sequenzdiagramm Batch Verarbeitung

## 5.3.2 Verteilungssicht

In der folgenden [Abbildung 42](#page-76-1) ist die Verteilungssicht der Referenzarchitektur gemeinsam mit den Variationspunkten gezeigt. Variationspunkte mit Präfix G können dabei auch auf bereits definierte Variationspunkte der Echtzeitreferenzarchitektur referenzieren.

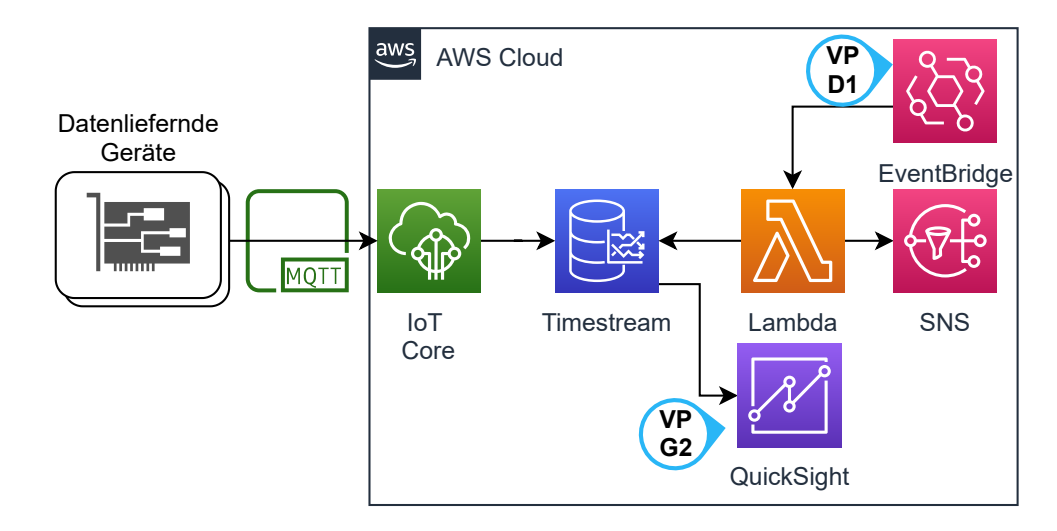

<span id="page-76-1"></span>Abb. 42: Verteilungssicht

Variationspunkt D1 : EventBridge bietet den zeitlich geplanten Aufruf von Zielen wie Lambda

an. Wenn keine kontinuierliche Überwachung gewünscht ist, ist die Lambda auch auf Bedarf auslösbar. Dies wäre beispielsweise durch ein vorgelagertes API Gateway möglich. Über dieses muss dann der Zeitraum übergeben werden, für welchen die aktuelle Analyse durchgeführt werden soll.

Variationspunkt G2: Siehe Erläuterung in der Datenverarbeitungssequenz oder in [Variations](#page-66-0)[punkt G2](#page-66-0) der Echtzeitreferenzarchitektur.

## 5.3.3 Bausteinsicht

In der folgenden [Abbildung 43](#page-77-0) wird die Bausteinsicht als tiefere Dekomposition der Verteilungssicht, samt Variationspunkten dargestellt.

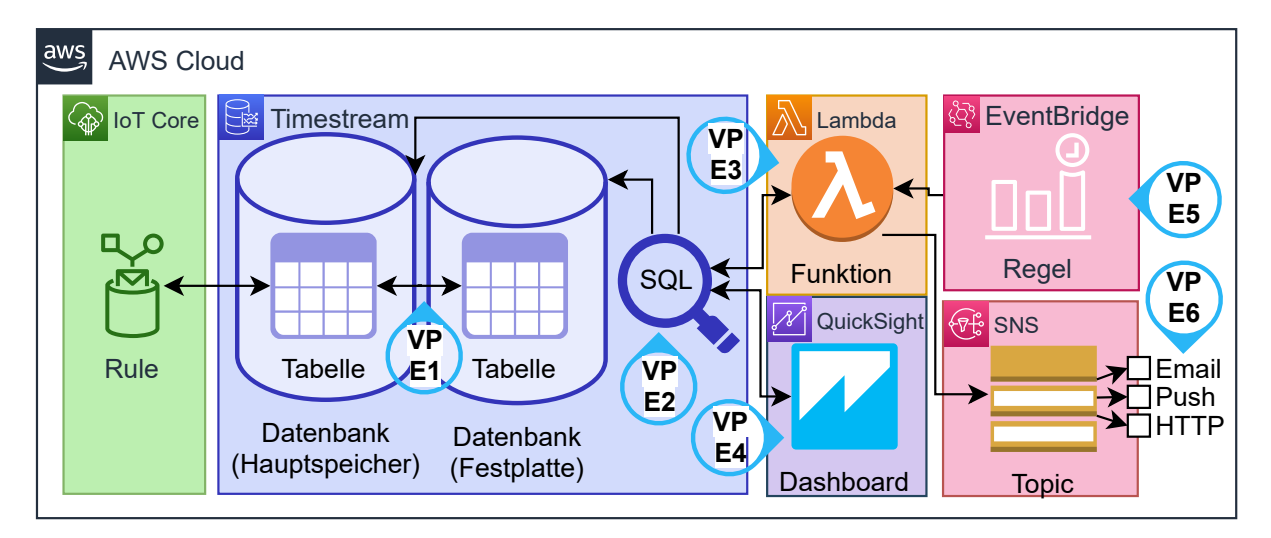

<span id="page-77-0"></span>Abb. 43: Bausteinsicht

Variationspunkt E1 : Timestream bietet aktuell zwei Speicherklassen an und hat eine Speicherklasse, die für die Zukunft angekündigt ist. Aktuell verfügbar sind [RAM-](#page-5-2)basierter Speicher, der allerdings teurer ist und magnetischer Hard Disk Drive [\(HDD\)](#page-4-5)-Speicher, der die günstigere Variante darstellt. Mittels sogenannter retention policies können Daten zwischen den Speicherklassen verschoben werden.[145](#page-77-1) Dabei können Daten vom [RAM-](#page-5-2)Speicher in den [HDD-](#page-4-5)Speicher verschoben und vom [HDD-](#page-4-5)Speicher gelöscht werden. Beim finalen Löschen der Daten sind die jeweiligen Anforderungen an Datenaufbewahrung der instanziierenden Architektur zu beachten. So können beispielsweise Langzeitanalysen notwendig sein, die auf einen Datenbestand von mehreren Monaten oder Jahren zugreifen müssen. Da Timestream aber auch nach Speicher abgerechnet wird, sind retention policies sowohl von [RAM](#page-5-2) zu [HDD](#page-4-5) als auch zur Löschung von Inhalt vom [HDD-](#page-4-5)Speicher einzurichten. Zu beachten ist dabei, dass die Gesamtaufbewahrungsdauer sich aus der Summe beider Aufbewahrungszeiten ergibt. Die Einstellung der [RAM](#page-5-2) zu [HDD](#page-4-5) retention policy ist abhängig von [Variationspunkt E2](#page-78-0) und [Variationspunkt E5,](#page-80-0) da je nach Abfragerhythmus und

<span id="page-77-1"></span><sup>145</sup>Vgl. auch im Folgenden Amazon Web Services, Inc. [o. J.\(ba\)](#page-129-1)

abgefragter Datenmenge für Analysen eine verlängerte Aufbewahrung im [RAM](#page-5-2) zur beschleunigten Analyse sinnvoll ist. Für die [SQL-](#page-5-3)Abfragen wird kein Unterschied zwischen den Speicherarten gemacht, bis auf die technisch bedingte höhere Ausführungsdauer auf [HDD-](#page-4-5)Speichern.

<span id="page-78-0"></span>Variationspunkt E2 : [SQL-](#page-5-3)Abfragen in Timestream sind auf mehrere Arten optimierbar. Zum einen wird die abgefragte Datenmenge in Rechnung gestellt, was eine präzise Einschränkung der Abfrage mit WHERE Bedingungen und einem genauen SELECT notwendig macht. Zusätzlich ist die Datenabfrage in zwei Modellen möglich: Dem flachen Modell und dem Zeitreihenmodell.[146](#page-78-1) Das flache Modell schreibt, wie in [Tabelle 21](#page-78-2) gezeigt, für jeden Messwert eine eigene Zeile. Entsprechend muss der Messwert in der WHERE Bedingung spezifiziert werden.

| time                   | Dimension A<br>(Sensorname) | measure name | value<br>measure<br>::double | measure value<br>$:$ bigint |
|------------------------|-----------------------------|--------------|------------------------------|-----------------------------|
| 2021-05-10<br>23:59:59 | sensora                     | $\cos^2$     | null                         | 500                         |
| 2021-05-10<br>23:59:59 | sensorb                     | temperature  | 25.5                         | null                        |

<span id="page-78-2"></span>Tab. 21: Beispiel flaches Datenabrufmodell

Gegensätzlich hierzu gibt das Zeitreihenmodell, welches sich beispielsweise mit der

CREATE\_TIME\_SERIES Funktion erzeugen lässt, [JSON](#page-4-6) Arrays zurück. Diese sehen wie folgt aus: [{"time":"2021-05-10 23:59:59","value":500}]. Timestream bietet für diese Zeitreihen spezielle Funktionen, wie beispielsweise die Interpolation fehlender Werte an.

Variationspunkt E3 : Der Programmcode und die Laufzeit der Lambdafunktion in diesem Variationspunkt sind je nach Anforderungen und Kentnissen des Implementierungsteams bei der Instanziierung dieser Referenzarchitektur anzupassen/neu zu schreiben. In Anhang [12](#page-123-0) ist beispielhaft eine Lambdafunktion, geschrieben in Javascript für die Node.js Laufzeitumgebung, gezeigt. Diese Lambdafunktion sendet eine [SQL-](#page-5-3)Abfrage zur Zählung von schwellwertüberschreitenden Werten einzelner Sensoren. Nachfolgend werden die Ergebnisse ausgewertet und für jeden Sensor mit überschreitenden Messwerten eine Benachrichtigung via SNS und ein shutdown-Befehl an den Sensor via [MQTT](#page-4-0) versendet. Wichtig ist hierbei, dass Lambdafunktionen einen Timeout von 15 Minuten haben.<sup>[147](#page-78-3)</sup>

Sind besonders aufwändige Auswertungen mittels der Lambdafunktion durchzugeführen, sollte sie in ein Orchestrierungsdienst wie Step Functions eingebunden werden. Step Functions kann Aufgaben wie automatische Neuversuche oder Fortsetzung der Abfrage durch Übergabe der Abfrage-ID von Timestream erledigen. Ein möglicher Ablauf für StepFunctions ist in [Ab](#page-79-0)[bildung 44](#page-79-0) gezeigt. Dabei ist zu beachten, dass eine EventBridge Rule notwendig ist, die die StepFunction auslöst. Der vorgestellte Ablauf beruht auf der Annahme, dass der Code der Lambdafunktion vor Ende der erlaubten 15 Minuten sich selbst terminiert und die ID der aktuellen

<span id="page-78-1"></span> $146$ Vgl. auch im Folgenden Amazon Web Services, Inc. [o. J.\(av\)](#page-129-2)

<span id="page-78-3"></span> $^{147}\mathrm{V}$ gl. Amazon Web Services, Inc. [o. J.\(ah\)](#page-128-5)

Abfrage an StepFunction zurückgibt. Die verbleibende Zeit ist für die Lambdafunktion mittels der getRemainingTimeInMillis() Methode (in der Node.js Laufzeitumgebung, andere können abweichen) transparent.[148](#page-79-1) Terminiert sich eine Lambdafunktion also mit der QueryID der noch laufenden Abfrage selber, wird ein erneuter Aufruf der Lambdafunktion mit der ID als Parameter von StepFunctions orchestriert. In dem dargestellten Ablauf übernimmt StepFunctions auch das Versenden der Alarme via [SNS.](#page-5-0) Dies ist nicht unbedingt notwendig und könnte auch weiter von der Lambdafunktion übernommen werden.

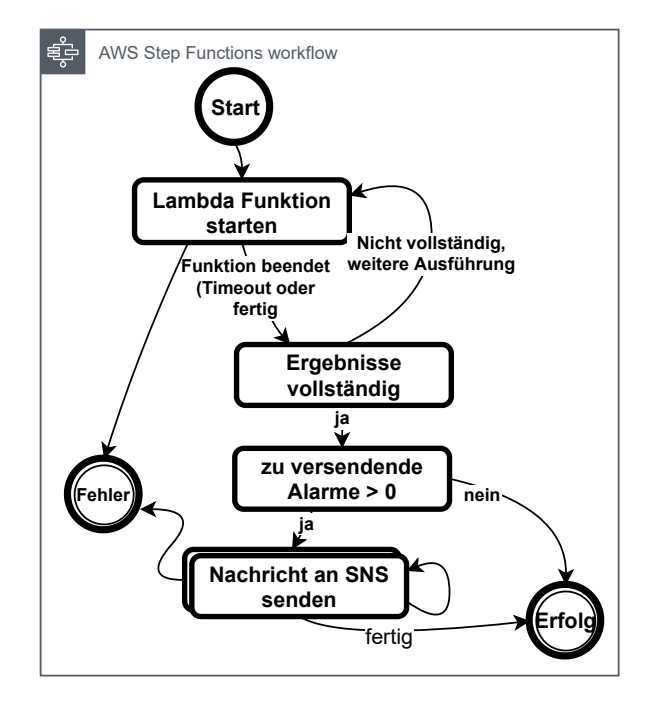

<span id="page-79-0"></span>Abb. 44: Unformalisiertes Ablaufdiagramm StepFunctions

Variationspunkt E4 : Unabhängig von dem in [Variationspunkt G2](#page-66-0) gewählten Dienst ist es möglich, individuelle Dashboards mit unterschiedlichen Interaktionsmöglichkeiten zu erstellen. So können beispielsweise sogenannte drill-downs Entscheidungstragenden helfen, dynamisch die Datenbereiche anzupassen. Ein Dashboard in QuickSight kann wie folgt aussehen:

<span id="page-79-1"></span> $148V$ gl. Amazon Web Services, Inc. [o. J.\(af\)](#page-127-1)

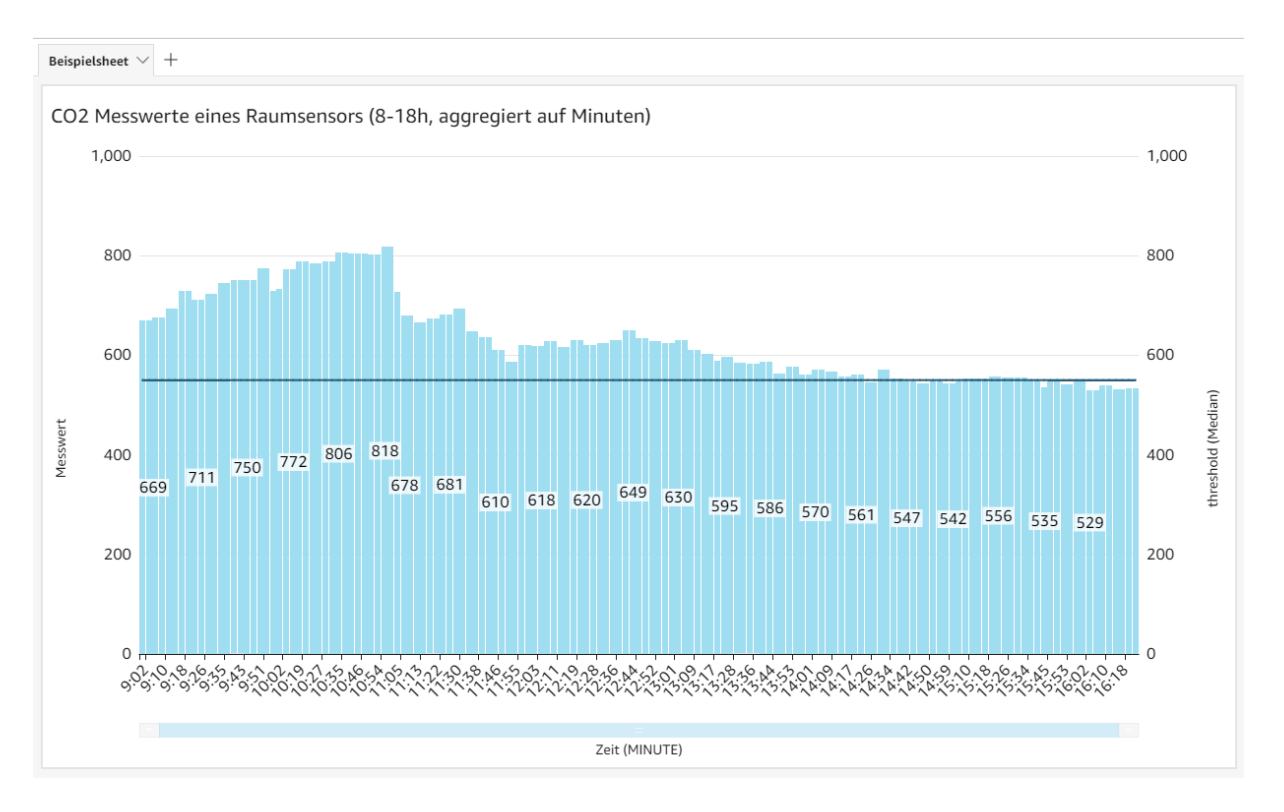

Abb. 45: Dashboard in QuickSight

<span id="page-80-0"></span>Variationspunkt E5 : EventBridge Regeln erlauben unterschiedliche Einstellungen. Abhängig von den Anforderungen der instanziierenden Architektur, kann entweder ein Aufruf alle x Minuten, Stunden oder Tage eingestellt werden, oder für mehr Anpassung eine Rate mittels einer abgewandelten, cron-Syntax zu konfigurieren. Ein cron-Ausdruck, um die Regel alle 10 Minuten an Werktagen zwischen 9.00 und 17.00 Uhr auszulösen, sähe wie folgt aus: 0/10 9-17 ? \* MON-FRI \*. Der Ausdruck wird in Universal Time Coordinated [\(UTC\)](#page-5-4)-Zeit ausgeführt, was eine ein- oder zweistündige Verschiebung von der deutschen Zeit bedeutet.

#### 5.3.4 Abgleich mit den Anforderungen

Folgend wird für die Batch Architektur dargestellt, wie die einzelnen Anforderungen mittels der Referenzarchitektur adressierbar sind.

#### Anwendbarkeit auf Monitoringdaten (IT)

Timestream unterstüzt, wie die Kinesis Familie, diverse Zeitreihendaten. Es ist ebenfalls prinzipiell möglich Logdaten aufzubewahren, da der interne Datentyp varchar Strings mit bis zu 2 GB Länge erlaubt.[149](#page-80-1) Da aber große Datenmengen in einzelnen Variablen durch die doppelten Kosten für Speicherung und Abfrage sich weniger eignen als beispielsweise numerische Messwerte, sollte auf die Anwendung auf Logs verzichtet werden.

<span id="page-80-1"></span> $149$ Vgl. Amazon Web Services, Inc. [o. J.\(bc\)](#page-129-3)

Die Nutzung zur Speicherung von Metriken hingegen ist explizit im Rahmen von DevOps-Anwendungsfällen für Timestream vorgesehen.[150](#page-81-0),[151](#page-81-1) Ohne spezialisierte Applikation, die beispielsweise in Kinesis Data Analytics mit Flink Laufzeitumgebung laufen könnte und von Kinesis Data Firehose gespeist wird, ist es jedoch nicht möglich CloudWatch Metriken in Timestream zu laden.[152](#page-81-2) Alternativ können Metriken wie von Pochiraju vorgeschlagen, über [MQTT](#page-4-0) und [AWS](#page-4-1) [IoT](#page-4-2) Core in Timestream eingespeist werden.[153](#page-81-3) Das eine eigene Applikation zu verwenden ist, um Daten via Kinesis oder [MQTT](#page-4-0) einzuspeisen, wertet die Tauglichkeit für Monitoring-Usecases gegenüber der Echtzeitarchitektur ab.

#### Anwendbarkeit auf Sensordaten (IoT)

Durch die native Integration mit [AWS](#page-4-1) [IoT](#page-4-2) Core ist eine Integration mit Datensätzen von Sensoren, die via [MQTT](#page-4-0) übermittelt wurden, vollständig verwaltet möglich. Metadaten der Sensoren können zur Attributierung bei der Auswertung mittels der Dimensionen übermittelt werden, Messwerte als eben solche. Die Menge an Erkenntnissen, die sich aus der Analyse der Sensordaten in Timestream gewinnen lassen, ist wesentlich von [Variationspunkt E5](#page-80-0) und damit der Analysefrequenz abhängig.

#### Handling von Events, Messwerten und "Streaming"

Timestream ist vollständig verwaltet und es sind keine Infrastrukturkomponenten zur Skalierung anzupassen. Da es laut Aussage von [AWS](#page-4-1) möglich ist, mit dem Dienst Billionen Datenpunkte pro Tag nahe der Echtzeit abzufragen und zu verarbeiten, ist zu erwarten, dass auch hochfrequente Datenreihen in angemessener Zeit gespeichert werden können.[154](#page-81-4) Dabei wäre es, wenn die Dateneingangslogik selbst geschrieben würde möglich, dass wiederholbare Fehler auftreten. Da aber die Daten automatisiert nach dem Eingang im [MQTT](#page-4-0) Broker [AWS](#page-4-1) [IoT](#page-4-2) Core in Timestream gespeichert werden, ist dies nicht nötig. Ein mögliches Problem gibt es maximal bei der Überttragungslatenz zwischen [AWS](#page-4-1) [IoT](#page-4-2) Core und Timestream, die nicht beeinflussbar ist. Da Timestream abseits der numerischen Datentypen auch Datentypen vie varchar anbietet, ist es möglich auch Events in Timestream abzuspeichern.[155](#page-81-5)

#### Automatisierte operative Entscheidungen

Das Codebeispiel in Anhang [12](#page-123-0) demonstriert, dass es möglich ist, basierend auf den Ergebnissen einer Abfrage automatisiert Abfragen durchzuführen. Dabei ist jedoch zu beachten, dass durch die Intervallverzögerung Aktionen im schlechtesten Fall nach genau t Minuten nach dem Ereignis ausgelöst werden. Dabei ist  $t$  das Intervall zwischen einzelnen Ausführungen, wie in [Variations](#page-80-0)[punkt E5](#page-80-0) beschrieben. Dies kann bei kritischen Aktionen jedoch die akzeptable Raktionszeit stark überschreiten. Sollte Timestream ähnlich zu Amazons DynamoDB integrierte Streams als Feature bekommen, welche Änderungen am Datensatz zur Verarbeitung an Plattformen wie Lambda senden, wäre dieses Problem adressierbar.

<span id="page-81-0"></span><sup>&</sup>lt;sup>150</sup>Vgl. Amazon Web Services, Inc. o.  $J(r)$ 

<span id="page-81-1"></span> $^{151}\mathrm{Vg}$ l. Das/Rath $2020$ 

<span id="page-81-2"></span><sup>152</sup>Vgl. Riddle/Patana-anake [2021](#page-137-2)

<span id="page-81-3"></span><sup>153</sup>Vgl. Pochiraju [2020](#page-136-3)

<span id="page-81-4"></span><sup>154</sup>Vgl. Amazon Web Services, Inc. [2020d](#page-131-0)

<span id="page-81-5"></span><sup>155</sup>Vgl. Amazon Web Services, Inc. [o. J.\(bc\)](#page-129-3)

## 5.3.5 Produktives Monitoringkonzept

Um die Batch-Referenzarchitektur nach Instanziierung für einen Usecase möglichst störungsfrei betreiben zu können, sind folgend die zu überwachenden Metriken gelistet, die einen Fehler innerhalb des verteilten Systems anzeigen. [Tabelle 22](#page-82-0) enthält die Cloud-Watch Metriken der Dienste TimeStream, Lambda, [SNS,](#page-5-0) [AWS](#page-4-1) [IoT](#page-4-2) Core und EventBridge.[156](#page-82-1),[157](#page-82-2),[158](#page-82-3),[159](#page-82-4),[160](#page-82-5)

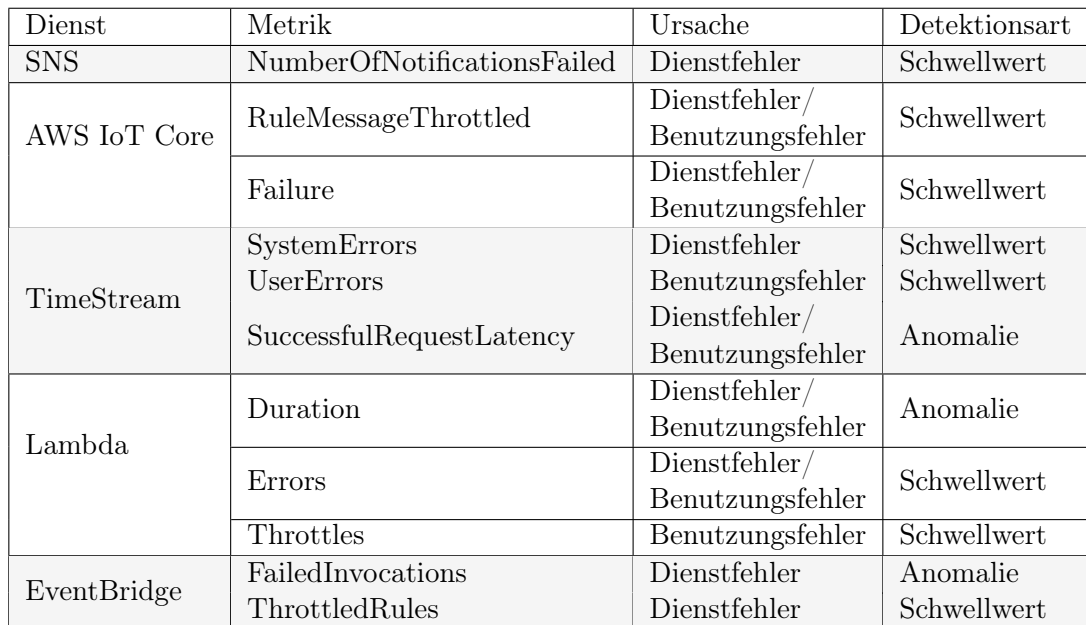

<span id="page-82-0"></span>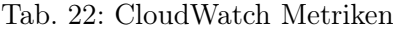

[AWS](#page-4-1) [IoT](#page-4-2) Core, [SNS](#page-5-0) und Timestream übermittelt Metriken in einminütiger Auflösung.[161](#page-82-6),[162](#page-82-7),[163](#page-82-8) Bei Lambda können die übermittelten Metriken bis nach Ende einer Ausführung übermittelt werden, weshalb die Auflösung der Metriken unpräzise sein kann. Insgesamt lässt sich aufgrund der teilweise verketteten Metriken leicht erkennen, wenn kaskadierende Fehler auftreten. So sind beispielsweise FailedInvocations von EventBridge ein Hinweis darauf, dass es Probleme bei der Ausführung von Lambda Funktionen gab.

### 5.3.6 Randbedingungen und Einflussfaktoren

Folgend werden die regionale Verfügbarkeit, die Datenstruktur und die Datenmodellierung für und von Timestream erläutert. Diese sind zu beachten bei der Instanziierung der Referenzarchitektur.

<span id="page-82-1"></span> $^{156}\mathrm{Vgl.}$  Amazon Web Services, Inc. [o. J.\(bd\)](#page-129-4)

<span id="page-82-2"></span> $157$ Vgl. Amazon Web Services, Inc. [o. J.\(ao\)](#page-128-6)

<span id="page-82-3"></span><sup>158</sup>Vgl. Amazon Web Services, Inc. [o. J.\(ar\)](#page-128-1)

<span id="page-82-4"></span> ${}^{159}\mathrm{V}$ gl. Amazon Web Services, Inc. [o. J.\(ac\)](#page-127-0)

<span id="page-82-5"></span> $160\,\mathrm{V}$ gl. Amazon Web Services, Inc. o. J. $(e)$ 

<span id="page-82-6"></span> $161V$ gl. Amazon Web Services, Inc. [o. J.\(ac\)](#page-127-0)

<span id="page-82-7"></span> $^{162}\mathrm{V}$ l. Amazon Web Services, Inc. [2021b](#page-131-1)

<span id="page-82-8"></span> ${}^{163}\mathrm{V}$ gl. Amazon Web Services, Inc. [o. J.\(bd\)](#page-129-4)

#### Regionale Verfügbarkeit

Während Timestream zum Start 2020 allein in Irland (eu-west-1) für die EU verfügbar war, gibt es Timestream mittlerweile für die Region eu-central-1 (Frankfurt).[164](#page-83-0),[165](#page-83-1) Dies erleichtert die Integration in bestehende Dienste, die bereits in Frankfurt provisioniert wurden.

#### Datenstruktur

Zeitreihen mit Messwerten und Metadaten werden innerhalb von Timestream als Dimensionen oder Messwerte hinterlegt. Dimensionen und Messwerte haben jeweils einen Namen und einen Wert. Dabei sind als Dimensionen alle Metadaten des übermittelnden Sensors oder der übermittelnden Applikation denkbar. Beispiele für solche Dimensionen wären Name oder Standort, während Messwerte beispielsweise CO<sup>2</sup> Messungen, Temperaturen, CPU Auslastung oder [RAM-](#page-5-2)Verbrauch sein können. Timestream rechnet pro Schreibzugriff die Summe aller Namen von Dimensionen und Messwerten und deren Werte (inklusive der Zeitdimension mit aktuellem Zeitstempel) als Speicherplatz ab.[166](#page-83-2) Bei gruppierten Schreibzugriffen können gemeinsame Attribute und Werte zusammengefasst werden, um die Anzahl an Schreibzugriffen zu vermindern.

#### Datenmodellierung

Aus der Unterteilung in Messwerte und Dimensionen ergeben sich auch Optimierungen der Datenmodellierung. So gibt es beispielsweise die Möglichkeit, derivative Werte, sofern sie eine niedrige Kardinalität besitzen als Dimensionen statt als Messwerte zu speichern.[167](#page-83-3) Dies bringt aber den Nachteil mit sich, dass entsprechend drei verschiedene Zeitreihen entstehen würden, was bei der Abfrage zu beachten ist. Da Dimensionsnamen ebenfalls Speicherplatz verbrauchen, sind die Namen entsprechend des Ockhams Rasiermesser zu gestalten und die einfachste und kürzeste Variante auszuwählen. Bei der Datenmodellierung ist auch zu beachten, dass Messwerte entsprechend ihres eigentlichen Datentyps gespeichert werden und keine unbeabsichtigte Konversion in z.B. das varchar Format auftritt. Da Messwerte bei Erstanlage eines Messwertes in einer Tabelle fest mit einem Datentypen assoziiert sind, ist eine Neuanlage mit entsprechender Datenmigration notwendig um Fehler zu korrigieren.

## <span id="page-83-4"></span>5.4 Einsatzszenarien der Referenzarchitekturen

Ob die Referenzarchitekturen im Tagesgeschäft eingesetzt werden können, wird anhand der Qualitätskriterien für Referenzarchitekturen überprüft. Aus diesem Grund wurden in Anhang [4,](#page-107-0) Anhang [5](#page-109-0) und Anhang [6](#page-111-0) Interviews mit diversen Stakeholdern der Cloud Entwicklung geführt. Dabei war eine Verständlichkeit trotz der unterschiedlichen technischen Hintergründe der Interviewpartner zu erkennen. Ebenfalls haben die Stakeholder die Referenzarchitekturen akzeptiert und sahen die Qualität als zufriedenstellend an. Aufgrund des Feedbacks aus Anhang [5](#page-109-0) wurden

<span id="page-83-0"></span> $\mathrm{^{164}V}\mathrm{gl}.$  Amazon Web Services, Inc. [2020d](#page-131-0)

<span id="page-83-1"></span> $^{165}\mathrm{V}$ gl. Amazon Web Services, Inc. [o. J.\(s\)](#page-127-3)

<span id="page-83-2"></span> $166$ Vgl. auch im Folgenden Amazon Web Services, Inc. [o. J.\(bm\)](#page-130-0)

<span id="page-83-3"></span><sup>167</sup>Vgl. auch im Folgenden Amazon Web Services, Inc. [o. J.\(ai\)](#page-128-7)

zwischen dem Stand zur Zeit des Interviews und dem finalen Stand Diagramme für bessere Verständlichkeit aufgeteilt. Dies dient auch der Behebung des Zuordnungsproblems aus Anhang [6.](#page-111-0)

Eine Zugänglichkeit und ein Zugriff durch die Mehrheit der Organisation ist auf zweierlei Arten sichergestellt: Zum einen wird die fertige Bachelorarbeit an mehreren Stellen in den internen Wissensmanagementsystemen wie Confluence publiziert und zum anderen ist die Bachelorarbeit auf GitHub open source verfügbar.[168](#page-84-0) Eine Wartbarkeit ist durch den offenen Prozess des Forkens via dem Versionsverwaltungstool Git und der offenen MIT-Lizenz, wie auch in Anhang [4](#page-107-0) erläutert, gewährt. Die Hauptprobleme dieser Domäne sind insofern adressiert, dass die Referenzarchitekturen mit den κ und [OLAP](#page-4-4) Patterns auf etablierten Mustern basieren. Wertschöpfung für den Betrieb ist insofern garantiert, dass der Bedarf der Behandlung des Themas, wie in Anhang [4](#page-107-0) erläutert, aus dem Geschäftsalltag entstanden ist.

Im Folgenden soll beleuchtet werden, wofür sich welche der beiden entwickelten Referenzarchitekturen besser eignet. Für das Monitoring eignet sich die in [Abschnitt 5.2](#page-64-0) beschriebene Referenzarchitektur besser, da eine enge Integration sowohl mit CloudWatch Metrics als auch CloudWatch Logs besteht. So lassen sich Analysen zu in der [AWS-](#page-4-1)Cloud laufenden Workloads einfach durchführen. Dadurch, dass keine eigene Software geschrieben werden muss, um die Metriken in das Analysesystem zu laden, ist dieser Usecases wesentlich günstiger und weniger aufwändig abgedeckt.

Beide Referenzarchitekturen integrieren sich gut mit [AWS](#page-4-1) [IoT](#page-4-2) Core und besitzen damit eine wichtige Voraussetzung zur Analyse der [IoT](#page-4-2) Daten. Gemäß der in [Unterabschnitt 2.1.1](#page-12-0) erläuterten Datenhalbwertszeit ist eine Auswahlentscheidung auch in Abhängigkeit von den Analyseanforderungen der Share- und Stakeholder der instanziierenden Architektur zu treffen. Unter Einsatz einer Dashboardinglösung wie QuickSight oder Grafana können historische Daten, wenn die Datenablage in [S3](#page-5-5) erfolgt, bei beiden Referenzarchitekturen auch Entscheidern zugänglich gemacht werden.

Sollten längere Aufbewahrungsfristen der Daten über 30 Tage hinaus gewünscht sein, ist die Batch Architektur zu empfehlen, da die Datenhaltung großer Mengen an historischen Daten zu Analysezwecken möglich ist. Alternativ könnten beide Architekturen auch, ähnlich zur λ-Architektur kombiniert werden, um Timestream als Aufbewahrungslösung für ältere Daten bei Bedarf zu verwenden und Analysen über Echtzeitdaten mittels Kinesis durchzuführen. Bei einer solchen Kombination wäre zu beachten, die Speicherklasse [HDD](#page-4-5) zu verwenden, da die Latenz von Abfragen dann weniger kritisch ist. Wenn eine intervallbasierte Auswertung tolerierbar ist, ist Timestream zu verwenden, da die Gesamtkosten abhängig von der Art der Abfragen und die Komplexität der Architektur niedriger, als bei der Echtzeitreferenzarchitektur sind.

Da die Referenzarchitekturen als verteilte Systeme mit mehreren Diensten diverse Fehlerquellen haben können, die sich dann symptomatisch in den gezeigten Metriken bemerkbar machen, sind genaue Tests zum Verständnis der Fehlerzustände wichtig. Im Rahmen des Chaos Engineerings

<span id="page-84-0"></span><sup>168</sup>Siehe <https://github.com/LukvonStrom/Bachelorarbeit>

lassen sich gezielt Fehler in das System einführen um die Resilienz gegenüber diversester Fehlerquellen zu testen.[169](#page-85-0) Bei den vorgestellten Referenzarchitekturen ist es zu empfehlen, regelmäßige Chaos Experimente durchzuführen um so gezielt Fehlerszenarien wie doppelte Nachrichten, hohe Latenzen zwischen Diensten oder die temporäre Nichtverfügbarkeit einzelner Dienste zu simulieren und gezielt den Einfluss messen zu können. Daraus folgend können Erkentnisse für den besseren Betrieb einer resilienten Dateninfrastruktur abgeleitet und dokumentiert werden. Für [AWS](#page-4-1) gibt es den Dienst Fault Injection Simulator, welcher Fehler in Schnittstellen zwischen Diensten erzeugen kann und gezielt auch einzelne Infrastrukturkomponenten beeinträchtigen kann. $^{170}$  $^{170}$  $^{170}$ Unter Verwendung dieses Dienstes ist es möglich, die beschriebenen Chaos Experimente durchzuführen.

In den vorliegenden Referenzarchitekturen wurde gemäß [Abbildung 33](#page-62-0) eine "so tief wie notwendige" Dekomposition erreicht, indem Variationspunkte mit starken Auswirkungen in stärkerer Detailtiefe erklärt werden, während beide Referenzarchitekturen auf den selben Dekompositionssichten aufbauen.

Eine hohe Anwendbarkeit wurde von den diversen Stakeholdern wie oben beschrieben in Anhang [4,](#page-107-0) Anhang [5](#page-109-0) und Anhang [6](#page-111-0) attestiert. In Sachen Allgemeingültigkeit wurde insofern ein leicht abgesenkter Standard erreicht, da sich aufgrund der Prioritäten des Dienstvergleiches, die durch wichtige Stakeholder durchgeführt wurden eine für die Zielorganisation spezifische Architektur ergeben hat. Andere Organisationen, die beispielsweise eine Übertragbarkeit zwischen Clouds als wichtiger empfinden, hätten aufgrund eines anders priorisierten Vergleiches möglicherweise alternative Dienste wie OpenSearch in der Batchverarbeitung gewählt.

Innerhalb dieser Arbeit wurden Referenzarchitekturen für die Verarbeitung in der Cloud konstruiert. Ein Trend der dabei ausgespart wurde, weil sich wichtige Komponenten nicht in der Cloud befinden, ist das sogenannte Fog computing. Nach der Definition von Vaquero/Rodero-Merino ist Fog computing ein Szenario, in dem heterogene, allgegenwärtige und dezentralisierte Geräte kommunizieren und kooperieren um Speicher- und Verarbeitungsaufgaben zu übernehmen.[171](#page-85-2) In der Praxis führt dies dazu, dass Verarbeitungsaufgaben in Teilen, angelehnt an das Edge computing von der Cloud in Richtung der Geräte ausgelagert wird.[172](#page-85-3) Dies geschieht dabei beispielsweise an Netzwerkgateways, die sowieso mit der Cloud kommunizieren und folgend nur noch bereits ausgewertete Daten übertragen. [AWS](#page-4-1) bietet mit dem Dienst Greengrass bereits eine Softwareplattform für Fog computing an, die auf diversen qualifizierten Gateways läuft.<sup>[173](#page-85-4)</sup>

<span id="page-85-0"></span> $169\text{Vgl.}$  Augsten [2020](#page-131-2)

<span id="page-85-1"></span> $^{170}\mathrm{V}$ l. Barr [2021a](#page-132-0)

<span id="page-85-2"></span> $171$ Vgl. Vaquero/Rodero-Merino [2014,](#page-138-0) S. 30 f.

<span id="page-85-3"></span> $^{172}\mathrm{Vg}$ l. Bonomi u. a. [2012](#page-132-1)

<span id="page-85-4"></span> $173$ Vgl. auch im Folgenden Amazon Web Services, Inc. [o. J.\(ab\)](#page-127-4)

# 6 Schlussbetrachtung

Folgend sollen die Ergebnisse der Arbeit zusammengefasst und kritisch reflektiert werden. Anschließend wird ein Ausblick gegeben.

## 6.1 Zusammenfassung

Das Ziel der Arbeit bestand darin, Konzepte für Referenzarchitekturen zur Verarbeitung von Zeitreihendaten zu konstruieren. Zuerst wurden mittels einer Literaturrecherche wesentliche theoretische Grundlagen erläutert. Dabei wurde die Definition von Zeitreihendaten betrachtet, aber auch für die Analyse wichtige Zusammenhänge wie beispielsweise der abnehmende Wert von Daten über die Zeit. Ebenfalls wurden für Zeitreihendaten populäre Auswertungsarten vorgestellt. Mit den lambda, kappa und [OLAP](#page-4-4) Mustern wurden populäre Vorlagen für Architekturen dargestellt, welche in den Referenzarchitekturen ebenfalls Anwendung fanden.

Folgend wurde, erneut dank einer Literaturrecherche, das Vorgehen der Arbeit erläutert. Dazu wurde sowohl das Vorgehen zur Konstruktion von Referenzarchitekturen als auch wesentliche Einflussfaktoren auf die Referenzarchitekturen beleuchtet. Für die Referenzarchitekturen wurden verschiedene Dekompositionssichten dargestellt, genauso wie die Systematik der Variationspunkte, die die Referenzarchitekturen besser anwendbar machen sollen. Mittels der erläuterten Methodik der Interviews konnten diese geführt und im Anhang transkribiert dargestellt werden. Für den durchzuführenden Dienstvergleich wurden die theoretischen Grundlagen für die einzelnen Bewertungsaspekte dargestellt. Dazu gehörte mit der Gesamtkostenrechnung eine Methodik, die dank des selben Usecases Vergleiche der monatlichen Kosten ermöglichen soll. Als ebenfalls für den Vergleich relevant wurde ein Featurevergleich basierend auf den bereits vorgestellten Auswertungen und ein Vergleich des durch den Hersteller garantierten Dienstleistungsumfangs vorgestellt. Für die Priorisierung der vorliegenden Kriterien wurde eine Umfrage anberaumt, mit welcher wichtige Stakeholder die Reihenfolge und Gewichtung der Kriterien bestimmen konnten.

Darauf folgend wurden die Anwendungsfälle erläutert, die bereits Zeitreihendaten produzieren und welche spezifischen Anforderungen diese an die Referenzarchitekturen stellen. Dabei wurde neben den Rahmenbedingungen, die beispielsweise die Nutzung des Kommunikationsstandards [MQTT](#page-4-0) umfassten, das Raumklimamonitoring der SPIRIT/21 in Böblingen oder ein Sensorsimulator vorgestellt. Der Sensorsimulator kann dabei diverse Anwendungsfälle mit unterschiedlichsten Frequenzen, Messwerten und Anforderungen simulieren.

In der Dienstauswahl konnte mittels der Ergebnisse der durchgeführten Umfrage eine Kriterienpriorisierung abgeleitet werden. Aufbauend auf dieser Priorisierung wurden die Dienste in drei Gruppen verglichen: Echtzeit, Batch und Multimode. Dabei wurde ein Teil der Vergleiche im Anhang durchgeführt. Die Dienstauswahl im Echtzeitvergleich wurde dabei durch eine Kombination von mehreren Diensten der Kinesis Familie angeführt. Die Dienstauswahl im Batchvergleich hingegen wurde von Amazon Timestream angeführt. Da in der Kategorie Multimode mit [AWS](#page-4-1) [IoT](#page-4-2) Analytics nur ein einzelner Dienst verglichen wurde, führte dieser den Vergleich an. Im Vergleich zu Timestream, mit dem [AWS](#page-4-1) [IoT](#page-4-2) Analytics konkurrierte, unterlag [AWS](#page-4-1) [IoT](#page-4-2) Analytics durch eine geringere Punktezahl.

Dank der priorisierten Dienste konnten im Kapitel Modellierung zwei Referenzarchitekturen konzipiert werden. Dazu wurden zuerst die Ergebnisse der Interviews dargestellt. Aus den Interviews wurden wesentliche Aspekte der Referenzarchitekturen, wie beispielsweise die Dekompositionstiefe oder die Allgemeingültigkeit zur Konstruktion abgeleitet. Folgend wurde der Aufbau beider Referenzarchitekturen inklusive der Dekompositionen erläutert. Nachfolgend wurden die Referenzarchitekturen mit verschiedenen Dekompositionssichten modelliert. Dazu wurden als Dekompositionen verschiedene Sichten dargstellt. Sowohl die Datenverarbeitungssequenz, als auch die Verteilungssicht und Bausteinsicht wurden dabei mit Variationspunkten versehen, um eine Anpassung auf die Anforderungen der instanziierenden Architektur zu ermöglichen. Ebenfalls wurden bei den Elementen der Referenzarchitekturen, die mit Code zu implementieren sind, Codebeispiele in Anhang [11](#page-122-0) und Anhang [12](#page-123-0) in der Sprache JavaScript gelistet. In den Referenzarchitekturen wurde auch ein Abgleich mit den erhobenen Anforderungen durchgeführt, ein produktives Monitoringkonzept dargestellt und Randbedingungen sowie Einflussfaktoren gezeigt. Im Folgenden Vergleich wurden die Architekturen im Bezug auf die Anwendbarkeit auf verschiedene Usecases verglichen. Dabei wurden die in Anhang [4,](#page-107-0) Anhang [5](#page-109-0) und Anhang [6](#page-111-0) transkribierten Gespräche ausgewertet und Vorschläge, die sich auf den Review-Versionspunkt bezogen, soweit möglich implementiert. Damit konnten die für eine Referenzarchitektur wichtigen Faktoren Anwendbarkeit und Akzeptanz durch Stakeholder der SPIRIT/21 gemessen werden.

Mittels der open-source vorliegenden (Siehe: <https://github.com/LukvonStrom/Bachelorarbeit>) Referenzarchitekturen, können künftig interne Usecases und Kundenusecases im Bereich Zeitreihenverarbeitung in [AWS](#page-4-1) leichter umgesetzt werden, da es ab sofort eine klar definierte Referenzarchitektur mit definierten Variationspunkten gibt.

# 6.2 Kritische Reflexion

Im Rahmen der konstruierten Monitoringkonzepte fehlen konkrete Maßnahmen, die im Falle einer Fehlermeldung auszuführen sind. Dies resultiert aus dem reaktiven Incident-response Ansatz, den die SPIRIT/21 im Bezug auf Incidents mit [AWS-](#page-4-1)nativer Infrastruktur durchführt. Im Rahmen des Betriebs von Architekturen, die von einer der Referenzarchitekturen abgeleitet sind, sollte deshalb, wie in [Abschnitt 5.4](#page-83-4) beschrieben, Chaos Engineering praktiziert werden. Alternativ kann auf abnormale Metriken allein reaktiv und nicht proaktiv reagiert werden, was möglicherweise Vertragspflichten im Kundenfall verletzt.

Im Rahmen der Anforderungserhebung wurden mit den diversen Stakeholdern Interviews geführt. Bei diesen schien die Verständlichkeit der vorab zugesendeten Materialien nicht vollständig gegeben zu sein. Aus diesem Grund musste den Stakeholder teilweise erklärt werden, wie die Kriterien konkret zu verstehen sind, damit diese eine Bewertung vornehmen konnten. Dies hätte womöglich durch die Bereitstellung von mehr Kontext bereits vor den Interviews verhindert werden können.

Obwohl die Referenzarchitekturen in den wesentlichen Punkten mit den Vorschlägen des [AWS](#page-4-1) Well-Architected Frameworks (bzw. im spezifischen der Analytics Lens) übereinstimmen,<sup>[174](#page-88-0)</sup> wurden die Architekturen nicht an den Kriterien final gemessen. Dies liegt auch mit der Ambiguität von Kriterien wie Orchestrate ETL workflows zusammen, bei denen die Erfüllung schwer gemessen werden kann.[175](#page-88-1)

Aufgrund des hohen Bezuges auf [AWS](#page-4-1) Technologien und Dienste musste mit einigen Quellen gearbeitet werden, die von [AWS](#page-4-1) verfasst wurden oder von Personen, die mit [AWS](#page-4-1) affiliiert sind oder waren. Wo möglich und verfügbar, wurden kritische Positionen eingebunden.

# 6.3 Ausblick

Wie im Vergleich der Referenzarchitekturen bereits erwähnt, wurde das Thema Fog computing in der Arbeit ausgespart. Die Referenzarchitekturen könnten bei strikten Verbindungsanforderungen um Fog computing unter Zuhilfenahme von [AWS](#page-4-1) Greengrass ergänzt werden. Dabei könnte ergänzender Code auf Greengrass in Form von Containern oder lokalen Lambdafunktionen Benachrichtigungen lokal versenden und beispielsweise Aktoren auslösen. Die konkrete Implementierung ist abhängig von der ausgewählten Referenzarchitektur, den Übertragungstechnologien und der Bereitschaft des Kunden, Gateways via [AWS](#page-4-1) verwalten zu lassen.

Ergänzend könnten in Zukunft dank Machine Learning genauere Vorhersagen basierend auf den bisherigen Daten erzeugt werden. Diese könnten ebenfalls für Planungs- und Entscheidungszwecke verwendet werden. So könnte beispielsweise predictive maintenance realisiert werden, um defekte Sensoren oder Geräte frühzeitig auszutauschen oder zu warten. Dazu wäre es notwendig, das Machine Learning via Lambda oder respektive bei der Echtzeitreferenzarchitektur in Kinesis Data Analytics abzuwickeln. Aus der Integration von Machine Learning mit Zeitreihendaten in der Cloud könnte sich auch ein neues Offering der SPIRIT/21 in Kundenprojekten ergeben.

Anschließend zur Abgabe der Bachelorarbeit wird das GitHub Repository mit dem Quelltext der Bachelorarbeit veröffentlicht. Zusätzlich werden die Referenzarchitekturen an mehreren internen Stellen wie dem internen Wissensmanagement Confluence abgelegt, um einfache Zugänglichkeit zu gewährleisten. Durch Kommunikation in Regelmeetings mit einer hohen Zahl an Mitarbeitenden mit dem Tätigkeitsschwerpunkt Cloud soll folgend erreicht werden, dass die Mehrheit der Mitarbeitenden die Referenzarchitekturen einsetzt.

<span id="page-88-0"></span><sup>174</sup>Siehe dazu auch: Anhang [4](#page-107-0)

<span id="page-88-1"></span> $175$  Vgl. Ravirala u. a. [2020,](#page-137-3) S.  $6$ 

Nach Fertigstellung der Arbeit ist vorgesehen, die Referenzarchitekturen mittels dem [AWS](#page-4-1) Cloud Development Kit [\(CDK\)](#page-4-7), der [AWS-](#page-4-1)nativen Infrastructure as Code [\(IaC\)](#page-4-8) Lösung umzusetzen. Mittels der Umsetzung als [IaC-](#page-4-8)Konstrukt, kann die Infrastruktur schnell wiederwendet und angepasst werden. Zusätzlich erlaubt eine [IaC](#page-4-8) Lösung wie das [AWS](#page-4-1) [CDK](#page-4-7) das automatisches Ausrollen aller beteiligten Infrastrukturkomponenten. So ist die Wiederverwendbarkeit über die reinen Architekturmuster hinaus gegeben, da allein der Code der beteiligten Ressourcen angepasst werden muss. Ebenso können Variationspunkte im Code mit Verweis auf diese Arbeit vermerkt werden und direkt integriert werden.

Wie auch in Anhang [5](#page-109-0) bestätigt, werden die Referenzarchitekturen in künftigen Kunden-Usecases genutzt. Damit kann sich der Nutzen für die Native Cloud Solution der SPIRIT/21 auch in der Praxis zeigen. Ebenfalls ist zu erwarten, dass die Referenzarchitekturen, wie in Anhang [4](#page-107-0) erwähnt, für interne Lösungen verwendet werden.

# Anhang

# Anhangverzeichnis

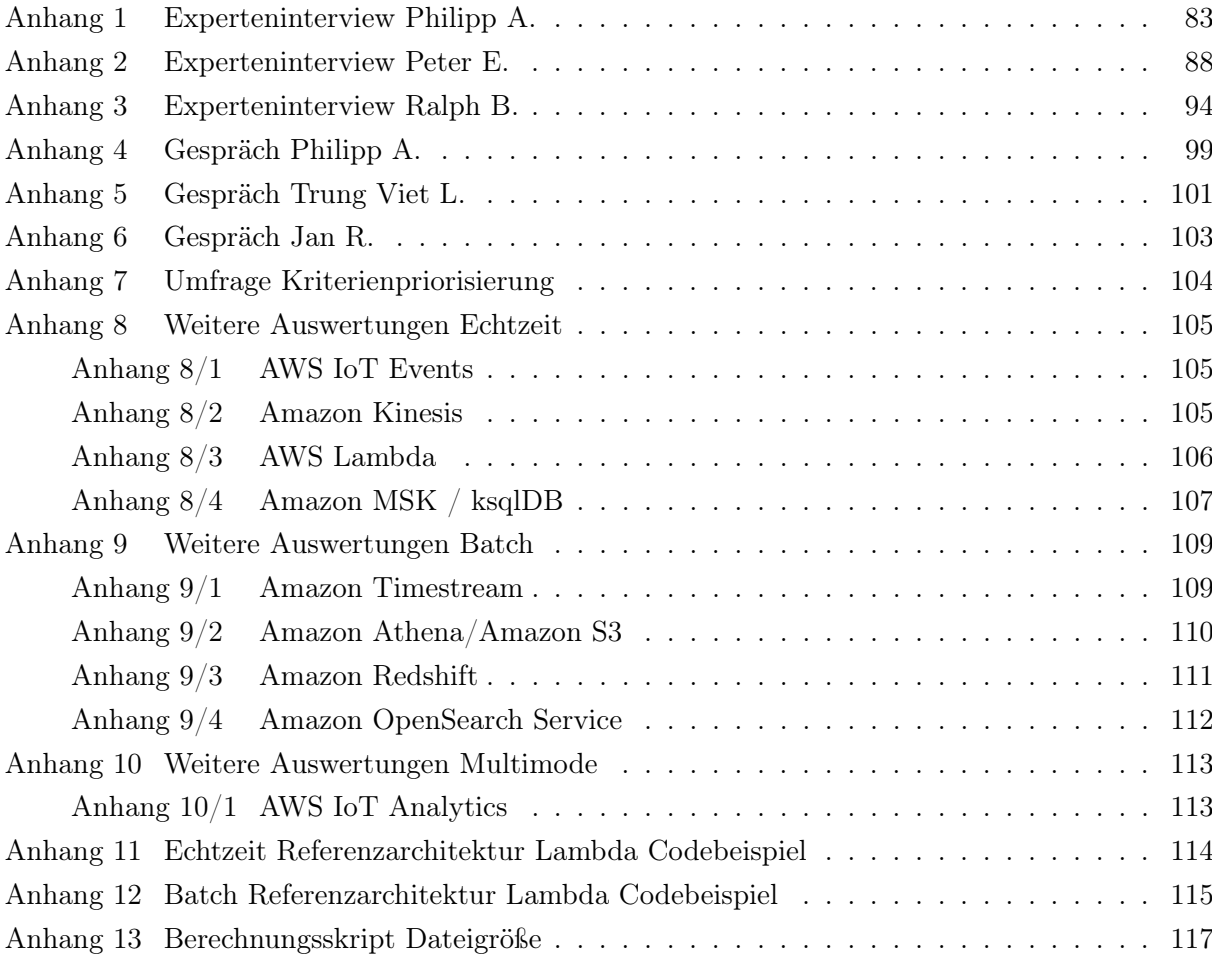

# <span id="page-91-0"></span>Anhang 1: Experteninterview Philipp A.

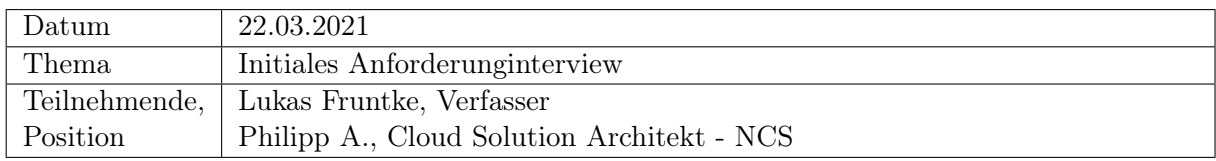

Lukas F.: Herzlich willkommen zum Interview und vielen Dank, dass du dich als Interviewpartner bereit gestellt hast

Philipp A.: Selbstverständlich.

Lukas F.: Ich habe direkt eine Frage an dich: Was ist deine Rolle innerhalb der SPIRIT/21 und was ist deine Rolle im Spezifischen mit Perspektive auf die Referenzarchitekturen, die es zu entwickeln gilt?

Philipp A.: Ich sitze in der SPIRIT/21 auf dem Posten des Cloud Solution Architects speziell für [AWS.](#page-4-1) Diese Rolle fülle ich auch in der Native Cloud Solution aus. Das heißt, ich bin für Software und Infrastruktur Struktur Architekturen in dem Projekt/der Solution verantwortlich und kümmere mich darum, dass die Implementierung so gut wie möglich voran gehen kann. Dabei sollen keine Architekturprobleme verursacht werden. Ansonsten berate ich die Entwicklung bei technischen Fragen und Implementierungsfragen, die auftreten.

Lukas F.: Wenn wir jetzt speziell Richtung Referenzarchitektur schauen, würdest du dich dann eher als Nutzenden sehen oder eher als jemand, der zwar einen "Stake" hat, dass es eine gute der Referenzarchitektur wird, aber diese nicht konkret anwenden würde?

Philipp A.: Ich sehe mich auf beiden Seiten. Sowohl als Nutzenden, weil ich auf Basis der Referenzarchitekturen unsere Serverless Solutions designen werde, also die für uns und unsere Kunden. Ich glaube aber auf der anderen Seite auch, dass ich mitwirke an der Ausarbeitung.

Lukas F.: Verstehe, das ist schon mal aufschlussreich. Insgesamt, wir reden ja über Referenzarchitekturen, wo siehst du denn Anwendungsgebiete? Gibt es konkrete Customer Cases, wo wir jetzt auf Zeitreihendaten speziell schauen, oder gibt es da irgendwelche Gebiete, wo du sagst: "Oh, da könnte es besonders relevant sein."?

Philipp A.: Ja natürlich. Der größte/aktuellste Fall bei uns sind tatsächlich Sensordaten und Messdaten im [IIoT](#page-4-10) Umfeld, bei denen wir solche Zeitreihendaten immer haben. Aber auch sämtliche Monitoring Daten, die von cloudbasierten Metriken abgezogen werden. Von diesen Metriken gibt es viele.

Lukas F.: So wie ich es verstehe, sowohl interne Anwendungsfälle mit Monitoring als auch Sachen, die für Kunden jetzt direkt relevant sind, wie [IIoT-](#page-4-10)/Sensordaten

Philipp A.: Genau.

Lukas F.: Das wären denke ich so die Bereiche, in denen man die Referenzarchitekturen anwenden würde/ spezialisieren würde.

Philipp A.: Da wir uns, in der SPIRIT/21 eben auch mit Applikation Management befassen, ist es eben auch ein internes Thema. Wir wollen selber sehen, wie wir möglichst effizient Architekturen zum Betrieb, also auch zum Monitoring aufbauen können. Gleichzeitig ist es auch ein Kundenthema, weil wir öfters Anfragen kriegen zum Thema [IIoT](#page-4-10) Umsetzung/ [IIoT-](#page-4-10)Implementierung und deren Folgen, die Auswirkung der Daten.

Lukas F.: Insgesamt, wenn wir an Referenzarchitekturen denken, ich rede davon gleich mal im Plural, weil es aus meiner Sicht schon mal mindestens zwei geben muss, als Artefakt meiner Bachelorarbeit. Wie kompatibel sollen die denn zueinander sein, wenn wir uns vorstellen, es gibt zum Beispiel eine für die Echtzeit Verarbeitung und eine für die Batch-Verarbeitung von Daten? Müssen die austauschbar sein, also von derselben Quelle zum Beispiel "gefüttert" werden? Oder ist es da okay jeweils recht spezifische Pipelines zu bauen, die dann programmatisch eingebunden werden müssen, relativ nah am Datenerzeugenden?

Philipp A.: Ich finde, das ist eine Frage, die die Arbeit beantworten sollte, denn ich kann das aus meiner aktuellen Position schwer abschätzen. Für mich ist es nicht klar, ob es sinnvoller ist individuell, also wenn man dem Erzeuger nahestehend die Daten dort auf ein Format zu bringen, die sich laden lassen, oder ob es sinnvoller ist, die Daten vom Erzeuger zu nehmen und dann in der Referenzarchitektur zu normalisieren und anzugleichen.

Lukas F.: Ich hatte jetzt nicht unbedingt an Daten direkt gedacht, sondern mehr an die Infrastruktur, die kompatibel sein muss. So dass es am Anfang eine Schnittstelle zum Beispiel geben würde, was eine Art Plug and Play mit beiden Ansätzen ermöglichen würde oder einfach das nur einen Ansatz quasi mit mit einer Customization sozusagen funktioniert?

Philipp A.: Ach so. Zu wünschen wäre es natürlich, wenn wir hinterher nur eine Hauptarchitektur hätten oder möglichst wenig Anpassungen an die Architekturen vornehmen müssen, um die Sachen zu switchen. Das ist natürlich aus der Architektenbrille die schönere Sache. Auf der anderen Seite glaube ich tatsächlich, wenn man sich einmal auf eine von beiden Arten festgelegt hat, dass man dann eh nicht mehr switchen wird.

Da muss man sich eben vorher klar werden, welchen Weg man gehen will. Es ist eigentlich völlig valide zu sagen, wenn ich weiß, dass ich Batch Verarbeitung mache, dann habe ich auch genau diese Architektur. Die Anforderung, dass man wechseln muss, ist zu vernachlässigen. Interessanter ist es eher, wenn man sagt ich brauche beides. Womöglich lohnt es sich da, beides zu inkludieren.

Lukas F.: Zu meiner nächsten Frage: Ich habe dir im Vorfeld zwei Listen zugesendet, wo ich gerne deine Meinung hören würde, wie du die jeweils priorisieren würdest. Zum einen sind das die Qualitätskriterien von Referenzarchitekturen und zum anderen die datenbezogenen Entscheidertypen. Fangen wir am besten mit den Qualitätskriterien an.

Philipp A.: Genau.

Lukas F.: Da hat es ja sieben. Welche würdest du denn relativ weit oben aus deiner Position raus positionieren? Und welche sind von eher nachrangiger Relevanz?

Philipp A.: Ich picke von den sieben mal drei raus und vielleicht kannst du mir zu dem einen oder anderen Punkt noch ein bisschen was erläutern. Der Punkt fünf "akzeptabel", da verstehe ich nicht so wirklich, was du damit meinst. Beim Thema "wertschöpfend für den Betrieb" versteh ich jetzt auch nicht so, was du damit meinst im Vergleich zur Adressierung der Hauptprobleme. Kannst du das nochmal kurz erläutern?

Lukas F.: "Wertschöpfend für den Betrieb": So wie ich den Autor verstehe, mein das, das man einen Wert daraus hat, die Referenzarchitekturen anzuwenden und es sich nicht lohnt von "scratch" anzufangen.

Philipp A.: Okay. Wie sieht es mit akzeptabel aus?

Lukas F.: Beim Kriterium "akzeptabel" verstehe ich den Autor so, dass man sich als jemand mit Fachkenntnissen im Prinzip das anschaut und sagt ja, das kann ich akzeptieren mit meinen Fachkenntnissen und das ist jetzt nicht völlig an den Haaren herbeigezogen. Es ist quasi "reasonable".

Philipp A.: Das ist ja hoffentlich jeder Architektur. Wenn man das nicht mal voraussetzen kann, dann muss man eigentlich Punkt fünf als ersten nehmen es muss natürlich logisch, also "reasonable" sein. Das nächste muss sein, dass es wertschöpfend ist in irgendeiner Weise, denn man macht nichts, was nicht einen Mehrwert darstellt. Wo ich Schwierigkeiten habe, ist mit "reasonable" weil "Adressierung der Hauptprobleme" hängt natürlich mit dem "reasonable" zusammen.

Damit eine Referenzarchitektur wertschöpfend ist, muss sie aber auch verständlich sein. Jetzt ist die Frage, wie breit Verständlichkeit gehen muss. Hier steht eine breitere, heterogene Gruppe. So weit würde ich jetzt nicht gehen. Aber es muss verständlich sein für diejenigen, die die Referenzarchitektur anwenden müssen und da tatsächlich relativ einfach verständlich. Aber wenn das andere nicht gegeben ist, dass sie "reasonable" ist, oder das die Probleme der Domäne nicht abgebildet werden, hilft sowieso alles nix.

Lukas F.: Das heißt du würdest tendenziell sagen, dass dir am wichtigsten ist, dass es akzeptabel ist und die Probleme adressiert, gefolgt von der Verständlichkeit?

Philipp A.: Nein, wertschöpfend ist tatsächlich noch Nummer zwei, vielleicht sogar Nummer eins. Wenn es nicht wertschöpfend ist, dann brauche ich das nicht zu machen, dann habe ich nur Papierkrieg. Es muss einen Mehrwert für den Betrieb geben, das ist eigentlich Nummer eins, unser zweites ist, dass es akzeptabel sein muss, in Kombination mit der Problemlösung der Domäne. Dann kommen wir zu Thema Verständlichkeit.

Lukas F.: Verstehe. Wenn wir übergehen zu den Datenentscheider- oder -nutzungstypen gibt es ja drei Stück. Die taktischen, die operativen und die strategischen Entscheider. Wo siehst du denn uns am ehesten? Letztendlich ist das ja die Basis dafür, wie wir die Daten analysieren wollen, also in welchen Entscheidungshorizont wir agieren und mit welcher Dringlichkeit wir neue Daten brauchen, um Entscheidungen abzuleiten.

Philipp A.: Wer ist denn wir? Das hängt natürlich davon ab, was das für Daten sind und was das Ziel der Datenanalyse ist. Ist das Ziel das Monitoring, dann habe ich da natürlich erst mal eine sehr kurzfristige Datenlage, die ich bewerten muss. Also wenn beispielsweise der Speicherplatz vollläuft, ist das wichtiger. Wenn ich irgendwelche [IIoT](#page-4-10) Daten habe, kann es durchaus sein, dass das eher langfristige Informationen sind. Wenn ich die Temperatur messe oder den CO<sup>2</sup> Gehalt messe, habe ich auch durchaus Interesse an der Langfristigkeit der Daten.

Lukas F.: Verstehe also tendenziell würdest du, wenn es um Monitoringdaten geht eher dem taktischen Entscheidertyp folgen, der recht früh bemerkt, wenn sich was ändert und seine Entscheidung im Zweifelsfall anpasst. [IIoT](#page-4-10) siehst du also eher Richtung operative Entscheider?

Philipp A.: Auch da hängt es wieder von der Art der Daten ab. Wenn es ein [IIoT](#page-4-10) Sensor ist, der messen soll, ob es ein Feuer gibt, dann ist es eine taktische Entscheidung, dann den Feueralarm zu betätigen. Wenn es aber Daten sind, die das Wetter beobachten, dann ist es vielleicht interessanter als strategischer Entscheider ranzugehen.

Es ist sehr datenbezogen. Beim Monitoring vielleicht ein bisschen weniger. Auch aus Monitoringdaten kann ich natürlich Sachen ziehen, wenn ich nach einem halben Jahr Monitoring sehe, in welchen Intervallen meine Systeme besonders ausgelastet sind. Davon können natürlich auch Entscheidungen abgeleitet werden. Die meisten Informationen beim Monitoring sind aber tatsächlich kurzfristige. Und bei [IIoT](#page-4-10) kann ich das kann ich das gar nicht einschätzen, weil da bin ich nicht so tief drin und die Systeme von [IIoT](#page-4-10) sind so mannigfaltig. Das ist ja keine Domäne an sich, sondern es ist ja eher eine Infrastruktur, die auf verschiedene Domänen anwendbar ist, je nachdem, was das für Sensordaten sind oder auch in welchen Intervallen die abgefragt werden. Wenn es Sensoren gibt, die jede halbe Stunde Daten melden, dann ist die Echtzeit Entscheidung eher sekundär. Wenn es aber Daten sind, die alle zehn Sekunden anfallen, ist das eher interessanter für Echtzeitentscheidungen.

Lukas F.: Also du meinst es kommt wesentlich auf die Messdistanz der Sensordaten an?

#### Philipp A.: auf jeden Fall

Lukas F.: Verstehe. Zum zweiten Teil des Interviews: Ich habe ein Dimensionsmodell konstruiert für Referenzarchitekturen, wo es jetzt um die subjektive Allgemeingültigkeit, die Anwendbarkeit, und die Dekompositionstiefe gehen soll. Jetzt wäre meine Frage jeweils, wie du drei Punkte einschätzt auf einer Skala von Null bis fünf und wieso. Wie wichtig ist dir subjektive Allgemeingültigkeit, wie tief muss eine Dekomposition stattfinden, damit Referenzarchitekturen gut sind und wie konkret oder abstrakt darf die Referenzarchitektur sein, dass sie nutzenstiftend für viele Anwendungfälle ist, aber trotzdem eingesetzt werden kann.

Philipp A.: Die Allgemeingültigkeit und die Anwendbarkeit hängen stark vom Teilnehmerkreis ab, also wie groß sehen wir den Teilnehmerkreis der Leute, die mit dieser Referenzarchitektur arbeiten sollen? Je größer der ist, desto größer muss natürlich auch die Allgemeingültigkeit sein. Wenn wir das in dem relativ engen Rahmen sehen, auf Abteilungsebene oder vielleicht bisschen größer, dann können diese beiden Punkte relativ eng gefasst sein.

Bei der Dekompositionstiefe, das ist aus meiner Sicht eine Fleißarbeit. Je detaillierter die Dekompositionstiefe ist, desto einfacher ist es vermutlich, die Referenzarchitektur in eine echte Architektur umzusetzen. Man hat da ja dann schon viele Hilfestellungen, Beispiele, etc. . Erfahrene Architekten können dann auch die Dekompositionstiefe wählen, die sie brauchen. Die Dekompositionstiefe ist bei der Anwendbarkeit Teil des Kontextes. Da ist es eben die Frage, wie groß die Bandbreite ist, wenn wir sagen, wir haben genau diese zwei Usecases, nämlich Monitoring und [IIoT,](#page-4-10) dann kann die schon relativ konkret sein. Wenn wir sagen, wir haben vor, das irgendwie über die komplette Organisation und Firma zu stülpen, dann ist es halt sehr abstrakt. Ich halte nicht so viel davon, Dinge zu abstrakt zu machen, weil sie dann tatsächlich oft nicht verstanden werden und auch nicht benutzt werden. Je abstrakter ich Sachen mache, desto geringere Dekompositionstiefe habe ich normalerweise. Insofern würde ich die das Thema Allgemeingültigkeit eher so im mittleren und unteren Bereich sehen, genauso wie die Anwendbarkeit und Dekompositionstiefe so tief wie möglich.

Lukas F.: Wenn du das auf einer Skala, wo null das schlechteste/geringst abstrakteste etc. ist und fünf die Vollausprägung, also sehr spezifische Allgemeingültigkeit beispielsweise, wo würdest du das dann jeweils sehen?

Philipp A.: Dann würde ich sagen, die subjektive Allgemeingültigkeit sollte irgendwo bei drei bis vier liegen, genauso die Anwendbarkeit im Kontext. Die Dekomposition sollte sehr, sehr tief sein bei fünf.

Lukas F.: Herzlichen Dank, ich denke das ist für das erste Interview schon recht viel, was ich für meine Arbeit mitnehmen kann. Gerne würde ich mit dir ein weiteres Interview zum Abschluss der Arbeit machen, bei der wir die jetzt erarbeiteten Kriterien auf meine Artefakte anwenden.

Philipp A.: Können wir so machen.

Lukas F.: Gut, dann vielen Dank für das Interview und deine Zeit.

Philipp A.: Gerne.

# <span id="page-96-0"></span>Anhang 2: Experteninterview Peter E.

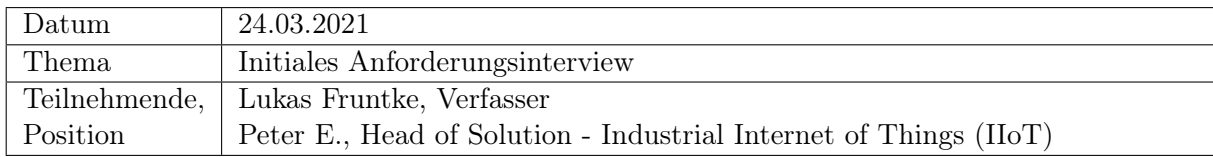

Lukas F.: Hallo Peter, herzlichen Dank dass du dir die Zeit genommen hast mir als Interviewapartner zur Verfügung zu stehen! Kannst du bitte kurz beschreiben, welche Rolle du in der /21 inne hast und wie deine Rolle mit Zeitreihendaten und Referenzarchitekturen zusammenhängt?

Peter E.: Meine Rolle in der SPIRIT/21 ist laut offizieller Bezeichnung Head of Solution [IIoT](#page-4-10) und Automation. Das heißt ich kümmere mich um die gesamten [IIoT](#page-4-10) Projekte, die in der SPI-RIT/21 abgewickelt werden. Sei das Geschäftsentwicklung, Kundenbetreuung, Personalaufbau, Presales, ... oder anderes. Wir beschäftigen uns hauptsächlich mit der Digitalisierung von Städten, z.B. mit der Prozessoptimierung im Energie- und Versorgungsbereich. Dabei digitalisieren wir die ganzen Strom-, Gas-, Wasserzähler und lesen diese via Funk aus. Ich arbeite eigentlich ausschliesslich mit Zeitreihendaten, weil ein typisches Merkmal von den [IoT](#page-4-2) Projekten unserer [IIoT](#page-4-10) Solution ist, dass diese gesammelt und auf verschiedenste Arten ausgewertet werden.

Peter E.: Wir haben eigentlich immer die gleiche Grobarchitektur, nach der die Datenverarbeitung läuft. Im Feld sind Sensoren, die über Gateway Services, welche die Daten in ein einheitliches Format harmonisieren, Daten erfassen. Die Daten kommen dann in ein Backend, wo sie verarbeitet werden und werden abschliessend gespeichert. Vom Speicherort aus werden die Daten momentan weiterverarbeitet. Das ist dabei sowohl Visualisierung als auch Übergabe an z.B. Drittsysteme.

Lukas F.: Wenn man das auf mein Feld, die Cloud überträgt, wäre die Analyse "hinten raus" ja eine der Möglichkeiten für eine Referenzarchitektur.

Peter E.: Ja, aber du hast ja abgesehen davon auch in der Cloud Services, um dir deine Datenbeschaffung zu ermöglichen, wie z.B. den [AWS](#page-4-1) [IoT](#page-4-2) Core, also den [MQTT](#page-4-0) Broker. An den kann man ja die Gatewayservices anknüpfen. Wenn ich mich richtig erinnere, bietet aber auch [AWS](#page-4-1) verwaltete Gatewayservices zur Datennormalisierung an. Letztenendes könnte man diese Architektur also auch komplett in [AWS](#page-4-1) abbilden.

Lukas F.: Ja das wäre auch ein gute Option, ich denke aber, dass es nur bedingt Sinn macht das in [AWS](#page-4-1) nochmal komplett neuzubauen, da ihr ja schon einige laufenden Konverter habt, die die Daten der Sensoren in maschinenlesbare Formate umwandeln. Ausgehend von diesen umgewandelten Daten wäre aus meiner Sicht eine Analyse viel spannender.

Peter E.: Verstehe, da könnte man ja die Daten aus der IoT Plattform ausleiten und Richtung [AWS](#page-4-1) senden. Dies tun wir bereits so ähnlich in einem Kundenprojekt via [MQTT,](#page-4-0) wo wir die Daten zur TU Dresden für Analysen ausleiten. Wir haben ja aber auch die CO<sub>2</sub> Sensoren in unseren Konferenzräumen, die permanent Daten sammeln, die könnte man ähnlich weiterleiten.

**Lukas F.:** Ja, die  $CO<sub>2</sub>$ Daten hatte ich auch schon im Kopf.

Peter E.: Wenn du Auswertungen aber fahren möchtest, die statistisch belastbar sind, dann brauchst du ja Daten, die häufig und in großer Menge ankommen.

Lukas F.: Ja, dafür habe ich den Gerätesimulator entworfen, mit dem ich in einem kurzen Intervall Daten in den [MQTT](#page-4-0) Broker bringen kann.

Peter E.: Wichtig ist, dass du die Usecases nach Datenfluss vergleichst. Also was und wie viel kommt von außen rein und welche Analysen möchtest du drüber fahren? Letztenendes ist das, was du machen möchtest das, was Ralph mit der [IoT](#page-4-2) Plattform über Jahre gemacht hat. Das ist auch eine Referenzarchitektur. Da hat er sich überlegt: "Was könnte man nehmen um Zeitreihendaten zu speichern ?" - da kam er auf Elasticsearch. "Wie bekomme ich Daten in die Plattform?" - Da ist er nach langer Suche auf [MQTT](#page-4-0) gekommen. "Wie kann man eine Verarbeitungslogik gestalten?" - Da kam er auf Node-RED.

Lukas F.: Im Prinzip geht es genau um solche Referenzarchitekturen, die explorativ zu erarbeiten.

Peter E.: Das erste was du brauchst für die Referenzarchitektur ist eine Datenbank, die große Mengen an Zeitreihendaten verarbeiten kann.

Lukas F.: Ja, das ist eine Möglichkeit. Ich möchte mir aber auch Streamingdaten vom Broker direkt anschauen. Für Anwendungsfälle wie Schwellenwerte brauche ich die Daten nicht in der Datenbank, sondern kann schon vorher sagen, ob man einen Alarm auslösen muss.

Peter E.: Ja, wobei du bei der Schwellwertanalyse natürlich Karenzzeiten beachten musst. Wenn beispielsweise in einem Kühlhaus ein Temperatursensor vorne an der Tür ist und du einen Alarm auf 0 °C hast. Dann reicht es, wenn die Tür zum Ent- oder Beladen aufgemacht wird, um den Alarm auszulösen. Ohne Karenzzeit hat man hier einen Alarmzustand. Mit entsprechender Karenzzeit von beispielsweise 10 Minuten verhindert man solche Fehlauslösung.

Lukas F.: Ja, das müsste man aber auch in einer Echtzeitpipeline abbilden können. Generell geht es darum, sich die verschiedenen Verarbeitungswege von Daten in [AWS](#page-4-1) anzuschauen.

Peter E.: Okay, dann musst du aber bei der Datenquelle Unterscheidungen treffen. Es gibt zum einen diskrete Daten, wie beispielsweise Zählertelegramme von Wasserzählern. Dieser "beamt" ein Telegramm raus, in fünf Minuten das nächste und so weiter. Das ist kein kontinuierlicher Strom, sondern der sendet immer ein Datenpaket in einem Zeitabstand x. Oder man bekommt Daten von einem Sensor, wenn sich etwas ändert. Das sind keine Streamingdaten, sondern Zeitreihendaten. Ich weiß dabei nicht, ob man kontinuierliche Daten über [MQTT](#page-4-0) übermitteln kann.

Es gibt drei verschiedene Datenkategorien. Das eine sind Events. Das heißt die Infrastruktur meldet einen Status oder ein Ereignis, auf dass dann in einer Infrastruktur reagiert wird. Diese Events sind auch Zeitreihendaten. Wenn wir in die IT schauen, gibt es in einem Server Events, wo beispielsweise übermittelt wird "Meine Platte ist voll". Dieses Event wird alle paar Minuten übermittelt, weil es beispielsweise ein Schwellwert ist. Diese Ereignisse enthalten keine Messwerte, sondern sind ein Ergebnis einer Messwertauswertung. Trotzdem laufen sie als Zeitreihendaten ein, weil sie hintereinander kommen, wie Messwerte auch. In einer Auswertung dieser Daten könnte man die dann deduplizieren oder eine Korrelation zu Metadaten machen. Wenn in einem Rechner z.B. die Gehäusetemperatur und die CPU und weiteres zu hoch ist, lässt das auf überhohe Last schliessen.

Der nächste Typ wäre Metriken, also Messwerte. Aus der Auswertung dieser Werte kann man dann selbst solche Events generieren. Das ist dann aber die Aufgabe der eigenen Auswertungslogik. Messwerte können diskret sein, wenn diese in einem zeitlichen Abstand kommen.

Es gibt aber auch Sensoren die "kontinuierliche" Messwerte liefern. Das ist dann Streaming. Das betrifft nicht nur [IoT,](#page-4-2) sondern Automatisierungstechnik generell. Bei diesen drei Arten unterscheidet sich jeweils die Verarbeitung. Gestreamte Messwerte wären beispielsweise, wenn man an einer stromporduzierenden Windturbine hängt. Dabei misst man in einem relativ engen Zeitraster, wie der Verlauf der Leistungskurve aussieht. Oder man misst, wie die Stromkurve oder die Phasenverschiebung aussieht. Die Daten sind sehr eng zeitlich gerastert, damit man auch kleinste Änderungen mitbekommt.

Lukas F.: Du machst also den Unterschied zwischen diskreten Messwerten und "Streamingdaten" abhängig von der Messdistanz, wenn ich das richtig verstehe?

Peter E.: Richtig. Im Prinzip kann man sagen, wenn die Daten einen gewissen zeitlichen Abstand unterschreiten, kann man von einem Stream sprechen.

Lukas F.: Generell soll das Ziel der Referenzarchitektur sein, verschiedene Messdistanzen zu erlauben, seien das jetzt Millisekunden oder Minuten.

Peter E.: Genau, und wenn du einen Millisekundenabstand hast, dann bist du sozusagen im Streaming mode. Da muss dann deine Infrastruktur dahinter permanent auf der Höhe sein, damit die ja nix verpasst.

Lukas F.: Ja, das ist einer der Punkte, wo aus meiner Sicht die Cloud interessant wird.

Peter E.: Ja, aber die Cloud wird auch schon bei Daten interessant, wenn ein hohes Volumen von vielen Devices eintrifft. Wenn man beispielsweise eine Stadt nimmt, die Smart Meter breit einsetzt, dann haben die bei einer größeren Stadt über 70.000 Devices verteilt. Die senden dann vielleicht nur alle 15 Minuten ein Messwert. Wenn aber jetzt ein Stromzähler pro Telegram 50 Bytes sendet, alle 15 Minuten und das multipliziert mit 70.000, ist die Cloud schon sehr interessant.

Lukas F.: Ja, das sehe ich auch so. Es kommt ja zum einen auf die Menge n der Sensoren an und zum anderen eben auf die Messdistanz.

Peter E.: Genau. Um mal bei dem Windradbeispiel zu bleiben: Ein Windrad kann eine Dateninfrastruktur schon ziemlich unter Stress setzen, wenn man zeitlich enge Raster braucht, weil man kleinste Abweichungen mitbekommen will. Kennst du da aus der Messtechnik das Shannon Theorem? (Nyquist-Shannon-Abtasttheorem)

Lukas F.: Nein.

Peter E.: Da geht es um Analog-Digital Wandlung. Auf einer Stromleitung hat man ja einen Sinus von 50 Hz. Das ist ja ein kontinuierliches Signal. Wenn man diese Kurve jetzt samplen, also digitalisieren will, möchte man ja eine Art Messpunkt an der Kurve anlegen, um die Sinuskurve in ein zeitlich enges Raster aus digitalen, diskreten Messwerten zu legen. Das Theorem sagt, dass man mindestens mit der doppelten Messfrequenz so ein Signal abtasten muss, um das richtig herauszubekommen. Also muss ein Analog Digital Wandler mindestens mit 100Hz abtasten. Wenn der Analog-Digital Wandler jetzt eine Auflösung von 16 bit hat, wird die Amplitude der Sinuskurve in 2<sup>16</sup> "Stifte" zerteilt. Das heißt pro Messample hat man 2 bytes, dann hat man 100 Samples pro Sekunde mal 2, also 200 bytes pro Sekunde, nur bei 50Hz. Bei einem schnelleren Signal muss man das entsprechend schneller abtasten. Normalerweise werden Signale mit der vierfachen Frequenz gesampled, also 200Hz und 200 Datenpunkte pro Sekunde. Das ist dann Streaming. Das kommt immer zum Einsatz, wenn man analoge Signale digitalisiert, wie hier die Spannung, die ins Netz eingespeist wird.

Lukas F.: Auch solche "Streaming" Usecases sollte meine Architektur unterstützen. Idealerweise skalieren die eingesetzten Dienste ja auch.

Peter E.: Von diesen Lastanforderungen kann man ableiten, welche Dienste man im Hitnergrund von [AWS](#page-4-1) braucht, um das zu verarbeiten. Diese Methodik habe ich beim HP in der IT-Datacenterautomatisierung/Überwachung/Monitoring schon gehabt. Das gleiche trifft aber auch so auf [IoT](#page-4-2) zu. Das ist auch einer der Gründe, warum man die gleiche Software für IT-Automatisierung und für den Maschinenbau einsetzen kann. Das ist die gleiche Software. Wenn du so eine Referenzarchitektur also erstellt hast, kann man die nicht nur für [IoT](#page-4-2) benutzen. Das ist wichtig. Man kann die auch für IT benutzen.

Lukas F.: Ja, die Idee die Referenzarchitektur auch für Monitoring zu verwenden, die besteht. Ganz viele Daten sind ja Zeitreihendaten.

Peter E.: Der Fakt, dass man solche Systeme sowohl für [IoT](#page-4-2) als auch IT verwenden kann, ist für mich ein unique selling point. Das Beispiel dafür ist mein Windparkmanager, den ich beim HP gemacht habe. Da habe ich das andersrum gedreht. Da habe ich die IT-Monitoringsoftware genommen und für [IoT](#page-4-2) Geräte verwendet. Die Kunden waren begeistert!

Lukas F.: Verstehe, diese Dual use Möglichkeit werde ich auf jeden Fall nochmal erwähnen in der Bachelorarbeit. Ich hätte auch noch ein paar Fragen vorbereitet. In der Literatur gibt es die Aussage, dass es drei verschiedene Entscheidertypen gibt (Erklärungen siehe [Abbildung 2\)](#page-13-0). Es gibt taktische, operative und strategische Entscheider. Welche Entscheider findest denn du am wichtigsten?

Peter E.: Die wichtigsten sind aus meiner Sicht die taktischen Entscheider, welche wohl den fachlichen Entscheidern in den Fachabteilungen entsprechen. Diese Leute sitzen im operativen Geschäft und müssen schnell entscheiden, bevor im Zweifelsfall etwas "abfackelt". Beispiel Windturbine - es gibt Fälle, wo die Windturbine in einen kritischen Zustand geht - da muss sofort gehandelt werden, weil sonst Leben bedroht sind. Es gibt aber auch Entscheider mit mitelfristigen Entscheidungen, die operativen Entscheider. Diese Entscheidenden wollen beispielsweise Trends sehen, um Entscheidungen zu treffen. Eine Ebene höher, bei den strategischen Entscheidern, quasi auf dem "C-Level" werden wesentlich größere Datenmengen für Lagebilder in anderen Perspektiven und "Blickhöhen benötigt". Leute auf den beiden oberen Ebenen nehmen die Daten als gegeben hin. Die haben keine Ahnung, welche technische Komplexität dahinter steht, Daten zu erfassen und aufzubereiten. Und damit diese Entscheider sich nicht darum kümmern müssen und davon nichts mitbekommen, da kommt deine Referenzarchitektur ins Spiel.

Lukas F.: Verstehe, ja das sehe ich genau so. Ich hätte noch ein paar kleiner Fragen dabei, wo ich deine Priorisierung bräuchte. Ich habe ja die Qualitätskriterien von Muller. Welche davon priorisierst du denn am höchsten oder was siehst du denn am wichtigsten?

Peter E.: Das Kriterium eins ist sehr wichtig. Verständlich für eine breite, und was wichtig ist eine heterogene Gruppe an Stakeholdern. Die Referenzarchitektur aus verschiedenen Perspektiven zu beleuchten ist wichtig. Was bei dir unter fünf steht, "akzeptabel", das würde ich unter Akzeptanz sehen und als zweites einstufen. Damit hängen andere Kriterien zusammen. Es ist akzeptabel, wenn die Qualität stimmt. Zugänglichkeit und Zugriff durch die Mehrheit der Organisation führt zu einer hohen Akzeptanz. Adressierung der Hauptprobleme ist auch wichtig, weil sich die meisten Problemkategorien im [IoT](#page-4-2) Bereich auf wenige Kernprobleme herunterbrechen lässt.

Ich würde mich nochmal korrigieren, das wäre meine Reihenfolge:

- 1. Verständlichkeit
- 2. Adressierung der Hauptprobleme (daraus bedingt sich wertschöpfend für den Betrieb)
- 3. Akzeptanz durch die Anwender (bedingt durch):
	- a) zufriedenstellende Qualität des Dienstes/Produktes (hängt von up-to date und wartbar ab)
	- b) Qualität/ $,$ das es gescheit funktioniert"
	- c) einfache Zugänglichkeit durch Mehrheit der Organisation

Lukas F.: Herzlichen Dank für die Priorisierung! Ich hätte auch noch das Dimensionsmodell. Wie würdest du die jeweils bewerten?

Peter E.: Wir gehen das Pferd immer von der folgenden Seite an - Wir versuchen diese Usecases auf ein allgemeingültiges Level in [IIoT](#page-4-10) anzuheben. Unsere [IIoT](#page-4-10) Plattform ist, wie ich vorher erklärt habe genauso abstrahiert.

Lukas F.: Die Anwendbarkeit wäre bei dir also die fünf?

Peter E.: Genau. Dein Modell hat ja Zielkonflikte. Der Idealfall wäre, wenn alles fünf wäre.

Lukas F.: In der perfekten Welt wären alle also eine fünf. Wenn wir jetzt ein bestcase Szenario annehmen, dann wäre die Anwendbarkeit ja fünf bei dir. Wie wären die anderen Werte?

Peter E.: Die Dekompositionstiefe sollte möglichst gering sein. Als Anwender möchte man gegebenenfalls gar nicht alle Low-Level Details sehen.

Lukas F.: Verstehe. Wenn du das in Zahlen fassen würdest wäre das eine?

Peter E.: Die Allgemeingültigkeit wäre bei einer fünf, die Anwendbarkeit zwischen vier und fünf. Die Dekompositionstiefe wäre für mich zwischen zwei und drei. Wenn du die Dekomposition zu detailliert machst, wird es womöglich zu komplex und ist nicht mehr anwendbar.

Lukas F.: Verstehe, alles klar. Das waren einige coole Insights, herzlichen Dank dafür und für deine Zeit!

Peter E.: Keine Ursache

# <span id="page-102-0"></span>Anhang 3: Experteninterview Ralph B.

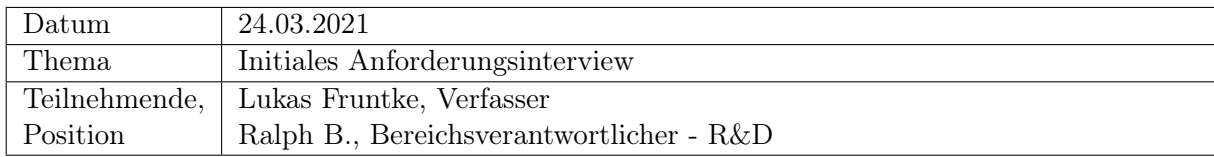

Lukas F.: Herzlichen Dank Ralph, für deine Bereitschaft zum Interview. Beginnend möchte ich dich fragen, was deine Rolle/Tätigkeiten innerhalb der SPIRIT/21 sind und wie du mit Architekturen zu tun hast.

Ralph B.: Meine Rolle in der SPIRIT/21 hat sich schon ein paar mal gewandelt. Aktuell bin ich für den Bereich Lead [R&D](#page-5-6) Verantwortlicher für Forschung und Entwicklung. Als Vorsitzender des Tech- und Architekturboards bin ich für die technologische Qualifizierung von Entwicklungsthemen verantwortlich. Genauso koordiniere ich auch den Einsatz von bestimmten neuen Technologien in den einzelnen Solutions.

Lukas F.: Verstehe. Wo siehst du denn Anwendungsgebiete von Referenzarchitekturen in Richtung Zeitreihendatenverarbeitung?

Ralph B.: Welche Architekturen siehst du denn da im Scope? Softwarearchitekturen, oder Infrastrukturachitekturen oder eine andere Architektur?

Lukas F.: Ich denke an technische Architekturen, die einen Teil Software und Infrastrukturkomposition umfassen, best practices und eine Art Referenzvorgehen sind "wie löse ich dieses wiederkehrende Problem, dass immer wieder auftaucht"? Speziell in Richtung Cloud und [AWS](#page-4-1) gesehen.

Ralph B.: Gut, [AWS](#page-4-1) Cloud sehe ich jetzt firmenweit betrachtet nur als ein Teilthema von vielen. Generell zählen für mich da organisatorische und fachliche Richtlinien/Konzepte mit herein. Das geht über die wiederverwendbare technische Lösung hinaus. Vielleicht sollten auch Probleme adressiert werden, die momentan nicht akut sind, aber in Zukunft wichtig werden könnten. Generell kann man nicht von einer schlechten Architektur oder einer schlechten Referenzarchitektur sprechen. Klassifizierung in gut oder schlecht ist schwierig. Stattdessen muss man schauen, ob die Architektur auf den Usecase passt oder nicht.

Lukas F.: Konkret Richtung Zeitreihendaten gedacht - wo siehst du konkret die Anwendungsgebiete, wo eine Referenzarchitektur unterstützen könnte?

Ralph B.: Das ist generisch immer ein wenig schwierig. Es kommt auf den Anwendungsfall an. Bei Datenerfassung von [IoT-](#page-4-2)Daten muss das Kriterium angelegt werden, ob sehr viele Daten in kurzer Zeit erfasst werden können. Ist die Lösung skalierbar? Wichtig ist aber auch das Ausgeben der Daten: müssen diese instant bereit stehen, oder habe ich da einen Zeitpuffer von fünf Sekunden, bis diese wieder bereit stehen müssen? Wenn ich Daten gespeichert habe, wie lange braucht es die zu lesen? Wo sind Bottlenecks etc.? Im [IoT](#page-4-2) Bereich ist speziell der Durchsatz,

also die Messages pro Sekunde, die kommen könnten ein Problem, weil jeder Sensor einen Wert sendet, der dann gespeichert werden will. Das hat dann auch mit Verfügbarkeit zu tun - wie bekomme ich die Datenbank dahinter 100% verfügbar? Die konkreten Anforderungen sind dabei immer unterschiedlich. Wenn man jetzt z.B. [LoRaWAN](#page-4-11) Sensordaten hat von 20.000 Sensoren, die alle x Sekunden Daten senden. Kann meine Datenbank diese speichern? Und wenn ich dann einen Report möchte einmal pro Woche, dann möchte ich nicht lange warten, sondern schnell in den Daten navigieren können.

Lukas F.: Wir haben ja jetzt schon ein wenig Richtung [IIoT](#page-4-10) Daten geschaut. Speziell die Problematik mit den Auswertungen ist da wichtig. Entsprechend dem Datenhalbwertszeitmodell hat es ja drei verschiedene Entscheidertypen, die Daten in unterschiedlicher Zeit benötigen und Entscheidungen treffen. Taktische Entscheider brauchen Daten sehr schnell und trifft auch schnell Entscheidungen. Operative Entscheider brauchen Daten nicht unbedingt nahe Echtzeit und haben einen erweiterten Entscheidungshorizont, auf Tage oder Wochen. Strategische Entscheider haben einen wesentlich größeren Entscheidungshorizont gleichzeitig aber auch geringere Anforderungen an die "Echtzeitigkeit" der Daten. Welche siehst du denn als am wichtigsten an oder für welche würdest du im [IoT](#page-4-2) Bereich optimieren?

Ralph B.: Ich denke die sind alle gleich wichtig. Im operativen Entscheidungsmodus sollten die Entscheidungsregeln idealerweise automatisiert sein. Einen ausgelösten Feuermelder mit einer Email an einen Verantwortlichen zu koppeln, macht weniger Sinn, als beispielsweise die Werksfeuerwehr zu rufen. Bei unseren bisherigen Projekten ist Latenz nicht so wichtig - da die Geräte bei Bedarf Nachrichten senden oder in Intervallen von 50/60 Sekunden. Latenz wird aber wieder wichtig, wenn man beispielsweise einen Wassersensor hat, der eine Aktion in der Businesslogik auslöst, die das Wasser bei Kontakt abstellt. Von den historischen Daten kann man ein Dashboard befüllen, wo ein Entscheider einmal die Woche drüberschaut und Entscheidungen trifft. Dann gibt es noch langfristige Usecases - Billing Daten beispielsweise interessieren den Kunden eventuell nur einmal im Monat zur Rechnungsstellung.

Lukas F.: Okay, verstehe. Ein bisschen von der Technik weg - es gibt ja Qualitätskriterien zu Referenzarchitekturen - die hatte ich dir schon gesendet. Wie siehst du denn die?

Ralph B.: Ich bin da noch eher klassisch. Wenn du jetzt die ISO 9126 anschaust für Qualität von Softwaresystemen (siehe [Abbildung 46](#page-104-0)), hast du noch ein paar andere Kriterien. Was ist denn zufriedenstellende Qualität? Wenn der Kunde zufrieden ist, ist es dann zufriedenstellend? Qualitätsmerkmale sind immer schwammig, weil es nicht "die Qualität" gibt. Es gibt nur eine passende Architektur, die eine passt besser, die andere schlechter. Qualität ist nicht absolut, sondern relativ anhand von Kriterien.

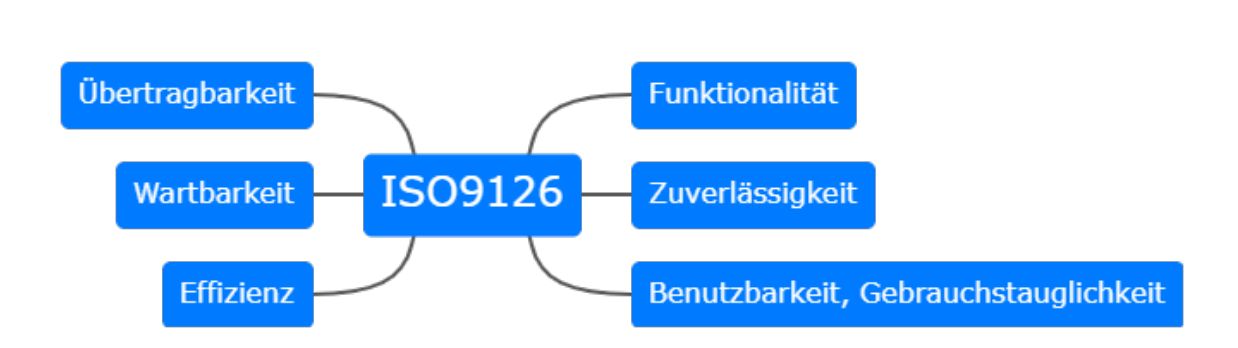

<span id="page-104-0"></span>Abb. 46: Qualitätskriterien nach ISO 9126<sup>[176](#page-104-1)</sup>

Lukas F.: Ja, für mich geht es darum zu erfahren, welche Kriterien da für den maximierten Nutzen für unsere Zielstakeholder am wichtigsten sind.

Ralph B.: Übertragbarkeit zwischen Usecases ist wichtig. Gleichzeitig muss man aber schauen, dass man sich nicht zu sehr fokussiert auf ein Qualitätskriterium. Wenn man beispielsweise bewusst auf single-instance Datenbanken verzichtet und diese immer im Cluster errichtet, erhöht das die Zuverlässigkeit, sprengt aber vielleicht den Preisrahmen des Usecases.

Lukas F.: Da möchte ich mit den Variationspunkten ansetzen, wo ich Entscheidungsoptionen aufzeige wie man die Referenzarchitektur instanziieren kann.

Ralph B.: Das Problem ist ja, dass man meistens mit mehr Qualitätskriterien, die man berücksichtigt das Resultat teurer wird.

Lukas F.: Da macht das KISS Prinzip dann eher Sinn, oder?

Ralph B.: Genau. Der Kunde sollte halt immer den Mehrwert sehen hinter den extra Features die man implementiert. Achte auch auf die Zuverlässigkeit und Modifizierbarkeit.

Lukas F.: Werde ich. In meiner Bachelorarbeit konstruiere ich Referenzarchitekturen für Batch-Verarbeitung à la [OLAP](#page-4-4) und für Echtzeitverarbeitung.

Ralph B.: Okay, versteh ich. Da musst du aber den Reifegrad beachten der Architektur - ob die sich schon bewährt hat. Die meisten Referenzarchitekturen entstehen ja aus Mustern, die sich in mehreren Projekten bewährt haben.

Lukas F.: Genau, ich kenne aus der Literatur zwei Zugänge zur Referenzarchitektur. Das ableiten von Mustern aus bewährten Projekten oder das man induktiv eine best-practice Architektur von neuen Produkten/Diensten ableitet. Momentan sind die Clouddienste uns ja noch eher unbekannt in diese Richtung, deshalb würde ich gerne mit dem zweiten Ansatz Referenzarchitekturen erarbeiten.

<span id="page-104-1"></span> $^{176}\rm{Mit}$ Änderungen entnommen aus: Johner [2018](#page-134-0)

Ralph B.: Das schwierige ist, das spezifisch zu machen. Da ist ja ein Spannungsfeld zwischen Allgemeingültigkeit und Überanpassung auf einzelne Usecases.

Lukas F.: Ja, da haben wir uns meinem Dimensionenmodell ja schon etwas angenähert, da geht es ja auch um die Allgemeingültigkeit. Da wäre meine Frage, wie du die einzelnen "Richtungen" einschätzen würdest.

Ralph B.: Auch deine Referenzarchitektur muss sich weiterentwickeln und in eine Lösung überführt werden können. Nur als Lösung ist die Referenzarchitektur dann auch marktgängig. Ganz früher waren Softwarearchitekturen nur Designpatterns. Da hat man den Entwicklern gesagt "hey macht mal, setzt mal um". Dafür haben wir heute keine Zeit. Wir brauchen die Wiederverwendung.

Lukas F.: Verstehe. Von der Allgemeingültigkeit, so wie ich das jetzt verstanden habe wäre das so ziemlich in der Mitte. Es darf nicht zu spezifisch sein, es darf aber auch nicht zu generisch sein, weil es dann nicht marktgängig ist, oder?

Ralph B.: Eine Architektur ist ja klar nicht marktgängig sondern die implementierende Lösung. Aber die Architektur muss die Lösung marktgängig machen. Dazu muss sie die Kundenkriterien berücksichtigen. Sei es Benutzbarkeit, Effizienz, Übetragbarkeit, Funktionalität, ... (siehe [Abbil](#page-104-0)[dung 46](#page-104-0)). Je nach Kunde benötigt man eine extrem hohe Performance, oder die Fähigkeit viele Daten aufzubewahren. Da kann dann beispielsweise ein Cluster oder ein [AWS](#page-4-1) Service die Lösung sein.

Lukas F.: In Richtung [AWS](#page-4-1) wollte ich ja generell schauen in der Bachelorarbeit. Da die Services eben managed sind, sind sie ja auch meistens autoskalierend.

Ralph B.: Da musst du aber auch aufpassen. Elasticsearch ist beispielsweise ja in Teilen autoskalierend. Oder der AWS IoT Core Hub der garantiert eine Billion Messages, das muss man erstmal selber hinbekommen. Diese Probleme sind weg, aber sie haben auch Services, wo du selber skalieren musst.

Lukas F.: Ja, Kinesis Data Streams ist beispielsweise einer der Dienste wo man selber Shards nachprovisionieren muss, damit man skalieren kann.

Ralph B.: Da muss man halt aufpassen. Wo sind die Limitierungen und was geht.

Lukas F.: Das werde ich in der Arbeit mit ausloten.

Ralph B.: Hier ([Abbildung 46](#page-104-0)) siehst du die ISO 9126. Die Norm ist relativ alt, aber passt eigentlich immer noch. Interessant ist dabei der Punkt Übertragbarkeit. Das finde ich, ist bei [AWS-](#page-4-1)Services etwas, das thematisiert werden sollte. Es ist unbestreitbar, dass die Benutzbarkeit von [AWS-](#page-4-1)Services gut ist, dass die Effizienz und Zuverlässigkeit ziemlich gut sind. Die Funktionalität ist meistens auch nicht schlecht, aber mit der Übertragbarkeit haben wir meistens ein Problem.

Lukas F.: Das ist ja aber immer bei so managed services ein generelles Problem.

Ralph B.: Aber man muss da drastisch unterscheiden und das ist für mich ein Kernunterscheidungsmerkmal. Die Übertragbarkeit ist trotzdem bei vielen Kunden wichtig. Es spricht jetzt nichts gegen [AWS,](#page-4-1) wenn du beispielsweise den Elasticsearch service nimmst hast du ja ein Standard Elasticsearch. Das kannst du einfach übertragen.

Lukas F.: Es gibt ja bei [AWS](#page-4-1) verschiedene Services. Sowohl native, als auch managed Kafka oder ähnliches.

Ralph B.: Genau managed Kafka, oder es gibt jetzt auch neuerdings managed OpenShift - coole Sache. Die Frage ist halt, inwiefern ist es standardkonform und inwiefern nicht mehr. Das ist ein wichtiger Aspekt finde ich. Wenn man jetzt nur die Cloud betrachtet eher irrelevant, also wenn jemand sowieso nur [AWS](#page-4-1) machen will, dann ist es egal.

Lukas F.: Ja, das wäre eher die Zielsetzung meiner Arbeit gewesen.

Ralph B.: Ja, schwierig ist da nur, dass sich allein der verantwortliche IT-Leiter beim Kunden ändern muss, der [AWS](#page-4-1) blöd findet und alles auf Azure packen möchte. Dann wäre es doch wichtig zu wissen, ob du Kafka nimmst, was man woanders auch bekommt, oder ob du eine properitäre Lösung verwendest. Das ist schon ein Kriterium, was man betrachten sollte.

Lukas F.: Übertragbarkeit werde ich auf jeden Fall mit anschauen. Ich hab schon einige Alternativen ausgemacht, wo man entweder properitäre, [AWS-](#page-4-1)native Dienste verwenden kann, oder managed open source Dienste wie Kafka. Noch kurz zu dem Dimensionsmodell. Zusammenfassend wäre die subjektive Allgemeingültigkeit ziemlich in der Mitte, die Anwendbarkeit möglichst hoch. Wie siehst du die Dekompositionstiefe?

Ralph B.: Das ist immer eine gute Frage. So tief wie nötig, aber nicht tiefer. Da gab es Versuche, beispielsweise arc42 vollständig auszufüllen. Die Diskussion hatten wir schon, das halte ich für nicht gut. Dokumentation generell sollte da eintreten, wo es Abweichungen gibt, oder wo es kompliziert wird. Ansonsten sollte man auf einer hohen Ebene agieren.

Lukas F.: Von den Zahlen her also 2/3 in der Mitte?

Ralph B.: Genau das. Das Problem ist, Architekturen sind für viele ja eher Neuland. Man muss sich da teilweise rantasten. Die Architekturwerkzeuge helfen beim Bauen einer Lösung. Es ist beispielsweise bei einem Hammer und Nagel immer noch abhängig vom Handwerker, ob der Nagel gerade in der Wand steckt. Eine Architektur, die nur ein Bauplan ist, aber nicht vermitteln warum man was macht, ist ein Problem.

Lukas F.: Da hätte ich versucht die Tradeoffs ensprechend zu erklären.

Ralph B.: Genau. Ich muss leider weiter.

Lukas F.: Okay, dann vielen Dank für das Interview.

Ralph B.: Gerne, ich hoffe es hat dir geholfen.

# <span id="page-107-0"></span>Anhang 4: Gespräch Philipp A.

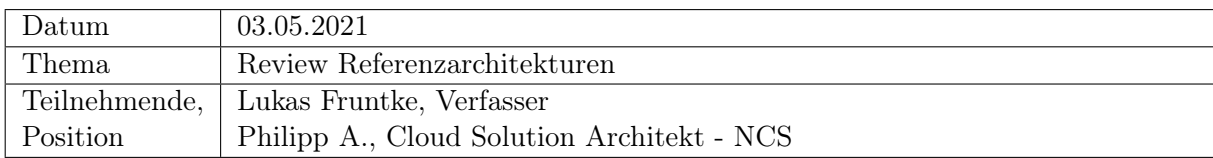

Lukas F.: Herzlich willkommen zum zweiten Interview, lieber Philipp! Vielen Dank, dass du die Zeit gefunden hast. Ich würde gerne mit dir über die Referenzarchitekturen in [Abschnitt 5.2](#page-64-0) und [Abschnitt 5.3](#page-75-4) reden, die ich gestaltet habe. Ich würde von dir gerne wie du die siehst, was dein Feedback dazu ist. Ich beziehe mich hier auf folgenden Stand der Bachelorarbeit und der Referenzarchitekturen: <https://github.com/LukvonStrom/Bachelorarbeit/commit/1527391>. Ich würde gerne von dir erfahren: Wie siehst du die Referenzarchitekturen in ihrem aktuellen Zustand? Sind die für dich verständlich?

Philipp A.: Bezugnehmend auf den GitHub Commit Status, den du eben erwähnt hast, habe ich mir die beiden Referenzarchitekturen für Batch und Echtzeitverarbeitung angesehen. Ich sehe für beide eine Verständlichkeit gegeben, eine gute Aufteilung in die verschiedenen Sichten/Sequenzen und klare Empfehlungen bzw. Vorgaben und Hinweise. Es gibt ausreichend Variationspunkte, um die Referenzarchitekturen entsprechend anzupassen.

Lukas F.: Wenn du das jetzt aus einer Qualitätssicht sehen müsstest, ist dann die Qualität der Referenzarchitekturen für dich zufriedenstellend? Würdest du die Referenzarchitekturen jetzt so produktiv instanziieren und nutzen?

Philipp A.: Genau, würde ich. Das war ja auch das Ziel der Arbeit, dass man daraus eigenständige Architekturen entwickeln kann. Die Qualitätskriterien sehe ich als gegeben an. Du hast ja verschiedene Kriterien dafür berücksichtigt und ausgearbeitet, was alles Qualitätskriterien sind. Das sehe ich als eingehalten.

Lukas F.: Das heißt, für dich ist die Referenzarchitektur akzeptabel und künftig anwendbar, wenn ich das so zusammenfassen darf?

Philipp A.: Genau.

Lukas F.: Empfindest du die Referenzarchitektur als up-to-date, insofern, dass sie den neuesten Entwicklungen bei [AWS](#page-4-1) folgt?

Philipp A.: Ja, das sind die momentan aktuellsten [AWS](#page-4-1) Services, die du hier eingesetzt hast, mit den aktuellsten Application Programming Interface [\(API\)](#page-4-12)-Versionen. Du folgst aus meiner Sicht auch dem [AWS-](#page-4-1)Well Architected Framework und es ist nichts deprecated oder im Begriff, aus dem [AWS-](#page-4-1)Servicekatalog zu verschwinden.
Lukas F.: Die Arbeit soll ja Open-Source werden. Findest du dann insgesamt, dass die Arbeit wartbar ist, dadurch dass der Quelltext im LATEX- Format offenliegt und die Bilder als .drawio Datei verfügbar sind, wo man über die Zeit Änderungen einpflegen kann?

Philipp A.: Ja durchaus, die Dokumentation ist gut bearbeitbar und die Bilder sind alle quelloffen und bearbeitbar. Insofern denke ich, können die Referenzarchitekturen auch weiter wachsen und weiter entwickelt werden.

Lukas F.: Ich denke da spezifisch an einen Fork, um die Abgabeversion nicht weiter zu verändern, aber der SPIRIT/21 trotzdem zu ermöglichen, Veränderungen an den draw.io Diagrammen und dem Text vorzunehmen.

Philipp A.: Das macht ja am meisten Sinn, das unter dem SPIRIT/21 Git zu forken.

Lukas F.: Perfekt. Insgesamt würde ich gerne nochmal auf die Historie der Themenvergabe intern eingehen. Wenn ich mich richtig erinnere, hast du im ersten Interview gesagt, dass es einen Need für diese Referenzarchitekturen gibt und die SPIRIT/21 einen Wert aus diesen schöpft.

Philipp A.: Genau, das war ja auch der Grund der Arbeit, dass wir gesagt haben, wir wollen hier einen Mehrwert schaffen für die SPIRIT/21, der uns in Zukunft bei ähnlichen Fragestellungen hilft. Ich denke mit den Referenzarchitekturen, so wie sie aktuell sind - akzeptabel, wartbar, verwendbar, qualitätssicher, erweiterbar ist dieser Mehrwert durchaus geschaffen.

Lukas F.: Okay, dann vielen Dank für die Bewertung meiner Referenzarchitekturen und vielen Dank, dass du dich als Interviewpartner bereitgestellt hast.

Philipp A.: Sehr gerne, kein Problem.

## Anhang 5: Gespräch Trung Viet L.

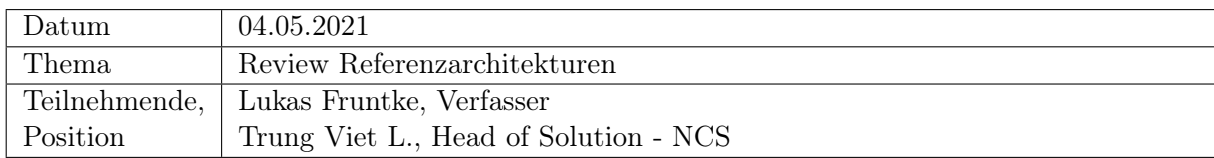

Lukas F.: Hallo Viet! Herzlich willkommen zum Review der Referenzarchitekturen, die wir uns gerade angeschaut haben. Ich beziehe mich auf den Commit 1527391 - [https://github.com/](https://github.com/LukvonStrom/Bachelorarbeit/commit/1527391) [LukvonStrom/Bachelorarbeit/commit/1527391](https://github.com/LukvonStrom/Bachelorarbeit/commit/1527391). Du bist als Head of Solution der Cloud Native Solution ja mit dafür verantwortlich, Architekturmuster festzulegen und die Wiederzuverwenden und auch die Cloud Entwicklung mit zu steuern. Siehst du für dich die Verständlichkeit der Referenzarchitekturen, die ich gestaltet habe, als gegeben an?

Trung Viet L.: Ja, sehe ich.

Lukas F.: Okay, das heißt für dich sind da keine Fragen in irgendeiner Weise offen?

Trung Viet L.: Nein überhaupt nicht. Die [AWS-](#page-4-1)Services sind mir geläufig, ich kenne die alle mit ihren Funktionalitäten. So wie die miteinander verknüpft wurden, so passt das auch.

Lukas F.: Heißt das, du würdest für dich und deine Solution die Referenzarchitektur akzeptieren? Also macht das auch Sinn für dich, abgesehen davon, dass du es verstehst?

Trung Viet L.: Ich finde die Referenzarchitekturen sogar sehr gut. Die haben einen Bezug auf den serverless Bereich und haben einen guten Vorteil im Kosten/Nutzen Verhältnis. Deine Referenzarchitekturen sind sehr gute Patterns für die [AWS](#page-4-1) Cloud.

Lukas F.: Das heißt, wenn du in Zukunft Opportunities im Bereich Zeitreihenverabreitung bekommen würdest, würdest du die Patterns anwenden?

Trung Viet L.: Genau. Aufgrund der guten Skalierbarkeit würde ich die Referenzarchitekturen, beziehungsweise die, die besser passt eins zu eins übernehmen.

Lukas F.: Das heißt, insgesamt stellt dich die Qualität der Referenzarchitektur, wie sie gestaltet und dokumentiert ist zufrieden? Oder hättest du noch irgendwas, dass du gerne verbessern würdest.

Trung Viet L.: Die Dokumentation ist gut. Ich hätte mir vielleicht die weitere Unterteilung der Bilder in Segmente geünscht. Aber sonst ist es sehr verständlich.

Lukas F.: Okay, jetzt sind das ja schon verschiedene Dekompositionssichten, wie hättest du dir das dann noch extra vorgestellt?

Trung Viet L.: Ich hätte mir gerne in den Dekompositionssichten an manchen Stellen eine Separation gewünscht.

Lukas F.: Okay, aber für dich wäre das jetzt auch okay wie es momentan ist?

Trung Viet L.: Ja. Es ist ok, wie es gerade ist.

Lukas F.: Die Bachelorarbeit wird ja open-source sein. Da werden auch die .drawio Dateien dabei sein, die wir zum Austausch von Architekturskizzen benutzen. Wäre es für dich auch in Ordnung die draw.io Dateien zu benutzen, um die Diagramme gegebenenfalls zu ändern/anzuschauen?

Trung Viet L.: Ja klar.

Lukas F.: Damit wäre es dann adressiert, oder?

Trung Viet L.: Ja.

Lukas F.: Okay, ich entnehme aus dem Gespräch, dass du an sich zufrieden bist und die Referenzarchitekturen auch bei künftigen Kundenproblemen anwenden möchtest?

Trung Viet L.: Voll und ganz, ja.

Lukas F.: Perfekt, dann vielen Dank für deine Zeit.

Trung Viet L.: Sehr gerne.

## Anhang 6: Gespräch Jan R.

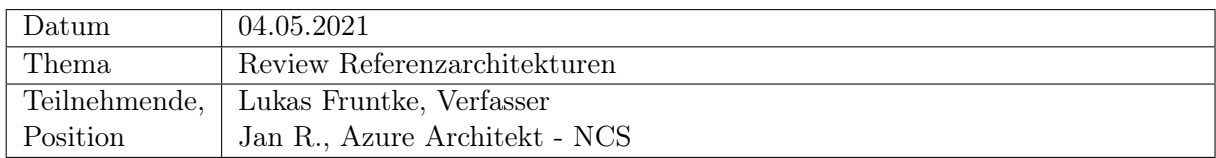

Lukas F.: Hallo Jan, herzlich willkommen zu dem Interview und vielen Dank, dass du die Referenzarchitekturen bewerten möchtest.

Jan R.: Gerne.

Lukas F.: Ich beziehe mich momentan auf den GitHub Commit 1527391 - [https://github.](https://github.com/LukvonStrom/Bachelorarbeit/commit/1527391) [com/LukvonStrom/Bachelorarbeit/commit/1527391](https://github.com/LukvonStrom/Bachelorarbeit/commit/1527391). Das ist der Stand, den wir uns gerade zusammen angeschaut haben. Ich würde gerne von dir wissen: sind die Referenzachitekturen für dich, wo du eher einen microsoft Azure lastigen Background hast, also deinen Fokus eher auf einer anderen Public Cloud hast, verständlich?

Jan R.: Im Großen und ganzen ja, es ist verständlich. Mir fehlen natürlich so ein paar Fachbegriffe, da ich keine Übersetzung in Azure Dienste habe. An sich geht es aber.

Lukas F.: Okay, würdest du also sagen, die Qualität der Referenzarchitektur stellt dich zufrieden? Und du würdest circa wissen, wie du die, wenn du jetzt etwas mit [AWS](#page-4-1) machen müsstest, anwenden könntest?

Jan R.: Also ich kann mir mit der Referenzarchitektur schon vorstellen, was ich machen soll und von daher stellt es mich auch zufrieden. Das passt.

Lukas F.: Okay, also ich entnehme dem, dass die Referenzarchitektur für dich akzeptabel ist.

Jan R.: Ja, auf jeden Fall.

Lukas F.: Hast du irgendwelche Kritikpunkte oder Sachen, die ich noch verbessern sollte in der Referenzarchitektur?

Jan R.: Also ich tue mir noch ein bisschen schwer, die Zuordnung der Variationspunkte nachzuvollziehen. Aber das ist eher eine kosmetische Sache. Die Infos stehen an der richtigen Stelle, sie sagen das Richtige aus. Von demher passt das.

Lukas F.: Okay, dem entnehme ich, dass du insgesamt zufrieden bist. Ich werde nochmal schauen, ob ich die Darstellung anpassen kann, gegenüber der Version, die wir uns gerade angeschaut haben. Herzlichen Dank für deine Meinung!

Jan R.: Bitte, gerne.

## Anhang 7: Umfrage Kriterienpriorisierung

Mithilfe des Tools Questionpro wurde eine Umfrage erstellt, um Architekten der SPIRIT/21 im Bereich Native Cloud die Möglichkeit zu geben, die 11 Kriterien für die Produkt/Dienstleistungsbewertung via Drag & Drop selber zu priorisieren.

Die Umfrage präsentierte sich folgendermaßen:

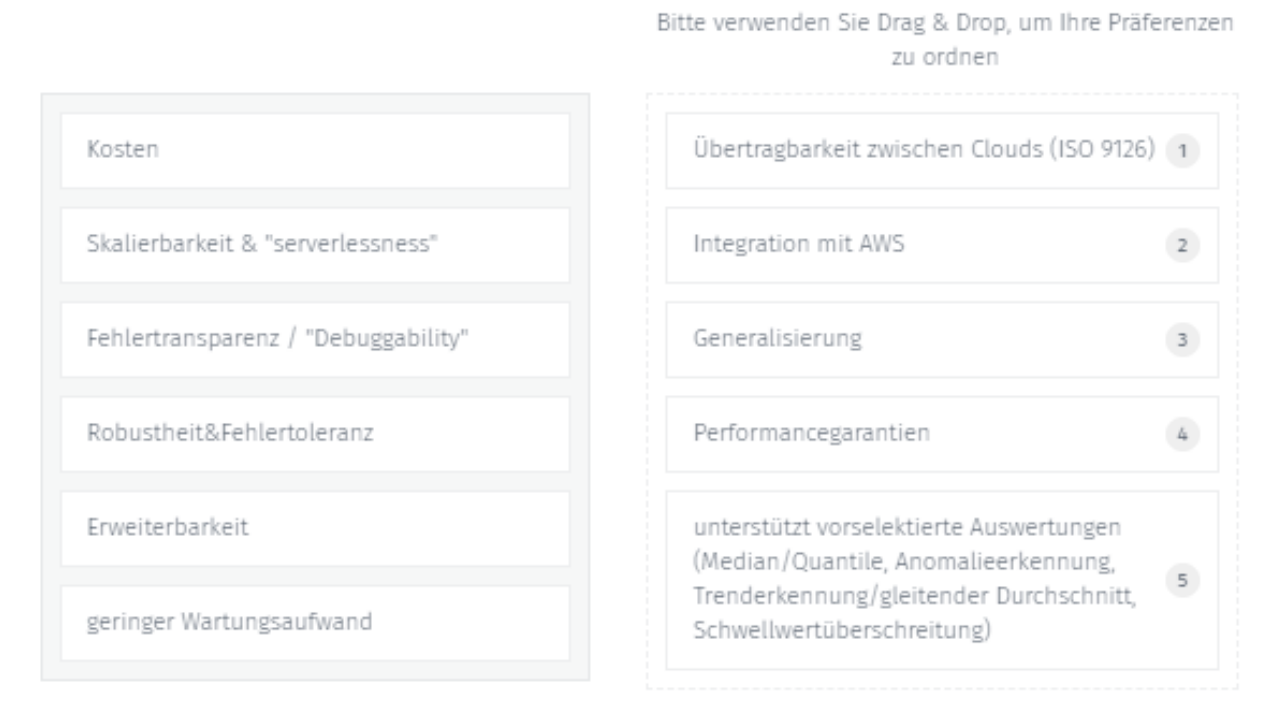

Abb. 47: Die Umfrage in QuestionPro

Insgesamt nahmen n = 6 Personen teil. Die Ergebnisse sind im Anwendungsteil in [Tabelle 4](#page-32-0) dargestellt.

## Anhang 8: Weitere Auswertungen Echtzeit

In den folgenden Anhangteilen sind weitere Auswertungen für die Dienste der Echtzeit Kategorie dargestellt.

## Anhang 8/1: AWS IoT Events

#### Features von AWS IoT Events

[AWS](#page-4-1) [IoT](#page-4-2) Events unterstützt reine if-then-else Überprüfungen. Trotzdem sind Variablen zur Evaluation selbstgeschriebener Logik verfügbar, womit sich zumindest ein Teil der gewünschten Features umsetzen lässt. Fakt ist dennoch, dass nur Analysen in einem endlichen zeitlichen Fenster durchführbar sind, welches durch Eingangsfrequenz und Anzahl der verwendeten Variablen beschränkt ist.[177](#page-113-0) Eine Kalkulation eines Medians wäre (angenommen, dass die Werte sortiert gespeichert werden) wie folgt möglich, wenn 10 Variablen angenommen werden: 0.5\*(\$variable.pastmeasure5 + \$variable.pastmeasure6)). Abseits von Schwellwertüberprüfungen, welche vorher definiert wurden, ist [AWS](#page-4-1) [IoT](#page-4-2) Events nur mit großem Aufwand bei beschränkter Evaluationssprache zu weitergehenden Auswertungen fähig, welche immer von dem Zeitfenster, welches die Variablen abdecken, abhängig ist. Ebenfalls sind keine selbstständigen Algorithmen zur Anomalieerkennung integriert.

#### Dienstleistungsumfang von AWS IoT Events

[AWS](#page-4-1) gibt in der zu [AWS](#page-4-1) [IoT](#page-4-2) Events zugehörigen Service Level Agreement [\(SLA\)](#page-5-0) keine Dienstleistungsumfang, sondern lediglich eine Verfügbarkeitsgarantie mit Penalen in Form von Rückzahlungen.[178](#page-113-1) [AWS](#page-4-1) [IoT](#page-4-2) Events hat dazu noch Limitierungen, wie beispielsweise das unveränderliche Limit von 10 Nachrichten pro Sekunde, die an einen Detektor gesendet werden können (also bei denen eigene Logik ausgeführt werden kann) oder das anpassbare Limit von 1000 Nachrichten, die pro Sekunde insgesamt evaluiert werden können.[179](#page-113-2)

### Anhang 8/2: Amazon Kinesis

#### Features von Amazon Kinesis

Folgend werden die Funktionen der [SQL-](#page-5-1)Analyse von Kinesis Data Analytics dargestellt, da die Funktionalitäten der Flink-Schnittstelle abhängig sind von Programmiersprache und verwendeter Bibliotheken. Eine direkte Funktion, um den Median oder Quantile zu berechnen, ist nicht vorhanden.[180](#page-113-3) Statdessen ist aber eine Lösung mittels der group\_rank Funktion möglich, wie von RyanN im [AWS](#page-4-1) Forum gezeigt.[181](#page-113-4),[182](#page-113-5) Mittels dem von Guha u. a. gezeigten Random Cut Forest

<span id="page-113-0"></span> $177$ Vgl. Amazon Web Services, Inc. [o. J.\(al\)](#page-128-0)

<span id="page-113-1"></span> $178\,\mathrm{V}$ gl. Amazon Web Services, Inc. [o. J.\(aa\)](#page-127-0)

<span id="page-113-2"></span> $^{179}\mathrm{Vg}$ l. Amazon Web Services, Inc. [o. J.\(z\)](#page-127-1)

<span id="page-113-3"></span> $180$ Vgl. RyanN [2018](#page-137-0)

<span id="page-113-4"></span><sup>181</sup>Vgl. Amazon Web Services, Inc. [o. J.\(an\)](#page-128-1)

<span id="page-113-5"></span> $^{182}\mathrm{V}$ gl. Ryan<br/>N $2018$ 

Algorithmus können Anomalien erkannt werden.[183](#page-114-0) Dieser Algorithmus ist in Kinesis Data Analytics in Form der RANDOM\_CUT\_FOREST\_WITH\_EXPLANATION Funktion integriert.[184](#page-114-1) Die Schwellwertüberschreitungserkennung ist mittels einer [SQL](#page-5-1) WHERE Bedingung in der Abfrage machbar. Der gleitende Durchschnitt lässt sich für Intervalle mittels der EXP\_AVG Funktion berechnen.[185](#page-114-2) Herman kritisiert bei Kinesis Data Analytics den angepassten [SQL](#page-5-1) Dialekt, welcher keine Interoperabilität zulässt und die fehlende Testbarkeit außerhalb von [AWS](#page-4-1) Werkzeugen.[186](#page-114-3)

## Dienstleistungsumfang von Amazon Kinesis

Kinesis Data Streams bietet einen MB Durchsatz pro Sekunde und provisioniertem Shard. Da Kinesis Data Firehose auf Kinesis Data Streams aufbaut, ist ähnliches für Data Firehose an-zunehmen<sup>[187](#page-114-4)</sup> [AWS](#page-4-1) bietet laut eigener Aussage mittels einer spezieller HTTP/2 [API](#page-4-3) auch eine Leseverzögerung von 70 Milisekunden, oder weniger.<sup>[188](#page-114-5)</sup> Laut der [AWS-](#page-4-1)eigenen Dokumentation liegt die Ende zu Ende Verzögerung von Dateneinspeisung bis Konsumption typischerweise unter einer Sekunde. Dies weicht das eigentliche Marketingversprechen von 70 Milisekunden schon auf.[189](#page-114-6) Die Kinesis [SLA](#page-5-0) enthält auch keine Klausel zur eigentlichen Performance, nur eine Garantie zur Verfügbarkeit von 99,99% pro Monat.[190](#page-114-7)

Es gab bis jetzt ein schweres Ereignis, bei dem Kinesis in einer Region für den Zeitraum von 12 Stunden beeinträchtigt war und andere, von Kinesis abhängige Dienste beeinträchtigte.[191](#page-114-8) Dieses Ereignis war jedoch auf die "us-east-1" Region begrenzt und die Auswirkungen konnten durch Migration auf andere Regionen, wie beispielsweise "eu-central-1" für Nutzende mitigiert werden.

### <span id="page-114-12"></span>Anhang 8/3: AWS Lambda

### Features von AWS Lambda

Da Lambda eine programmierbare Plattform ist, welche mehrere Sprachen unterstützt, muss im Folgenden eine Programmiersprache angenommen werden. Python hat in einer Umfrage von Kaggle unter Datenwissenschaftlern die höchste Popularität, gefolgt von [SQL](#page-5-1) ausgemacht.[192](#page-114-9),[193](#page-114-10) Aus diesem Grund wird im Folgenden von der Verwendung der Programmiersprache Python ausgegangen (speziell auch, da sich eine Umsetzung mit [SQL](#page-5-1) in Lambda schwierig gestalten würde).[194](#page-114-11)

<span id="page-114-0"></span> $183\,\mathrm{Vgl.}$  Guha u. a. [2016,](#page-134-0) S. 1

<span id="page-114-1"></span> $184V$ gl. Amazon Web Services, Inc. [o. J.\(aw\)](#page-129-0)

<span id="page-114-2"></span> $185\,\mathrm{V}$ gl. Amazon Web Services, Inc. [o. J.\(ak\)](#page-128-2)

<span id="page-114-3"></span> ${}^{186}\mathrm{V}$ gl. Herman $2020$ 

<span id="page-114-4"></span> $^{187}\mathrm{Vg}$ l. Pogosova $2020$ 

<span id="page-114-5"></span> $188\text{Vgl. Amazon Web Services, Inc. o. J. (h)}$ 

<span id="page-114-6"></span> $189Vg$ l. Amazon Web Services, Inc. [o. J.\(bi\)](#page-130-0)

<span id="page-114-7"></span> $190\,\mathrm{V}$ gl. Amazon Web Services, Inc. [o. J.\(j\)](#page-126-1)

<span id="page-114-8"></span><sup>191</sup>Vgl. auch im Folgenden Amazon Web Services, Inc. [2020h](#page-131-0)

<span id="page-114-9"></span> $192\rm{V}$ l. Kaggle Inc. [2019](#page-135-0)

<span id="page-114-10"></span> $193\rm{V}$ l. Hayes [2020](#page-134-2)

<span id="page-114-11"></span> $194\rm{V}$ gl. Hayes [2020](#page-134-2)

Gemäß einer Analyse des Entwicklerportals Stack Overflow ist das Paket pandas dabei die populärste Programmbibliothek für Datenwissenschaft.[195](#page-115-0) Aus diesem Grund wird im Folgenden die Verwendung von Python mit pandas in Lambda angenommen. Angenommen wird, dass das an Lambda übermittelte Bearbeitungsfenster groß genug war, um Analysen zuzulassen.

In pandas können Quantile mittels der pandas.DataFrame.quantile() Methode berechnet wer-den.<sup>[196](#page-115-1)</sup> Für den Median ist eine eigene Methode verfügbar, **pandas . DataFrame . median ()**. <sup>[197](#page-115-2)</sup> Bartos/Mullapudi/Troutman haben den Random Cut Forest Algorithmus von Guha u. a. in Python zur Verwendung mit pandas als seperate Bibliothek implementiert und OpenSource bereitgestellt.[198](#page-115-3),[199](#page-115-4) Es gibt, wie bei den anderen Diensten gezeigt, viele weitere Methoden zur Anomalieerkennung, welche programmatisch implementiert werden könnten. Schwellwertüberschreitungen können mittels pandas.DataFrame.gt() überprüft werden, wobei qt für greater-than steht.<sup>[200](#page-115-5)</sup> Ein exponentieller gleitender Durchschnitt lässt sich, wie von Sharma gezeigt, mittels der folgen- ${\rm den, \,verketteten, \, Methoden \, berechnen: \, pandas.DataFrame.\,ewm()$  .  ${\tt mean}$  ( ).  $^{201}$  $^{201}$  $^{201}$ 

### Dienstleistungsumfang von AWS Lambda

[AWS](#page-4-1) bietet für Lambda in dem [SLA](#page-5-0) eine 99,95 % garantierte Verfügbarkeit an.[202](#page-115-7)

Die Zuweisung von [RAM](#page-5-2) und daran gekoppelt vCPUs erfolgt bei Lambda dynamisch und ist vom Nutzer einzustellen. Um dies für Nutzende einfacher zu machen, gibt es das Projekt Lambda Power Tuning, welches die optimale [RAM-](#page-5-2)/Leistungskonfiguration für Funktionen ermittelt durch mehrere Tests.[203](#page-115-8) Da höhere [RAM](#page-5-2) Einstellungen mehr kosten, kann für optimale Leistung oder für das Preis/Leistungsoptimum optimiert werden.

Wie von Madden/Bawcom gezeigt, eignet sich Lambda für die Verarbeitung großer Datensätze. Dies wurde mit der Verarbeitung von 259 TB Daten in knapp 20 Minuten demonstriert.<sup>[204](#page-115-9)</sup> Speziell heben Madden/Bawcom auch hervor, dass Lambda von keiner Last zu knapp zwei Millionen Einträgen pro Sekunde und zurück skaliert hat.

## Anhang 8/4: Amazon MSK / ksqlDB

### Features von Amazon MSK / ksqlDB

Im Folgenden wird der Featureumfang von ksqlDB näher beleuchtet. Die Berechnung eines Medians/von Perzentilen scheint in ksqlDB nicht trivial machbar zu sein. Wie von Waehner gezeigt, ist es möglich, in den ksql eigenen User Defined Functions [\(UDFs](#page-5-3)), in welchen eigener Code

<span id="page-115-0"></span> $195$ Vgl. Robinson [2017](#page-137-1)

<span id="page-115-1"></span> $196$  Vgl. o. V. [o. J.\(c\)](#page-136-1)

<span id="page-115-2"></span> $197Vgl.$  o. V. [o. J.\(b\)](#page-136-2)

<span id="page-115-3"></span><sup>198</sup>Siehe: <https://github.com/kLabUM/rrcf>

<span id="page-115-5"></span><span id="page-115-4"></span><sup>199</sup>Vgl. Bartos/Mullapudi/Troutman [2019](#page-132-0)  $200$ Vgl. o. V. [o. J.\(a\)](#page-136-3)

<span id="page-115-6"></span> $201$ Vgl. Sharma [2019](#page-137-2)

<span id="page-115-7"></span><sup>202</sup>Vgl. Amazon Web Services, Inc. [2019f](#page-130-1)

<span id="page-115-8"></span> $203V$ gl. auch im Folgenden Amazon Web Services, Inc. [o. J.\(au\)](#page-128-3)

<span id="page-115-9"></span> $\rm{^{204}V\!}$ auch im Folgenden Madden/Bawcom [2019](#page-135-1)

ausgeführt wird, Anomalieerkennung basierend auf Machine Learning durchzuführen.[205](#page-116-0) Eine Schwellwertüberschreitung kann mittels einer WHERE Bedingung festgestellt werden. Ein gleitender Durchschnitt kann ebenfalls mittels einer [UDF](#page-5-3) realisiert werden.[206](#page-116-1) Diese berechnet den gleitenden Durchschnitt mit eigenem Code.

## Dienstleistungsumfang von Amazon MSK / ksqlDB

Da die Ressourcen für ksqlDB selbst eingestellt werden können, ist eine absolute Performanceaussage nicht möglich. Zusätzlich müssen zugehörige Ressourcen entweder selbst verwaltet werden oder als managed service von Confluent bezogen werden. Die [SLA](#page-5-0) von [MSK](#page-4-4) definiert als Verfügbarkeitsziel 99,9%, jedoch keine weiteren Performanceziele.[207](#page-116-2) Die Performance von [MSK](#page-4-4) ist aufgrund des unterliegenden Instanzmodells wesentlich durch die Nutzenden beeinflussbar und ggf. durch vertikale Skalierung verbesserbar. In einem Performancetest, den [AWS](#page-4-1) für Statz durchgeführt hat, wurde als machbare Eingangsrate 310MB/Sekunde bei 15 provisionierten Brokern für möglich erklärt.[208](#page-116-3)

<span id="page-116-0"></span> $\overline{{}^{205}\text{V}}$ gl. Waehner [2018](#page-138-0)

<span id="page-116-1"></span> $^{206}\mathrm{V}$ gl. Confluent, Inc. [o. J.](#page-133-0)

<span id="page-116-2"></span> $207\mathrm{V}$ gl. Amazon Web Services, Inc. [2019c](#page-130-2)

<span id="page-116-3"></span> $^{208}\mathrm{V}$ gl. Statz $2019$ 

## Anhang 9: Weitere Auswertungen Batch

In den folgenden Anhangteilen sind weitere Auswertungen für die Dienste der Batch Kategorie dargestellt.

## Anhang 9/1: Amazon Timestream

#### Features von Amazon Timestream

Perzentile lassen sich mit der eingebauten Funktion approx\_percentile(x, percentage) berechnen, der Mittelwert via  $avg(x)$  oder geometric\_mean(x) Eine native Anomalieerkennung bietet Timestream nicht, jedoch kann die Machine Learning Dienstleistung Amazon SageMaker Daten von Timestream analysieren und Anomalieerkennung ausführen.<sup>[209](#page-117-0)</sup> In SageMaker kann auch der nativ in Kinesis Data Analytics verbaute Random Cut Forest Algorithmus verwendet werden, um Anomalien zu erkennen. Andernfalls kann, wie von Salgado beschrieben, eine einfache Anomalieerkennung durch Überprüfung des Wertes auf Lage zwischen dem 25. und 75. Quantil erfolgen.<sup>[210](#page-117-1)</sup> Die Schwellwertüberschreitungserkennung ist mittels einer einfachen WHERE Bedingung machbar. Ein gleitender Durchschnitt ist, wie von Ross gezeigt, in SQL mittels der Bearbeitungsfenster, die Timestream, wie viele andere [SQL](#page-5-1) Implementierungen anbietet, möglich.[211](#page-117-2) Gleichzeitig unterstützt Amazon Timestream die Verwendung von Ableitungen als Werkzeug zur Trenderkennung.[212](#page-117-3)

#### Dienstleistungsumfang von Amazon Timestream

Die [SLA](#page-5-0) von Timestream bietet allein 99,99% Verfügbarkeit pro Verrechnungsmonat.[213](#page-117-4) [AWS](#page-4-1) verspricht aber eine bis zu tausendfache Geschwindigkeitsverbesserung gegenüber relationalen Datenbanken.<sup>[214](#page-117-5)</sup>

Mitbewerber von [AWS](#page-4-1) im Bereich der Zeitseriendatenbanken haben in ihren Tests festgestellt, dass Timestream langsamer als ihre Konkurrenzdienste/Konkurrenzprodukte waren.[215](#page-117-6),[216](#page-117-7) Dabei sind die Testskripte von Booz Open Source und damit die Messungen theoretisch reproduzierbar. Gleichzeitig gibt [AWS](#page-4-1) aber in einem Blogeintrag aus dem November an, Datensätze im Bereich von einem bis 21,7 TB analysieren zu können, ohne 100 Sekunden Ausführungszeit zu überschreiten.[217](#page-117-8) Auch für diese Tests ist der Quellcode open source verfügbar.

Es kann keine finale Aussage über die genauen Dienstleistungsumfang getroffen werden, da entweder die Daten der Mitbewerber von [AWS](#page-4-1) als gültig anzunehmen sind, oder die Daten von

<span id="page-117-0"></span> $^{209}\rm{Vgl.}$  auch im Folgenden Amazon Web Services, Inc. [o. J.\(p\)](#page-126-2)

<span id="page-117-1"></span> $\rm{^{210}Vgl.}$  Salgado [2019](#page-137-4)

<span id="page-117-2"></span> $^{211}\mathrm{Vg}$ l. Ross [2020](#page-137-5)

<span id="page-117-3"></span> $212Vgl.$  Amazon Web Services, Inc. [o. J.\(aj\)](#page-128-4)

<span id="page-117-4"></span><sup>213</sup>Vgl. Amazon Web Services, Inc. [2020e](#page-131-1)

<span id="page-117-5"></span> $214V$ gl. Amazon Web Services, Inc. [o. J.\(r\)](#page-127-2)

<span id="page-117-6"></span> $215\ensuremath{\mathrm{Vg}}\xspace$ l. Booz [2020](#page-132-1)

<span id="page-117-8"></span><span id="page-117-7"></span> $216}$ Vgl. Crate.io, Inc. [2020](#page-133-1)  $^{217}\mathrm{V}$ gl. Das/Rath $2020$ 

[AWS](#page-4-1) selbst. Da es im kommerziellen Interesse aller Parteien liegt Timestream entweder aufoder abzuwerten, ist eine finale Aussage nicht möglich.

## Anhang 9/2: Amazon Athena/Amazon S3

### Features von Amazon Athena/Amazon S3

Die technische Grundlage für Athena, ist das OpenSource Projekt Presto. Dieses bietet mit approx\_percentile(x, percentage) eine Funktion zur Kalkulation von Perzentilen an.<sup>[218](#page-118-0)</sup> Eine Möglichkeit, um Anomalien in Athena zu erkennen, ist es alle Werte, die außerhalb der Spanne zwischen dem 25. und 75. Quantil liegen, als Anomalie zu klassifizieren.<sup>[219](#page-118-1)</sup> Dies wäre mit der approx\_percentile(x, percentage) Funktion von Athena machbar. Andernfalls könnte wie von Megler vorgeschlagen, der Amazon Elastic Map Reduce [\(EMR\)](#page-4-5) Dienst benutzt werden, um Anomalien mittels der Bildung von Clustern und der Kalkulation der Distanz von Werten zu die-sen Clustern zu detektieren.<sup>[220](#page-118-2)</sup> Schwellwertüberschreitungen können via einer WHERE Bedingung, wie bei Timestream auch, erkannt werden. Wie bei Timestream auch kann nach der Methode von Ross ein gleitender Durchschnitt mittels der Verarbeitungsfenster kalkuliert werden.<sup>[221](#page-118-3)</sup>

### Dienstleistungsumfang von Amazon Athena/Amazon S3

Hartland/Frost/Love beschreiben einen Anwendungsfall, in dem sie Athena zur Analyse von Logdaten innerhalb der Datenanalyseinfrastruktur des ATLAS Experiments am Large Hadron Collider im CERN Forschungszentrum bei Genf verwenden.[222](#page-118-4)

Gleichzeitig stellen Hartland/Frost/Love auch fest, dass es Teil des Entwicklungsprozesses ist, die Anfragen zu optimieren, um Kosten zu sparen.[223](#page-118-5) Dies entstammt der Natur von [SQL](#page-5-1) basierten Abfragemechanismen, da verschiedene Abfragestile und Operationen auf verschieden viele Speicherpartitionen zugreifen müssen. Da Athena nach Volumen der Speicherzugriffe abrechnet, kann es also sinnvoll sein, den Speicher nach Abfragearten zu partitionieren oder die Abfragen zu optimieren. Dazu können der im April 2021 vorgestellten EXPLAIN [SQL-](#page-5-1)Befehl und die damit zusammenhängenden query execution plans verwendet werden.[224](#page-118-6) Diese zeigen nach Aussage von [AWS](#page-4-1) auf, wie eine Abfrage ausgeführt wird und wie Laufzeiten optimiert werden können.

Die reale Performance der bearbeiteten Anfragen garantiert [AWS](#page-4-1) nicht. Da Athena ein serverless Dienst ist, dessen unterliegende Kapazität vollständig von [AWS](#page-4-1) verwaltet wird, können Nutzende keinen Einfluss auf die provisionierten Ressourcen nehmen. Zusätzlich hängt die Performance stark von der Partitionierung der Daten und der Kompression ab.[225](#page-118-7) Zusätzlich zu beachten ist,

<span id="page-118-0"></span> $\ensuremath{^{218}\text{Vgl.}}$  The Presto Foundation [o. J.](#page-138-1)

<span id="page-118-1"></span> $219$ Vgl. Salgado [2019](#page-137-4)

<span id="page-118-2"></span> $220V$ gl. Megler [2016](#page-135-2)

<span id="page-118-3"></span> $221\,\mathrm{Vg}$ l. Ross [2020](#page-137-5)

<span id="page-118-4"></span> $222 \text{Vgl. Hartland/Frost/Love } 2018$  $222 \text{Vgl. Hartland/Frost/Love } 2018$ 

<span id="page-118-5"></span> $223Vgl.$  Hartland/Frost/Love [2018,](#page-134-3) S. 5

<span id="page-118-6"></span><sup>224</sup>Vgl. auch im Folgenden Amazon Web Services, Inc. [2021a](#page-131-2)

<span id="page-118-7"></span> $^{225}\mathrm{Vg}$ l. Levy [2021](#page-135-3)

dass Athena eine Limitierung von 20 (25 in der North Virginia Region) parallel laufenden/war-tenden Anfragen hat und Anfragen nach 30 Minuten Laufzeit abgebrochen werden.<sup>[226](#page-119-0)</sup> Diese Limitierungen können jedoch auf Anfrage erhöht werden.

Amazon garantiert vertraglich keine Performance, sondern nur die 99,99% Verfügbarkeit des Dienstes in dem [SLA.](#page-5-0)[227](#page-119-1) In Vergleichen von Levy und Khadtare mit dem Mitbewerber Google BigQuery zeigte Athena schlechtere Performance, gemessen an den Antwortzeiten der Abfragen, war aber günstiger.[228](#page-119-2),[229](#page-119-3) Da [AWS](#page-4-1) Ende 2020 mit Athena engine version 2 wesentliche Performanceverbesserungen angekündigt hat, ist nicht bekannt, ob die Daten noch aktuell sind.[230](#page-119-4)

## Anhang 9/3: Amazon Redshift

#### Features von Amazon Redshift

Redshift verfügt über die Funktionen APPROXIMATE PERCENTILE\_DISC(percentile) und PERCENTILE\_CONT(percentile), welche Perzentile kalkulieren können durch Annahme einer diskreten oder kontinuierlichen Datenverteilung.

Wie bereits bei Timestream und Athena gezeigt, kann Salgados Vorschlag verwendet werden, um alle Werte, ausserhalb der Spanne zwischen dem 25. und 75. Quantil liegen als Anomalie zu klassifizieren.[231](#page-119-5) Obenstehende Perzentilfunktionen könnten dafür genutzt werden. Wie bereits bei Timestream und Athena vorgeschlagen, könnten auch externe Tools verwendet werden, um Anomalien mittels Machine Learning oder statistischen Methoden zu entdecken. Eine weitere Möglichkeit wäre die mittlere absolute Abweichung vom Median in einem Verarbeitungsfenster zu analysieren und größere Abweichungen als Anomalie anzuerkennen.<sup>[232](#page-119-6)</sup> Schwellwertüberschreitungen können via einer WHERE Bedingung, wie bei Timestream und Athena auch, erkannt werden. Wie bei Timestream und Athena kann nach der Methode von Ross ein gleitender Durchschnitt mittels der Verarbeitungsfenster kalkuliert werden.[233](#page-119-7),[234](#page-119-8) Diese Methode wird auch von Ubiq für Redshift vorgeschlagen.[235](#page-119-9)

#### Dienstleistungsumfang von Amazon Redshift

[AWS](#page-4-1) sichert vertraglich für Redshift ebenfalls keine feste Performance im Rahmen des [SLAs](#page-5-0) zu. Es werden allein Abschläge auf den zu zahlenden Preis angeboten, wenn die Verfügbarkeit des Dienstes unter 99,99% des Monats lag.[236](#page-119-10) Basierend auf den Leistungsdaten der Instanz, welche ausgewählt wurde, um Redshift zu betreiben und weiterer Faktoren, wie z.B. ob durch

<span id="page-119-0"></span> $^{226}\text{Vgl.}$  auch im Folgenden Amazon Web Services, Inc. [o. J.\(ay\)](#page-129-1)

<span id="page-119-1"></span><sup>227</sup>Vgl. Amazon Web Services, Inc. [2019a](#page-130-3)

<span id="page-119-2"></span> $^{228}\mathrm{Vgl.}$  Levy [2019](#page-135-4)

<span id="page-119-3"></span> $229V$ gl. Khadtare [2018](#page-135-5)

<span id="page-119-4"></span><sup>230</sup>Vgl. Amazon Web Services, Inc. [2020a](#page-130-4)

<span id="page-119-5"></span> $\rm{^{231}Vg}$ l. Salgado [2019](#page-137-4)

<span id="page-119-6"></span> $232\overline{\text{V}}$ gl. Peak [2017](#page-136-4)

<span id="page-119-7"></span> $^{233}\mathrm{V}$ gl. Ross [2020](#page-137-5)

<span id="page-119-8"></span> $\rm ^{234}V$ gl. Ubiq [o. J.](#page-138-2)

<span id="page-119-9"></span> $^{235}\mathrm{V}$ l. Ubiq [o. J.](#page-138-2)

<span id="page-119-10"></span><sup>236</sup>Vgl. Amazon Web Services, Inc. [2019d](#page-130-5)

horizontale Skalierung mehrere Instanzen in einem Cluster zusammengefasst wurden, kann sich die Performance verändern. Zusätzlich sind wie bei vielen [SQL-](#page-5-1)basierten Datenbanken Optimie-rungen der Leistung durch Optimierung der gestellten Abfragen möglich.<sup>[237](#page-120-0)</sup> In der Erhebung von Tan, J. u. a. wurde Redshift (ohne Spectrum) ein Performancevorteil gegenüber Athena bescheinigt, während Spectrum schlechter abschnitt, als Redshift.[238](#page-120-1)

## Anhang 9/4: Amazon OpenSearch Service

#### Features von Amazon OpenSearch Service

Da der OpenSearch Fork von Amazon auf der Elasticsearch Basis basiert, und [AWS](#page-4-1) explizit plant, vorest keine [API](#page-4-3) Abweichungen zur bereits bekannten [API](#page-4-3) einzubauen, werden im Folgenden die Elasticsearch Fähigkeiten dargestellt.[239](#page-120-2)

Mithilfe der percentiles aggregation können beliebige Perzentile eines Datensatzes berechnet werden. In Elasticsearch/OpenSearch Service ist aufgrund von Amazon eigenen Anpassungen eine Anomalieerkennung basierend auf Random Cut Forest verfügbar.[240](#page-120-3) Alternativ lassen sich basierend auf der mittleren absolute Abweichung vom Median mit Elasticsearch eigenen Mitteln ebenfalls Aussreisser/Anomalien erkennen.[241](#page-120-4) In der Elasticsearch eigenen Abfrage gibt es mit dem minimum\_should\_match Parameter, eine Möglichlkeit Abfragen auf Schwellwertüberschreitungen zu stellen.[242](#page-120-5) Gleichzeitig können in Kibana/Open Search Dashboards Schwellwerte mit Alarmen konfiguriert werden.[243](#page-120-6) In Elasticsearch kann ein gleitender Durchschnitt mittels der eigenen Abfragesprache kalkuliert werden. Die Berechnung kann gewichtet oder ungewichtet erfolgen.

#### Dienstleistungsumfang von Amazon OpenSearch Service

[AWS](#page-4-1) sichert vertraglich für OpenSearch Service ebenfalls keine feste Performance im Rahmen des [SLAs](#page-5-0) zu. Auch hier werden nur Abschläge auf den zu zahlenden Preis angeboten, wenn die Verfügbarkeit des Dienstes unter 99,99% des Monats lag.[244](#page-120-7) Da OpenSearch Service ein Instanzbasiertes Modell verfolgt, sind eventuelle Performanceprobleme jedoch durch einen Wechsel auf eine Instanzklasse mit stärkerer Rechenleistung (vCPUs) oder Hauptspeicher [\(RAM\)](#page-5-2) lösbar. Dabei zeigt der Anwendungsfall der Mayo Klinik, den Chen u. a. vorstellen, dass die unterliegende Software, Elasticsearch, auch mit Datensätzen von mehr als 25 Millionen [JSON-](#page-4-6)Einträgen Anfragen mit einer Latenz von weniger als 0,2 Sekunden beantworten kann.[245](#page-120-8)

<span id="page-120-0"></span> $237\nu$ gl. Amazon Web Services, Inc. [o. J.\(be\)](#page-129-2)

<span id="page-120-1"></span><sup>238</sup>Vgl. Tan, J. u. a. [2019,](#page-138-3) S. 2176

<span id="page-120-2"></span> $^{239}\mathrm{V}$ el. Meadows u. a. [2021](#page-135-6)

<span id="page-120-3"></span> $240\overline{Vg}$ l. Amazon Web Services, Inc. [o. J.\(t\)](#page-127-3)

<span id="page-120-4"></span> $241\,\mathrm{V}$ gl. Elasticsearch, Inc. [o. J.\(a\)](#page-133-3)

<span id="page-120-5"></span> $242\,\mathrm{V}$ gl. Elasticsearch, Inc. [o. J.\(b\)](#page-133-4)

<span id="page-120-6"></span> $^{243}\mathrm{V}$ gl. Handler [2019](#page-134-4)

<span id="page-120-7"></span><sup>244</sup>Vgl. Amazon Web Services, Inc. [2019b](#page-130-6)

<span id="page-120-8"></span> $^{245}\mathrm{V}$ gl. Chen u. a. [2017](#page-133-5)

## Anhang 10: Weitere Auswertungen Multimode

Folgend sind weitere Auswertungen für den Dienst der Multimode Kategorie dargestellt.

## Anhang 10/1: AWS IoT Analytics

## Features von AWS IoT Analytics

Der [SQL-](#page-5-1)Analyseteil von IoT Analytics basiert wie Athena auf Presto und unterstützt die selben Funktionen und Operatoren.[246](#page-121-0) Entsprechend sind die Anforderungen im selben Grad erfüllt wie bei Athena. Da [AWS](#page-4-1) [IoT](#page-4-2) Analytics aber über die selbst programmierbaren Notebooks verfügt, lassen sich Verbesserungen an den Ansätzen mittels einer eigenen, angepassten Implementierung einzelner Analysen machen. Da die Notebooks unter Python laufen können und ebenfalls pandas einbinden können, sind die selben Features wie bei [Anhang 8/3,](#page-114-12) AWS Lambda, gegeben.

## Dienstleistungsumfang von AWS IoT Analytics

Die [SLA](#page-5-0) von [AWS](#page-4-1) [IoT](#page-4-2) Analytics garantiert einzig die 99,9% Verfügbarkeit im Monat.[247](#page-121-1) Es gibt auch soft-limits, welche auf Anfrage hochgesetzt werden können, welche einen Durchsatz von maximal 100.000 Nachrichten pro Sekunde vorsehen.[248](#page-121-2) Einzig die Performance der Analytics Compute Units ist durch vertikale Skalierung, also eine größere Buchung von Compute Units durch Nutzende beeinflussbar.

Bei [AWS](#page-4-1) [IoT](#page-4-2) Analytics ist laut [AWS](#page-4-1) mit einer Latenz von Minuten oder Sekunden zu rechnen, was hoch ist im Vergleich zu Kinesis, wo mit Sekunden oder Milisekunden Latenz zu rechnen ist.[249](#page-121-3)

<span id="page-121-0"></span> $246$ Vgl. Amazon Web Services, Inc. [o. J.\(az\)](#page-129-3)

<span id="page-121-1"></span> $^{247}\mathrm{Vg}$ l. Amazon Web Services, Inc. [2019e](#page-130-7)

<span id="page-121-2"></span> $248\widetilde{\mathrm{Vgl}}$  Amazon Web Services, Inc. o. J. $(x)$ 

<span id="page-121-3"></span> $249\overline{\text{V}}$ gl. Amazon Web Services, Inc. [o. J.\(v\)](#page-127-5)

## <span id="page-122-0"></span>Anhang 11: Echtzeit Referenzarchitektur Lambda Codebeispiel

Folgend wird als Beispiel eine in JavaScript geschriebene Lambda Funktion gezeigt. Diese sendet, basierend auf den eingehenden Daten, Alarme via [SNS](#page-5-4) und versendet via [MQTT](#page-4-7) einen shutdown Befehl.

```
const AWS = require('aws-sdk');const MQTT = require("async-mqtt");
const SNS = new AWS.SNS();
const TopicArn = process.env.TOPIC_ARN;
const MqttEndpoint = process.env.MQTT_ENDPOINT
let client;
exports.handler = \text{async} (event) => {
    // Aufbau einer MQTT Verbindung zu IoT Core
   if (!client) {
        client = await MQTT.connect(MqttEndpoint);
   }
   let output = [];
   for (let record of event.records) {
        try {
            // Daten aus base64 dekodieren
            const data = Buffer.from(record.data, 'base64');
            // versendet Alarm via SNS
            await SNS.publish({ Subject: `Schwellwertüberschreitung!`,
                Message: `Rohdaten:\ln ${JSON.stringify(data, null, 4)}`,
                TopicArn, MessageDeduplicationId: record.recordId
            });
            // versendet einen Shutdown Befehl via MQTT
            await client.publish("geraet/"+record.deviceId,
                { action: "shutdown" })
            // Nachricht erfolgreich verarbeitet
            output.push({recordId: record.recordId, result: 'Ok'});
        } catch (err) {
            // Fehler aufgetreten - erneuten Versuch via Kinesis Data Analytics
            console.error("Fehler bei", record.recordId, "wegen", err);
            output.push({recordId: record.recordId, result: 'DeliveryFailed'});
        }
   }
   return { records: output }
}
```
Codeausschnitt 1: Beispielcode zum Versenden von Alarmen und automatischer Aktion

## Anhang 12: Batch Referenzarchitektur Lambda Codebeispiel

Folgend wird eine von Anhang [11](#page-122-0) abgewandelte Lambdafunktion gezeigt, die mit Timestream interagiert.

```
import { parseResult } from '@nordicsemiconductor/timestream-helpers'
const AWS = require('aws-sdk');
const TimestreamQuery = new AWS. TimestreamQuery();
const SNS = new AWS.SNS();
const TopicArn = process.env.TOPIC_ARN;
const Database = process.env.DATABASE;
const Table = process.env.TABLE;
let results;
async function getData(nextToken = null) {
   let queryData = await TimestreamQuery.query({
        // Code ist *nicht* SQL-Injection sicher!
        QueryString: "SELECT device_id, count(*) AS count" +
            ` FROM "${Database}"."${Table}"`+
            " WHERE measure_name = 'co2' AND time > ago(10m)" +
            " AND measure_value::bigint > 60" +
            " GROUP BY device_id",
        NextToken: nextToken
   }).promise()
   results = results.concat(parseResult(queryData))
   if (queryData.nextToken) {
        await getData(queryData.nextToken);
   }
}
exports.handler = \text{async} (event) => {
   try {
        let time = event.time ? new Date(event.time) : new Date();
        await getData();
        for (let {device_id, count} of results) {
            // versendet Alarm via SNS
            await SNS.publish({Subject: `Schwellwertüberschreitung in
            \rightarrow ${device_id}!`,
                Message: `${count} mal in den letzten 15 Minuten überschritten`,
```
}

```
TopicArn, MessageDeduplicationId: time+device_id
        }).promise();
        // versendet einen Shutdown Befehl via MQTT
        await client.publish("geraet/" + device_id,{ action: "shutdown" })
   }
} catch (err) {
    console.error(err)
    // Fehler erneut werfen, damit CloudWatch Alarm geschalten wird
   throw err;
}
```
Codeausschnitt 2: Beispielcode zur Interaktion mit Timestream

## Anhang 13: Berechnungsskript Dateigröße

Angefügt ist das verwendete Berechnungsskript für die Dateigröße, geschrieben in JavaScript, ausführbar mit der Node.JS Umgebung.

```
const fs = require('fs');const path = require('path')
let sensorcount = 200;
let alertsPerMonth = 5;
let months = 3;
let result = [];
for (let i = 1; i \leq sensorcount; i^{++}) {
   for (let month = 0; month \leq months; month++) {
        for (let alert = 1; alert <= alertsPerMonth; alert++) {
            let alertDate = new Date(2021, month, alert, 2, 0, 0)
            result.push({
                deviceId: `Sensor-${i}`,
                timestamp: alertDate.toISOString(),
                value: Math.floor(Math.random() * 1000) + 100
            })
        }
   }
}
let filtered = result.filter(element =>
    (element.deviceId == "Sensor-1")
   && element.timestamp == "2021-01-01T01:00:00.000Z")
const estimatePath = path.join(__dirname, '/estimate.json')
const fEstimatePath = path.join(__dirname, '/filtered-estimate.json')
fs.writeFileSync(estimatePath, JSON.stringify(result, null, 4))
fs.writeFileSync(fEstimatePath, JSON.stringify(filtered, null, 4))
let stats = fs.statSync(estimatePath)
console.log("Size in KB", stats.size / (1024))
```
Codeausschnitt 3: Berechnungsskript Dateigröße

## Literaturverzeichnis

- Amazon Web Services, Inc., Hrsg. (o. J.[a]): Alerting for Amazon Elasticsearch Service. url: [https://docs.aws.amazon.com/elasticsearch-service/latest/developerguide/](https://docs.aws.amazon.com/elasticsearch-service/latest/developerguide/alerting.html) [alerting.html](https://docs.aws.amazon.com/elasticsearch-service/latest/developerguide/alerting.html) (Abruf: 08. 04. 2021).
- Amazon Web Services, Inc., Hrsg. (o. J.[b]): Amazon Athena adds support for running SQL queries across relational, non-relational, object, and custom data sources. URL: [https:](https://aws.amazon.com/about-aws/whats-new/2020/11/aws-what-s-new-for-athena-federated-query)  $\frac{1}{4}$  aws . amazon . com  $\frac{1}{4}$  about - aws  $\frac{1}{4}$  whats - new  $\frac{2020}{11}$  aws - what - s - new - for - athena [federated-query](https://aws.amazon.com/about-aws/whats-new/2020/11/aws-what-s-new-for-athena-federated-query) (Abruf: 07. 04. 2021).
- Amazon Web Services, Inc., Hrsg. (o. J.[c]): Amazon Athena Pricing. URL: [https://aws.](https://aws.amazon.com/athena/pricing) [amazon.com/athena/pricing](https://aws.amazon.com/athena/pricing) (Abruf: 07. 04. 2021).
- Amazon Web Services, Inc., Hrsg. (o. J.[d]): Amazon Elasticsearch Service Pricing. URL: <https://aws.amazon.com/elasticsearch-service/pricing> (Abruf: 08. 04. 2021).
- Amazon Web Services, Inc., Hrsg. (o. J.[e]): Amazon EventBridge monitoring. URL: [https:](https://docs.aws.amazon.com/eventbridge/latest/userguide/eb-monitoring.html) [//docs.aws.amazon.com/eventbridge/latest/userguide/eb- monitoring.html](https://docs.aws.amazon.com/eventbridge/latest/userguide/eb-monitoring.html) (Abruf: 01. 05. 2021).
- Amazon Web Services, Inc., Hrsg. (o. J.[f]): Amazon Kinesis Data Analytics pricing. Amazon Web Services, Inc. URL: <https://aws.amazon.com/kinesis/data-analytics/pricing> (Abruf: 05. 04. 2021).
- Amazon Web Services, Inc., Hrsg. (o. J.[g]): Amazon Kinesis Data Firehose Pricing. URL: <https://aws.amazon.com/kinesis/data-firehose/pricing> (Abruf: 09. 04. 2021).
- <span id="page-126-0"></span>Amazon Web Services, Inc., Hrsg. (o. J.[h]): Amazon Kinesis Data Streams. URL: [https:](https://aws.amazon.com/kinesis/data-streams) [//aws.amazon.com/kinesis/data-streams](https://aws.amazon.com/kinesis/data-streams) (Abruf: 10. 04. 2021).
- Amazon Web Services, Inc., Hrsg. (o. J.[i]): Amazon Kinesis Data Streams pricing. URL: <https://aws.amazon.com/kinesis/data-streams/pricing> (Abruf: 05. 04. 2021).
- <span id="page-126-1"></span>Amazon Web Services, Inc., Hrsg. (o. J.[j]): Amazon Kinesis Service Level Agreement. URL: <https://aws.amazon.com/kinesis/sla> (Abruf: 10. 04. 2021).
- Amazon Web Services, Inc., Hrsg. (o. J.[k]): Amazon Managed Service for Grafana Pricing. url: <https://aws.amazon.com/grafana/pricing/?nc=sn&loc=3> (Abruf: 02. 05. 2021).
- Amazon Web Services, Inc., Hrsg. (o. J.[1]): Amazon MSK Pricing. URL: [https://aws.](https://aws.amazon.com/msk/pricing) [amazon.com/msk/pricing](https://aws.amazon.com/msk/pricing) (Abruf: 06. 04. 2021).
- Amazon Web Services, Inc., Hrsg. (o. J.[m]): Amazon QuickSight Pricing. URL: [https:](https://aws.amazon.com/quicksight/pricing) [//aws.amazon.com/quicksight/pricing](https://aws.amazon.com/quicksight/pricing) (Abruf: 02. 05. 2021).
- Amazon Web Services, Inc., Hrsg. (o. J.[n]): Amazon Redshift Pricing. URL: [https://aws.](https://aws.amazon.com/redshift/pricing) [amazon.com/redshift/pricing](https://aws.amazon.com/redshift/pricing) (Abruf: 09. 04. 2021).
- Amazon Web Services, Inc., Hrsg. (o. J.[o]): Amazon S3 pricing. URL: https://aws. [amazon.com/s3/pricing](https://aws.amazon.com/s3/pricing) (Abruf: 31. 03. 2021).
- <span id="page-126-2"></span>Amazon Web Services, Inc., Hrsg. (o. J.[p]): Amazon SageMaker. Amazon Web Services, Inc. url: [https://docs.aws.amazon.com/timestream/latest/developerguide/Sagemaker](https://docs.aws.amazon.com/timestream/latest/developerguide/Sagemaker.html) [.html](https://docs.aws.amazon.com/timestream/latest/developerguide/Sagemaker.html) (Abruf: 11. 04. 2021).
- Amazon Web Services, Inc., Hrsg. (o. J.[q]): Amazon Simple Notification Service (SNS) Pricing. URL: <https://aws.amazon.com/sns/pricing> (Abruf: 07.05.2021).
- <span id="page-127-2"></span>Amazon Web Services, Inc., Hrsg. (o. J.[r]): Amazon Timestream. URL: [https://aws.](https://aws.amazon.com/timestream) [amazon.com/timestream](https://aws.amazon.com/timestream) (Abruf: 11. 04. 2021).
- Amazon Web Services, Inc., Hrsg. (o. J.[s]): Amazon Timestream Pricing. URL: [https:](https://aws.amazon.com/timestream/pricing) [//aws.amazon.com/timestream/pricing](https://aws.amazon.com/timestream/pricing) (Abruf: 02. 05. 2021).
- <span id="page-127-3"></span>Amazon Web Services, Inc., Hrsg. (o. J.[t]): Anomaly Detection for Amazon Elasticsearch Service. url: [https://docs.aws.amazon.com/elasticsearch-service/latest/developer](https://docs.aws.amazon.com/elasticsearch-service/latest/developerguide/ad.html) [guide/ad.html](https://docs.aws.amazon.com/elasticsearch-service/latest/developerguide/ad.html) (Abruf: 13. 04. 2021).
- Amazon Web Services, Inc., Hrsg. (o. J.[u]): AWS Glue Pricing. Amazon Web Services, Inc. url: <https://aws.amazon.com/glue/pricing> (Abruf: 07. 04. 2021).
- <span id="page-127-5"></span>Amazon Web Services, Inc., Hrsg. (o. J.[v]): AWS IoT Analytics FAQ. URL: [https://aws.](https://aws.amazon.com/iot-analytics/faq) [amazon.com/iot-analytics/faq](https://aws.amazon.com/iot-analytics/faq) (Abruf: 19. 04. 2021).
- Amazon Web Services, Inc., Hrsg. (o. J.[w]): AWS IoT Analytics Pricing. URL: [https :](https://aws.amazon.com/iot-analytics/pricing) [//aws.amazon.com/iot-analytics/pricing](https://aws.amazon.com/iot-analytics/pricing) (Abruf: 31. 03. 2021).
- <span id="page-127-4"></span>Amazon Web Services, Inc., Hrsg. (o. J.[x]): AWS IoT Analytics quotas. URL: [https://do](https://docs.aws.amazon.com/iotanalytics/latest/userguide/limits.html) [cs.aws.amazon.com/iotanalytics/latest/userguide/limits.html](https://docs.aws.amazon.com/iotanalytics/latest/userguide/limits.html) (Abruf: 18. 04. 2021).
- Amazon Web Services, Inc., Hrsg. (o. J.[y]): AWS IoT Events Pricing. URL: [https://aws.](https://aws.amazon.com/iot-events/pricing) [amazon.com/iot-events/pricing](https://aws.amazon.com/iot-events/pricing) (Abruf: 03. 04. 2021).
- <span id="page-127-1"></span>Amazon Web Services, Inc., Hrsg. (o. J.[z]): AWS IoT Events quotas. URL: [https://docs.](https://docs.aws.amazon.com/iotevents/latest/developerguide/iotevents-quotas.html) [aws . amazon . com / iotevents / latest / developerguide / iotevents - quotas . html](https://docs.aws.amazon.com/iotevents/latest/developerguide/iotevents-quotas.html) (Abruf: 15. 04. 2021).
- <span id="page-127-0"></span>Amazon Web Services, Inc., Hrsg. (o. J.[aa]): AWS IoT Events Service Level Agreement. url: <https://aws.amazon.com/iot-events/sla> (Abruf: 15. 04. 2021).
- Amazon Web Services, Inc., Hrsg. (o. J.[ab]): AWS IoT Greengrass Features. URL: [https:](https://aws.amazon.com/greengrass/features) [//aws.amazon.com/greengrass/features](https://aws.amazon.com/greengrass/features) (Abruf: 02. 05. 2021).
- Amazon Web Services, Inc., Hrsg. (o. J.[ac]): AWS IoT metrics and dimensions. URL: [https://docs.aws.amazon.com/iot/latest/developerguide/metrics\\_dimensions.html](https://docs.aws.amazon.com/iot/latest/developerguide/metrics_dimensions.html) (Abruf: 26. 04. 2021).
- Amazon Web Services, Inc., Hrsg. (o. J.[ad]): AWS Lambda Amazon Timestream. URL: [h](https://docs.aws.amazon.com/timestream/latest/developerguide/Lambda.html) [ttps://docs.aws.amazon.com/timestream/latest/developerguide/Lambda.html](https://docs.aws.amazon.com/timestream/latest/developerguide/Lambda.html) (Abruf: 11. 04. 2021).
- Amazon Web Services, Inc., Hrsg. (o. J. [ae]): AWS Lambda Pricing. URL: [https://aws.](https://aws.amazon.com/lambda/pricing) [amazon.com/lambda/pricing](https://aws.amazon.com/lambda/pricing) (Abruf: 07. 05. 2021).
- Amazon Web Services, Inc., Hrsg. (o. J.[af]): AWS Lambda context object in Node.js. url: [https://docs.aws.amazon.com/lambda/latest/dg/nodejs- context.html](https://docs.aws.amazon.com/lambda/latest/dg/nodejs-context.html) (Abruf: 06. 05. 2021).
- Amazon Web Services, Inc., Hrsg. (o. J.[ag]): AWS Step Functions Pricing. URL: [https:](https://aws.amazon.com/step-functions/pricing) [//aws.amazon.com/step-functions/pricing](https://aws.amazon.com/step-functions/pricing) (Abruf: 07. 04. 2021).
- Amazon Web Services, Inc., Hrsg. (o. J.[ah]): Configuring functions in the console AWS Lambda. URL: [https://docs.aws.amazon.com/lambda/latest/dg/configuration-consol](https://docs.aws.amazon.com/lambda/latest/dg/configuration-console.html) [e.html](https://docs.aws.amazon.com/lambda/latest/dg/configuration-console.html) (Abruf: 04. 05. 2021).
- Amazon Web Services, Inc., Hrsg. (o. J.[ai]): Data Modeling Timestream. URL: [https:](https://docs.aws.amazon.com/timestream/latest/developerguide/data-modeling.html) [/ / docs . aws . amazon . com / timestream / latest / developerguide / data - modeling . html](https://docs.aws.amazon.com/timestream/latest/developerguide/data-modeling.html) (Abruf: 02. 05. 2021).
- <span id="page-128-4"></span>Amazon Web Services, Inc., Hrsg. (o. J.[aj]): Derivatives functions - Amazon Timestream. url: [https://docs.aws.amazon.com/timestream/latest/developerguide/timeseries](https://docs.aws.amazon.com/timestream/latest/developerguide/timeseries-specific-constructs.functions.derivatives.html)[specific-constructs.functions.derivatives.html](https://docs.aws.amazon.com/timestream/latest/developerguide/timeseries-specific-constructs.functions.derivatives.html) (Abruf: 11. 04. 2021).
- <span id="page-128-2"></span>Amazon Web Services, Inc., Hrsg. (o. J.[ak]): EXP AVG - Amazon Kinesis Data Analytics. url: [https://docs.aws.amazon.com/kinesisanalytics/latest/sqlref/sql-reference](https://docs.aws.amazon.com/kinesisanalytics/latest/sqlref/sql-reference-exp-avg.html)[exp-avg.html](https://docs.aws.amazon.com/kinesisanalytics/latest/sqlref/sql-reference-exp-avg.html) (Abruf: 15. 04. 2021).
- <span id="page-128-0"></span>Amazon Web Services, Inc., Hrsg. (o. J.[al]): Expressions - AWS IoT Events. URL: [https://](https://docs.aws.amazon.com/iotevents/latest/developerguide/iotevents-expressions.html) [docs.aws.amazon.com/iotevents/latest/developerguide/iotevents-expressions.html](https://docs.aws.amazon.com/iotevents/latest/developerguide/iotevents-expressions.html) (Abruf: 15. 04. 2021).
- Amazon Web Services, Inc., Hrsg. (o. J.[am]): Grafana Amazon Timestream. URL: [https:](https://docs.aws.amazon.com/timestream/latest/developerguide/Grafana.html) [/ / docs . aws . amazon . com / timestream / latest / developerguide / Grafana . html](https://docs.aws.amazon.com/timestream/latest/developerguide/Grafana.html) (Abruf: 02. 05. 2021).
- <span id="page-128-1"></span>Amazon Web Services, Inc., Hrsg. (o. J.[an]): Group Rank - Amazon Kinesis Data Analytics. url: [https://docs.aws.amazon.com/kinesisanalytics/latest/sqlref/sql-reference](https://docs.aws.amazon.com/kinesisanalytics/latest/sqlref/sql-reference-group-rank-udx.html)[group-rank-udx.html](https://docs.aws.amazon.com/kinesisanalytics/latest/sqlref/sql-reference-group-rank-udx.html) (Abruf: 15. 04. 2021).
- Amazon Web Services, Inc., Hrsg. (o. J.[ao]): Important metrics for CloudWatch. URL: <https://docs.aws.amazon.com/lambda/latest/operatorguide/important-metrics.html> (Abruf: 28. 04. 2021).
- Amazon Web Services, Inc., Hrsg. (o. J.[ap]): Kinesis Data Analytics Metrics and Dimensions. URL: [https://docs.aws.amazon.com/kinesisanalytics/latest/dev/monitoring](https://docs.aws.amazon.com/kinesisanalytics/latest/dev/monitoring-metrics.html)[metrics.html](https://docs.aws.amazon.com/kinesisanalytics/latest/dev/monitoring-metrics.html) (Abruf: 26. 04. 2021).
- Amazon Web Services, Inc., Hrsg. (o. J.[aq]): Kinesis Data Streams. url: [https://do](https://docs.aws.amazon.com/iot/latest/developerguide/kinesis-rule-action.html) [cs.aws.amazon.com/iot/latest/developerguide/kinesis- rule- action.html](https://docs.aws.amazon.com/iot/latest/developerguide/kinesis-rule-action.html) (Abruf: 26. 02. 2021).
- Amazon Web Services, Inc., Hrsg. (o. J.[ar]): Monitoring Amazon SNS topics using Cloud-Watch. URL: https://docs.aws.amazon.com/sns/latest/dg/sns-monitoring-using[cloudwatch.html](https://docs.aws.amazon.com/sns/latest/dg/sns-monitoring-using-cloudwatch.html) (Abruf: 26. 04. 2021).
- Amazon Web Services, Inc., Hrsg. (o. J.[as]): Monitoring Kinesis Data Firehose Using CloudWatch Metrics. url: [https://docs.aws.amazon.com/firehose/latest/dev/monitor](https://docs.aws.amazon.com/firehose/latest/dev/monitoring-with-cloudwatch-metrics.html) [ing-with-cloudwatch-metrics.html](https://docs.aws.amazon.com/firehose/latest/dev/monitoring-with-cloudwatch-metrics.html) (Abruf: 01. 05. 2021).
- Amazon Web Services, Inc., Hrsg. (o. J.[at]): MQTT. URL: [https://docs.aws.amazon.](https://docs.aws.amazon.com/iot/latest/developerguide/mqtt.html#mqtt-qos) [com/iot/latest/developerguide/mqtt.html#mqtt-qos](https://docs.aws.amazon.com/iot/latest/developerguide/mqtt.html#mqtt-qos) (Abruf: 27. 04. 2021).
- <span id="page-128-3"></span>Amazon Web Services, Inc., Hrsg. (o. J.[au]): Profiling functions with AWS Lambda Power Tuning. url: [https://docs.aws.amazon.com/lambda/latest/operatorguide/profile](https://docs.aws.amazon.com/lambda/latest/operatorguide/profile-functions.html)[functions.html](https://docs.aws.amazon.com/lambda/latest/operatorguide/profile-functions.html) (Abruf: 17. 04. 2021).
- Amazon Web Services, Inc., Hrsg. (o. J.[av]): Query Amazon Timestream. URL: [https:](https://docs.aws.amazon.com/timestream/latest/developerguide/queries.html) [/ / docs . aws . amazon . com / timestream / latest / developerguide / queries . html](https://docs.aws.amazon.com/timestream/latest/developerguide/queries.html) (Abruf: 02. 05. 2021).
- <span id="page-129-0"></span>Amazon Web Services, Inc., Hrsg. (o. J.[aw]): RANDOM CUT FOREST WITH EX-PLANATION. Amazon Kinesis Data Analytics. url: [https : / / docs . aws . amazon . com /](https://docs.aws.amazon.com/kinesisanalytics/latest/sqlref/sqlrf-random-cut-forest-with-explanation.html) [kinesisanalytics/latest/sqlref/sqlrf- random- cut- forest- with- explanation.html](https://docs.aws.amazon.com/kinesisanalytics/latest/sqlref/sqlrf-random-cut-forest-with-explanation.html) (Abruf: 15. 04. 2021).
- Amazon Web Services, Inc., Hrsg. (o. J.[ax]): Real-time Processing of Log Data with Subscriptions. url: [https : / / docs . aws . amazon . com / AmazonCloudWatch / latest / logs /](https://docs.aws.amazon.com/AmazonCloudWatch/latest/logs/Subscriptions.html) [Subscriptions.html](https://docs.aws.amazon.com/AmazonCloudWatch/latest/logs/Subscriptions.html) (Abruf: 01. 05. 2021).
- <span id="page-129-1"></span>Amazon Web Services, Inc., Hrsg. (o. J.[ay]): Service Quotas - Amazon Athena. URL: [https:](https://docs.aws.amazon.com/athena/latest/ug/service-limits.html) [//docs.aws.amazon.com/athena/latest/ug/service-limits.html](https://docs.aws.amazon.com/athena/latest/ug/service-limits.html) (Abruf: 10. 04. 2021).
- <span id="page-129-3"></span>Amazon Web Services, Inc., Hrsg. (o. J.[az]): SQL expressions in AWS IoT Analytics. URL: [https : / / docs . aws . amazon . com / iotanalytics / latest / userguide / sql - support . html](https://docs.aws.amazon.com/iotanalytics/latest/userguide/sql-support.html) (Abruf: 17. 04. 2021).
- Amazon Web Services, Inc., Hrsg. (o. J.[ba]): Storage Amazon Timestream. URL: [https:](https://docs.aws.amazon.com/timestream/latest/developerguide/storage.html) [/ / docs . aws . amazon . com / timestream / latest / developerguide / storage . html](https://docs.aws.amazon.com/timestream/latest/developerguide/storage.html) (Abruf: 02. 05. 2021).
- Amazon Web Services, Inc., Hrsg. (o. J.[bb]): Supported actions AWS IoT Events. URL: [https://docs.aws.amazon.com/iotevents/latest/developerguide/iotevents-supporte](https://docs.aws.amazon.com/iotevents/latest/developerguide/iotevents-supported-actions.html) [d-actions.html](https://docs.aws.amazon.com/iotevents/latest/developerguide/iotevents-supported-actions.html) (Abruf: 15. 04. 2021).
- Amazon Web Services, Inc., Hrsg. (o. J.[bc]): Supported data types Amazon Timestream. url: [https://docs.aws.amazon.com/timestream/latest/developerguide/supported](https://docs.aws.amazon.com/timestream/latest/developerguide/supported-data-types.html)[data-types.html](https://docs.aws.amazon.com/timestream/latest/developerguide/supported-data-types.html) (Abruf: 07. 04. 2021).
- Amazon Web Services, Inc., Hrsg. (o. J.[bd]): Timestream Metrics and Dimensions. URL: [https://docs.aws.amazon.com/timestream/latest/developerguide/metrics-dimension](https://docs.aws.amazon.com/timestream/latest/developerguide/metrics-dimensions.html) [s.html](https://docs.aws.amazon.com/timestream/latest/developerguide/metrics-dimensions.html) (Abruf: 28. 04. 2021).
- <span id="page-129-2"></span>Amazon Web Services, Inc., Hrsg. (o. J. [be]): Tuning query performance - Amazon Redshift. URL: https : //docs.aws.amazon.com/redshift/latest/dg/c-optimizing-query[performance.html](https://docs.aws.amazon.com/redshift/latest/dg/c-optimizing-query-performance.html) (Abruf: 10. 04. 2021).
- Amazon Web Services, Inc., Hrsg. (o. J.[bf]): Use immutable infrastructure with no human access. Financial Services Industry Lens. url: [https://docs.aws.amazon.com/wellarchi](https://docs.aws.amazon.com/wellarchitected/latest/financial-services-industry-lens/use-immutable-infrastructure-with-no-human-access.html) [tected/latest/financial- services- industry- lens/use- immutable- infrastructure](https://docs.aws.amazon.com/wellarchitected/latest/financial-services-industry-lens/use-immutable-infrastructure-with-no-human-access.html)[with-no-human-access.html](https://docs.aws.amazon.com/wellarchitected/latest/financial-services-industry-lens/use-immutable-infrastructure-with-no-human-access.html) (Abruf: 07. 04. 2021).
- Amazon Web Services, Inc., Hrsg. (o. J.[bg]): Using a Lambda Function as Output. URL: [https://docs.aws.amazon.com/kinesisanalytics/latest/dev/how-it-works-output](https://docs.aws.amazon.com/kinesisanalytics/latest/dev/how-it-works-output-lambda.html#how-it-works-output-lambda-perms)[lambda.html#how-it-works-output-lambda-perms](https://docs.aws.amazon.com/kinesisanalytics/latest/dev/how-it-works-output-lambda.html#how-it-works-output-lambda-perms) (Abruf: 26. 04. 2021).
- Amazon Web Services, Inc., Hrsg. (o. J.[bh]): Using Amazon Kinesis Data Analytics Amazon Kinesis Data Firehose. url: [https://docs.aws.amazon.com/firehose/latest/](https://docs.aws.amazon.com/firehose/latest/dev/data-analysis.html) [dev/data-analysis.html](https://docs.aws.amazon.com/firehose/latest/dev/data-analysis.html) (Abruf: 30. 04. 2021).
- <span id="page-130-0"></span>Amazon Web Services, Inc., Hrsg. (o. J.[bi]): What Is Amazon Kinesis Data Streams? Benefits of Using Kinesis Data Streams. url: [https://docs.aws.amazon.com/streams/](https://docs.aws.amazon.com/streams/latest/dev/introduction.html#using-the-service) [latest/dev/introduction.html#using-the-service](https://docs.aws.amazon.com/streams/latest/dev/introduction.html#using-the-service) (Abruf: 10. 04. 2021).
- Amazon Web Services, Inc., Hrsg. (o. J.[bj]): What Is Amazon Timestream? URL: [https:](https://docs.aws.amazon.com/timestream/latest/developerguide/what-is-timestream.html) [//docs.aws.amazon.com/timestream/latest/developerguide/what-is-timestream.html](https://docs.aws.amazon.com/timestream/latest/developerguide/what-is-timestream.html) (Abruf: 23. 03. 2021).
- Amazon Web Services, Inc., Hrsg. (o. J.[bk]): What is AWS IoT Analytics. URL: [http](https://docs.aws.amazon.com/iotanalytics/latest/userguide/welcome.html) [s : / / docs . aws . amazon . com / iotanalytics / latest / userguide / welcome . html](https://docs.aws.amazon.com/iotanalytics/latest/userguide/welcome.html) (Abruf: 19. 03. 2021).
- Amazon Web Services, Inc., Hrsg. (o. J.[bl]): What is AWS IoT Events? URL: [https :](https://docs.aws.amazon.com/iotevents/latest/developerguide/what-is-iotevents.html) [//docs.aws.amazon.com/iotevents/latest/developerguide/what-is-iotevents.html](https://docs.aws.amazon.com/iotevents/latest/developerguide/what-is-iotevents.html) (Abruf: 19. 03. 2021).
- Amazon Web Services, Inc., Hrsg. (o. J.[bm]): Writes. URL: [https://docs.aws.amazon.](https://docs.aws.amazon.com/timestream/latest/developerguide/metering-and-pricing.writes.html) [com/timestream/latest/developerguide/metering- and- pricing.writes.html](https://docs.aws.amazon.com/timestream/latest/developerguide/metering-and-pricing.writes.html) (Abruf: 02. 05. 2021).
- Amazon Web Services, Inc., Hrsg. (o. J.[bn]): Writing to your Kinesis Data Stream Using the KPL - Amazon Kinesis Data Streams. url: [https://docs.aws.amazon.com/streams/](https://docs.aws.amazon.com/streams/latest/dev/kinesis-kpl-writing.html) [latest/dev/kinesis-kpl-writing.html](https://docs.aws.amazon.com/streams/latest/dev/kinesis-kpl-writing.html) (Abruf: 29. 04. 2021).
- Amazon Web Services, Inc., Hrsg. (2017): Amazon Kinesis Data Analytics can now Output Real-Time SQL Results to AWS Lambda. url: [https://aws.amazon.com/about-aws/whats](https://aws.amazon.com/about-aws/whats-new/2017/12/amazon-kinesis-data-analytics-can-now-output-real-time-sql-results-to-aws-lambda)[new / 2017 / 12 / amazon - kinesis - data - analytics - can - now - output - real - time - sql](https://aws.amazon.com/about-aws/whats-new/2017/12/amazon-kinesis-data-analytics-can-now-output-real-time-sql-results-to-aws-lambda)  [results-to-aws-lambda](https://aws.amazon.com/about-aws/whats-new/2017/12/amazon-kinesis-data-analytics-can-now-output-real-time-sql-results-to-aws-lambda) (Abruf: 05. 04. 2021).
- <span id="page-130-3"></span>Amazon Web Services, Inc., Hrsg. (2019a): Amazon Athena Service Level Agreement. url: <https://aws.amazon.com/athena/sla> (Abruf: 10. 04. 2021).
- <span id="page-130-6"></span>Amazon Web Services, Inc., Hrsg. (2019b): Amazon Elasticsearch Service - Service Level Agreement. URL: https://aws.amazon.com/elasticsearch-service/sla (Abruf: 10. 04. 2021).
- <span id="page-130-2"></span>Amazon Web Services, Inc., Hrsg. (2019c): Amazon Managed Streaming for Apache Kafka (MSK) - Service Level Agreement. url: [https : / / aws . amazon . com / msk / sla](https://aws.amazon.com/msk/sla) (Abruf: 17. 04. 2021).
- <span id="page-130-5"></span>Amazon Web Services, Inc., Hrsg. (2019d): Amazon Redshift Service Level Agreement. url: <https://aws.amazon.com/redshift/sla> (Abruf: 10. 04. 2021).
- <span id="page-130-7"></span>Amazon Web Services, Inc., Hrsg. (2019e): AWS IoT Analytics Service Level Agreement. url: <https://aws.amazon.com/iot-analytics/sla> (Abruf: 18. 04. 2021).
- <span id="page-130-1"></span>Amazon Web Services, Inc., Hrsg. (2019f): AWS Lambda Service Level Agreement. URL: <https://aws.amazon.com/lambda/sla> (Abruf: 17. 04. 2021).
- <span id="page-130-4"></span>Amazon Web Services, Inc., Hrsg. (2020a): Amazon Athena announces availability of engine version 2. URL: [https://aws.amazon.com/about-aws/whats-new/2020/11/amazon-athena](https://aws.amazon.com/about-aws/whats-new/2020/11/amazon-athena-announces-availability-of-engine-version-2)[announces-availability-of-engine-version-2](https://aws.amazon.com/about-aws/whats-new/2020/11/amazon-athena-announces-availability-of-engine-version-2) (Abruf: 10. 04. 2021).
- Amazon Web Services, Inc., Hrsg. (2020b): Amazon Kinesis Data Analytics now supports Apache Flink v1.11. URL: https://aws.amazon.com/about-aws/whats-new/2020/11/ [amazon-kinesis-data-analytics-now-supports-apache-flink](https://aws.amazon.com/about-aws/whats-new/2020/11/amazon-kinesis-data-analytics-now-supports-apache-flink) (Abruf: 29. 04. 2021).
- Amazon Web Services, Inc., Hrsg. (2020c): Amazon Redshift. Database Developer Guide. url: [https : / / docs . aws . amazon . com / redshift / latest / dg / redshift - dg . pdf](https://docs.aws.amazon.com/redshift/latest/dg/redshift-dg.pdf) (Abruf: 22. 03. 2021).
- Amazon Web Services, Inc., Hrsg. (2020d): Amazon Timestream is now Generally Available. url: [https://aws.amazon.com/about-aws/whats-new/2020/09/amazon-timestream-now](https://aws.amazon.com/about-aws/whats-new/2020/09/amazon-timestream-now-generally-available)[generally-available](https://aws.amazon.com/about-aws/whats-new/2020/09/amazon-timestream-now-generally-available) (Abruf: 02. 05. 2021).
- <span id="page-131-1"></span>Amazon Web Services, Inc., Hrsg. (2020e): Amazon Timestream Service Level Agreement. url: <https://aws.amazon.com/timestream/sla> (Abruf: 11. 04. 2021).
- Amazon Web Services, Inc., Hrsg. (2020f): AWS IoT Analytics User Guide. URL: [https:](https://docs.aws.amazon.com/iotanalytics/latest/userguide/iotanalytics-ug.pdf) [//docs.aws.amazon.com/iotanalytics/latest/userguide/iotanalytics-ug.pdf](https://docs.aws.amazon.com/iotanalytics/latest/userguide/iotanalytics-ug.pdf) (Abruf: 18. 04. 2021).
- Amazon Web Services, Inc., Hrsg. (2020g): AWS Lambda now supports batch windows of up to 5 minutes for functions with Amazon SQS as an event source. url: [https://aws.](https://aws.amazon.com/about-aws/whats-new/2020/11/aws-lambda-now-supports-batch-windows-of-up-to-5-minutes-for-functions) [amazon.com/about-aws/whats-new/2020/11/aws-lambda-now-supports-batch-windows](https://aws.amazon.com/about-aws/whats-new/2020/11/aws-lambda-now-supports-batch-windows-of-up-to-5-minutes-for-functions)[of-up-to-5-minutes-for-functions](https://aws.amazon.com/about-aws/whats-new/2020/11/aws-lambda-now-supports-batch-windows-of-up-to-5-minutes-for-functions) (Abruf: 05. 04. 2021).
- <span id="page-131-0"></span>Amazon Web Services, Inc., Hrsg. (2020h): Summary of the Amazon Kinesis Event in the Northern Virginia (US-EAST-1) Region. url: <https://aws.amazon.com/message/11201> (Abruf: 19. 04. 2021).
- <span id="page-131-2"></span>Amazon Web Services, Inc., Hrsg. (2021a): Amazon Athena now presents query execution plans to aid tuning. url: [https://aws.amazon.com/about-aws/whats-new/2021/04/amazo](https://aws.amazon.com/about-aws/whats-new/2021/04/amazon-athena-now-presents-query-execution-plans-to-aid-tuning) [n-athena-now-presents-query-execution-plans-to-aid-tuning](https://aws.amazon.com/about-aws/whats-new/2021/04/amazon-athena-now-presents-query-execution-plans-to-aid-tuning) (Abruf: 10. 04. 2021).
- Amazon Web Services, Inc., Hrsg. (2021b): Amazon SNS now supports 1-minute CloudWatch metrics. URL: [https://aws.amazon.com/about-aws/whats-new/2021/01/amazon](https://aws.amazon.com/about-aws/whats-new/2021/01/amazon-sns-now-supports-1-minute-cloudwatch-metrics)[sns-now-supports-1-minute-cloudwatch-metrics](https://aws.amazon.com/about-aws/whats-new/2021/01/amazon-sns-now-supports-1-minute-cloudwatch-metrics) (Abruf: 02. 05. 2021).
- Angelov, S./Grefen, P./Greefhorst, D. (2012): A framework for analysis and design of software reference architectures. In: Information and Software Technology 54.4, S. 417–431. url: <https://www.sciencedirect.com/science/article/pii/S0950584911002333>.
- Angiulli, F./Ben-Eliyahu Zohary, R./Palopoli, L. (2008): Outlier detection using default reasoning. In: Artificial Intelligence 172.16-17, S. 1837–1872.
- Augsten, S. (2020): Was ist Chaos Engineering? url: [https://www.dev-insider.de/was](https://www.dev-insider.de/was-ist-chaos-engineering-a-971111)[ist-chaos-engineering-a-971111](https://www.dev-insider.de/was-ist-chaos-engineering-a-971111) (Abruf: 10. 04. 2021).
- Bajer, M. (2017): Building an IoT Data Hub with Elasticsearch, Logstash and Kibana. In: 2017 5th International Conference on Future Internet of Things and Cloud workshops. W-FiCloud 2017 : Prague, Czech Republic, 21-23 August 2017 : proceedings. 2017 IEEE 5th International Conference on Future Internet of Things and Cloud: Workshops (W-FiCloud) (Prag). Hrsg. von I. Awan/F. Portela/M. Younas. Piscataway, NJ: IEEE, S. 63–68.
- Barr, J. (2016): Amazon Athena Interactive SQL Queries for Data in Amazon S3. Hrsg. von Amazon Web Services, Inc. URL: https://aws.amazon.com/blogs/aws/amazon-athena[interactive-sql-queries-for-data-in-amazon-s3](https://aws.amazon.com/blogs/aws/amazon-athena-interactive-sql-queries-for-data-in-amazon-s3) (Abruf: 23. 03. 2021).
- Barr, J. (2021a): AWS Fault Injection Simulator Use Controlled Experiments to Boost Resilience. Hrsg. von Amazon Web Services, Inc. url: [https://aws.amazon.com/blogs/aws/](https://aws.amazon.com/blogs/aws/aws-fault-injection-simulator-use-controlled-experiments-to-boost-resilience) [aws-fault-injection-simulator-use-controlled-experiments-to-boost-resilience](https://aws.amazon.com/blogs/aws/aws-fault-injection-simulator-use-controlled-experiments-to-boost-resilience) (Abruf: 02. 05. 2021).
- Barr, J. (2021b): CloudWatch Metric Streams Send AWS Metrics to Partners and to Your Apps in Real Time. Hrsg. von Amazon Web Services, Inc. url: [https://aws.amazon.com/](https://aws.amazon.com/blogs/aws/cloudwatch-metric-streams-send-aws-metrics-to-partners-and-to-your-apps-in-real-time) [blogs/aws/cloudwatch-metric-streams-send-aws-metrics-to-partners-and-to-your](https://aws.amazon.com/blogs/aws/cloudwatch-metric-streams-send-aws-metrics-to-partners-and-to-your-apps-in-real-time)[apps-in-real-time](https://aws.amazon.com/blogs/aws/cloudwatch-metric-streams-send-aws-metrics-to-partners-and-to-your-apps-in-real-time) (Abruf: 30. 04. 2021).
- <span id="page-132-0"></span>Bartos, M./Mullapudi, A./Troutman, S. (2019): rrcf: Implementation of the Robust Random Cut Forest algorithm for anomaly detection on streams. In: Journal of Open Source Software 4.35, S. 1336.
- Bass, L./Clements, P./Kazman, R. (2010): Software architecture in practice. 2. ed., 14. print. SEI series in software engineering. Boston, Mass.: Addison-Wesley.
- Belur, V. (2020): Kappa Architecture. Easy Adoption with Informatica End-to-End Streaming Data Management Solution. Hrsg. von Informatica Corp. url: [https://blogs.informatica.](https://blogs.informatica.com/2020/05/13/adopt-a-kappa-architecture-for-streaming-and-ingesting-data) [com/2020/05/13/adopt- a- kappa- architecture- for- streaming- and- ingesting- data](https://blogs.informatica.com/2020/05/13/adopt-a-kappa-architecture-for-streaming-and-ingesting-data) (Abruf: 15. 03. 2021).
- Berle, L. (2017): Streamingarchitekturen in der Praxis: Lambda vs. Kappa. URL: [https :](https://jaxenter.de/streaming-lambda-kappa-64573) [//jaxenter.de/streaming-lambda-kappa-64573](https://jaxenter.de/streaming-lambda-kappa-64573) (Abruf: 11. 03. 2021).
- Beswick, J. (2020a): Creating faster AWS Lambda functions with AVX2. Hrsg. von Amazon Web Services, Inc. URL: [https://aws.amazon.com/blogs/compute/creating-faster-aws](https://aws.amazon.com/blogs/compute/creating-faster-aws-lambda-functions-with-avx2)[lambda-functions-with-avx2](https://aws.amazon.com/blogs/compute/creating-faster-aws-lambda-functions-with-avx2) (Abruf: 09. 03. 2021).
- Beswick, J. (2020b): Using Amazon MSK as an event source for AWS Lambda. Hrsg. von Amazon Web Services, Inc. URL: [https://aws.amazon.com/blogs/compute/using-amazon](https://aws.amazon.com/blogs/compute/using-amazon-msk-as-an-event-source-for-aws-lambda)[msk-as-an-event-source-for-aws-lambda](https://aws.amazon.com/blogs/compute/using-amazon-msk-as-an-event-source-for-aws-lambda) (Abruf: 06. 04. 2021).
- Bonomi, F./Milito, R./Zhu, J./Addepalli, S. (2012): Fog computing and its role in the internet of things. In: Proceedings of the first edition of the MCC workshop on Mobile cloud computing - MCC '12. the first edition of the MCC workshop (Helsinki, Finland). Hrsg. von M. Gerla/D. Huang. New York, New York, USA: ACM Press, S. 13.
- <span id="page-132-1"></span>Booz, R. (2020): TimescaleDB vs. Amazon Timestream: 6000x faster inserts, 5-175x query speed. Hrsg. von Timescale, Inc. url: [https://blog.timescale.com/blog/timescaledb](https://blog.timescale.com/blog/timescaledb-vs-amazon-timestream-6000x-higher-inserts-175x-faster-queries-220x-cheaper)[vs- amazon- timestream- 6000x- higher- inserts- 175x- faster- queries- 220x- cheaper](https://blog.timescale.com/blog/timescaledb-vs-amazon-timestream-6000x-higher-inserts-175x-faster-queries-220x-cheaper) (Abruf: 11. 04. 2021).
- Business Application Research Center, Hrsg. (o. J.): The Most Common Problems Companies Are Facing With Their Big Data Analytics. URL: [https://bi-survey.com/challenges](https://bi-survey.com/challenges-big-data-analytics)[big-data-analytics](https://bi-survey.com/challenges-big-data-analytics) (Abruf: 28. 03. 2021).
- Cabé, B. (2018): Key Trends from the IoT Developer Survey 2018. URL: https://blog. [benjamin - cabe . com / 2018 / 04 / 17 / key - trends - iot - developer - survey - 2018](https://blog.benjamin-cabe.com/2018/04/17/key-trends-iot-developer-survey-2018) (Abruf: 26. 02. 2021).
- <span id="page-133-5"></span>Chen, D./Chen, Y./Brownlow, B. N./Kanjamala, P. P./Arredondo, C. A. G./Radspinner, B. L./Raveling, M. A. (2017): Real-Time or Near Real-Time Persisting Daily Healthcare Data Into HDFS and ElasticSearch Index Inside a Big Data Platform. In: IEEE Transactions on Industrial Informatics 13.2, S. 595–606.
- Codd, E. F./Codd, S. B./Salley, C. T. (1993): Providing OLAP to User-Analysts: An IT Mandate. Hrsg. von E.F. Codd Associates. URL: [http://www.estgv.ipv.pt/PaginasPessoa](http://www.estgv.ipv.pt/PaginasPessoais/jloureiro/ESI_AID2007_2008/fichas/codd.pdf) [is/jloureiro/ESI\\_AID2007\\_2008/fichas/codd.pdf](http://www.estgv.ipv.pt/PaginasPessoais/jloureiro/ESI_AID2007_2008/fichas/codd.pdf) (Abruf: 22. 04. 2021).
- <span id="page-133-0"></span>Confluent, Inc., Hrsg. (o. J.): ksqlDB Tutorial: How to build a User-Defined Function (UDF) to transform events using ksqlDB. URL: https://kafka-tutorials.confluent.io/udf/ [ksql.html](https://kafka-tutorials.confluent.io/udf/ksql.html) (Abruf: 17. 04. 2021).
- Cooney, C. (2020): AWS Athena at Scale. Hrsg. von Better Programming. URL: [https://](https://betterprogramming.pub/aws-athena-at-scale-a90c58c3b110) [betterprogramming.pub/aws-athena-at-scale-a90c58c3b110](https://betterprogramming.pub/aws-athena-at-scale-a90c58c3b110) (Abruf: 06. 05. 2021).
- <span id="page-133-1"></span>Crate.io, Inc., Hrsg. (2020): Amazon Timestream is finally released: these are our first impressions. URL: https://crate.io/a/amazon-timestream-first-impressions (Abruf: 11. 04. 2021).
- Cui, Y. (2017): Auto-scaling Kinesis streams with AWS Lambda. URL: [https://theburningm](https://theburningmonk.com/2017/04/auto-scaling-kinesis-streams-with-aws-lambda) [onk.com/2017/04/auto-scaling-kinesis-streams-with-aws-lambda](https://theburningmonk.com/2017/04/auto-scaling-kinesis-streams-with-aws-lambda) (Abruf: 26. 04. 2021).
- <span id="page-133-2"></span>Das, S./Rath, T. (2020): Deriving real-time insights over petabytes of time series data with Amazon Timestream. Hrsg. von Amazon Web Services, Inc. url: [https://aws.amazon.com/](https://aws.amazon.com/blogs/database/deriving-real-time-insights-over-petabytes-of-time-series-data-with-amazon-timestream) [blogs / database / deriving - real - time - insights - over - petabytes - of - time - series](https://aws.amazon.com/blogs/database/deriving-real-time-insights-over-petabytes-of-time-series-data-with-amazon-timestream)  [data-with-amazon-timestream](https://aws.amazon.com/blogs/database/deriving-real-time-insights-over-petabytes-of-time-series-data-with-amazon-timestream) (Abruf: 11. 04. 2021).
- Deistler, M./Scherrer, W. (2018): Modelle der Zeitreihenanalyse. Cham: Springer International Publishing.
- Dutt, R. (2020): Our new partnership with AWS gives Grafana users more options. Hrsg. von Grafana Labs, Inc. url: [https://grafana.com/blog/2020/12/15/announcing- amazon](https://grafana.com/blog/2020/12/15/announcing-amazon-managed-service-for-grafana)[managed-service-for-grafana](https://grafana.com/blog/2020/12/15/announcing-amazon-managed-service-for-grafana) (Abruf: 26. 04. 2021).
- <span id="page-133-3"></span>Elasticsearch, Inc., Hrsg. (o. J.[a]): Median absolute deviation aggregation. URL: [https :](https://www.elastic.co/guide/en/elasticsearch/reference/current/search-aggregations-metrics-median-absolute-deviation-aggregation.html) [//www.elastic.co/guide/en/elasticsearch/reference/current/search-aggregations](https://www.elastic.co/guide/en/elasticsearch/reference/current/search-aggregations-metrics-median-absolute-deviation-aggregation.html)[metrics-median-absolute-deviation-aggregation.html](https://www.elastic.co/guide/en/elasticsearch/reference/current/search-aggregations-metrics-median-absolute-deviation-aggregation.html) (Abruf: 13. 04. 2021).
- <span id="page-133-4"></span>Elasticsearch, Inc., Hrsg. (o. J.[b]): minimum\_should\_match parameter. URL: https:// [www . elastic . co / guide / en / elasticsearch / reference / current / query - dsl - minimum](https://www.elastic.co/guide/en/elasticsearch/reference/current/query-dsl-minimum-should-match.html)  [should-match.html](https://www.elastic.co/guide/en/elasticsearch/reference/current/query-dsl-minimum-should-match.html) (Abruf: 13. 04. 2021).
- Elasticsearch, Inc., Hrsg. (o. J.[c]): Was ist Elasticsearch? url: [https://www.elastic.co/](https://www.elastic.co/what-is/elasticsearch) [what-is/elasticsearch](https://www.elastic.co/what-is/elasticsearch) (Abruf: 23. 03. 2021).
- Elektroniksystem i Umeå AB, Hrsg. (2019): ERS CO2 Datasheet. url: [https://elsys.](https://elsys.se/public/datasheets/ERS_CO2_datasheet.pdf) [se/public/datasheets/ERS\\_CO2\\_datasheet.pdf](https://elsys.se/public/datasheets/ERS_CO2_datasheet.pdf) (Abruf: 15. 03. 2021).
- Environmental Protection Agency, Hrsg. (o. J.): Particulate Matter (PM) Basics. URL: [h](https://www.epa.gov/pm-pollution/particulate-matter-pm-basics) [ttps://www.epa.gov/pm-pollution/particulate-matter-pm-basics](https://www.epa.gov/pm-pollution/particulate-matter-pm-basics) (Abruf: 05. 05. 2021).
- Erber, M. (2021): IoT Data Streaming Warum MQTT und Kafka eine exzellente Kombination sind. URL: [https://www.informatik-aktuell.de/betrieb/netzwerke/iot-data-streamin](https://www.informatik-aktuell.de/betrieb/netzwerke/iot-data-streaming-warum-mqtt-und-kafka-eine-exzellente-kombination-sind.html) [g-warum-mqtt-und-kafka-eine-exzellente-kombination-sind.html](https://www.informatik-aktuell.de/betrieb/netzwerke/iot-data-streaming-warum-mqtt-und-kafka-eine-exzellente-kombination-sind.html) (Abruf: 05. 03. 2021).
- Gallagher, B. (2000): Using the Architecture Tradeoff Analysis Method to Evaluate a Reference Architecture: A Case Study. Pittsburgh, PA: Software Engineering Institute, Carnegie Mellon University. URL: http://resources.sei.cmu.edu/library/asset-view.cfm? [AssetID=5109](http://resources.sei.cmu.edu/library/asset-view.cfm?AssetID=5109).
- <span id="page-134-0"></span>Guha, S./Mishra, N./Roy, G./Schrijvers, O. (2016): Robust Random Cut Forest Based Anomaly Detection on Streams. In: Proceedings of the 33rd International Conference on International Conference on Machine Learning - Volume 48. Hrsg. von M. F. Balcan/W. Q. Kilian. ICML'16. JMLR.org, S. 2712–2721.
- Gupta, A./Agarwal, D./Tan, D./Kulesza, J./Pathak, R./Stefani, S./Srinivasan, V. (2015): Amazon Redshift and the Case for Simpler Data Warehouses. In: Compilation proceedings of the 2015 ACM Symposium on Principles of Database Systems, ACM SIGMOD International Conference on Management of Data, and SIGMOD/PODS 2015 PhD symposium, May 31 - June 4, 2015, Melbourne, VIC, Australia. SIGMOD/PODS'15: International Conference on Management of Data (Melbourne Victoria Australia). Hrsg. von T. Sellis/S. B. Davidson/Z. Ives. New York, NY: ACM, S. 1917–1923.
- <span id="page-134-4"></span>Handler, J. (2019): Set alerts in Amazon Elasticsearch Service. Hrsg. von Amazon Web Services, Inc. URL: [https://aws.amazon.com/blogs/big-data/setting-alerts-in-amazon](https://aws.amazon.com/blogs/big-data/setting-alerts-in-amazon-elasticsearch-service)[elasticsearch-service](https://aws.amazon.com/blogs/big-data/setting-alerts-in-amazon-elasticsearch-service) (Abruf: 13. 04. 2021).
- <span id="page-134-3"></span>Hartland, T. G./Frost, W./Love, P. (2018): Using AWS Athena analytics to monitor pilot job health on WLCG compute sites. CERN. URL: <https://cds.cern.ch/record/2649941> (Abruf: 10. 04. 2021).
- Hartmann, A./Kriegel, M. (2020): Risikobewertung von virenbeladenen Aerosolen anhand der CO2-Konzentration. Berlin: Technische Universität Berlin, Hermann-Rietschel-Institut. url: <https://depositonce.tu-berlin.de/handle/11303/11477.3>.
- <span id="page-134-2"></span>Hayes, B. (2020): Usage of Programming Languages by Data Scientists: Python Grows while R Weakens. Hrsg. von Business Broadway. url: [http://businessoverbroadway.com/2020/](http://businessoverbroadway.com/2020/06/29/usage-of-programming-languages-by-data-scientists-python-grows-while-r-weakens) [06/29/usage-of-programming-languages-by-data-scientists-python-grows-while-r](http://businessoverbroadway.com/2020/06/29/usage-of-programming-languages-by-data-scientists-python-grows-while-r-weakens)[weakens](http://businessoverbroadway.com/2020/06/29/usage-of-programming-languages-by-data-scientists-python-grows-while-r-weakens) (Abruf: 17. 04. 2021).
- <span id="page-134-1"></span>Herman, J. (2020): AWS Kinesis Data Analytics: a cautionary review. Hrsg. von Bigdata Republic B.V. url: [https://medium.com/bigdatarepublic/kinesis- data- analytics](https://medium.com/bigdatarepublic/kinesis-data-analytics-sql-a-cautionary-review-fb9ddd06e5d9)[sql-a-cautionary-review-fb9ddd06e5d9](https://medium.com/bigdatarepublic/kinesis-data-analytics-sql-a-cautionary-review-fb9ddd06e5d9) (Abruf: 15. 04. 2021).
- IEEE (2000): IEEE recommended practice for architectural description of software-intensive systems. New York, N.Y: Institute of Electrical and Electronics Engineers. URL: [https://](https://ieeexplore.ieee.org/document/875998) [ieeexplore.ieee.org/document/875998](https://ieeexplore.ieee.org/document/875998).
- Johner, C. (2018): Funktionale Anforderungen versus nicht-funktionale Anforderungen. URL: [https://www.johner-institut.de/blog/iec-62304-medizinische-software/funktional](https://www.johner-institut.de/blog/iec-62304-medizinische-software/funktionale-und-nicht-funktionale-anforderungen) [e-und-nicht-funktionale-anforderungen](https://www.johner-institut.de/blog/iec-62304-medizinische-software/funktionale-und-nicht-funktionale-anforderungen) (Abruf: 24. 03. 2021).
- <span id="page-135-0"></span>Kaggle Inc., Hrsg. (2019): 2019 Kaggle Machine Learning & Data Science Survey. url: [https:](https://www.kaggle.com/c/kaggle-survey-2019/data) [//www.kaggle.com/c/kaggle-survey-2019/data](https://www.kaggle.com/c/kaggle-survey-2019/data) (Abruf: 04. 05. 2021).
- <span id="page-135-5"></span>Khadtare, S. (2018): Performance Comparison of AWS Athena and Google BigQuery. Hrsg. von Mindtree Ltd. URL: [https://www.mindtree.com/blog/performance-comparison-aws](https://www.mindtree.com/blog/performance-comparison-aws-athena-and-google-bigquery)[athena-and-google-bigquery](https://www.mindtree.com/blog/performance-comparison-aws-athena-and-google-bigquery) (Abruf: 10. 04. 2021).
- Kolence, K. W. (1973): The software empiricist. In: ACM SIGMETRICS Performance Evaluation Review 2.2, S. 31–36.
- Kreps, J. (2014): Questioning the Lambda Architecture. URL: [https://www.oreilly.com/](https://www.oreilly.com/radar/questioning-the-lambda-architecture) [radar/questioning-the-lambda-architecture](https://www.oreilly.com/radar/questioning-the-lambda-architecture) (Abruf: 11. 03. 2021).
- Kreps, J. (2019): Introducing ksqlDB. Hrsg. von Confluent, Inc. url: [https://www.conflue](https://www.confluent.io/blog/intro-to-ksqldb-sql-database-streaming) [nt.io/blog/intro-to-ksqldb-sql-database-streaming](https://www.confluent.io/blog/intro-to-ksqldb-sql-database-streaming) (Abruf: 17. 04. 2021).
- <span id="page-135-4"></span>Levy, E. (2019): Benchmarking AWS Athena vs BigQuery: Performance, Price, Data Freshness. Hrsg. von Upsolver Ltd. url: [https : / / www . upsolver . com / blog / benchmarking - aws](https://www.upsolver.com/blog/benchmarking-aws-athena-bigquery-performance-price)  [athena-bigquery-performance-price](https://www.upsolver.com/blog/benchmarking-aws-athena-bigquery-performance-price) (Abruf: 10. 04. 2021).
- <span id="page-135-3"></span>Levy, E. (2021): How to Improve AWS Athena Performance: The Complete Guide. Hrsg. von Upsolver Ltd. url: [https://www.upsolver.com/blog/aws- athena- performance- best](https://www.upsolver.com/blog/aws-athena-performance-best-practices-performance-tuning-tips)[practices-performance-tuning-tips](https://www.upsolver.com/blog/aws-athena-performance-best-practices-performance-tuning-tips) (Abruf: 10. 04. 2021).
- <span id="page-135-1"></span>Madden, C./Bawcom, A. (2019): Analyzing Performance and Cost of Large-Scale Data Processing with AWS Lambda. Hrsg. von Amazon Web Services, Inc. url: [https://aws.](https://aws.amazon.com/blogs/apn/analyzing-performance-and-cost-of-large-scale-data-processing-with-aws-lambda) [amazon . com / blogs / apn / analyzing - performance - and - cost - of - large - scale - data](https://aws.amazon.com/blogs/apn/analyzing-performance-and-cost-of-large-scale-data-processing-with-aws-lambda)  [processing-with-aws-lambda](https://aws.amazon.com/blogs/apn/analyzing-performance-and-cost-of-large-scale-data-processing-with-aws-lambda) (Abruf: 17. 04. 2021).
- Mantfeld, M. (2019): Elasticsearch and IoT. A case for Elastic stack as an IoT analytics platform. url: <https://aginic.com/blog/elasticsearch-and-iot> (Abruf: 23. 03. 2021).
- Marz, N./Warren, J. (2015): Big data. Principles and best practices of scalable real-time data systems. Shelter Island, NY: Manning. url: [http://proquest.tech.safaribooksonline.](http://proquest.tech.safaribooksonline.de/9781617290343) [de/9781617290343](http://proquest.tech.safaribooksonline.de/9781617290343).
- <span id="page-135-6"></span>Meadows, C./Graybill, J./Davis, K./Shah, M. (2021): Introducing OpenSearch. Hrsg. von Amazon Web Services, Inc. URL: [https://aws.amazon.com/blogs/opensource/introd](https://aws.amazon.com/blogs/opensource/introducing-opensearch) [ucing-opensearch](https://aws.amazon.com/blogs/opensource/introducing-opensearch) (Abruf: 13. 04. 2021).
- <span id="page-135-2"></span>Megler, V. (2016): Anomaly Detection Using PySpark, Hive, and Hue on Amazon EMR. Hrsg. von Amazon Web Services, Inc. URL: [https://aws.amazon.com/blogs/big-data/anomaly](https://aws.amazon.com/blogs/big-data/anomaly-detection-using-pyspark-hive-and-hue-on-amazon-emr)[detection-using-pyspark-hive-and-hue-on-amazon-emr](https://aws.amazon.com/blogs/big-data/anomaly-detection-using-pyspark-hive-and-hue-on-amazon-emr) (Abruf: 13. 04. 2021).
- Mell, P./Grance, T. (2011): The NIST definition of cloud computing: Reccomendations of the National Institute of Standards and Technology. Hrsg. von National Institute of Standards and Technology. URL: [https://nvlpubs.nist.gov/nistpubs/Legacy/SP/nistspecialpubl](https://nvlpubs.nist.gov/nistpubs/Legacy/SP/nistspecialpublication800-145.pdf) [ication800-145.pdf](https://nvlpubs.nist.gov/nistpubs/Legacy/SP/nistspecialpublication800-145.pdf) (Abruf: 18. 06. 2020).
- Moonesinghe, H. D. K./Tan, P.-N. (2006): Outlier Detection Using Random Walks. In: Proceedings / 18th IEEE International Conference on Tools with Artificial Intelligence, ICTAI 2006. 13 - 15 November 2006, Arlington, Virginia. 2006 18th IEEE International Conference on Tools with Artificial Intelligence (Arlington, VA). IEEE Computer Society u. a. Los Alamitos, Calif.: IEEE Computer Society, S. 532–539.
- Mosler, K. C./Schmid, F. (2006): Beschreibende Statistik und Wirtschaftsstatistik. 3. Aufl. Springer-Lehrbuch. Berlin: Springer.
- Muller, G. (2020): A Reference Architecture Primer. URL: https://www.gaudisite.nl/ [ReferenceArchitecturePrimerPaper.pdf](https://www.gaudisite.nl/ReferenceArchitecturePrimerPaper.pdf) (Abruf: 16. 03. 2021).
- Narkhede, N. (2017): Introducing KSQL: Streaming SQL for Apache Kafka. Hrsg. von Confluent, Inc. URL: <https://www.confluent.io/blog/ksql-streaming-sql-for-apache-kafka> (Abruf: 17. 04. 2021).
- Nobile, G./Natali, D. (2018): Scale Amazon Kinesis Data Streams with AWS Application Auto Scaling. Hrsg. von Amazon Web Services, Inc. url: [https://aws.amazon.com/blogs/](https://aws.amazon.com/blogs/big-data/scaling-amazon-kinesis-data-streams-with-aws-application-auto-scaling) [big - data / scaling - amazon - kinesis - data - streams - with - aws - application - auto](https://aws.amazon.com/blogs/big-data/scaling-amazon-kinesis-data-streams-with-aws-application-auto-scaling)  [scaling](https://aws.amazon.com/blogs/big-data/scaling-amazon-kinesis-data-streams-with-aws-application-auto-scaling) (Abruf: 27. 04. 2021).
- Nucleus Research, Inc., Hrsg. (2012): Measuring the half life of data. Guidebook. URL: [https://nucleusresearch.com/wp-content/uploads/2018/05/m36-Guidebook-Measuring](https://nucleusresearch.com/wp-content/uploads/2018/05/m36-Guidebook-Measuring-the-half-life-of-data.pdf) [-the-half-life-of-data.pdf](https://nucleusresearch.com/wp-content/uploads/2018/05/m36-Guidebook-Measuring-the-half-life-of-data.pdf) (Abruf: 12. 03. 2021).
- <span id="page-136-3"></span>o. V. (o. J.[a]): pandas.DataFrame.gt. url: [https://pandas.pydata.org/docs/reference/](https://pandas.pydata.org/docs/reference/api/pandas.DataFrame.gt.html) [api/pandas.DataFrame.gt.html](https://pandas.pydata.org/docs/reference/api/pandas.DataFrame.gt.html) (Abruf: 17. 04. 2021).
- <span id="page-136-2"></span>o. V. (o. J.[b]): pandas.DataFrame.median. URL: [https://pandas.pydata.org/pandas-docs/](https://pandas.pydata.org/pandas-docs/stable/reference/api/pandas.DataFrame.median.html?highlight=median#pandas.DataFrame.median) [stable / reference / api / pandas . DataFrame . median . html ? highlight = median # pandas .](https://pandas.pydata.org/pandas-docs/stable/reference/api/pandas.DataFrame.median.html?highlight=median#pandas.DataFrame.median) [DataFrame.median](https://pandas.pydata.org/pandas-docs/stable/reference/api/pandas.DataFrame.median.html?highlight=median#pandas.DataFrame.median) (Abruf: 17. 04. 2021).
- <span id="page-136-1"></span>o. V. (o. J.[c]): pandas.DataFrame.quantile. URL: https://pandas.pydata.org/pandas[docs/stable/reference/api/pandas.DataFrame.quantile.html](https://pandas.pydata.org/pandas-docs/stable/reference/api/pandas.DataFrame.quantile.html) (Abruf: 17. 04. 2021).
- o. V. (2020): MQTT: The Standard for IoT Messaging. url: [https : / / mqtt . org](https://mqtt.org) (Abruf: 26. 02. 2021).
- OASIS Open Consortium, Hrsg. (2014): MQTT Version 3.1.1. OASIS Standard. URL: [http:](http://docs.oasis-open.org/mqtt/mqtt/v3.1.1/os/mqtt-v3.1.1-os.html#_Toc385349263) [//docs.oasis-open.org/mqtt/mqtt/v3.1.1/os/mqtt-v3.1.1-os.html#\\_Toc385349263](http://docs.oasis-open.org/mqtt/mqtt/v3.1.1/os/mqtt-v3.1.1-os.html#_Toc385349263) (Abruf: 27. 04. 2021).
- <span id="page-136-4"></span>Peak, J. (2017): Median absolute deviation for time series outlier detection in Amazon Redshift. Hrsg. von StackExchange, Inc. URL: <https://dba.stackexchange.com/q/142661> (Abruf: 13. 04. 2021).
- Peng, Z./Jimenez, J. L. (2020): Exhaled CO 2 as COVID-19 infection risk proxy for different indoor environments and activities. URL: [https://www.medrxiv.org/content/10.1101/](https://www.medrxiv.org/content/10.1101/2020.09.09.20191676v2.full.pdf+html) [2020.09.09.20191676v2.full.pdf+html](https://www.medrxiv.org/content/10.1101/2020.09.09.20191676v2.full.pdf+html) (Abruf: 15. 03. 2021).
- Penz, M. (2020): Building a Kafka playground on AWS Part 3: Streaming database events and querying with KSQL. URL: https://maikelpenz.medium.com/building-a-kafka[playground- on- aws- part- 3- streaming- database- events- and- querying- with- ksql-](https://maikelpenz.medium.com/building-a-kafka-playground-on-aws-part-3-streaming-database-events-and-querying-with-ksql-5f23978a0080)[5f23978a0080](https://maikelpenz.medium.com/building-a-kafka-playground-on-aws-part-3-streaming-database-events-and-querying-with-ksql-5f23978a0080) (Abruf: 17. 04. 2021).
- Pochiraju, T. (2020): From Metal To Alerts With AWS IoT, Timestream and QuickSight. url: [https://dev.to/tejpochiraju/from-metal-to-alerts-with-aws-iot-timestream](https://dev.to/tejpochiraju/from-metal-to-alerts-with-aws-iot-timestream-and-quicksight-2b5b)[and-quicksight-2b5b](https://dev.to/tejpochiraju/from-metal-to-alerts-with-aws-iot-timestream-and-quicksight-2b5b) (Abruf: 02. 05. 2021).
- <span id="page-136-0"></span>Pogosova, A. (2020): Mastering AWS Kinesis Data Streams, Part 1. Hrsg. von Solita Oy. url: <https://dev.solita.fi/2020/05/28/kinesis-streams-part-1.html> (Abruf: 09. 03. 2021).
- Prasath, H. O. (2019): Autoscaling with Kinesis stream. url: [https://medium.com/java](https://medium.com/javarevisited/autoscaling-with-kinesis-stream-cogs-reduction-dfd87848ce9a) [revisited/autoscaling- with- kinesis- stream- cogs- reduction- dfd87848ce9a](https://medium.com/javarevisited/autoscaling-with-kinesis-stream-cogs-reduction-dfd87848ce9a) (Abruf: 26. 04. 2021).
- Ravirala, R./Al-Saadoon, L./Printz, W./Ratan, U./Mukerje, N. (2020): Analytics Lens. AWS Well-Architected Framework. Hrsg. von Amazon Web Services, Inc. URL: [https:](https://docs.aws.amazon.com/wellarchitected/latest/analytics-lens/wellarchitected-analytics-lens.pdf) [//docs.aws.amazon.com/wellarchitected/latest/analytics- lens/wellarchitected](https://docs.aws.amazon.com/wellarchitected/latest/analytics-lens/wellarchitected-analytics-lens.pdf)[analytics-lens.pdf](https://docs.aws.amazon.com/wellarchitected/latest/analytics-lens/wellarchitected-analytics-lens.pdf) (Abruf: 29. 03. 2021).
- Riddle, J./Patana-anake, T. (2021): Export cloudwatch metrics to timestream  $#16$ . URL: <https://github.com/awslabs/amazon-timestream-tools/issues/16> (Abruf: 02. 05. 2021).
- <span id="page-137-1"></span>Robinson, D. (2017): Why is Python Growing So Quickly? - Stack Overflow Blog. Hrsg. von Stack Overflow. url: <https://stackoverflow.blog/2017/09/14/python-growing-quickly> (Abruf: 17. 04. 2021).
- <span id="page-137-5"></span>Ross, E. (2020): Moving Averages in SQL. URL: [https://skeptric.com/moving-averages](https://skeptric.com/moving-averages-sql)[sql](https://skeptric.com/moving-averages-sql) (Abruf: 13. 04. 2021).
- <span id="page-137-0"></span>RyanN (2018): AWS Developer Forums: kinesis sql - median. Hrsg. von Amazon Web Services, Inc. URL: https://forums.aws.amazon.com/thread.jspa?threadID=264401 (Abruf: 15. 04. 2021).
- <span id="page-137-4"></span>Salgado, R. (2019): Anomaly Detection With SQL. Hrsg. von Towards Data Science. URL: <https://towardsdatascience.com/anomaly-detection-with-sql-7700c7516d1d> (Abruf: 13. 04. 2021).
- Schütte, R. (1998): Grundsätze ordnungsmäßiger Referenzmodellierung. Dissertation. Münster: Universität Münster.
- <span id="page-137-2"></span>Sharma, A. (2019): Moving Averages in pandas. url: [https://www.datacamp.com/communi](https://www.datacamp.com/community/tutorials/moving-averages-in-pandas) [ty/tutorials/moving-averages-in-pandas](https://www.datacamp.com/community/tutorials/moving-averages-in-pandas) (Abruf: 17. 04. 2021).
- Shumway, R. H./Stoffer, D. S. (2017): Time Series Analysis and Its Applications: With R Examples. Cham: Springer International Publishing.
- Singh, M. P./Hoque, M. A./Tarkoma, S. (2016): A survey of systems for massive stream analytics. url: <https://arxiv.org/pdf/1605.09021> (Abruf: 07. 04. 2021).
- Skerrett, I. (2019): Why MQTT Has Become the De-Facto IoT Standard. Hrsg. von DZone, Inc. URL: https://dzone.com/articles/why-mqtt-has-become-the-de-facto-iot[standard](https://dzone.com/articles/why-mqtt-has-become-the-de-facto-iot-standard) (Abruf: 26. 02. 2021).
- Smallcombe, M. (2020): Amazon Redshift Spectrum vs. Athena: A Detailed Comparison. Hrsg. von Xplenty Inc. URL: [https://www.xplenty.com/blog/amazon-redshift-spectrum](https://www.xplenty.com/blog/amazon-redshift-spectrum-vs-athena)[vs-athena](https://www.xplenty.com/blog/amazon-redshift-spectrum-vs-athena) (Abruf: 09. 04. 2021).
- Stanley, B. (2019): Amazon Kinesis Data Streams: Auto-scaling the number of shards. Hrsg. von Slalom LLC. URL: https://medium.com/slalom-data-analytics/amazon-kinesis[data-streams-auto-scaling-the-number-of-shards-105dc967bed5](https://medium.com/slalom-data-analytics/amazon-kinesis-data-streams-auto-scaling-the-number-of-shards-105dc967bed5) (Abruf: 26. 04. 2021).
- Starke, G. (o. J.): Building Block View. URL: <https://docs.arc42.org/section-5> (Abruf: 24. 02. 2021).
- <span id="page-137-3"></span>Statz, D. (2019): An honest AWS MSK review. url: [https://dima-statz.medium.com/an](https://dima-statz.medium.com/an-honest-aws-msk-review-july-19-75f23a00c1cc)[honest-aws-msk-review-july-19-75f23a00c1cc](https://dima-statz.medium.com/an-honest-aws-msk-review-july-19-75f23a00c1cc) (Abruf: 17. 04. 2021).
- <span id="page-138-3"></span>Tan, J./Ghanem, T./Perron, M./Yu, X./Stonebraker, M./DeWitt, D./Serafini, M./ Aboulnaga, A./Kraska, T. (2019): Choosing a cloud DBMS. In: Proceedings of the VLDB Endowment 12.12, S. 2170–2182.
- <span id="page-138-1"></span>The Presto Foundation, Hrsg. (o. J.): Aggregate Functions — Presto 0.217 Documentation. url: <https://prestodb.io/docs/0.217/functions/aggregate.html> (Abruf: 13. 04. 2021).
- Trefke, J. (2012): Grundlagen der Referenzarchitekturentwicklung. In: IT Architekturentwicklung im Smart Grid: Perspektiven für eine sichere markt- und standardbasierte Integration erneuerbarer Energien. Hrsg. von H.-J. Appelrath/P. Beenken/L. Bischofs/M. Uslar. Berlin, Heidelberg: Springer Berlin Heidelberg, S. 9–30.
- <span id="page-138-2"></span>Ubiq, Hrsg. (o. J.): How to Calculate Moving Average in Redshift. url: [https://ubiq.co/](https://ubiq.co/database-blog/how-to-calculate-rolling-average-in-redshift) [database-blog/how-to-calculate-rolling-average-in-redshift](https://ubiq.co/database-blog/how-to-calculate-rolling-average-in-redshift) (Abruf: 13. 04. 2021).
- Vaquero, L. M./Rodero-Merino, L. (2014): Finding your Way in the Fog. In: ACM SIG-COMM Computer Communication Review 44.5, S. 27–32.
- vom Brocke, J. (2015): Referenzmodellierung. Gestaltung und Verteilung von Konstruktionsprozessen. Zugl.: Münster, Univ., Diss., 2002. 2. Aufl. Bd. 4. Advances in information systems and management science. Berlin: Logos.
- vom Brocke, J./Buddendick, C. (2004): Organisationsformen in der Referenzmodellierung — Forschungsbedarf und Gestaltungsempfehlungen auf Basis der Transaktionskostentheorie. In: Wirtschaftsinformatik 46.5, S. 341–352.
- <span id="page-138-0"></span>Waehner, K. (2018): Deep Learning KSQL UDF for Streaming Anomaly Detection of MQTT IoT Sensor Data. url: [https://www.kai-waehner.de/blog/2018/08/02/deep-learning](https://www.kai-waehner.de/blog/2018/08/02/deep-learning-kafka-ksql-udf-anomaly-detection-mqtt-iot-sensor)[kafka-ksql-udf-anomaly-detection-mqtt-iot-sensor](https://www.kai-waehner.de/blog/2018/08/02/deep-learning-kafka-ksql-udf-anomaly-detection-mqtt-iot-sensor) (Abruf: 17. 04. 2021).
- Webber, D. (2001): The Variation Point Model: A Graphical Representation of Variation Points for Use on a Family of Systems. In: Fourth DoD Product Line Practice Workshop Report. Product Line Systems Program. Pittsburgh, PA, S. 24–27.

# Erklärung

Ich versichere hiermit, dass ich meine Bachelorarbeit mit dem Thema: Konzeption von Referenzarchitekturen für IoT-Zeitreihenverarbeitung in der Cloud selbstständig verfasst und keine anderen als die angegebenen Quellen und Hilfsmittel benutzt habe. Ich versichere zudem, dass die eingereichte elektronische Fassung mit der gedruckten Fassung übereinstimmt.

Rutesheim, 09.05.2021 (Ort, Datum) (Unterschrift)

Lukas Franke